# Camera HTTP API User Guide

Version 2 2019-4

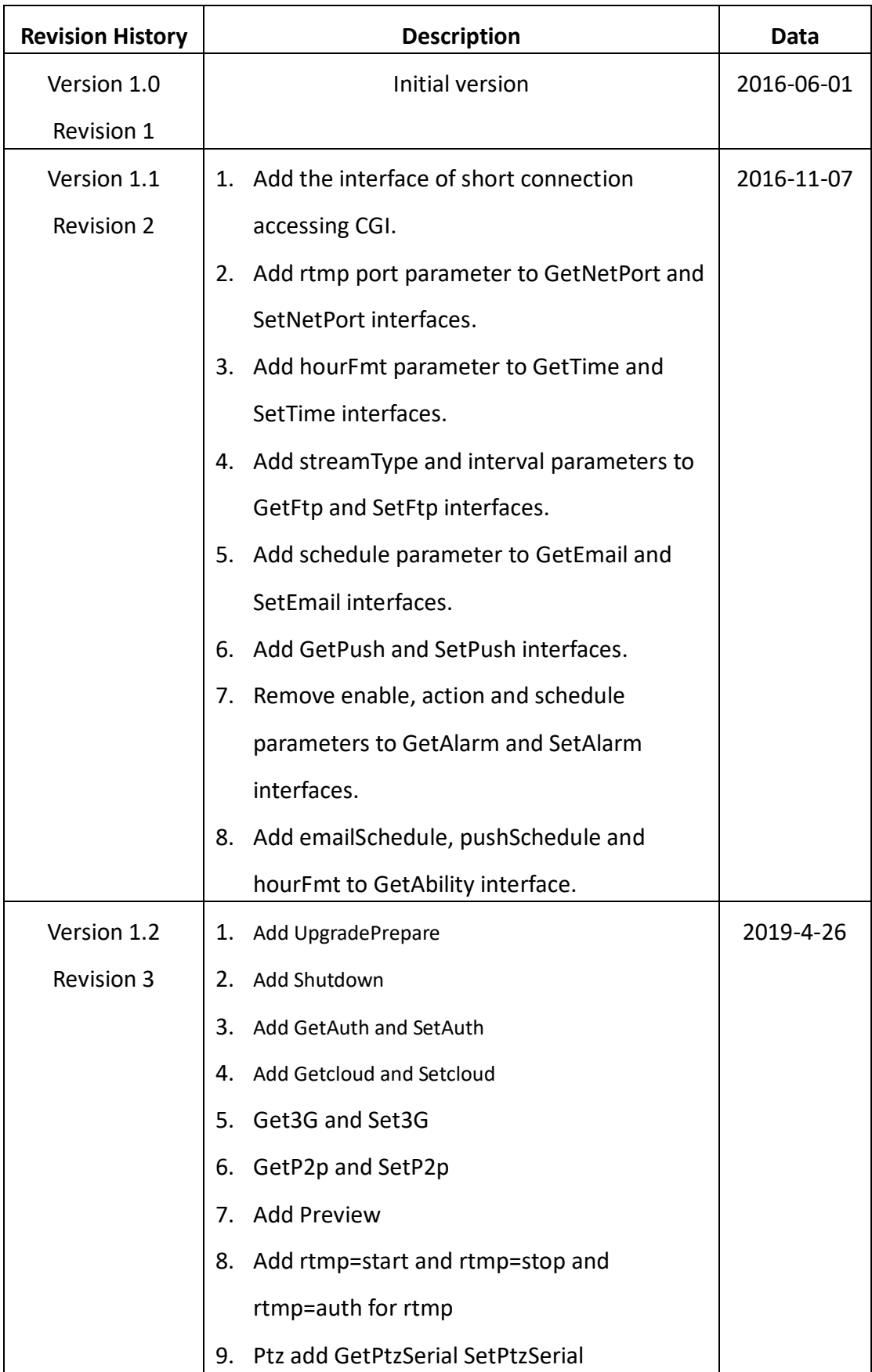

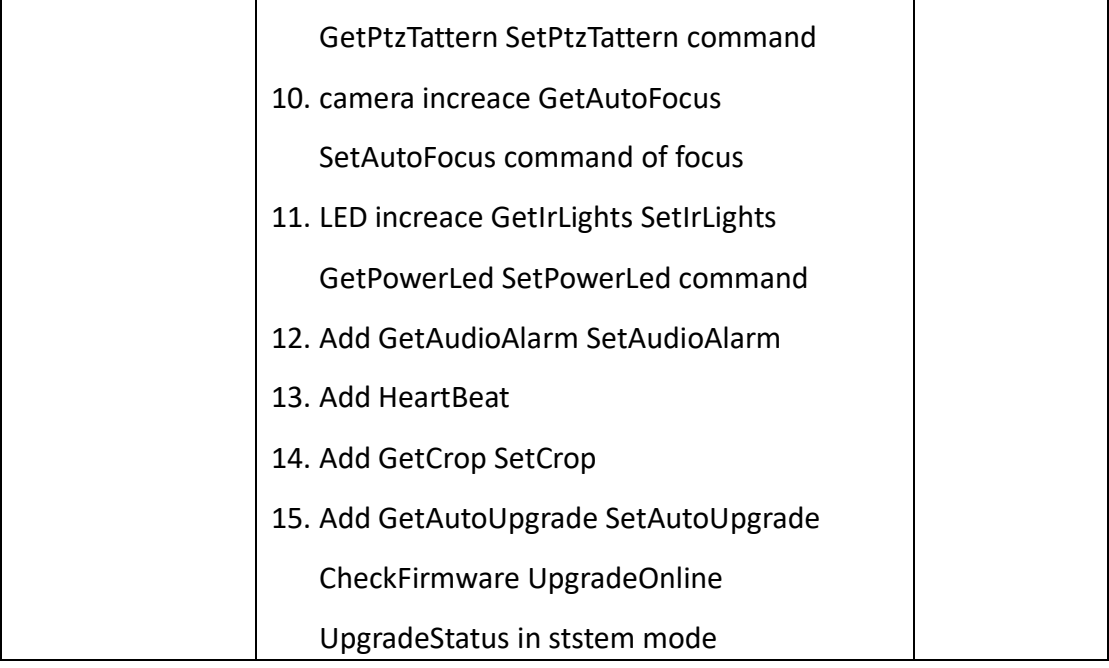

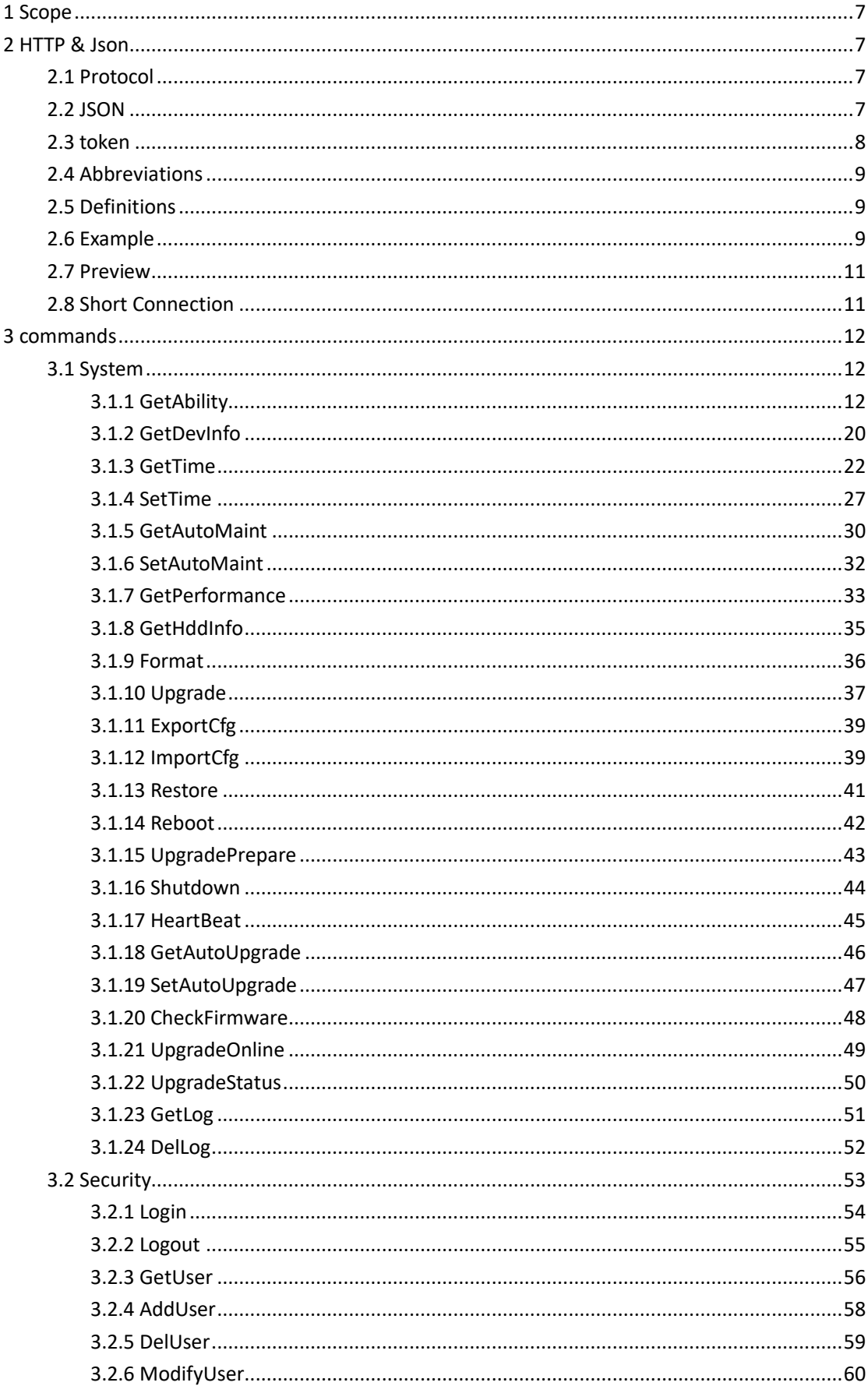

# **Contents**

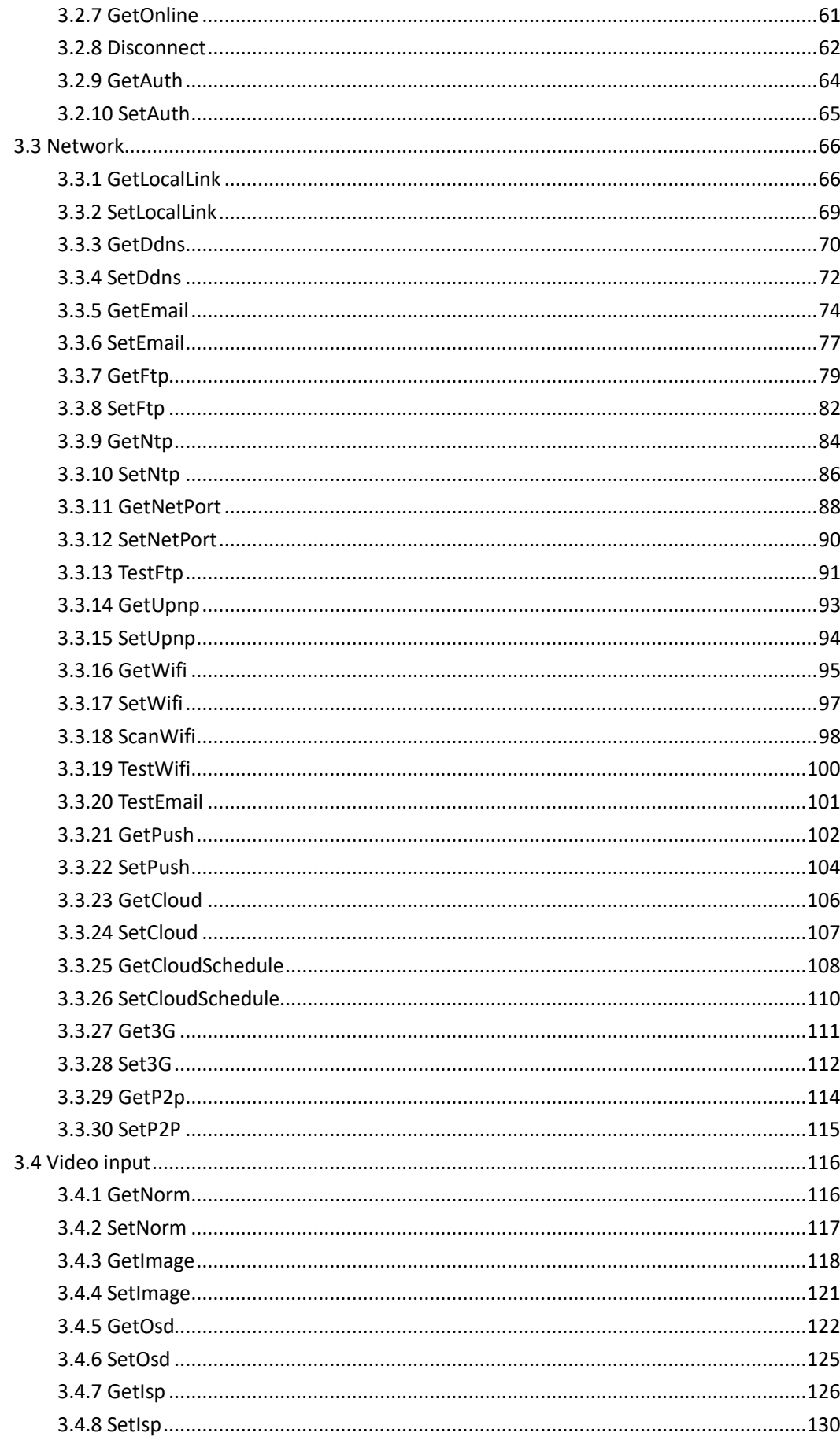

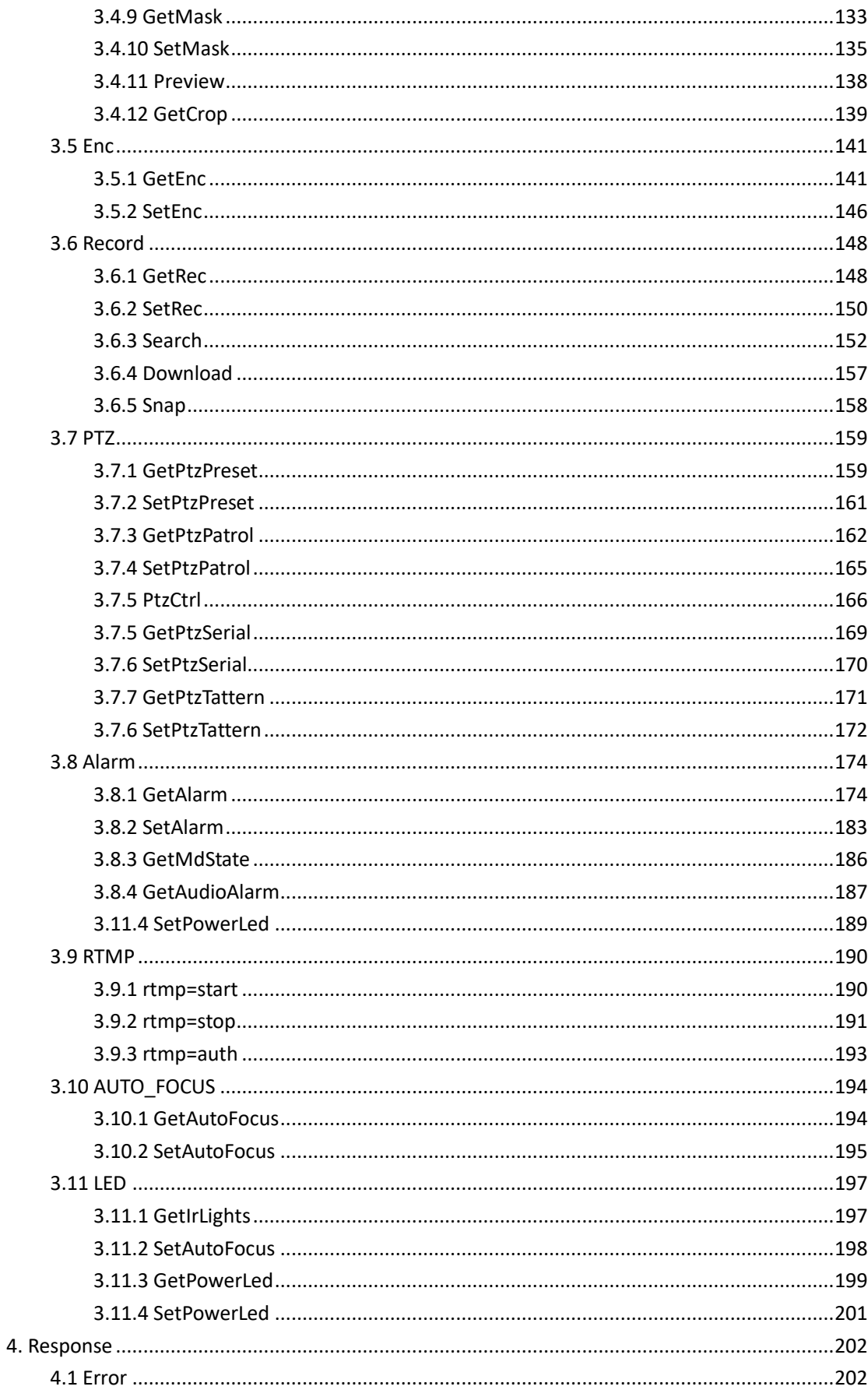

# <span id="page-6-0"></span>**1 Scope**

 The document defines a series of HTTP and HTTPS based application programming interface, covering the System, Security, Network, Video input, Enc, Record, PTZ, and Alarm modules.

# <span id="page-6-1"></span>**2 HTTP & Json**

# <span id="page-6-2"></span>**2.1 Protocol**

Support both HTTP and HTTPS.

And only support the POST method, get and set all through it.

POST /api.cgi?cmd=xxx&token=20343295&paramxxx =xxx HTTP/1.1

The payload type is a JSON or file that is specified by Content-Type. **Content-Type = "application/octet-stream" or "application/json"**

# <span id="page-6-3"></span>**2.2 JSON**

JSON (JavaScript Object Notation) is based on a subset of the [JavaScript](http://javascript.crockford.com/)  [Programming Language,](http://javascript.crockford.com/) [Standard ECMA-262 3rd Edition -](http://www.ecma-international.org/publications/files/ecma-st/ECMA-262.pdf) December [1999.](http://www.ecma-international.org/publications/files/ecma-st/ECMA-262.pdf)

```
Request:
\overline{a}{
          "cmd":string,
           "action":int,
```

```
"param":
          {
                "name": val, \frac{1}{2} val = string or int
                 ...
          },
     }
     ...
]
```

```
Response:
```

```
\sqrt{2}{
         "cmd":string,
         "code":int, // rsp code, 0:success, others: false
         "value": or "error" // "value" when code = 0, "error" when "code" = 1{
              "name": val, \frac{1}{2} val = string or int
               ...
         },
    }
    ...
]
```
# <span id="page-7-0"></span>**2.3 token**

Token is the only global certification of developers. Token is required whenever developers are calling each port. Normally the lease for each token is 3600 seconds and you may regain it after it expires. Please refer to the Login command for the methods of requiring token.

# <span id="page-8-0"></span>**2.4 Abbreviations**

For the purposes of the present document, the following abbreviations apply:

M/O Mandatory/Optional

# <span id="page-8-1"></span>**2.5 Definitions**

For the purposes of the present document, the following definitions apply:

**initial:** The initial value of the configuration. **range:** The data range of the configuration. **value:** The current value of the configuration. **action :** Obtain **initial**, **range** and **value** when the value is 1, obtain only the **value** when the value is 0.

<span id="page-8-2"></span>**channel :** The channel number of the current device.

# **2.6 Example**

1. Get token first.

### **Request**:

Post /api.cgi?cmd=Login HTTP/1.1

#### **Response**:

HTTP/1.1 200 OK Server: Ngnix/1.6.2 Date: Thu, 03 Mar 2016 10:48:53 GMT Transfer-Encoding: chunked Connection: keep-alive Pragma: O-cache Cache-Control: O-cache

Content-Type: application/json; charset=utf-8

```
\overline{1} {
            "cmd" : "Login",
```

```
 "code" : 0,
           "value" : {
           "Token" : {
                 "leaseTime" : 3600,
                 "name" : "011465962723"
 }
 }
       }
    ]
```

```
2. Execute command GetUpnp.
```
### **Request**:

```
Post /api.cgi?cmd=GetUpnp&token=011465962723 HTTP/1.1
```
### **Response**:

HTTP/1.1 200 OK Server: Ngnix/1.6.2 Date: Thu, 03 Mar 2016 10:48:53 GMT Transfer-Encoding: chunked Connection: keep-alive Pragma: O-cache Cache-Control: O-cache

```
Content-Type: application/json;charset=utf-8
```

```
\overline{[}{
           "cmd":"GetUpnp",
           "code" : 1,
           "value":{
                   "Upnp":{
                     "enable":1
 }
           }
       }
   ]
```
**Note:** Either cmd or token or both should be existed when requesting URL.

# <span id="page-10-0"></span>**2.7 Preview**

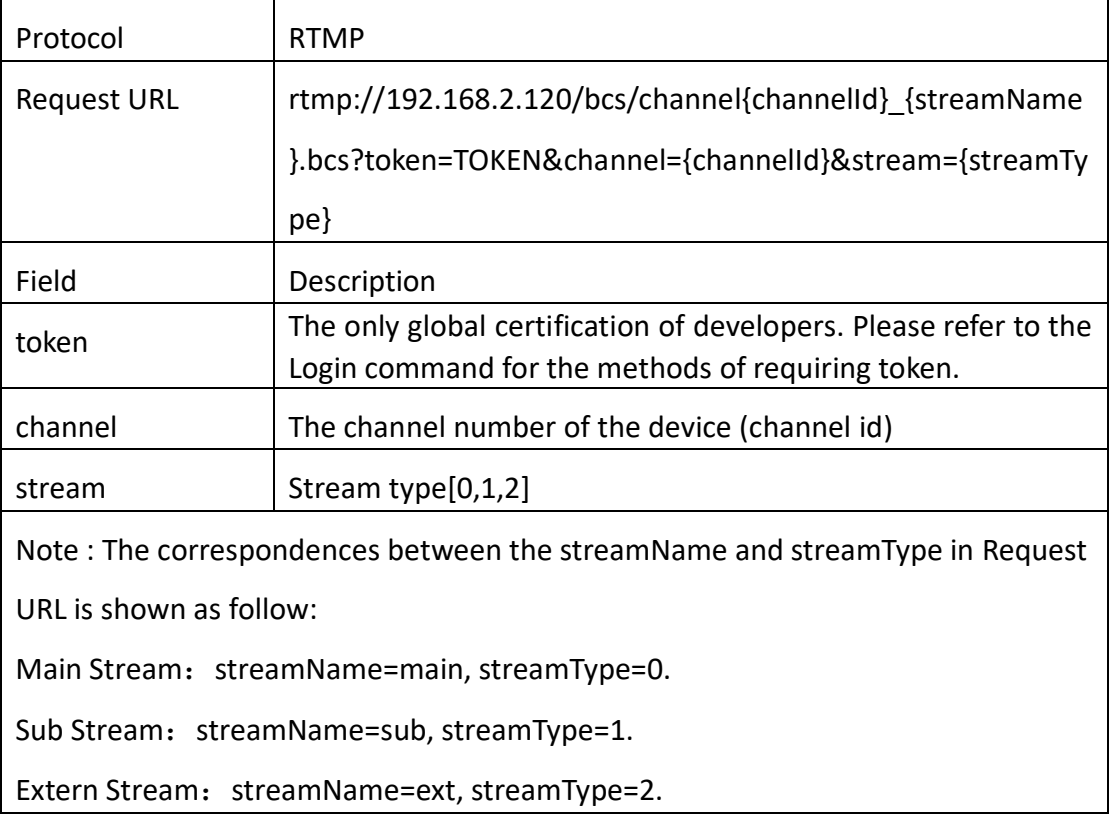

# <span id="page-10-1"></span>**2.8 Short Connection**

The short connection interface is for users to skip the process of logging in to the IP Camera to get token. In this way, users just need the user name and password to access the IP Camera easily. Here is how short connection works.

e.g. Previewing:

rtmp://192.168.2.128/bcs/channel0\_main.bcs?channel=0&stream=0&user=admin& password=123456

e.g. Snapping picture:

http://192.168.2.128:80/cgibin/api.cgi?cmd=Snap&channel=0&rs=wuuPhkmUCeI9WG7C&user=admin&passwor d=123456

# <span id="page-11-0"></span>**3 commands**

# <span id="page-11-1"></span>**3.1 System**

# <span id="page-11-2"></span>**3.1.1 GetAbility**

#### ⚫ **Interface Description**

It is used to get system ability of appointed user.

### ⚫ **Interface call instructions**

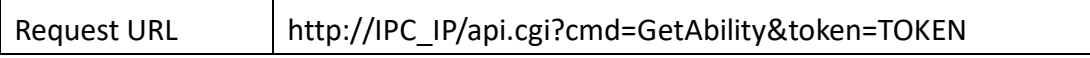

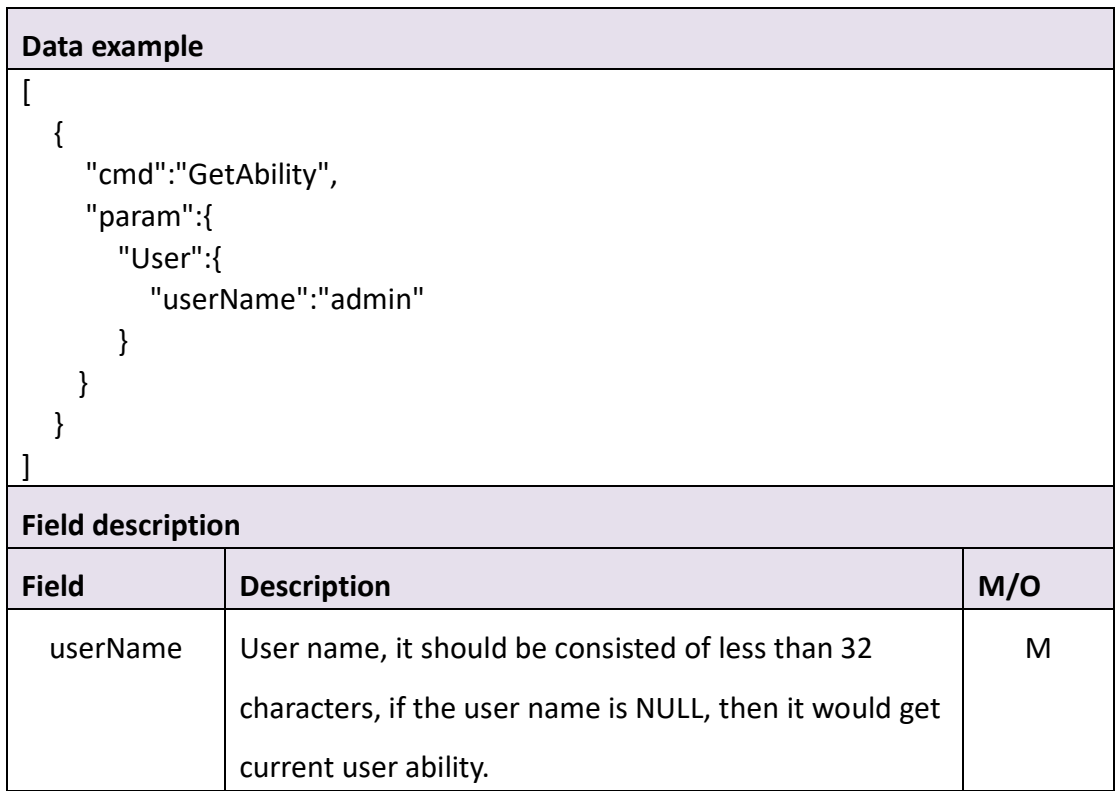

#### ⚫ **Return data description**

#### Return data correctly

 $\lceil$ 

Each domain is corresponding to a functional module. The permit field marks access right, validating in least significant three bits: the most significant bit indicates execution permission, the first bit indicates revision permission, and the second bit indicates read/write permission. The ver field indicates the version number. 0 means the feature is not supported in that version, nonzero means the feature is supported. Different version numbers indicate those certain functional modules support different functional options.

```
 {
      "cmd" : "GetAbility",
      "code" : 0,
      "value" : {
         "Ability" : {
             "3g" : {
                "permit" : 0,
                "ver" : 0
 },
             "abilityChn" : [
\{ "alarmIoIn" : {
                      "permit" : 0,
                      "ver" : 0
 },
                   "alarmIoOut" : {
                      "permit" : 0,
                      "ver" : 0
 },
                   "alarmMd" : {
                      "permit" : 6,
                      "ver" : 1
 },
                   "alarmRf" : {
                      "permit" : 0,
                      "ver" : 0
 },
                   "cameraMode" : {
                      "permit" : 0,
```

```
 "ver" : 1
 },
                 "enc" : {
                   "permit" : 6,
                   "ver" : 1
 },
                 "ftp" : {
                   "permit" : 6,
                   "ver" : 2
 },
                 "image" : {
                   "permit" : 6,
                   "ver" : 1
 },
                "isp" : "permit" : 6,
                    "ver" : 1
 },
                 "live" : {
                   "permit" : 4,
                   "ver" : 1
 },
                 "mask" : {
                   "permit" : 6,
                   "ver" : 1
 },
                 "osd" : {
                   "permit" : 6,
                   "ver" : 1
 },
                 "ptzCtrl" : {
                   "permit" : 1,
                   "ver" : 1
 },
                 "ptzPatrol" : {
                   "permit" : 7,
                    "ver" : 1
 },
                 "ptzPreset" : {
                   "permit" : 7,
                   "ver" : 1
 },
                 "ptzTattern" : {
                    "permit" : 7,
```

```
 "ver" : 0
 },
                   "ptzType" : {
                      "permit" : 0,
                      "ver" : 2
 },
                   "recCfg" : {
                      "permit" : 6,
                      "ver" : 1
 },
                   "recDownload" : {
                      "permit" : 6,
                      "ver" : 1
 },
                   "recReplay" : {
                      "permit" : 6,
                      "ver" : 1
 },
                   "recSchedule" : {
                      "permit" : 6,
                      "ver" : 1
 },
                   "snap" : {
                      "permit" : 6,
                      "ver" : 0
 }
 }
            ],
            "alarmDisconnet" : {
               "permit" : 6,
               "ver" : 1
            },
            "alarmHddErr" : {
               "permit" : 6,
                "ver" : 1
            },
            "alarmHddFull" : {
               "permit" : 6,
               "ver" : 1
            },
            "alarmIpConflict" : {
                "permit" : 6,
               "ver" : 1
```

```
 },
```

```
"auth": "permit" : 6,
                    "ver" : 1
                },
                "autoMaint" : {
                    "permit" : 6,
                    "ver" : 1
                },
                "ddns" : {
                    "permit" : 6,
                    "ver" : 6
                },
                "devInfo" : {
                    "permit" : 4,
                    "ver" : 1
                },
                "disk" : {
                    "permit" : 0,
                    "ver" : 0
                },
                "display" : {
                    "permit" : 6,
                    "ver" : 1
                },
                "email" : {
                    "permit" : 6,
                    "ver" : 2
                },
                "emailSchedule" : {
                    "permit" : 6,
                    "ver" : 1
                },
                "exportCfg" : {
                    "permit" : 4,
                    "ver" : 1
                },
                "hourFmt" : {
                    "permit" : 6,
                    "ver" : 1
                },
               "http":{
                    "permit" : 6,
                    "ver" : 1
 },
```

```
 "https" : {
                    "permit" : 6,
                    "ver" : 1
                },
                "importCfg" : {
                    "permit" : 2,
                    "ver" : 1
                },
                 "ipcManager" : {
                    "permit" : 6,
                    "ver" : 1
                },
                "localLink" : {
                    "permit" : 6,
                    "ver" : 1
                },
                "log" : {
                    "permit" : 6,
                    "ver" : 1
                },
                "mediaPort" : {
                    "permit" : 6,
                    "ver" : 1
                },
                "ntp" : {
                    "permit" : 6,
                    "ver" : 1
                },
                "online" : {
                    "permit" : 6,
                    "ver" : 1
                },
                 "onvif" : {
                    "permit" : 6,
                    "ver" : 1
                },
                 "p2p" : {
                    "permit" : 0,
                    "ver" : 0
                },
                 "performance" : {
                    "permit" : 4,
                    "ver" : 1
 },
```

```
 "pppoe" : {
                    "permit" : 6,
                    "ver" : 1
                },
                "push" : {
                    "permit" : 6,
                    "ver" : 1
                },
                "pushSchedule" : {
                    "permit" : 6,
                    "ver" : 1
                },
                "reboot" : {
                    "permit" : 1,
                    "ver" : 1
                },
                "restore" : {
                    "permit" : 1,
                    "ver" : 1
                },
                "rtmp" : {
                    "permit" : 6,
                    "ver" : 1
                },
                "rtsp" : {
                    "permit" : 6,
                    "ver" : 1
                },
                "sdCard" : {
                    "permit" : 6,
                    "ver" : 1
                },
                "talk" : {
                    "permit" : 0,
                    "ver" : 0
                },
                "time" : {
                    "permit" : 6,
                    "ver" : 1
                },
                "tvSystem" : {
                    "permit" : 6,
                    "ver" : 1
 },
```

```
 "upgrade" : {
                   "permit" : 1,
                   "ver" : 1
               },
              "upnp" : {
                   "permit" : 6,
                   "ver" : 1
               },
               "user" : {
                   "permit" : 6,
                   "ver" : 1
               },
               "wifi" : {
                   "permit" : 6,
                   "ver" : 3
 }
           }
       }
    }
```
]

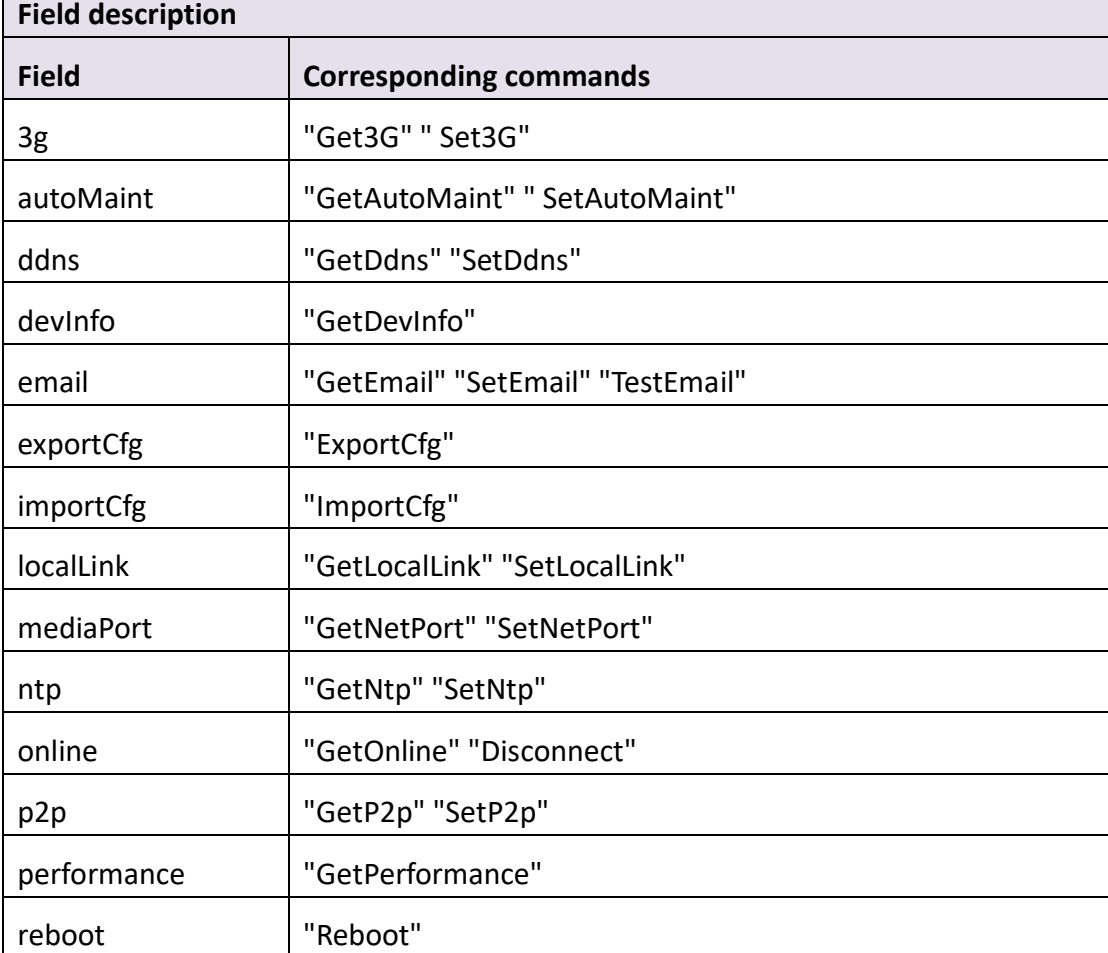

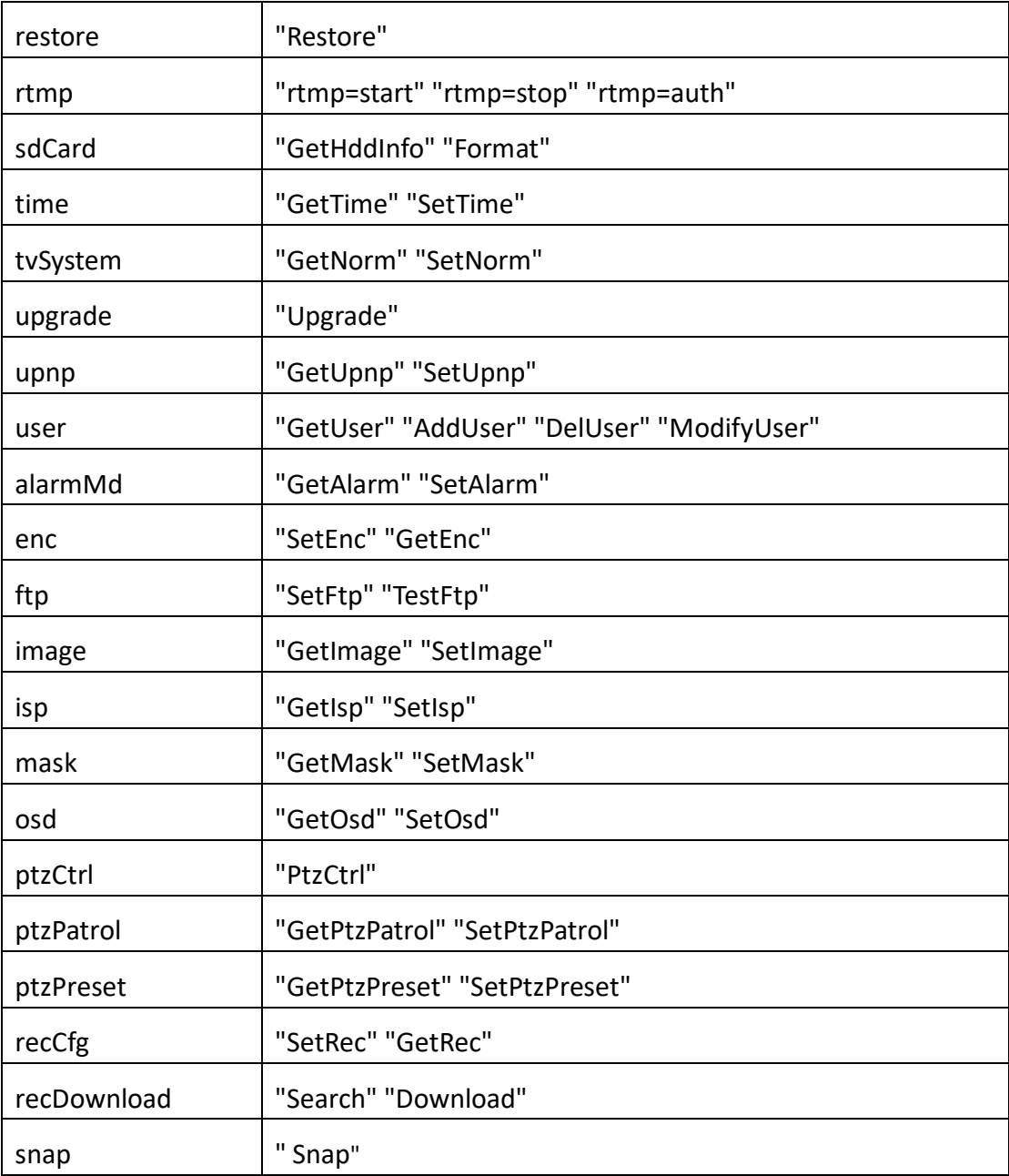

# <span id="page-19-0"></span>**3.1.2 GetDevInfo**

⚫ **Interface Description**

It is used to get device information.

⚫ **Interface call instructions**

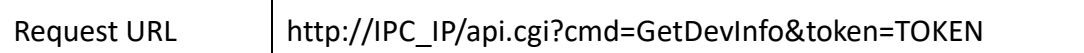

#### ⚫ **Post Data**

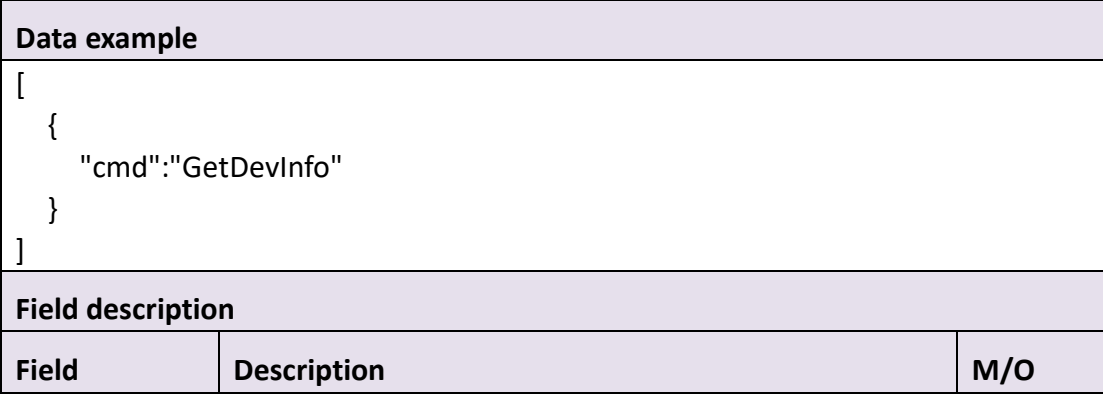

### ⚫ **Return data description**

}

## Return data correctly  $\Gamma$  { "cmd" : "GetDevInfo", "code" : 0, "value" : { "DevInfo" : { "B485" : 0, "IOInputNum" : 0, "IOOutputNum" : 0, "buildDay" : "build 16052755", "cfgVer" : "v2.0.0.0", "channelNum" : 1, "detail" : "IPC\_3816M110000000100000", "diskNum" : 1, "firmVer" : "66\_16052755\_v1.0.0.30", "hardVer" : "IPC\_3816M", "model" : "RLC-423S", "name" : "Camera1", "serial" : "00000000000000", "type" : "IPC", "wifi" : 1 }

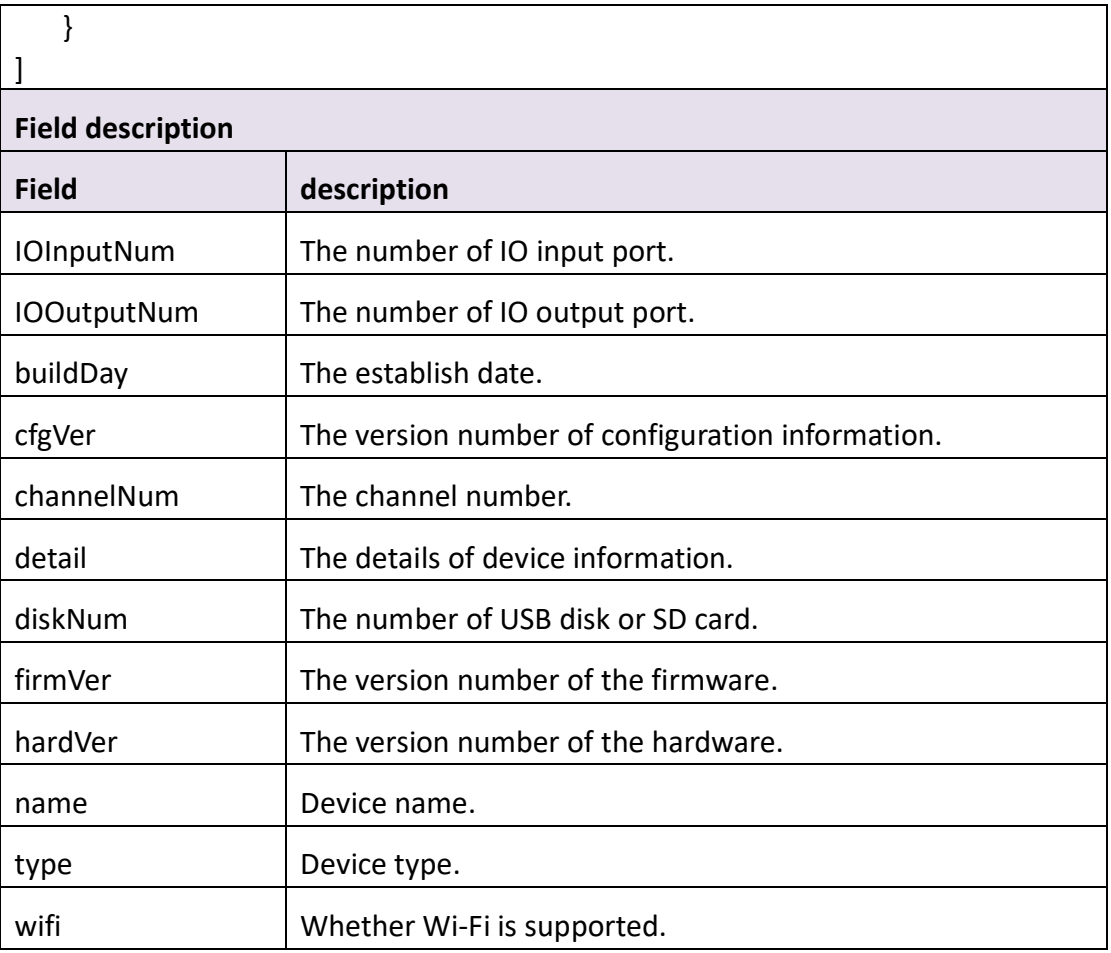

# <span id="page-21-0"></span>**3.1.3 GetTime**

## ⚫ **Interface Description**

It is used to get time from device.

## ⚫ **Interface call instructions**

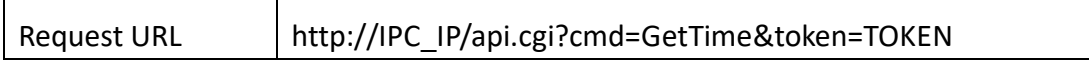

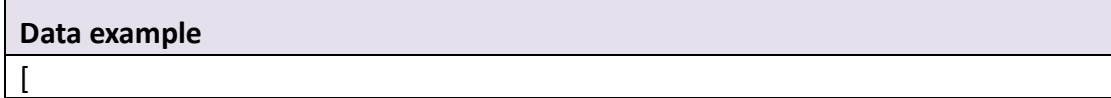

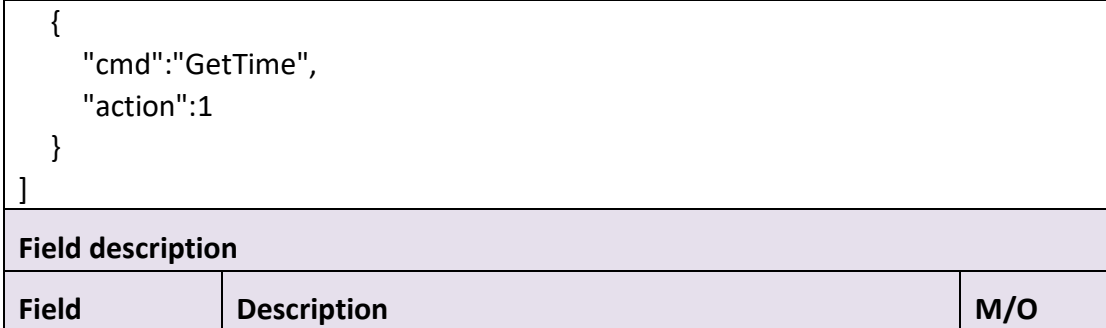

### ⚫ **Return data description**

```
Return data correctly
\sqrt{2} {
         "cmd" : "GetTime",
         "code" : 0,
         "initial" : {
             "Dst" : {
                 "enable" : 0,
                 "endHour" : 2,
                "endMin" : 0,
                "endMon" : 10,
                "endSec" : 0,
                "endWeek" : 5,
                "endWeekday" : 0,
                "offset" : 1,
                "startHour" : 2,
                 "startMin" : 0,
                "startMon" : 3,
                 "startSec" : 0,
                "startWeek" : 2,
                "startWeekday" : 0
             },
            "Time" : {
                "day" : 1,
                "hour" : 0,
                "min" : 0,
                 "mon" : 0,
                 "sec" : 0,
                 "timeFmt" : "DD/MM/YYYY",
                 "timeZone" : 28800,
                 "year" : 0,
                 "hourFmt" : 0
```

```
 }
        },
        "range" : {
            "Dst" : {
                "enable" : "boolean",
                "endHour" : {
                    "max" : 23,
                    "min" : 0
                },
                "endMin" : {
                    "max" : 59,
                    "min" : 0
                },
                "endMon" : {
                    "max" : 12,
                    "min" : 1
                },
                "endSec" : {
                    "max" : 59,
                    "min" : 0
                },
                "endWeek" : {
                    "max" : 5,
                    "min" : 1
                },
                "endWeekday" : {
                    "max" : 6,
                    "min" : 0
                },
                "offset" : {
                    "max" : 2,
                    "min" : 1
                },
                "startHour" : {
                    "max" : 23,
                    "min" : 0
                },
                "startMin" : {
                    "max" : 59,
                    "min" : 0
                },
                "startMon" : {
                    "max" : 12,
                    "min" : 1
```

```
 },
                "startSec" : {
                   "max" : 59,
                   "min" : 0
               },
                "startWeek" : {
                   "max" : 5,
                   "min" : 1
               },
                "startWeekday" : {
                   "max" : 6,
                   "min" : 0
 }
            },
            "Time" : {
               "day" : {
                   "max" : 31,
                   "min" : 1
               },
                "hour" : {
                   "max" : 23,
                   "min" : 0
               },
              \frac{m}{n}min" : {
                   "max" : 59,
                   "min" : 0
               },
                "mon" : {
                   "max" : 12,
                   "min" : 1
               },
               "sec" : {
                   "max" : 59,
                   "min" : 0
               },
               "timeFmt" : [ "MM/DD/YYYY", "YYYY/MM/DD", "DD/MM/YYYY" ],
                "timeZone" : {
                   "max" : 43200,
                   "min" : -46800
               },
                "year" : {
                   "max" : 2100,
                   "min" : 1900
 },
```

```
 "hourFmt" : {
                  "max" : 1,
                  "min" : 0
 }
 }
       },
       "value" : {
           "Dst" : {
              "enable" : 1,
              "endHour" : 2,
              "endMin" : 0,
              "endMon" : 10,
              "endSec" : 0,
              "endWeek" : 5,
              "endWeekday" : 0,
              "offset" : 1,
              "startHour" : 2,
              "startMin" : 0,
              "startMon" : 3,
              "startSec" : 0,
              "startWeek" : 2,
              "startWeekday" : 0
           },
           "Time" : {
              "day" : 16,
              "hour" : 15,
              "min" : 24,
              "mon" : 6,
              "sec" : 47,
              "timeFmt" : "MM/DD/YYYY",
              "timeZone" : -28800,
              "year" : 2016,
              "hourFmt" : 0
          }
       }
    }
]
Field description
Field description
Dst Daylight Savings Time
enable | Enable Daylight Savings Time
endHour The end of Daylight Savings Time(Hour)
```
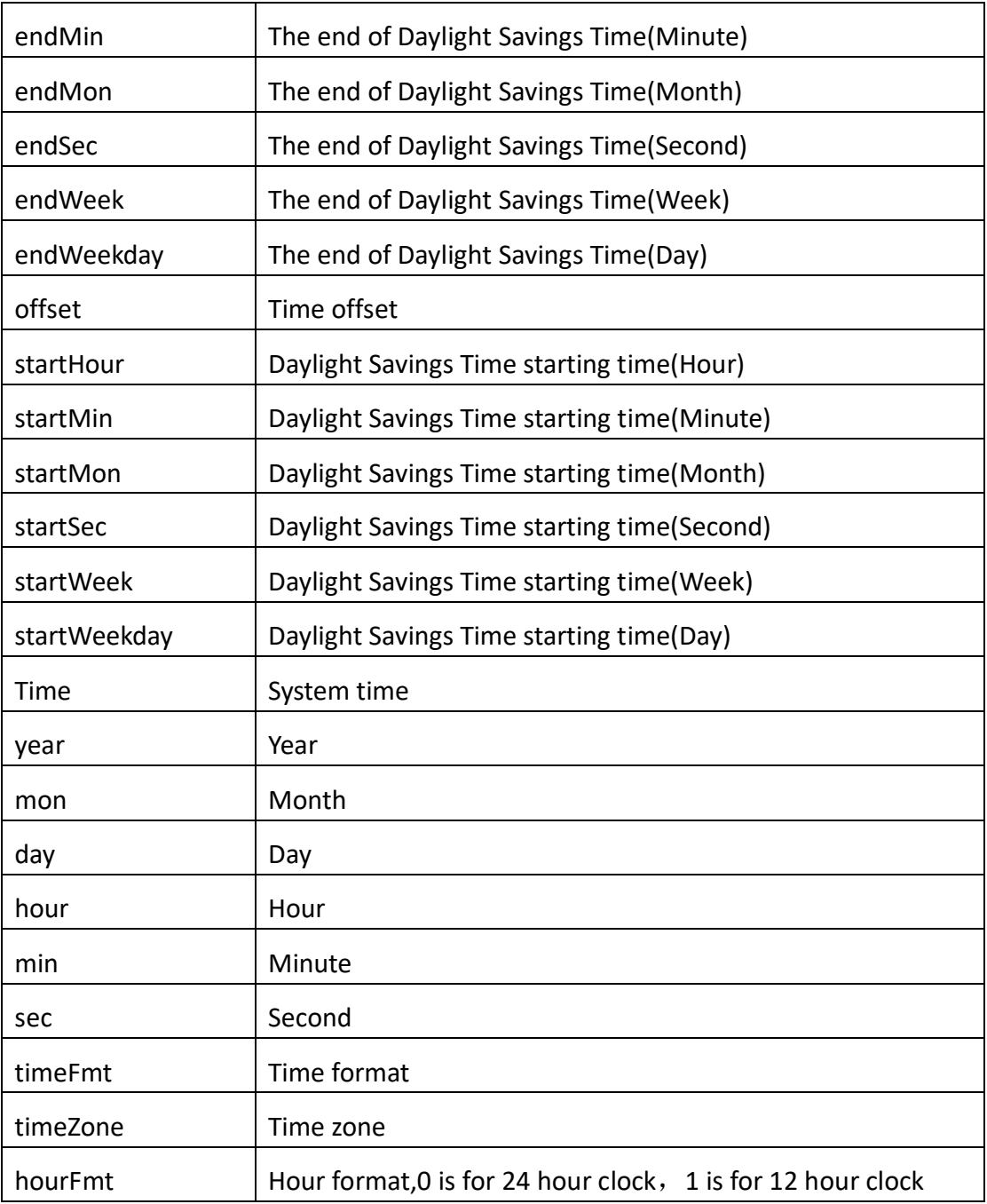

# <span id="page-26-0"></span>**3.1.4 SetTime**

# ⚫ **Interface Description**

It is used to set time of the device.

⚫ **Interface call instructions**

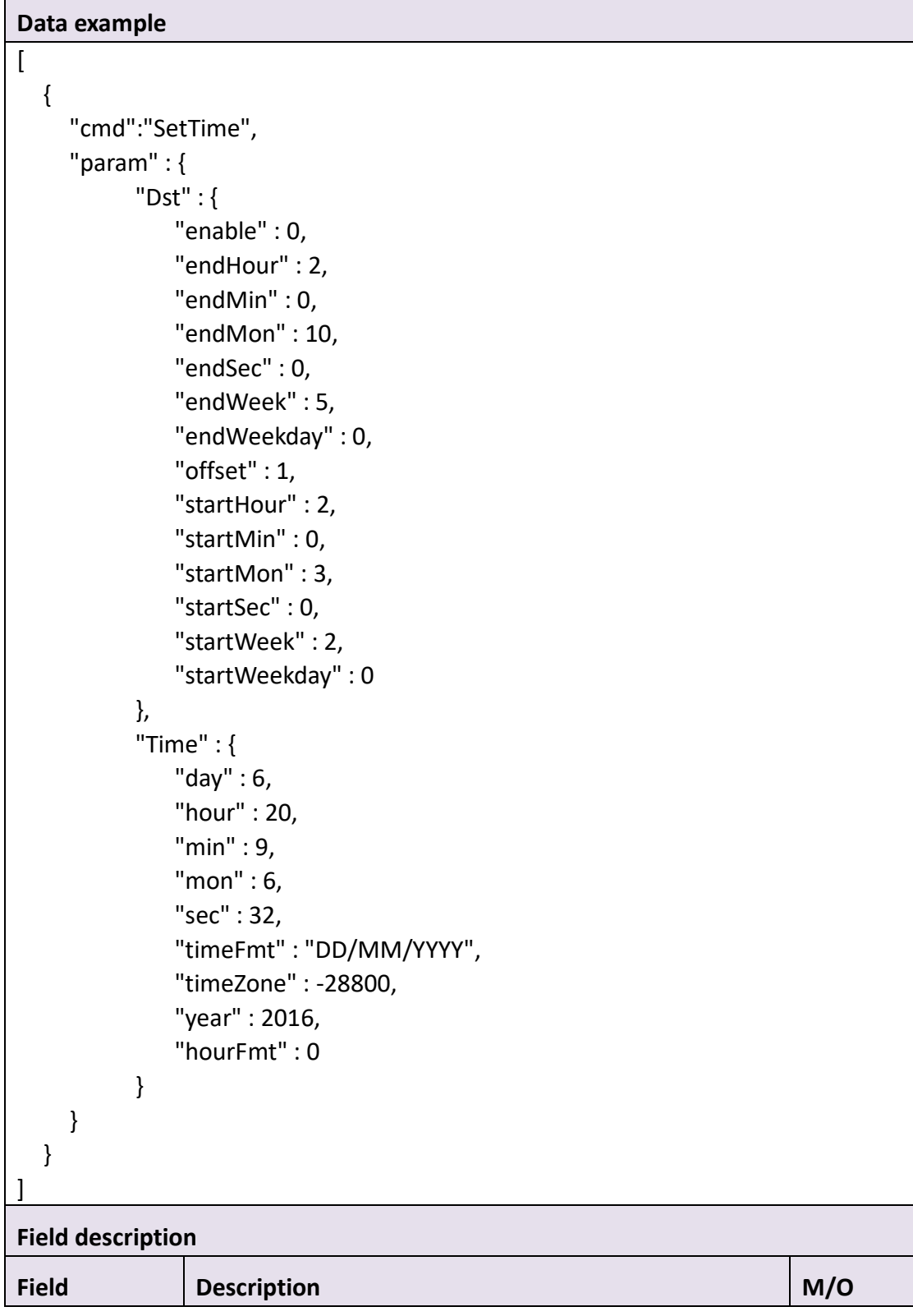

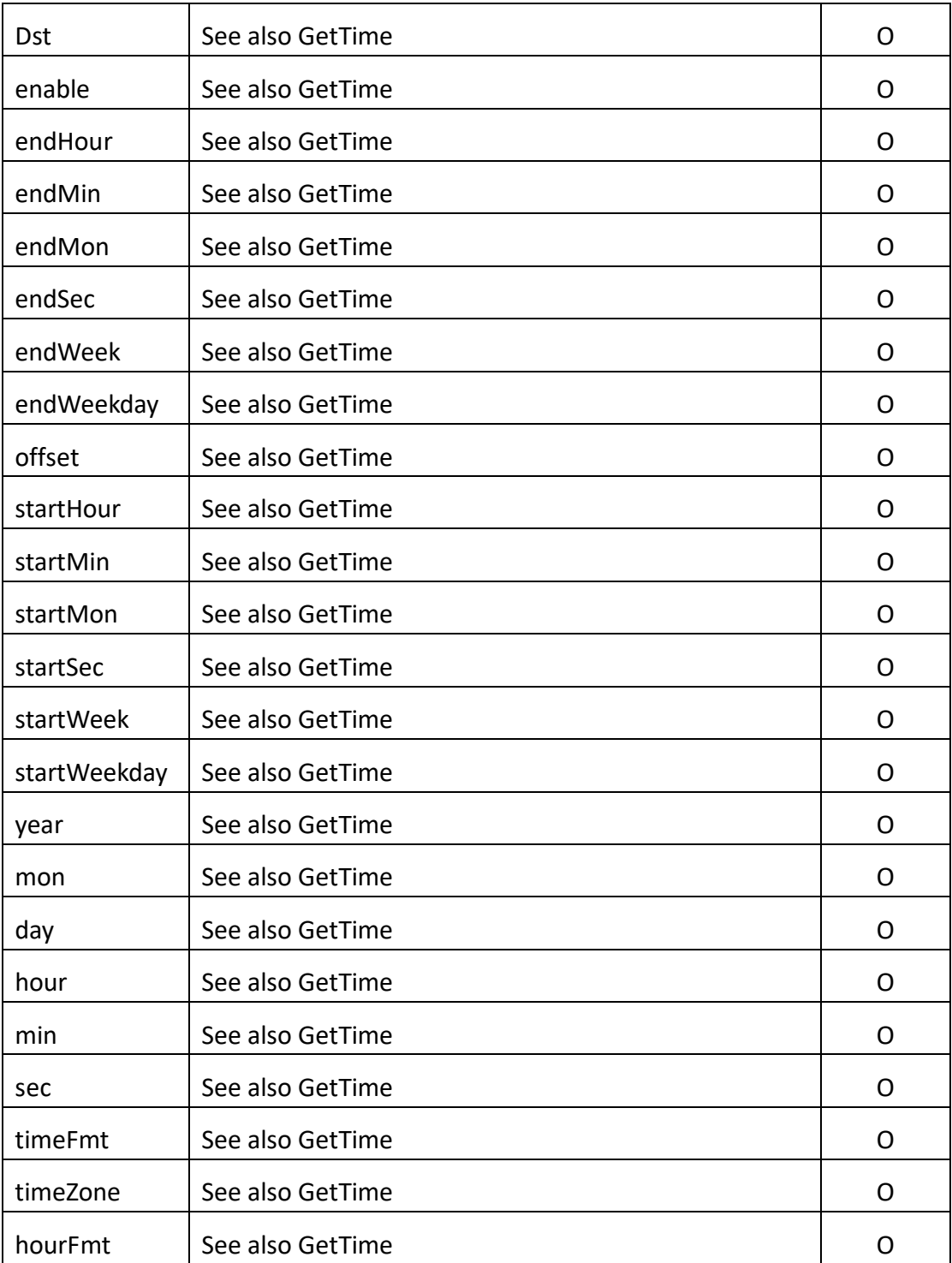

# ⚫ **Return data description**

Return data correctly

[

{

"cmd" : "SetTime",

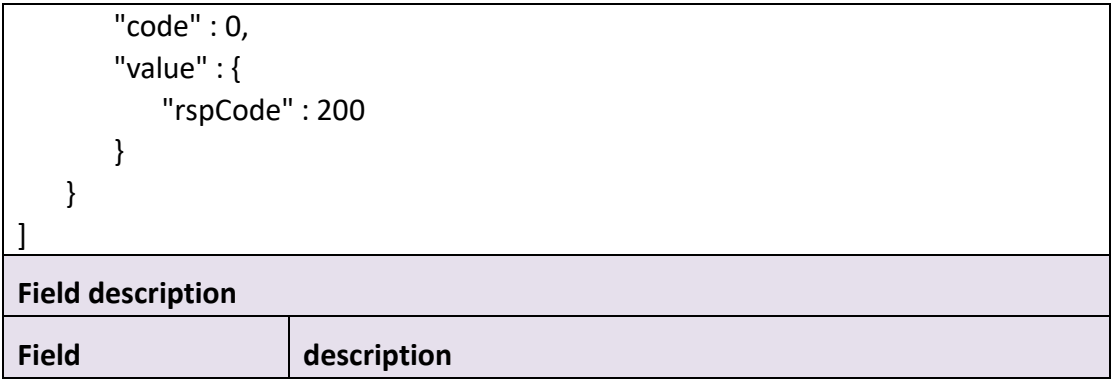

# <span id="page-29-0"></span>**3.1.5 GetAutoMaint**

### ⚫ **Interface Description**

It is used to get device automatic maintenance information.

### ⚫ **Interface call instructions**

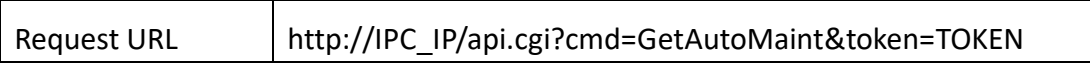

#### ⚫ **Post Data**

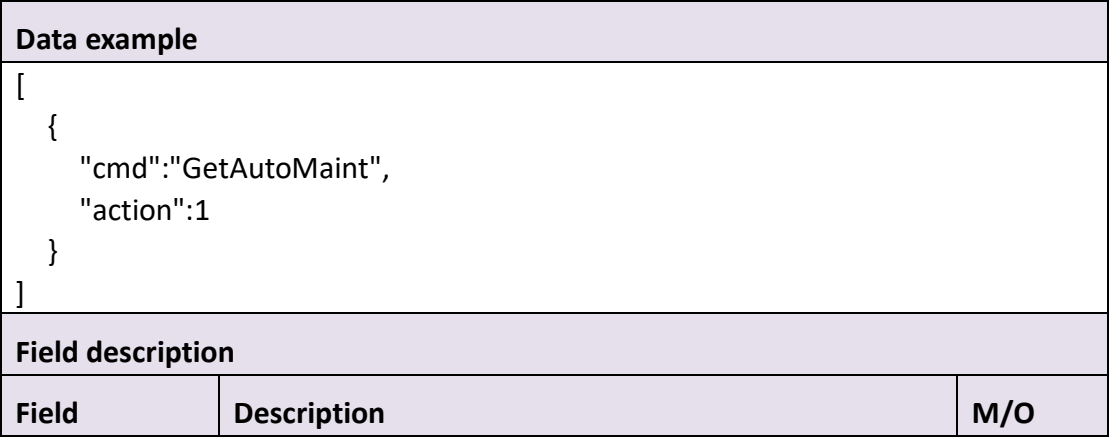

### ⚫ **Return data description**

Return data correctly

```
 {
        "cmd" : "GetAutoMaint",
        "code" : 0,
        "initial" : {
            "AutoMaint" : {
                "enable" : 1,
                "hour" : 2,
                "min" : 0,
                "sec" : 0,
                "weekDay" : "Sunday"
            }
        },
        "range" : {
            "AutoMaint" : {
                "enable" : "boolean",
                "hour" : {
                    "max" : 23,
                    "min" : 0
                },
                "min" : {
                    "max" : 59,
                    "min" : 0
                },
                "sec" : {
                    "max" : 59,
                    "min" : 0
                },
                "weekDay" : [
                    "Everyday",
                    "Sunday",
                    "Monday",
                    "Tuesday",
                    "Wednesday",
                    "Thursday",
                    "Friday",
                    "Saturday"
 ]
           }
        },
        "value" : {
            "AutoMaint" : {
                "enable" : 1,
```
"hour" : 0,

 $\mathbf{r}$ 

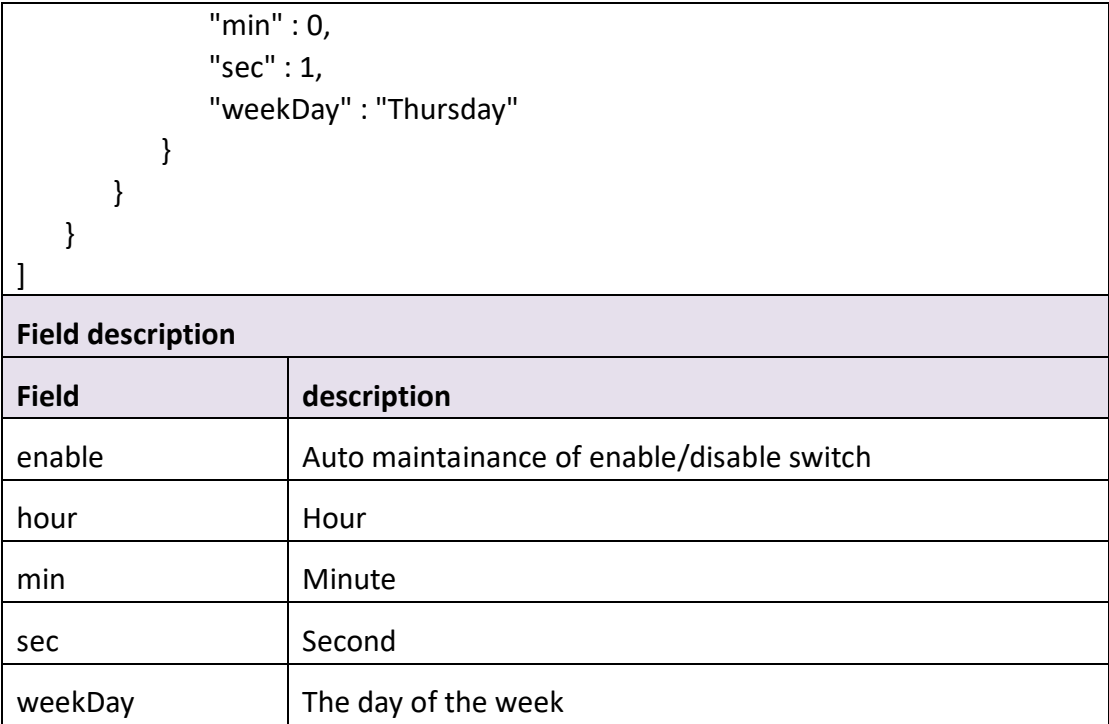

# <span id="page-31-0"></span>**3.1.6 SetAutoMaint**

### ⚫ **Interface Description**

It is used to set device automatic maintenance information.

### ⚫ **Interface call instructions**

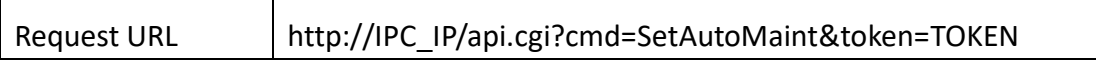

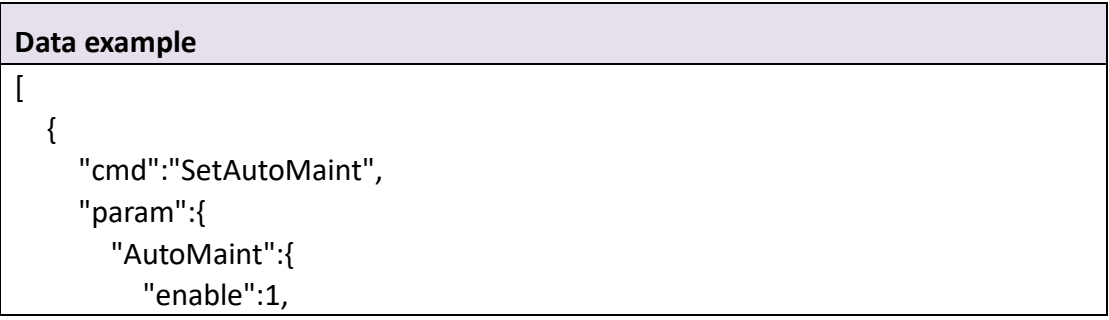

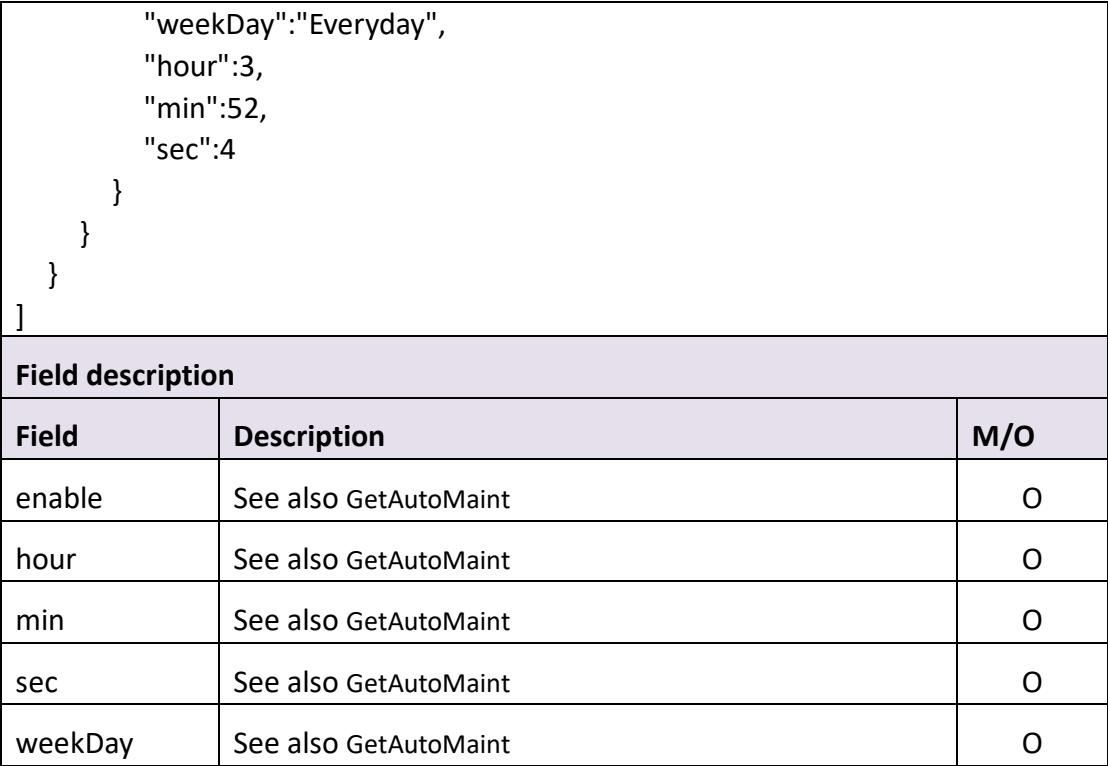

## ⚫ **Return data description**

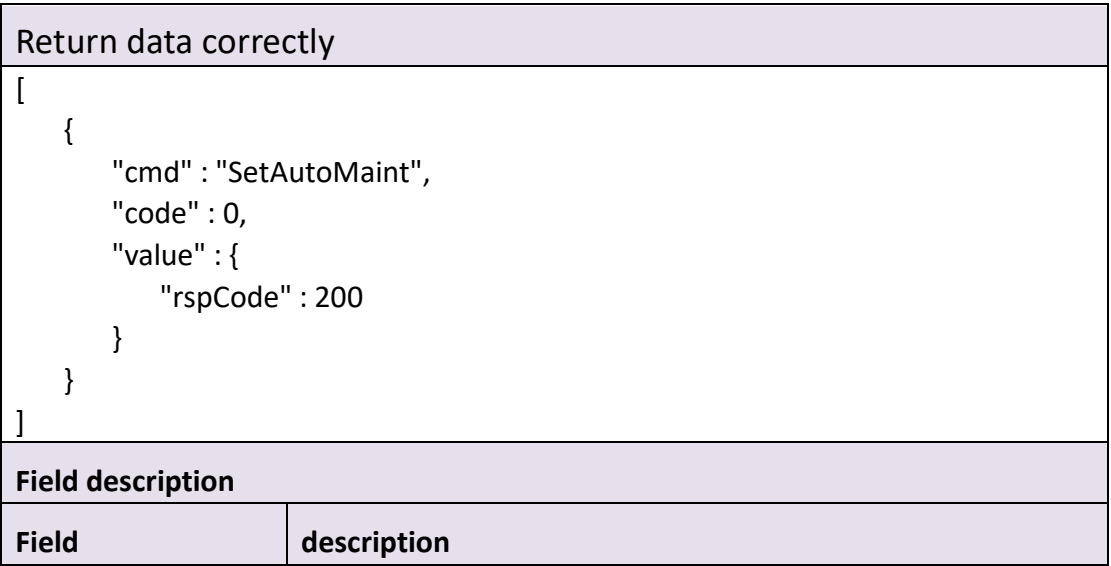

# <span id="page-32-0"></span>**3.1.7 GetPerformance**

⚫ **Interface Description**

It is used to get device performance.

## ⚫ **Interface call instructions**

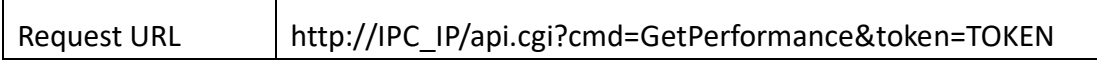

⚫ **Post Data**

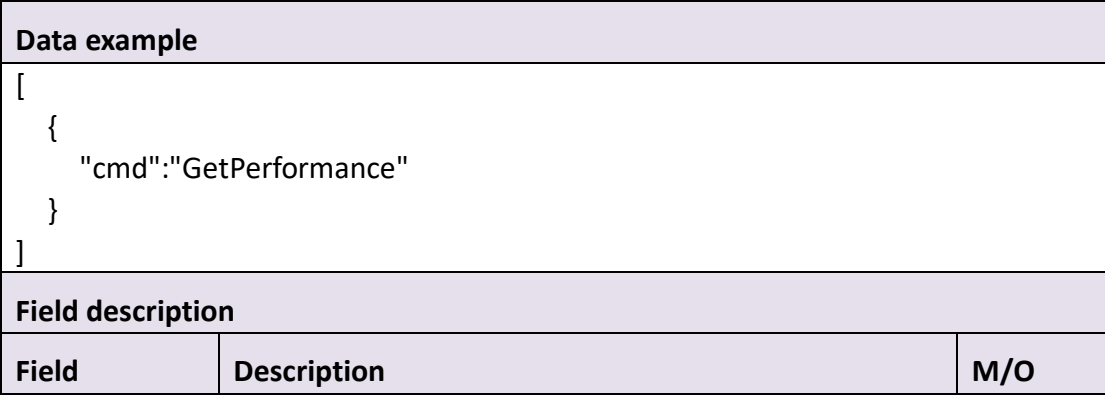

# ⚫ **Return data description**

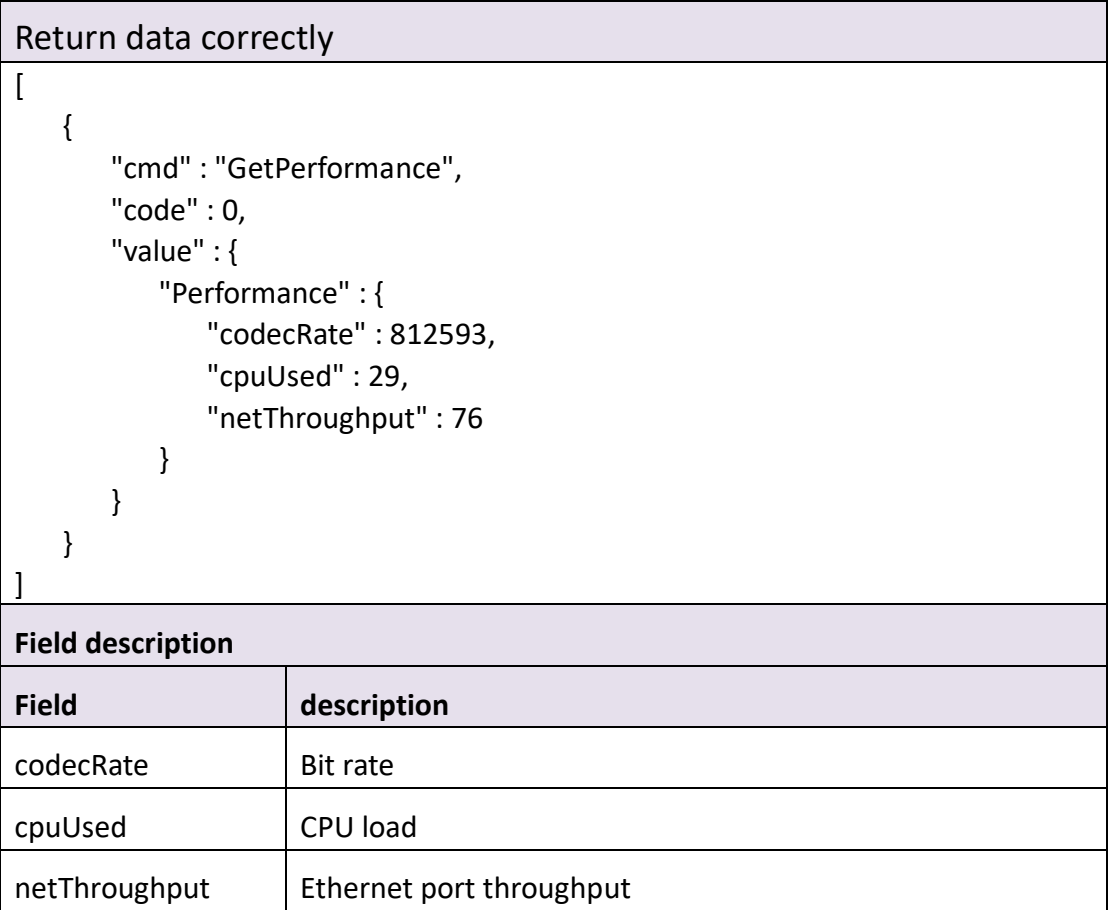

# <span id="page-34-0"></span>**3.1.8 GetHddInfo**

### ⚫ **Interface Description**

It is used to get hard disks or sd-Card information of device.

### ⚫ **Interface call instructions**

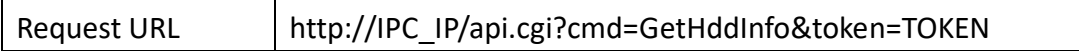

#### ⚫ **Post Data**

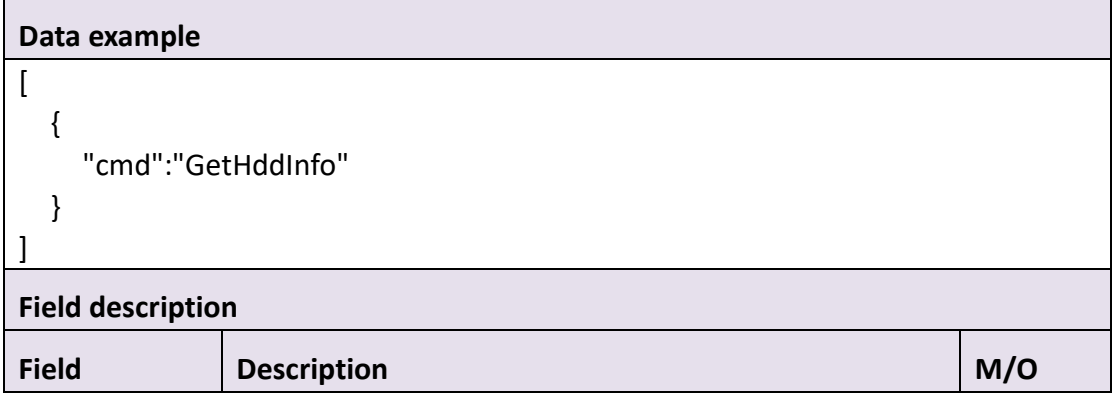

### ⚫ **Return data description**

```
Return data correctly
\sqrt{2} {
        "cmd" : "GetHddInfo",
        "code" : 0,
        "value" : {
           "HddInfo" : [
\{ "capacity" : 30571,
                  "format" : 1,
                  "id" : 0,
```
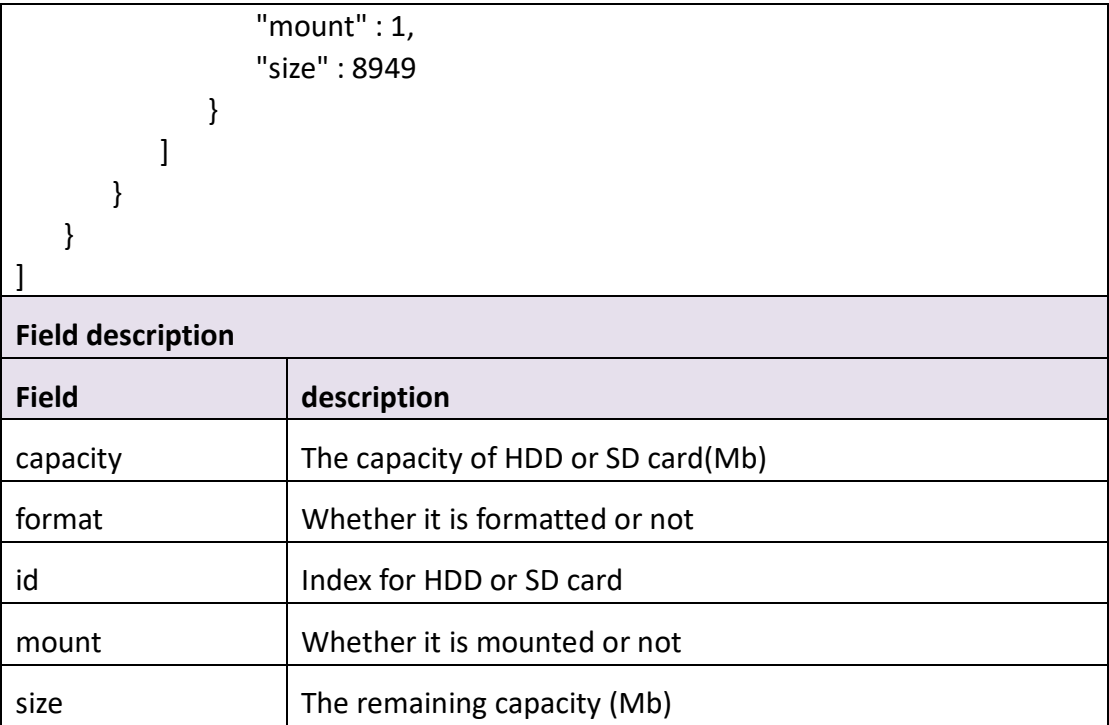

# <span id="page-35-0"></span>**3.1.9 Format**

### ⚫ **Interface Description**

It is used to format hard disks or SD-Card.

### ⚫ **Interface call instructions**

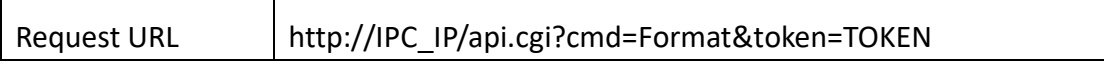

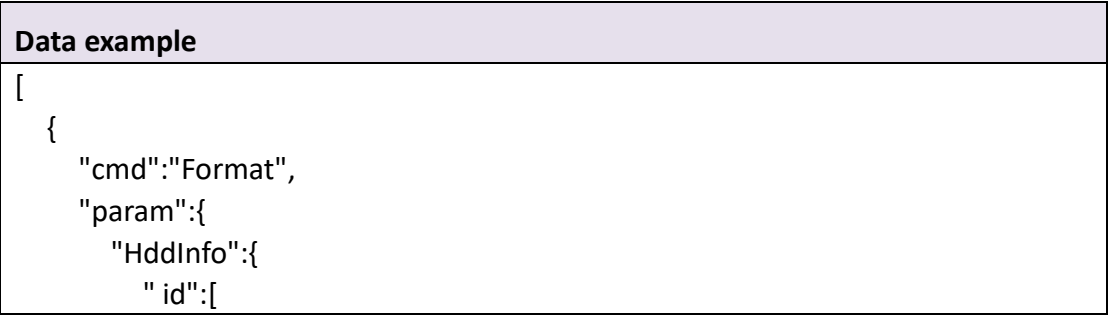
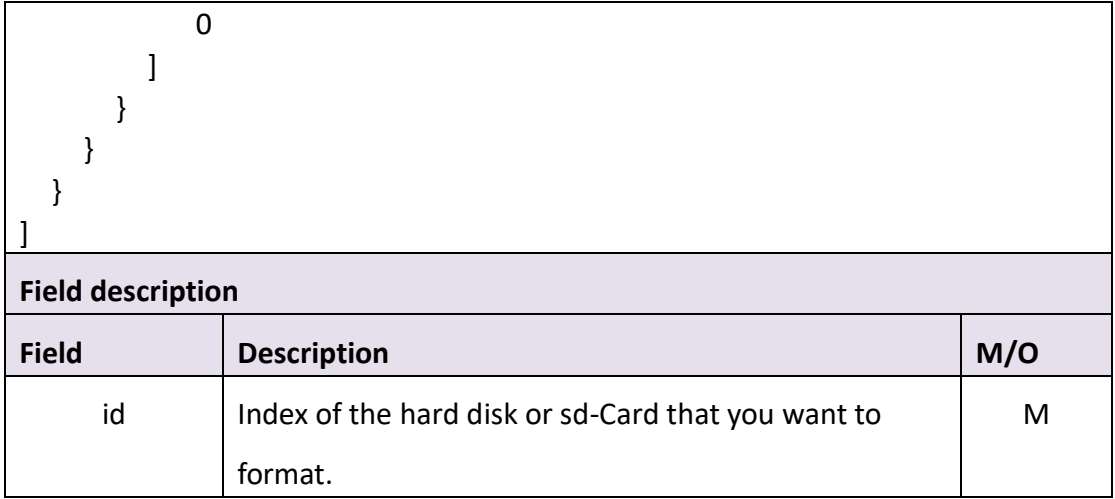

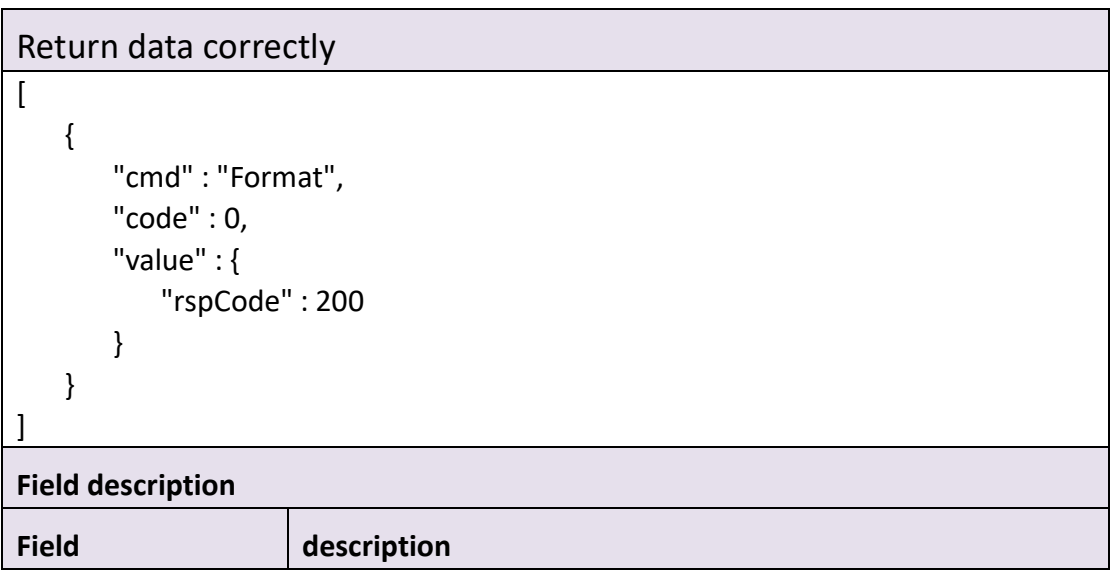

# **3.1.10 Upgrade**

#### ⚫ **Interface Description**

It is used to upgrade the firmware of the device.

#### ⚫ **Interface call instructions**

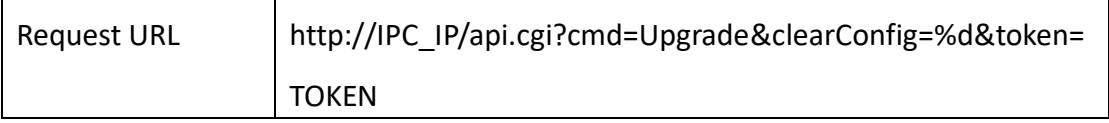

#### ⚫ **Request parameter description**

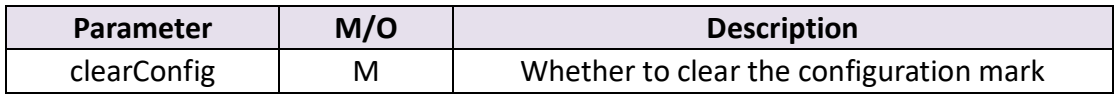

#### ⚫ **Post Data**

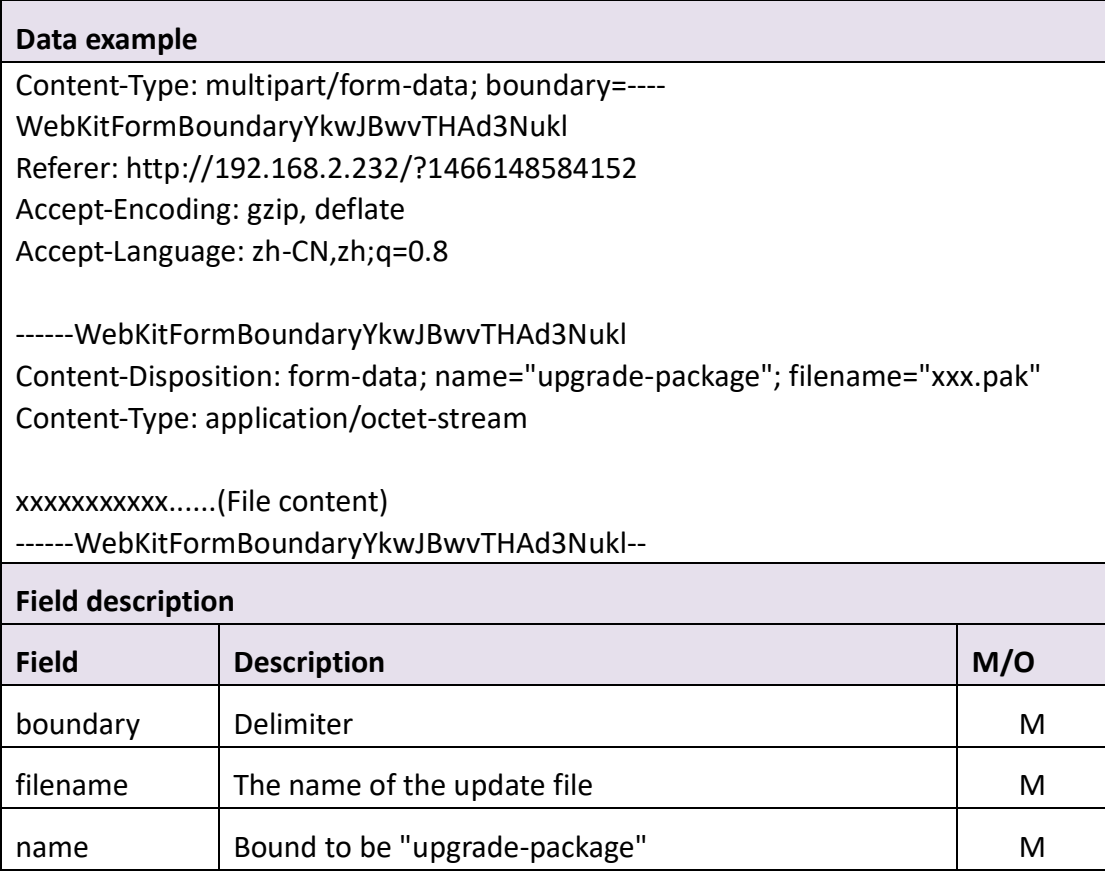

#### ⚫ **Return data description**

```
Return data correctly
\overline{a} {
       "cmd" : "Upgrade",
        "code" : 0,
        "value" : {
            "rspCode" : 200
       }
    }
]
```
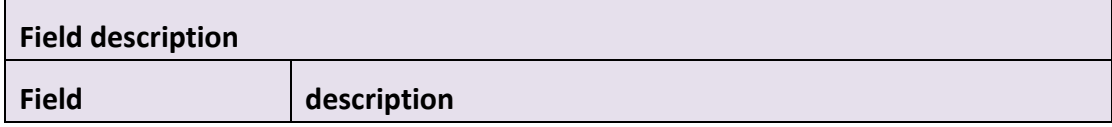

## **3.1.11 ExportCfg**

#### ⚫ **Interface Description**

It is used to export configuration files of the device.

#### ⚫ **Interface call instructions**

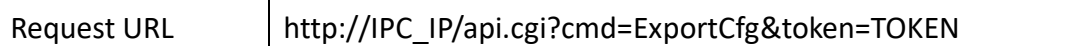

#### ⚫ **Return data description**

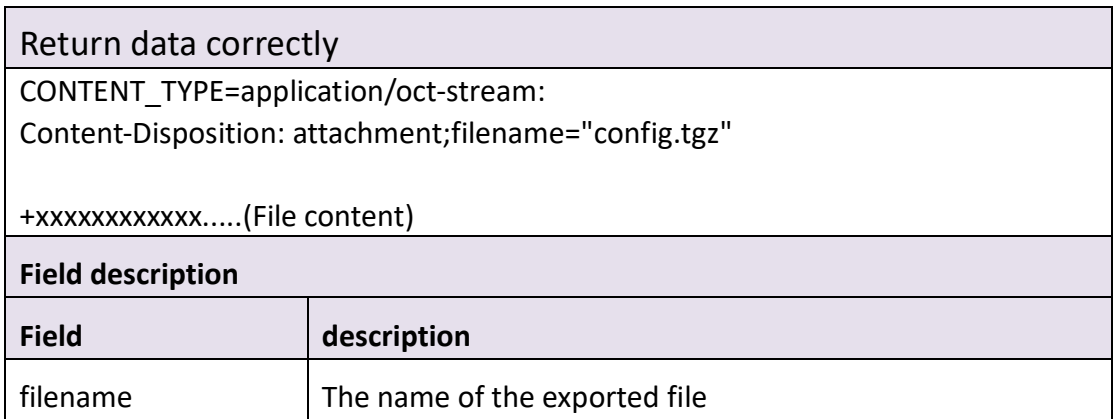

# **3.1.12 ImportCfg**

#### ⚫ **Interface Description**

It is used to import configuration files into the device.

#### ⚫ **Interface call instructions**

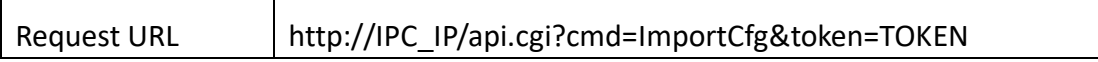

#### ⚫ **Post Data**

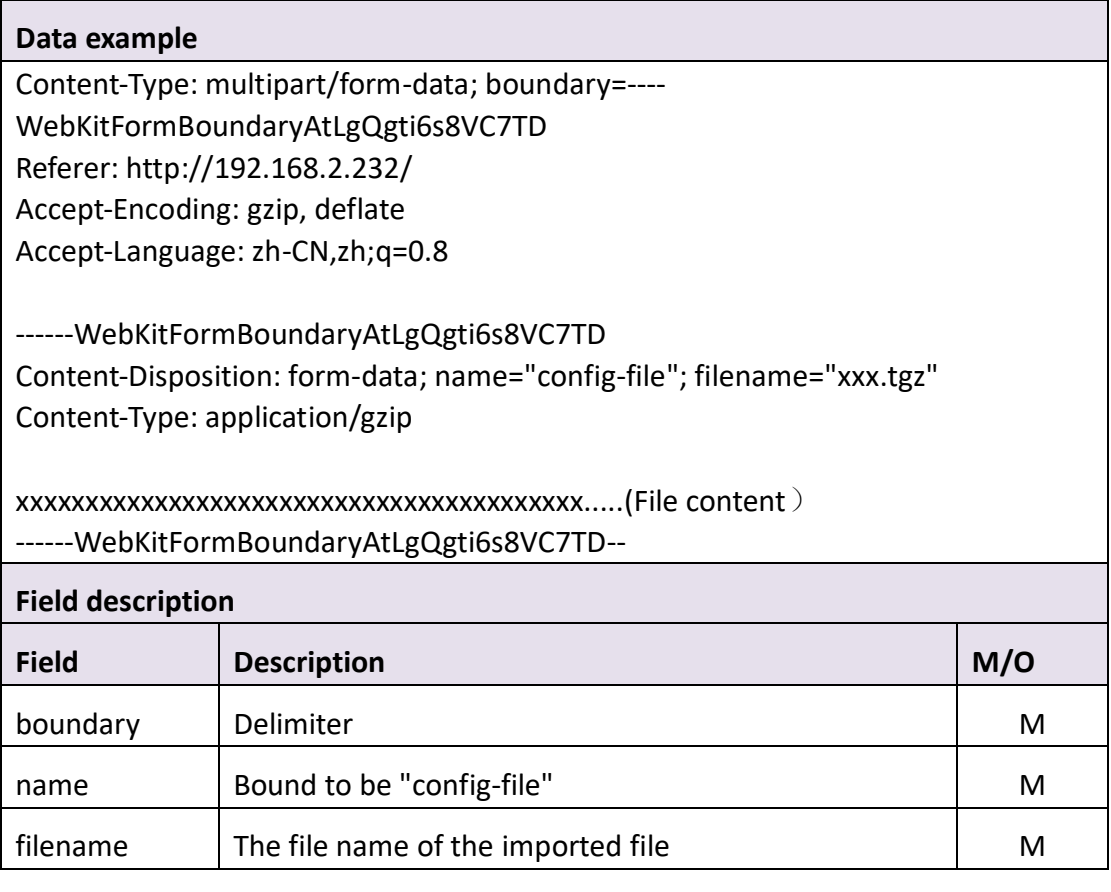

#### ⚫ **Return data description**

### Return data correctly

[

]

```
 {
     "cmd" : "ImportCfg",
     "code" : 0,
     "value" : {
         "rspCode" : 200
     }
 }
```
#### **Field description**

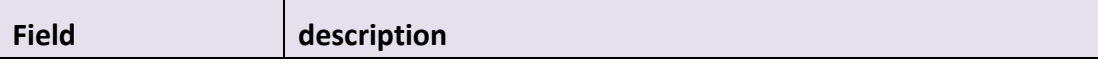

### **3.1.13 Restore**

#### ⚫ **Interface Description**

It is used to reset all configurations of the device to the factory default.

#### ⚫ **Interface call instructions**

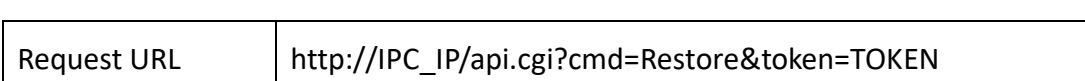

#### ⚫ **Post Data**

 $\mathsf{r}$ 

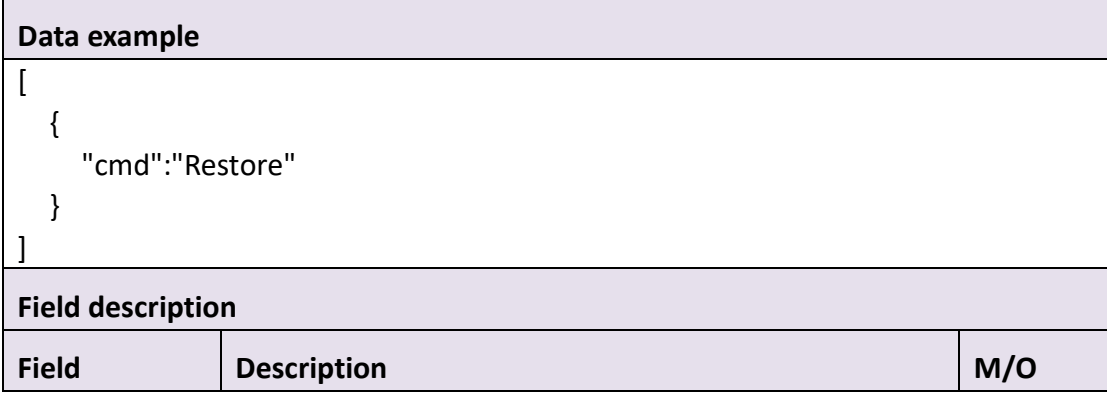

#### ⚫ **Return data description**

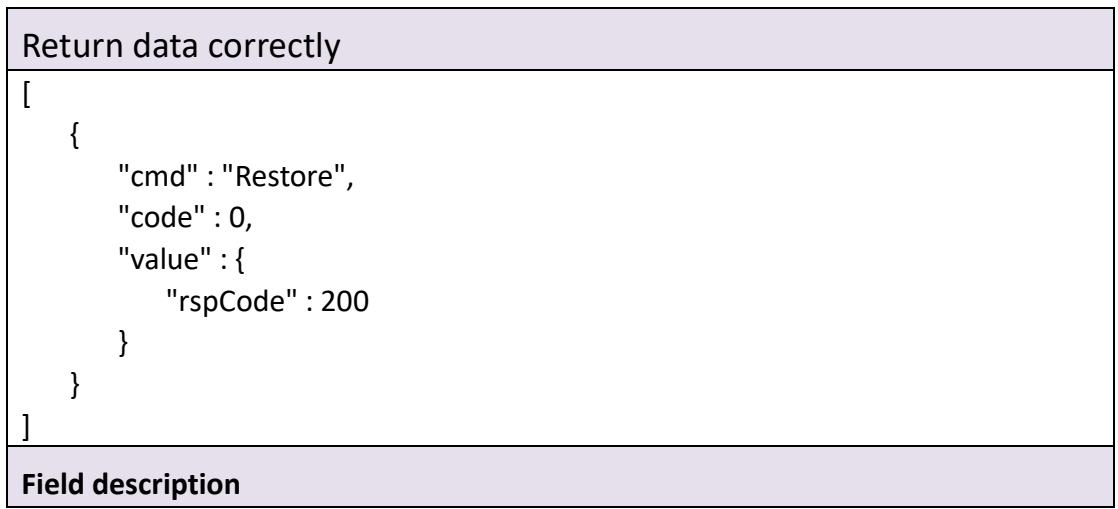

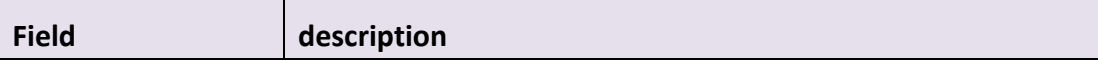

### **3.1.14 Reboot**

#### ⚫ **Interface Description**

It is used to reboot the device.

#### ⚫ **Interface call instructions**

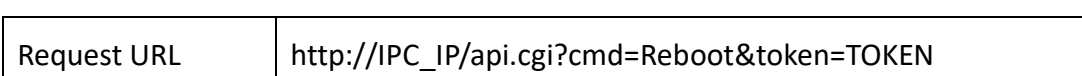

#### ⚫ **Post Data**

 $\blacksquare$ 

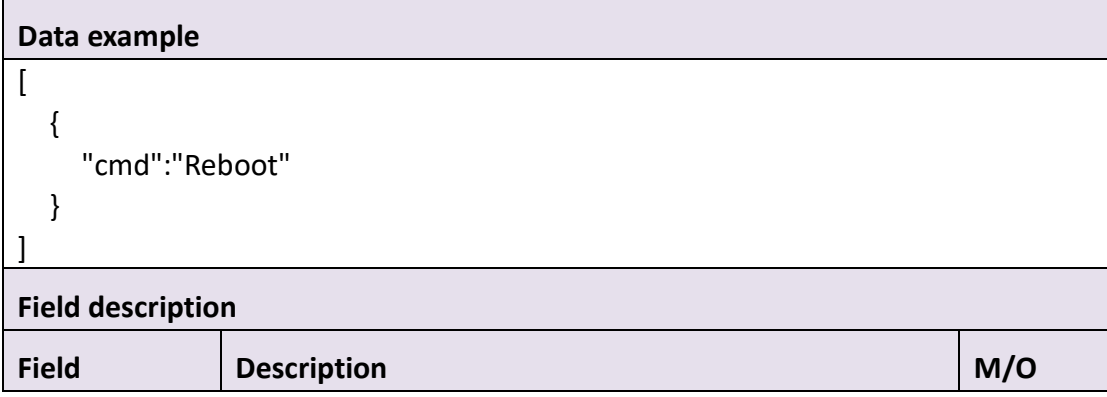

#### ⚫ **Return data description**

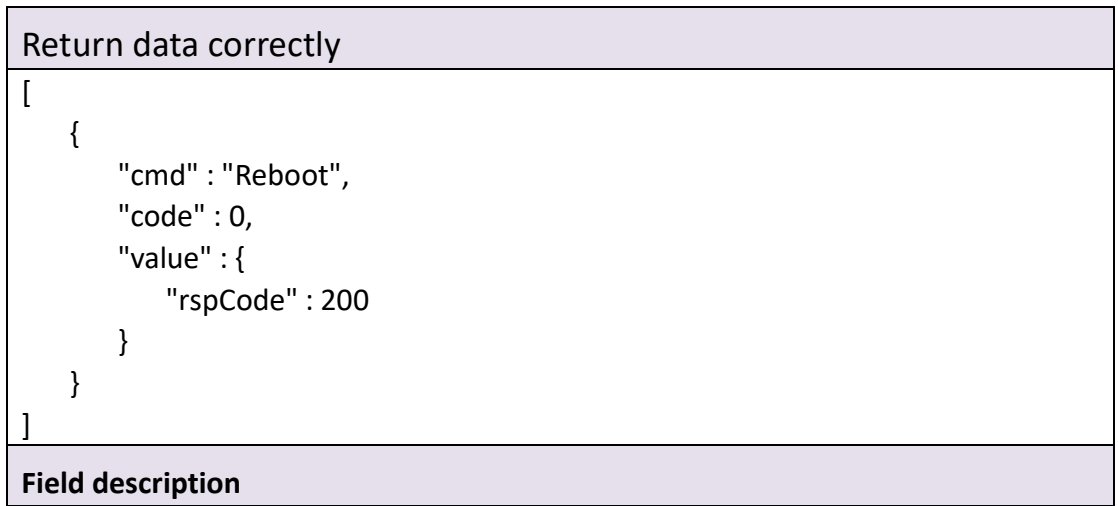

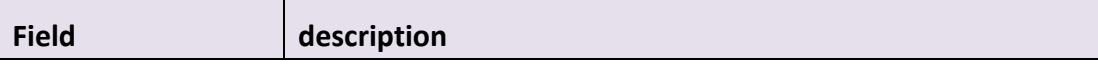

## **3.1.15 UpgradePrepare**

#### ⚫ **Interface Description**

UpgradePrepare

#### ⚫ **Interface call instructions**

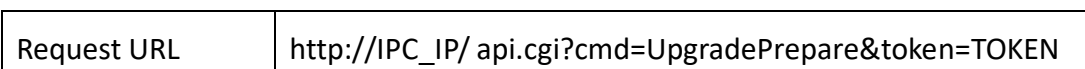

#### ⚫ **Post Data**

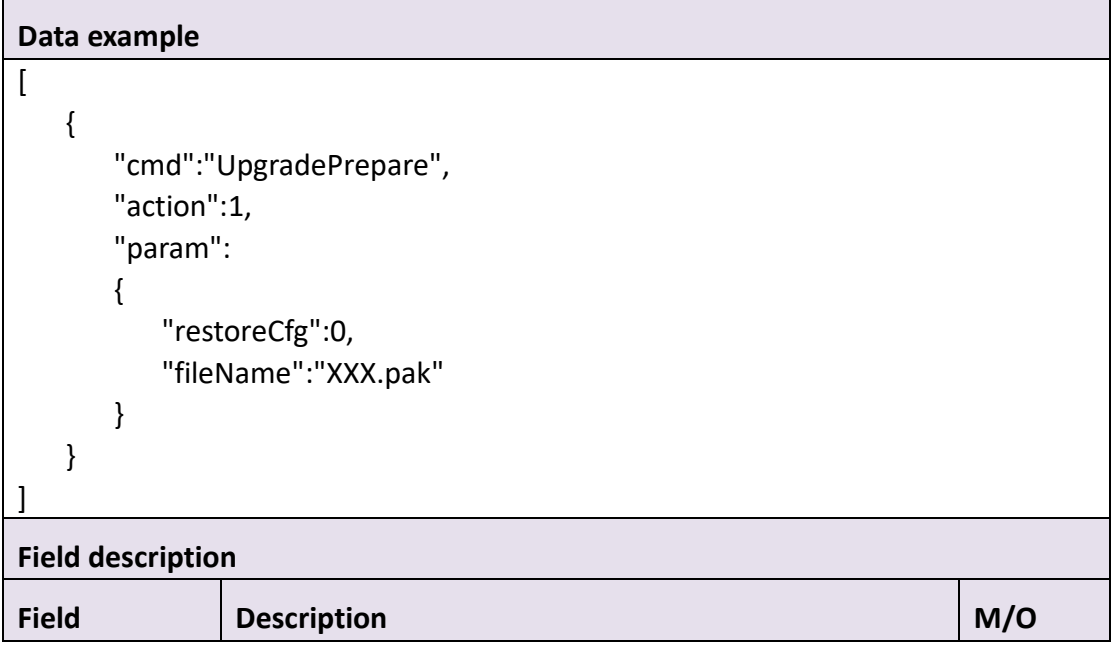

#### ⚫ **Return data description**

Return data correctly  $\lceil$  { "cmd" : " UpgratePrepare ", " $code" : 0,$ 

```
 "value" : {
          "rspCode" : 200
       }
    }
]
Field description
Field description
```
### **3.1.16 Shutdown**

#### ⚫ **Interface Description**

It is used to Shutdown the device.

#### ⚫ **Interface call instructions**

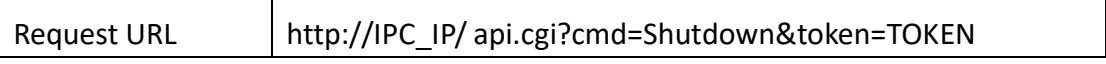

#### ⚫ **Post Data**

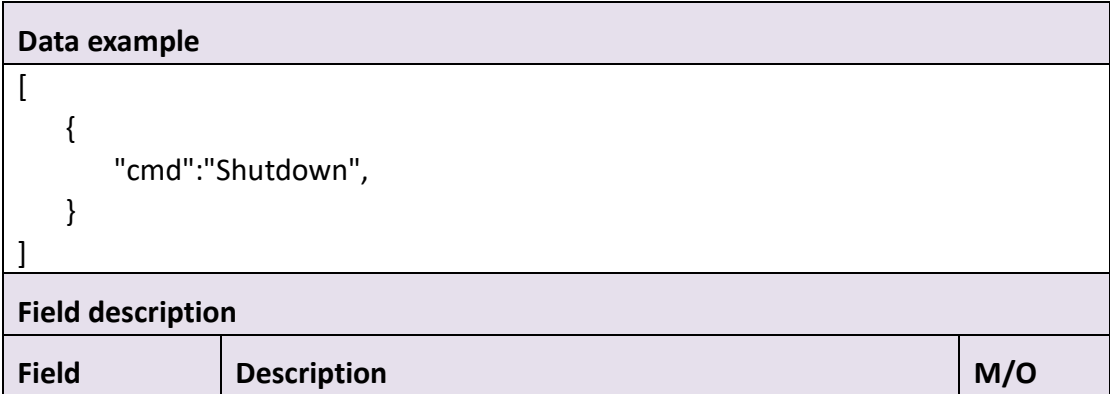

#### ⚫ **Return data description**

Return data correctly [ { "cmd" : " Shutdown", "code" : 0,

```
 "value" : {
          "rspCode" : 200
       }
    }
]
Field description
Field description
```
### **3.1.17HeartBeat**

#### ⚫ **Interface Description**

**HeartBeat** 

#### ⚫ **Interface call instructions**

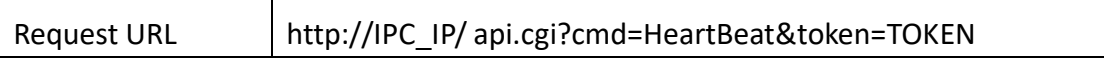

#### ⚫ **Post Data**

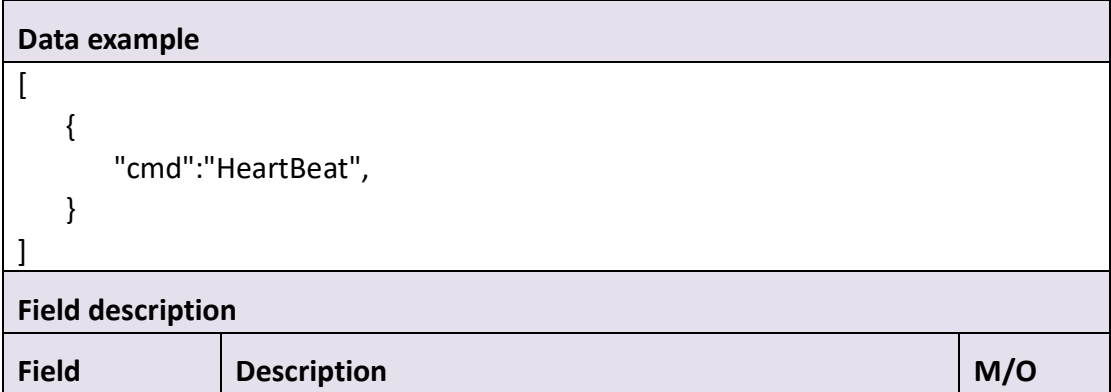

#### ⚫ **Return data description**

Return data correctly [ { "cmd" : " HeartBeat", "code" : 0,

```
 "value" : {
          "rspCode" : 200
       }
    }
]
Field description
Field description
```
## **3.1.18 GetAutoUpgrade**

#### ⚫ **Interface Description**

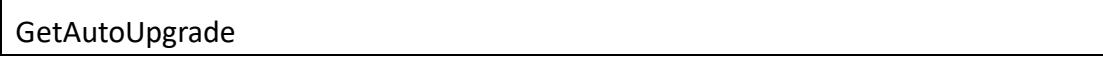

#### ⚫ **Interface call instructions**

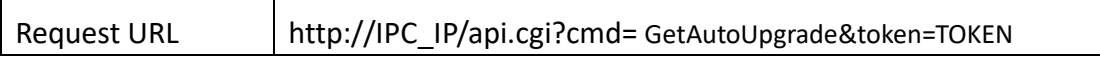

#### ⚫ **POST Data**

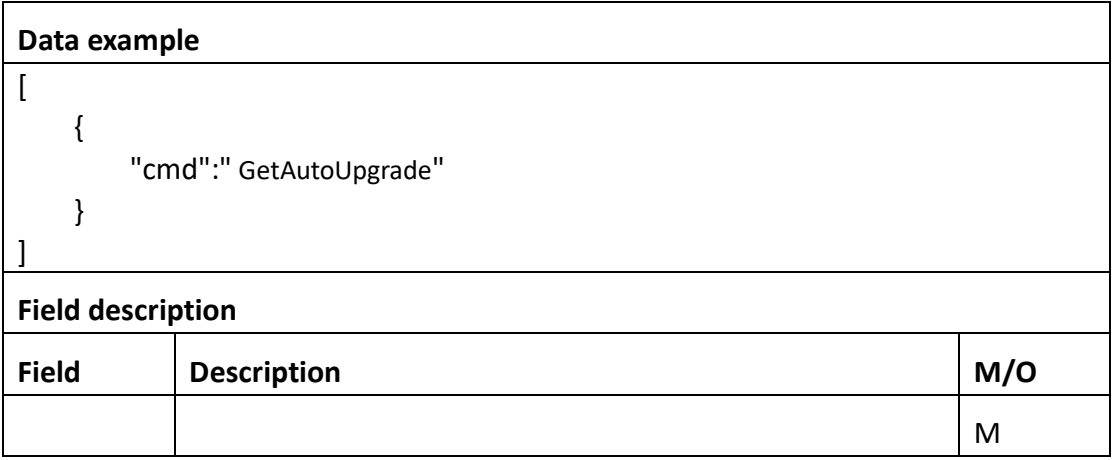

#### ⚫ **Return data description**

#### Return data correctly

[

{

```
 "cmd" : " GetAutoUpgrade",
 "code" : 0,
```
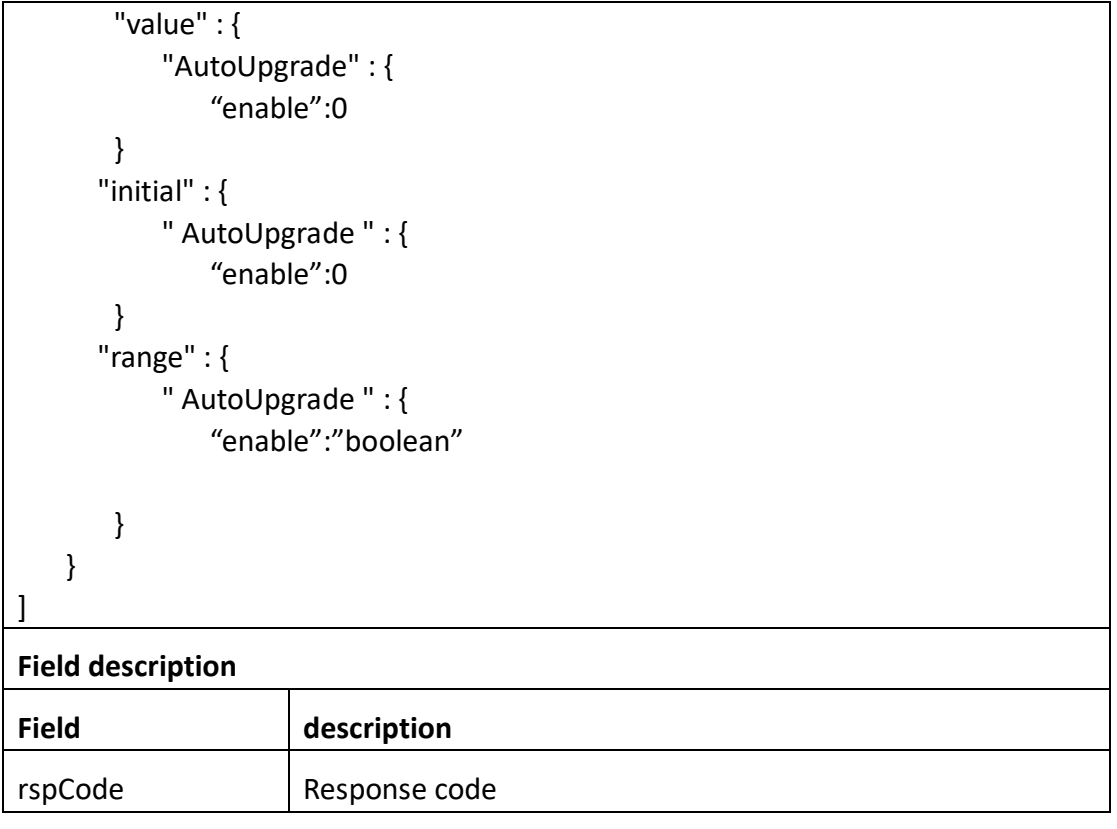

# **3.1.19 SetAutoUpgrade**

#### ⚫ **Interface Description**

SetAutoUpgrade

#### ⚫ **Interface call instructions**

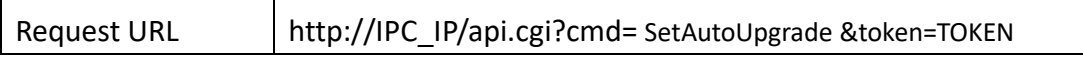

#### ⚫ **POST Data**

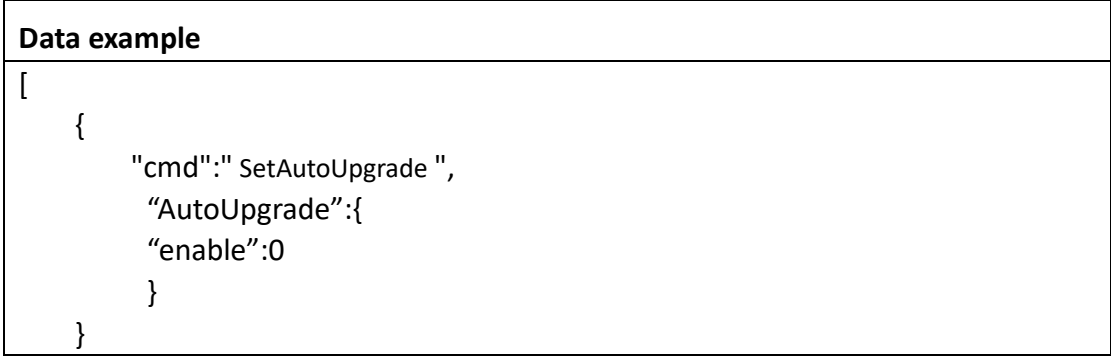

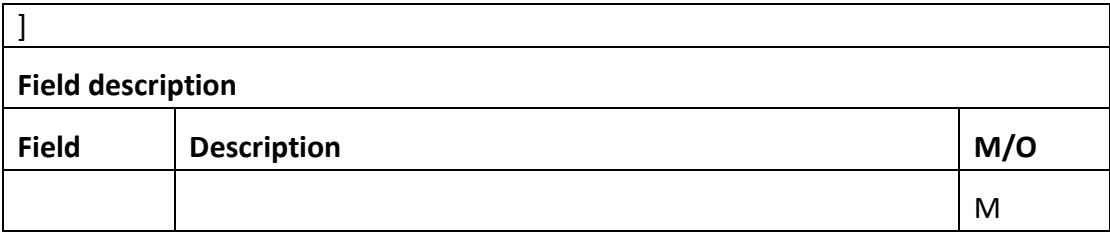

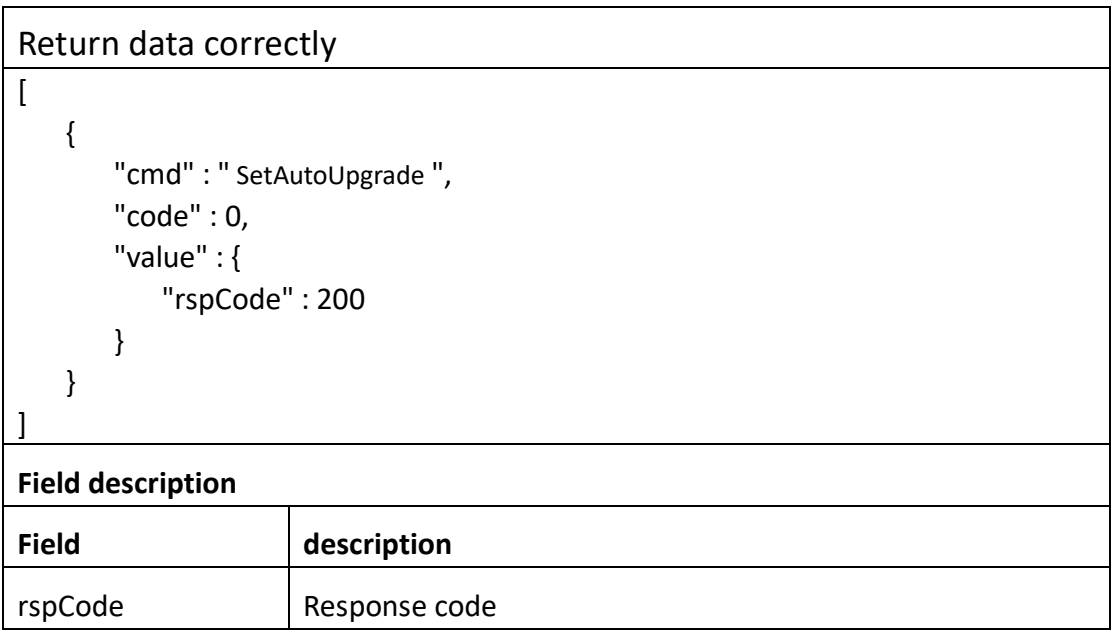

## **3.1.20 CheckFirmware**

#### ⚫ **Interface Description**

CheckFirmware

#### ⚫ **Interface call instructions**

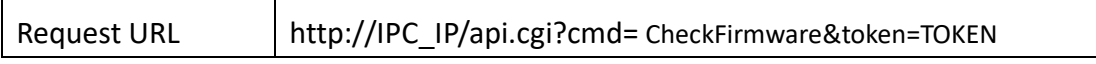

#### ⚫ **POST Data**

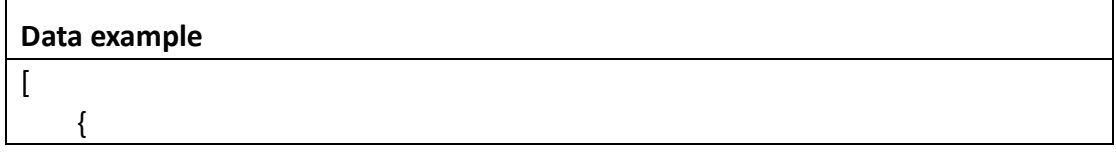

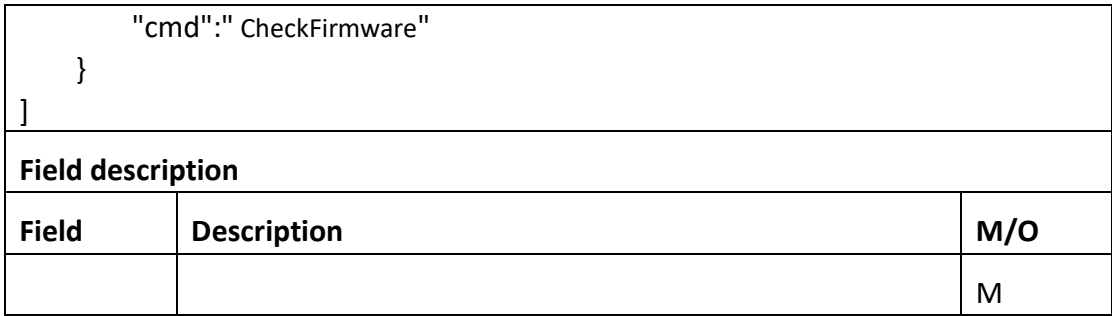

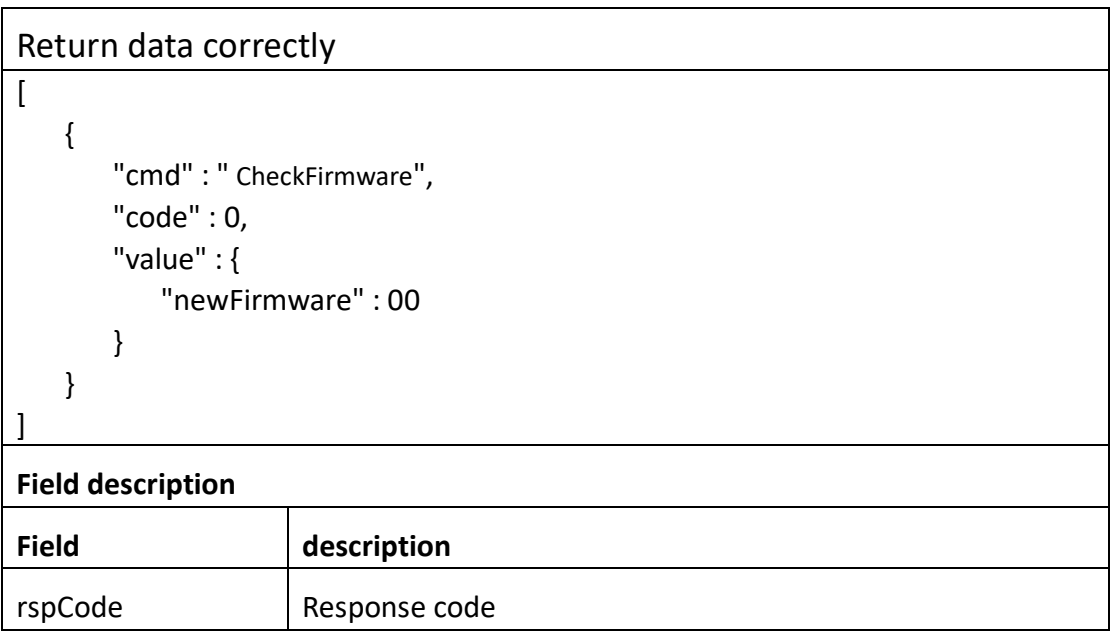

# **3.1.21 UpgradeOnline**

#### ⚫ **Interface Description**

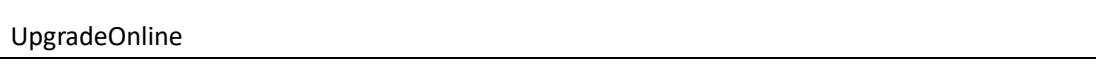

#### ⚫ **Interface call instructions**

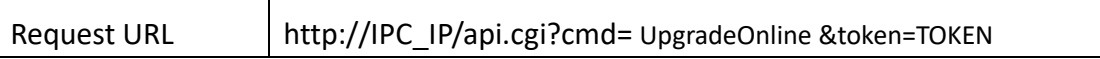

#### ⚫ **POST Data**

#### **Data example**

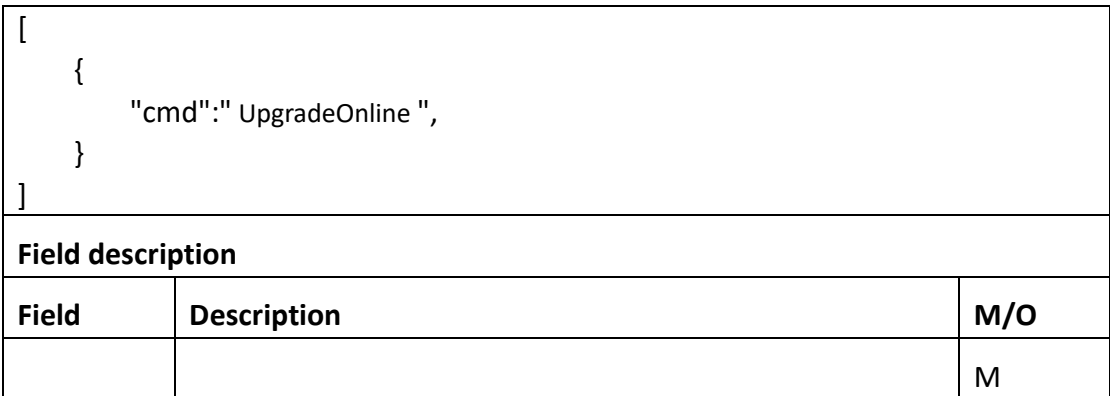

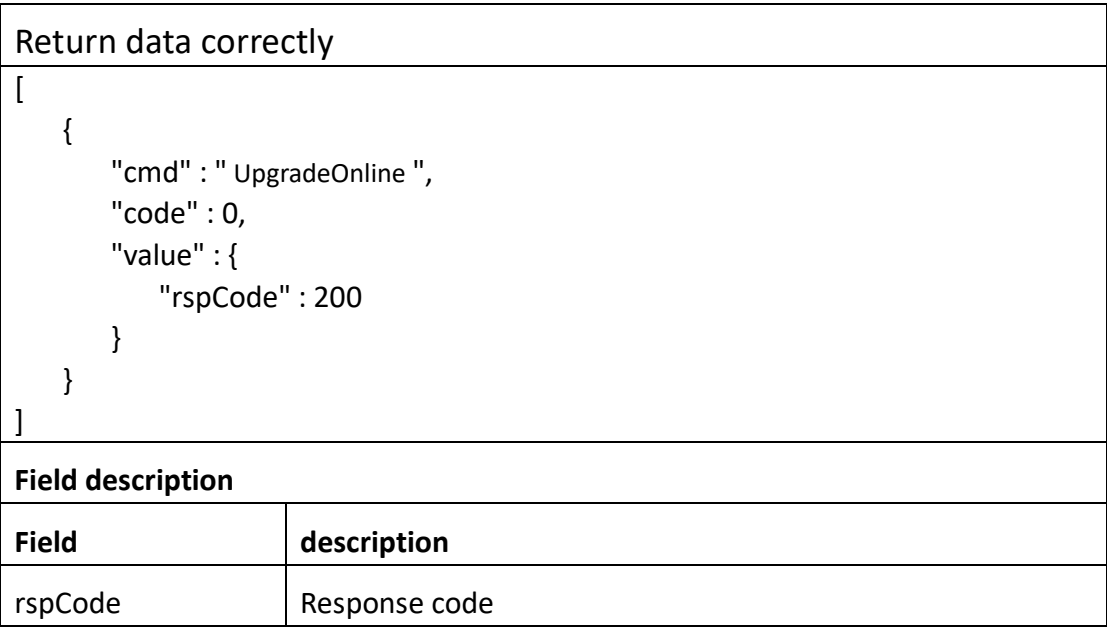

# **3.1.22 UpgradeStatus**

### ⚫ **Interface Description**

UpgradeStatus

#### ⚫ **Interface call instructions**

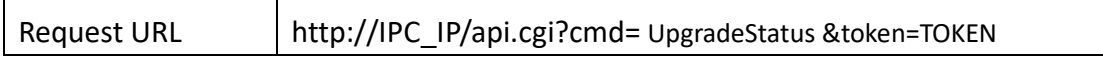

⚫ **POST Data**

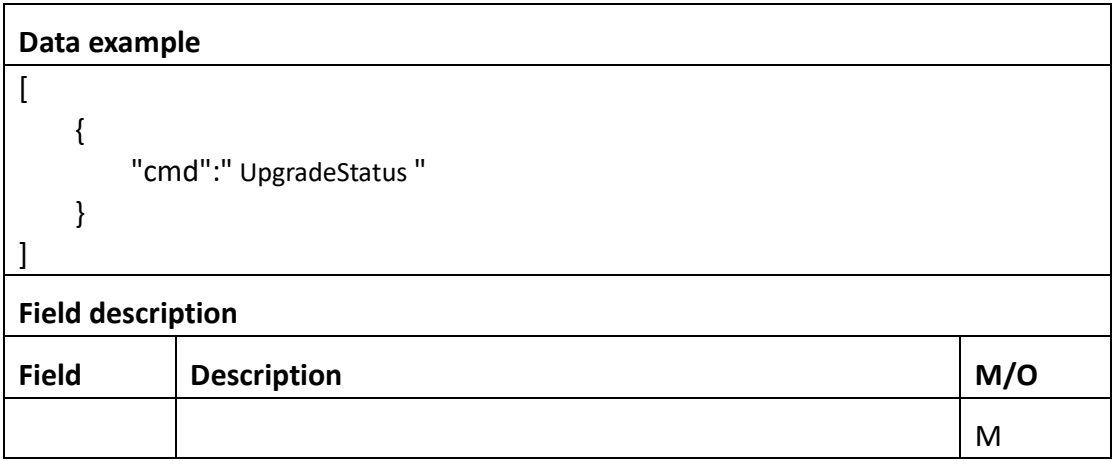

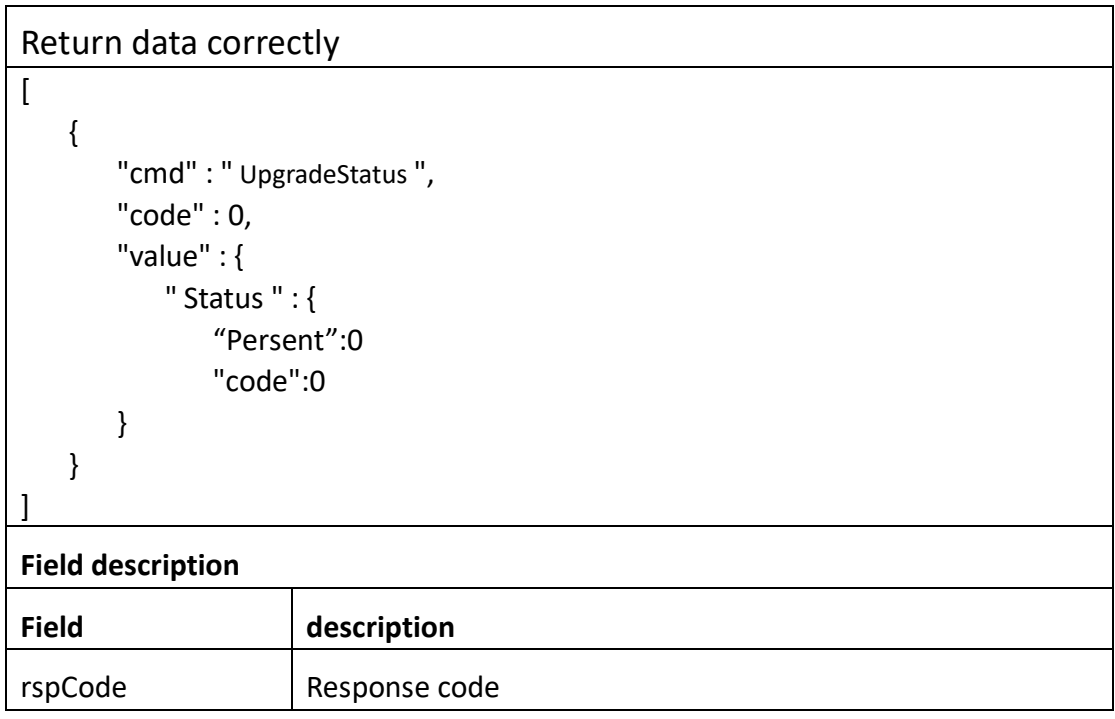

# **3.1.23 GetLog**

#### ⚫ **Interface Description**

GetLog

#### ⚫ **Interface call instructions**

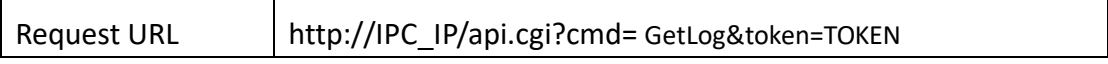

#### ⚫ **POST Data**

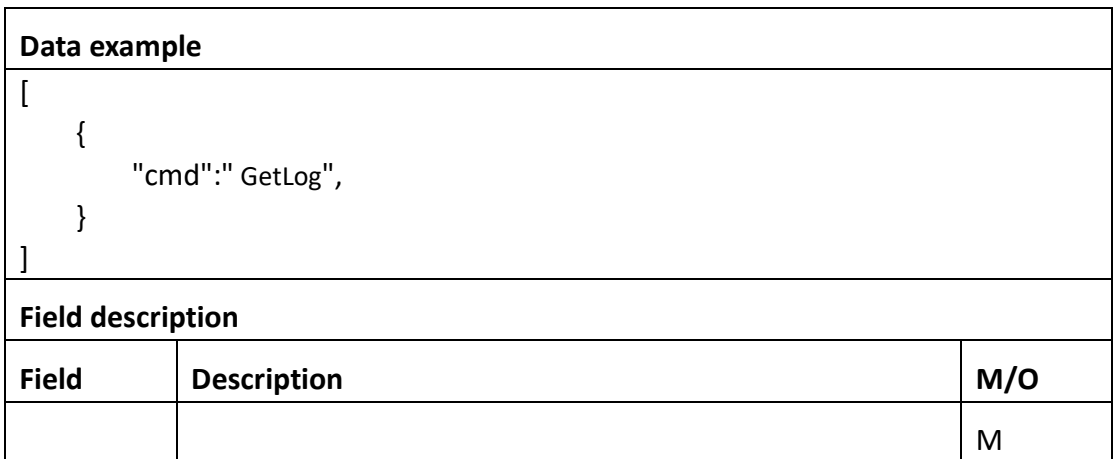

#### ⚫ **Return data description**

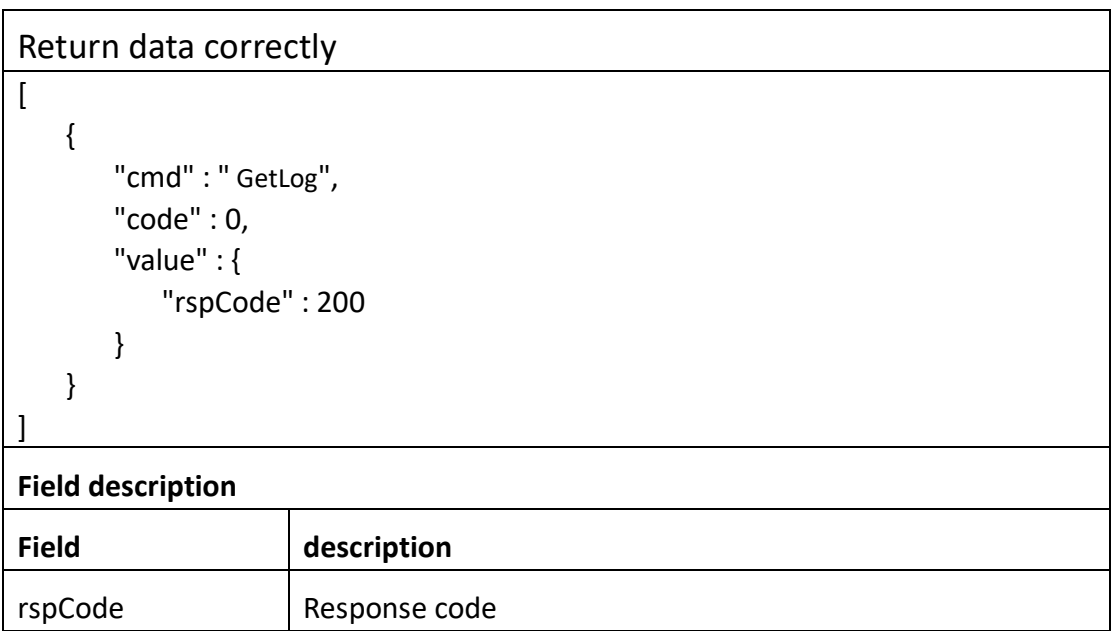

## **3.1.24 DelLog**

⚫ **Interface Description**

DelLog

⚫ **Interface call instructions**

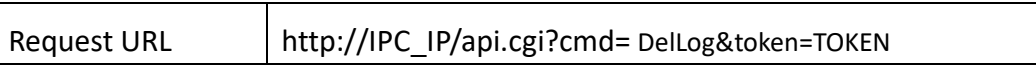

#### ⚫ **POST Data**

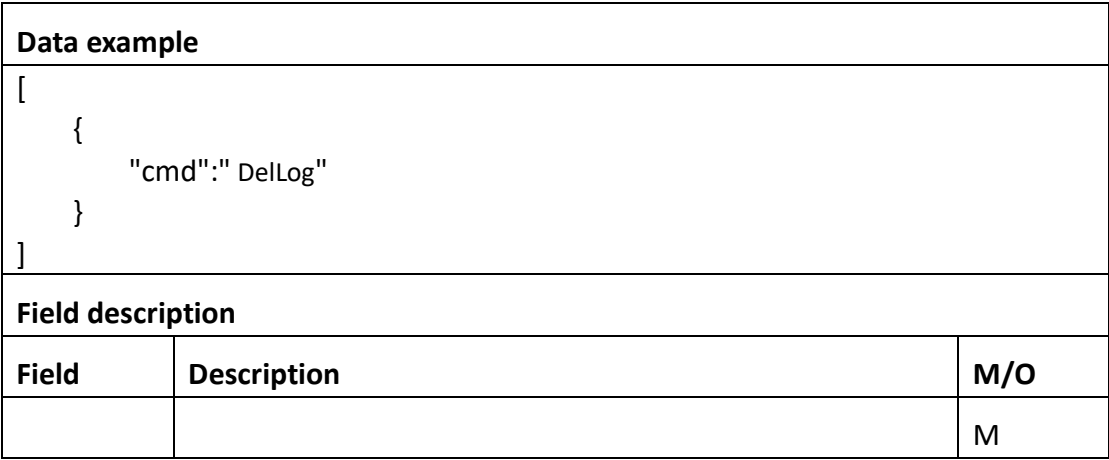

#### ⚫ **Return data description**

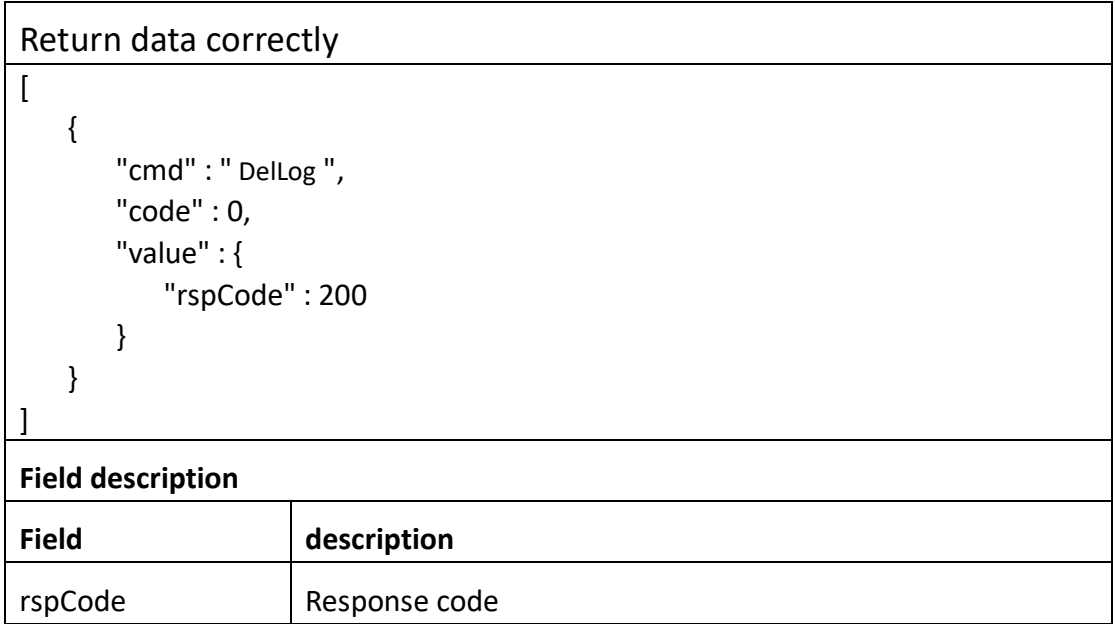

# **3.2 Security**

## **3.2.1 Login**

#### ⚫ **Interface Description**

It is used to get Token.

#### ⚫ **Interface call instructions**

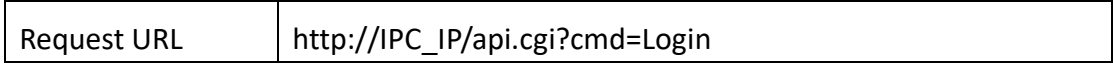

#### ⚫ **POST Data**

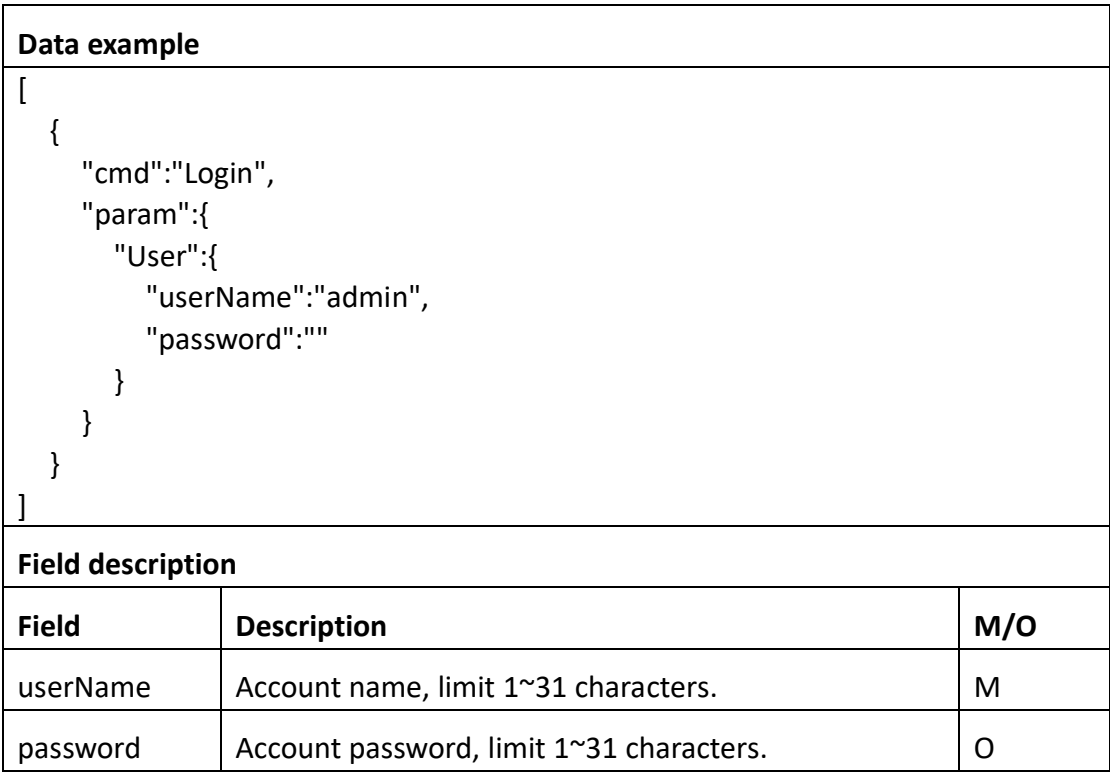

#### ⚫ **Return data description**

### Return data correctly  $\overline{[}$  { "cmd" : "Login", "code" : 0, "value" : { "Token" : { "leaseTime" : 3600,

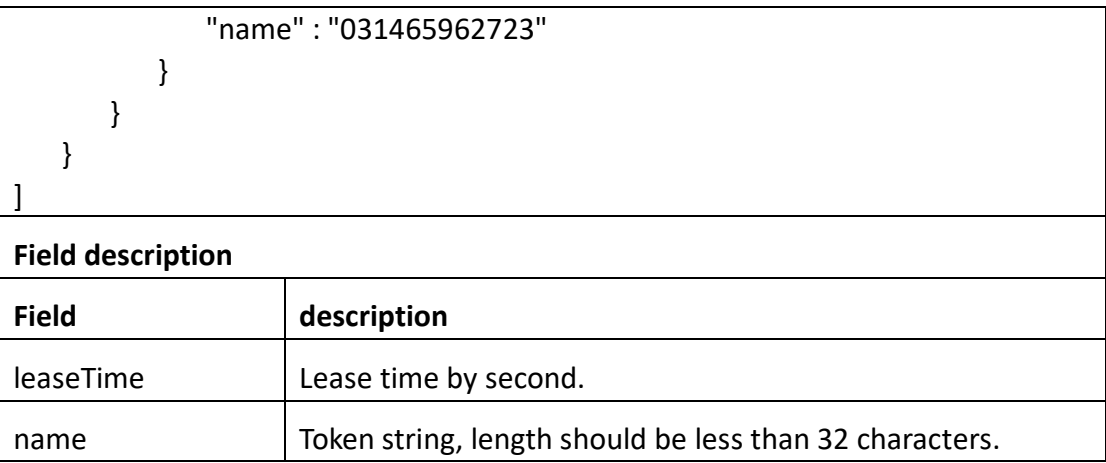

## **3.2.2 Logout**

#### ⚫ **Interface Description**

It is used to release Token.

### ⚫ **Interface call instructions**

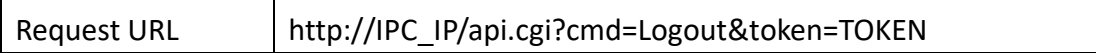

#### ⚫ **POST Data**

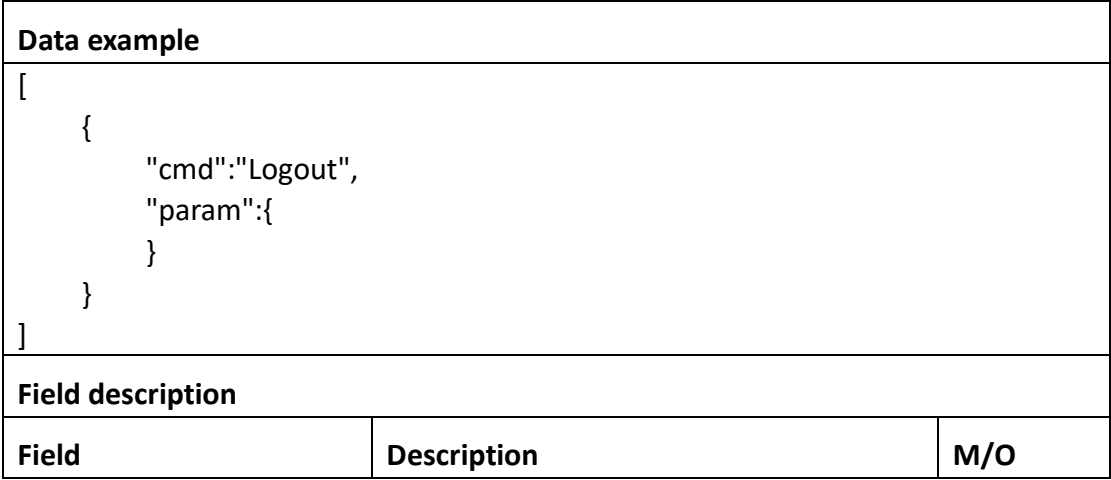

⚫ **Return data description**

Return data correctly

 $\overline{a}$ 

]

```
 {
     "cmd" : "Logout",
     "code" : 0,
     "value" : {
         "rspCode" : 200
     }
 }
```
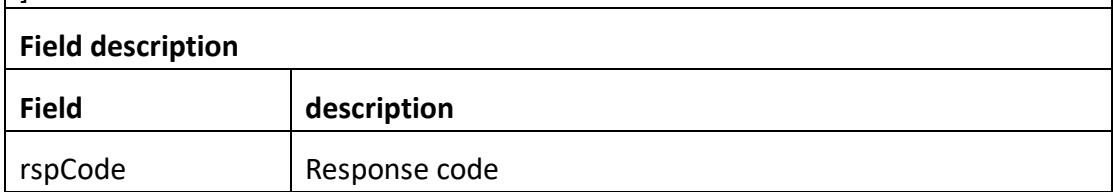

### **3.2.3 GetUser**

#### ⚫ **Interface Description**

It is used to get all users' infomation.

#### ⚫ **Interface call instructions**

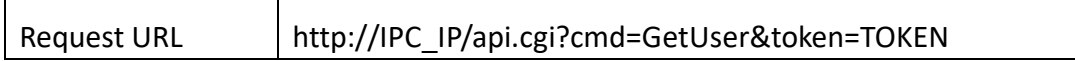

#### ⚫ **POST Data**

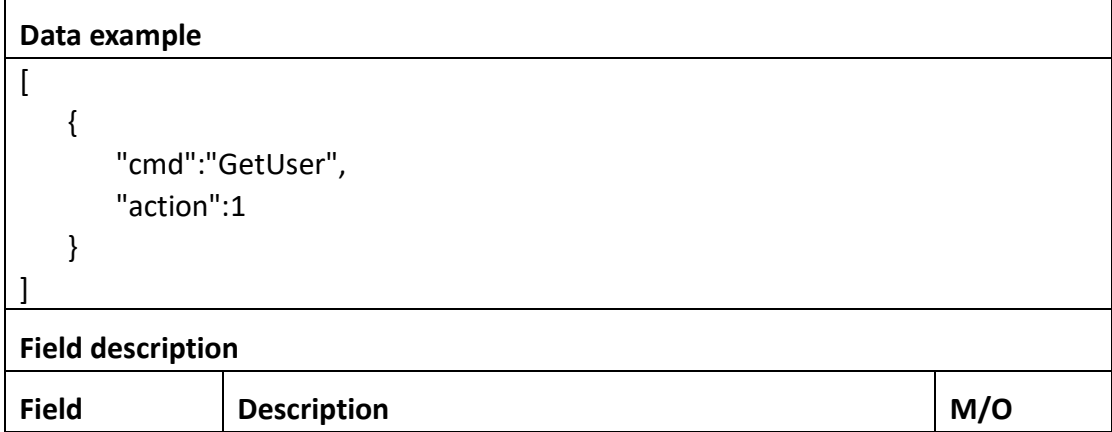

Return data correctly

```
\sqrt{2} {
       "cmd" : "GetUser",
       "code" : 0,
       "initial" : {
           "User" : {
              "level" : "guest"
           }
       },
       "range" : {
           "User" : {
              "level" : [ "guest", "admin" ],
              "password" : {
                 "maxLen" : 16,
                 "minLen" : 6
              },
              "userName" : {
                 "maxLen" : 31,
                 "minLen" : 1
 }
 }
       },
       "value" : {
           "User" : [
\{ "level" : "admin",
                 "userName" : "admin"
 }
           ],
           ... // There may be multiple users
       }
   }
]
Field description
Field description
level User competence
```
userName User name

## **3.2.4 AddUser**

#### ⚫ **Interface Description**

It is used to set configuration of user.

#### ⚫ **Interface call instructions**

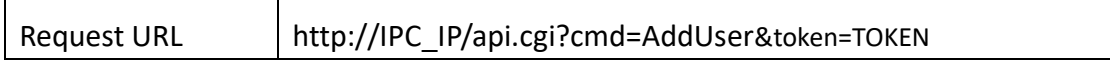

#### ⚫ **POST Data**

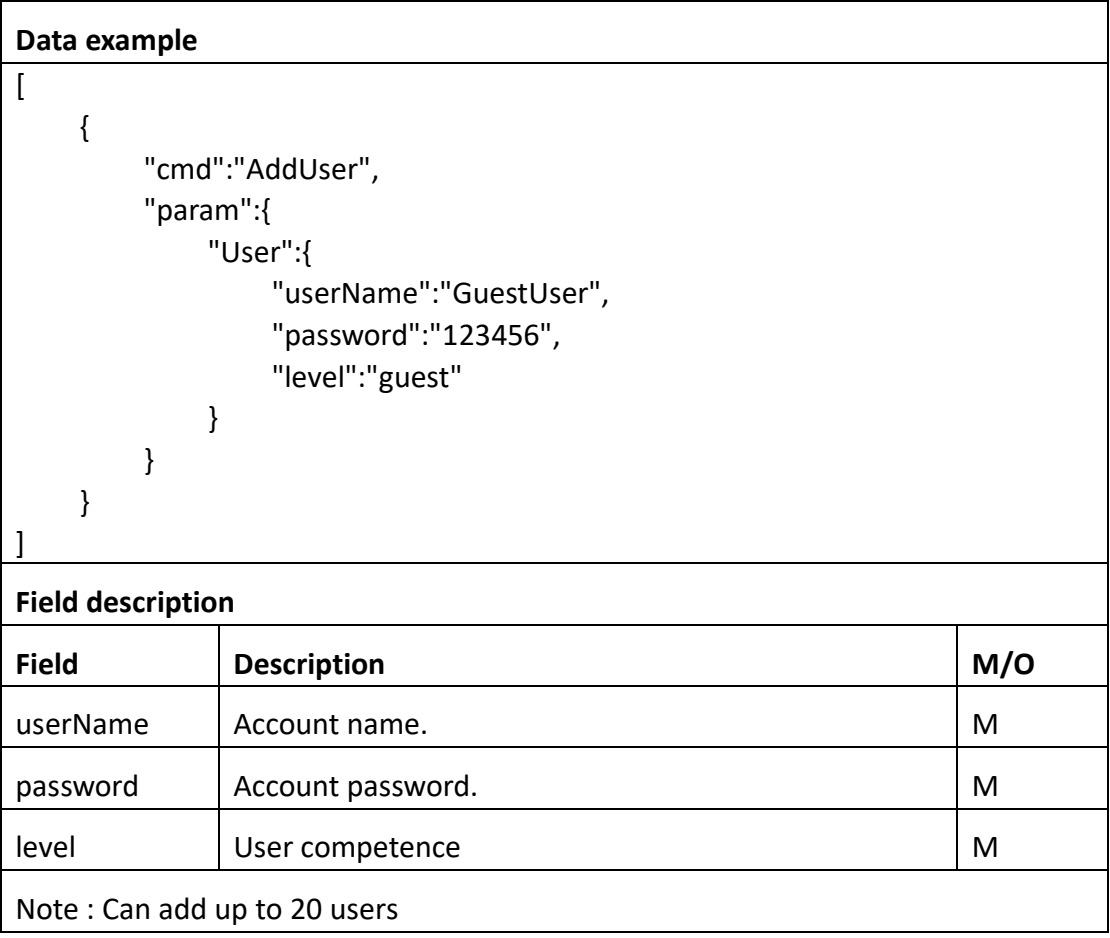

#### ⚫ **Return data description**

## Return data correctly

[

{

"cmd" : "AddUser",

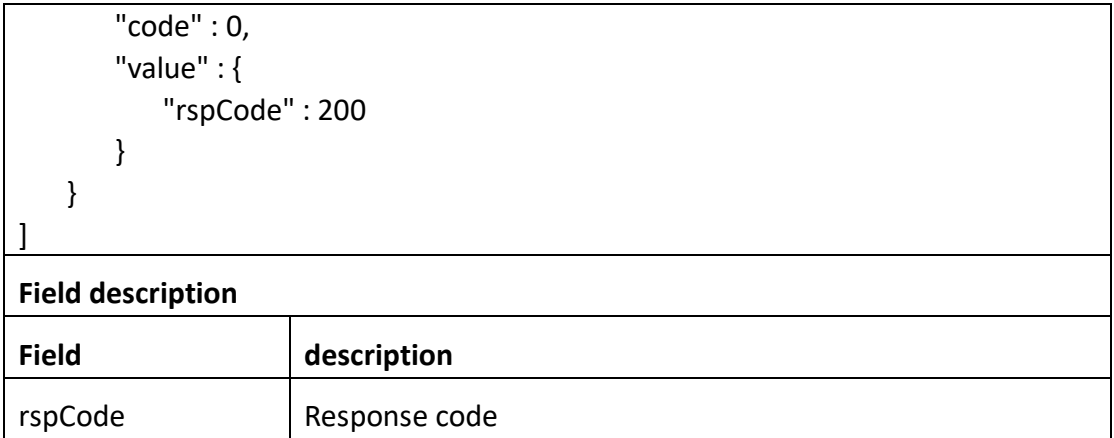

### **3.2.5 DelUser**

#### ⚫ **Interface Description**

It is used to del configuration of user.

#### ⚫ **Interface call instructions**

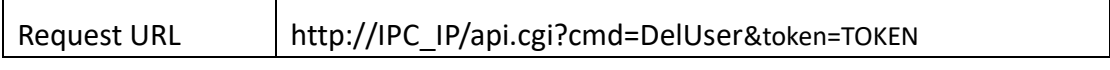

#### ⚫ **POST Data**

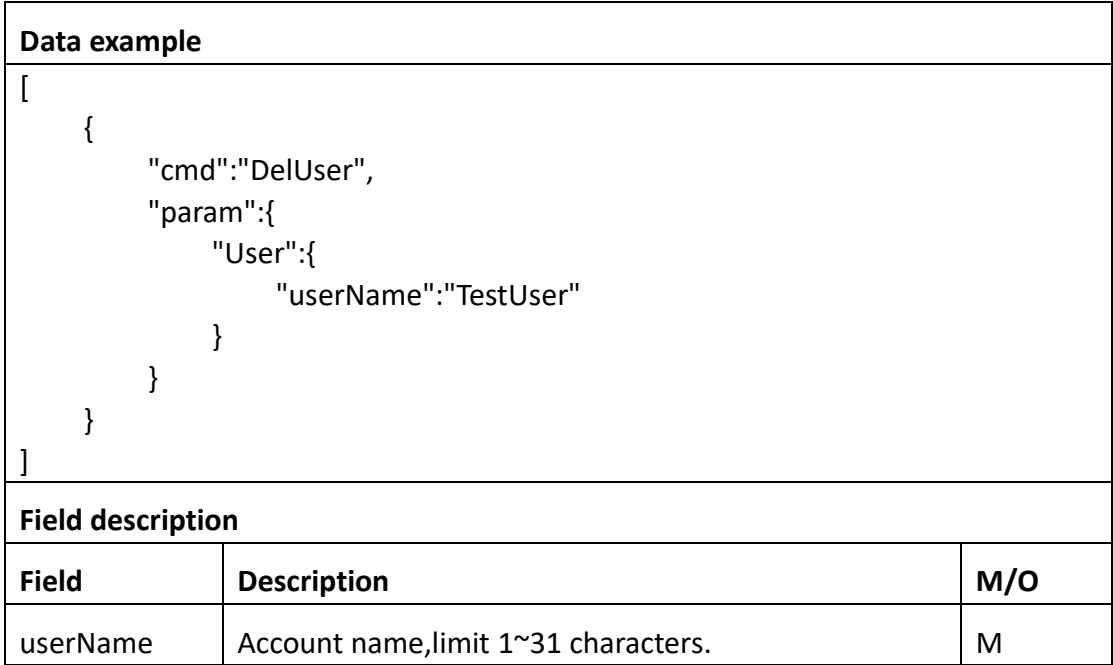

#### ⚫ **Return data description**

Return data correctly

 $\overline{ }$ 

]

```
 {
     "cmd" : "DelUser",
     "code" : 0,
     "value" : {
         "rspCode" : 200
     }
 }
```
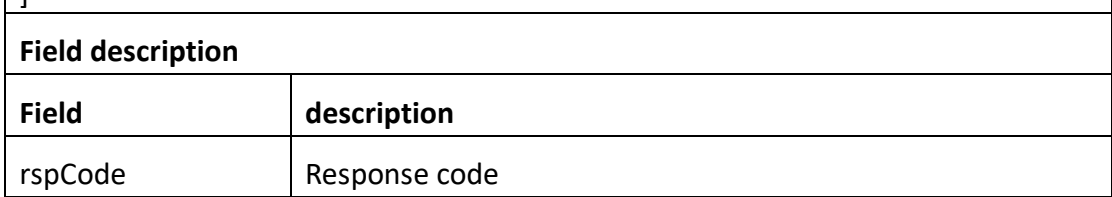

## **3.2.6 ModifyUser**

#### ⚫ **Interface Description**

It is used to modify configuration of user.

#### ⚫ **Interface call instructions**

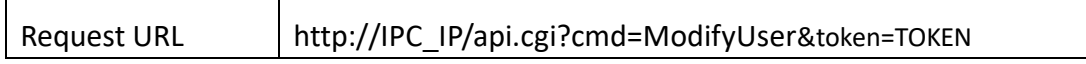

#### ⚫ **POST Data**

```
Data example
\overline{1} {
          "cmd":"ModifyUser",
          "param":{
               "User":{
                   "userName":"TestUser",
                   "password":"123456"
 }
          }
     }
```
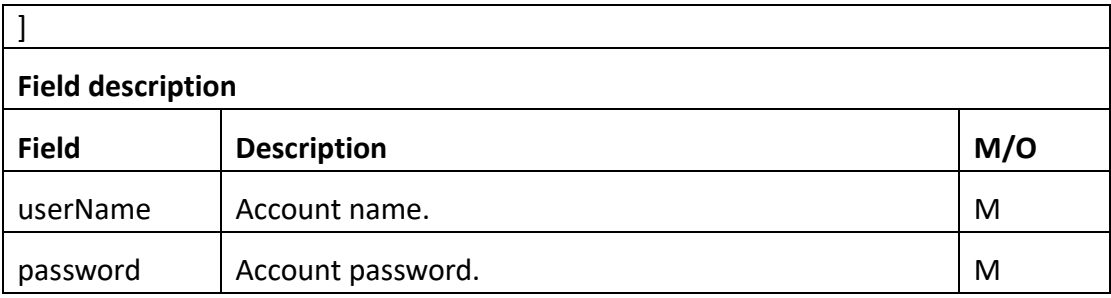

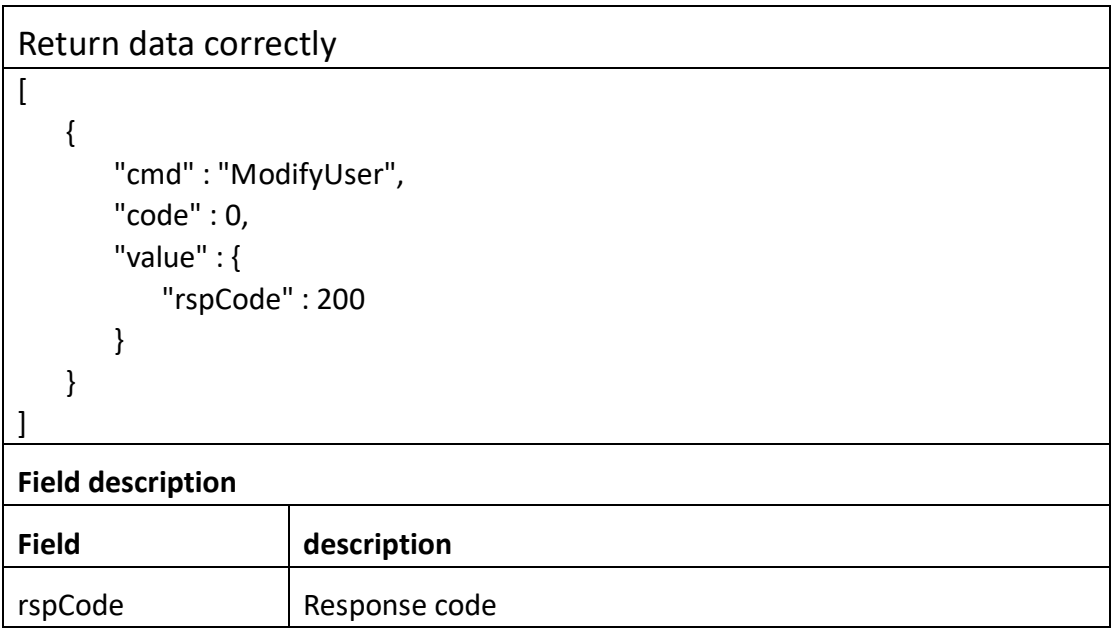

## **3.2.7 GetOnline**

#### ⚫ **Interface Description**

It is used to get all onlusers' infomation.

#### ⚫ **Interface call instructions**

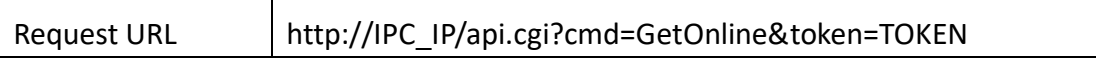

### ⚫ **Return data description**

Return data correctly

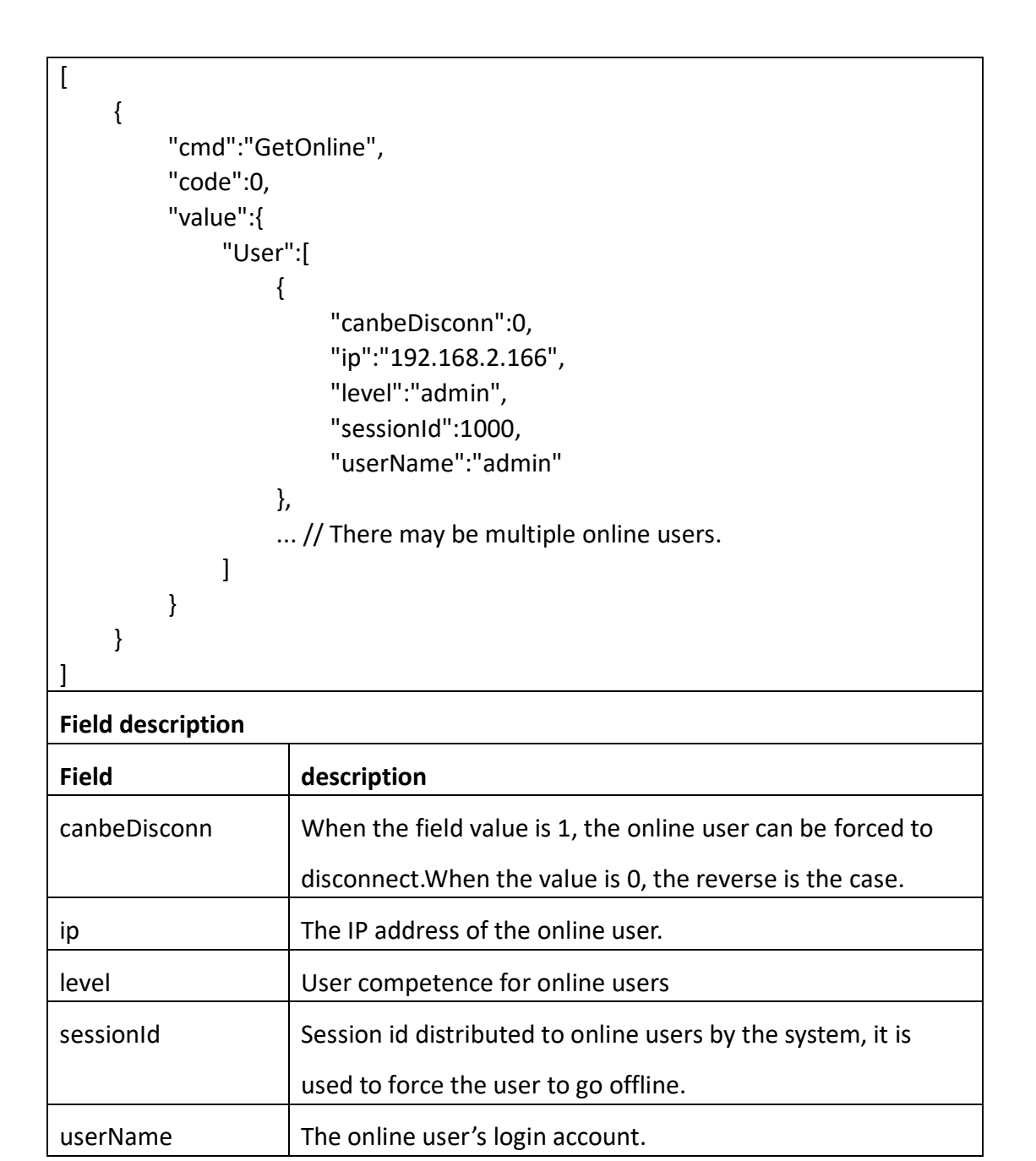

## **3.2.8 Disconnect**

#### ⚫ **Interface Description**

It is used to disconnect configuration of user.

#### ⚫ **Interface call instructions**

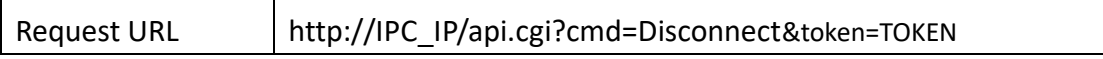

#### ⚫ **POST Data**

```
Data example
```

```
\sqrt{ }{
      "cmd":"Disconnect",
       "param":{
          "User":{
           "userName":"userName",
           "sessionId":1001
         }
      }
   }
]
Field description
Field Description M/O
userName \vert The online user's login account. \vert M
sessionId \parallel The session ID which System assigned to the online user. \parallel M
```
#### ⚫ **Return data description**

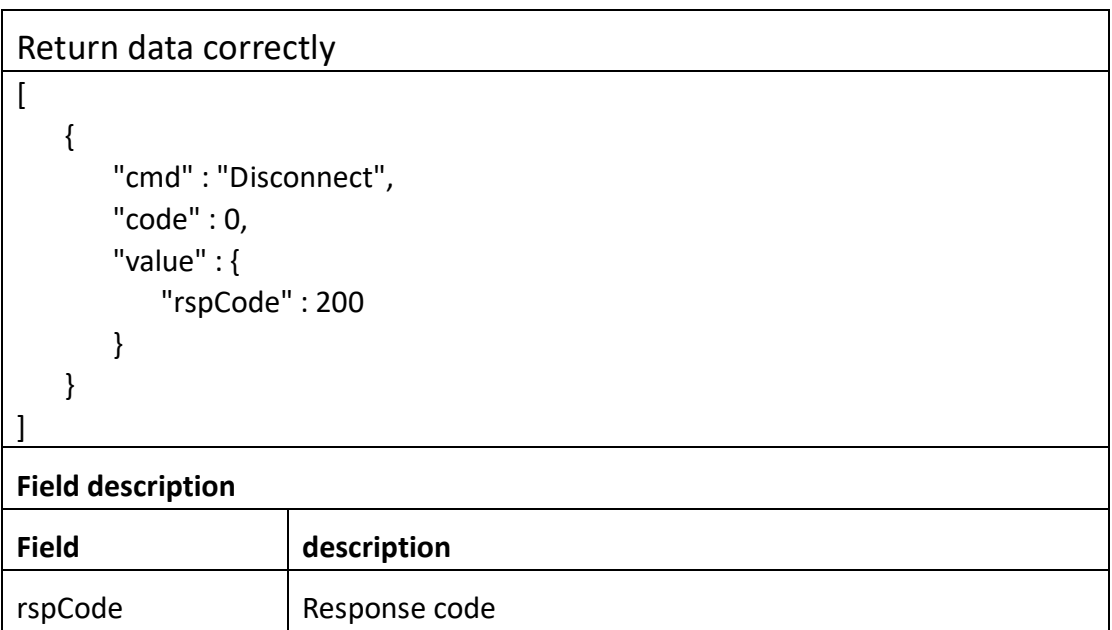

## **3.2.9 GetAuth**

#### ⚫ **Interface Description**

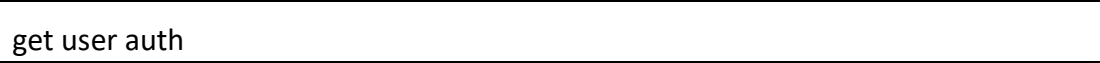

#### ⚫ **Interface call instructions**

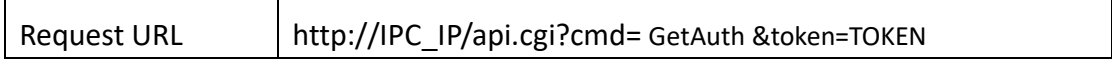

#### ⚫ **POST Data**

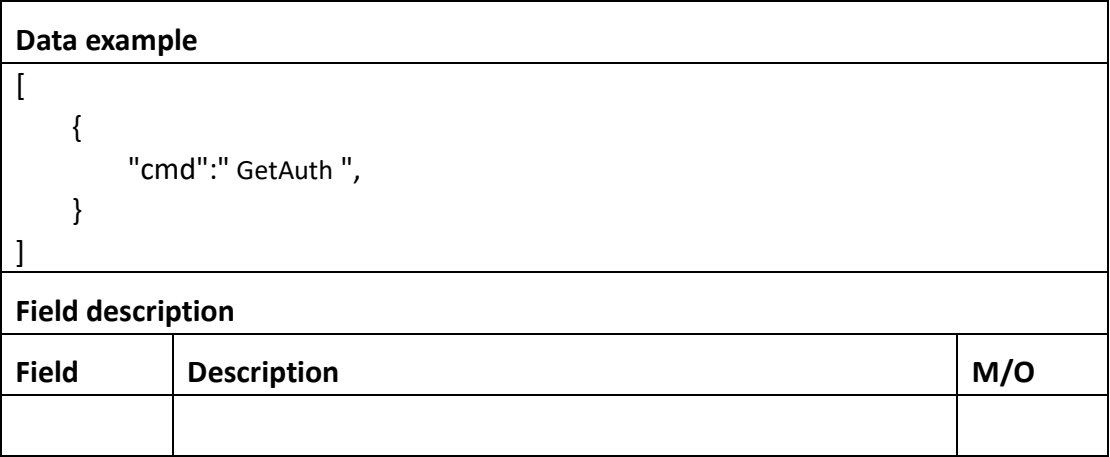

#### ⚫ **Return data description**

## Return data correctly

 $\lceil$ 

```
 {
     "cmd" : " GetAuth ",
     "code" : 0,
     "value" :
     {
         "enable":
        {
             "enable":1
        }
     }
     "initial":
     {
         "enable":
```
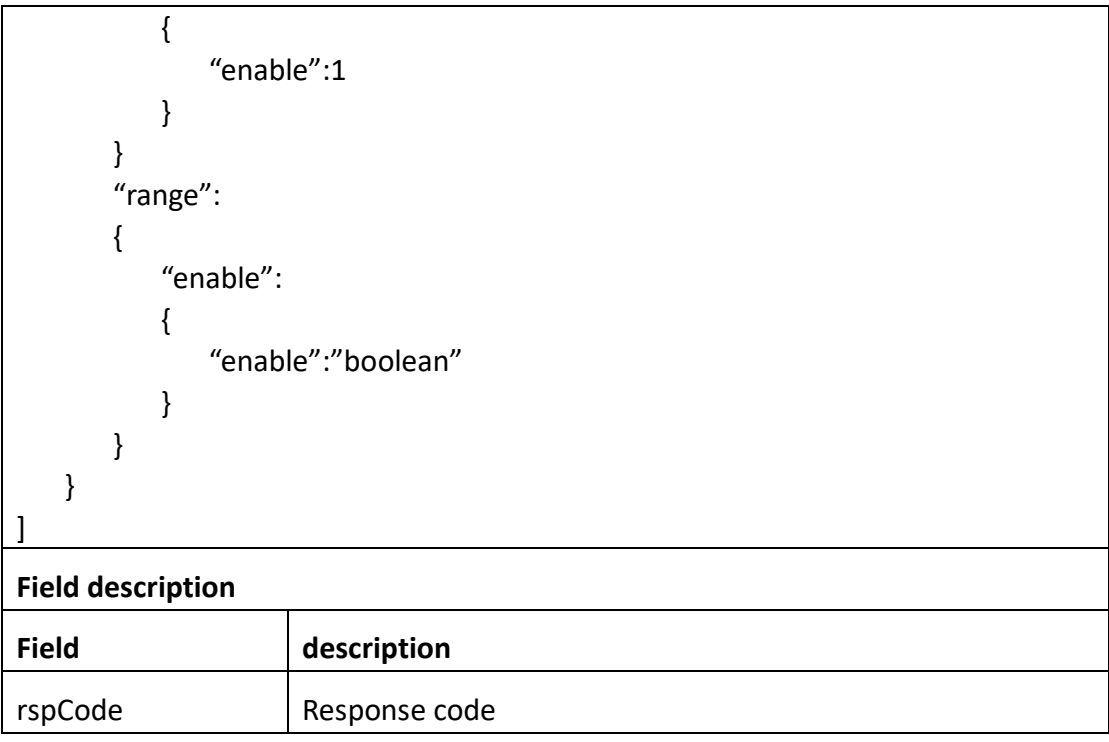

## **3.2.10 SetAuth**

#### ⚫ **Interface Description**

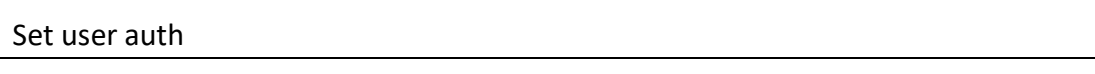

### ⚫ **Interface call instructions**

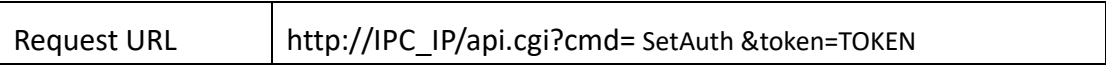

#### ⚫ **POST Data**

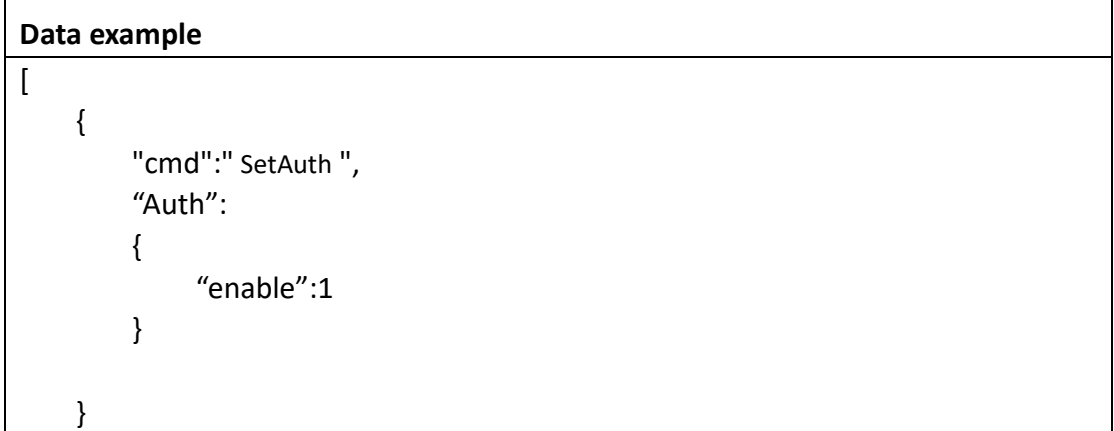

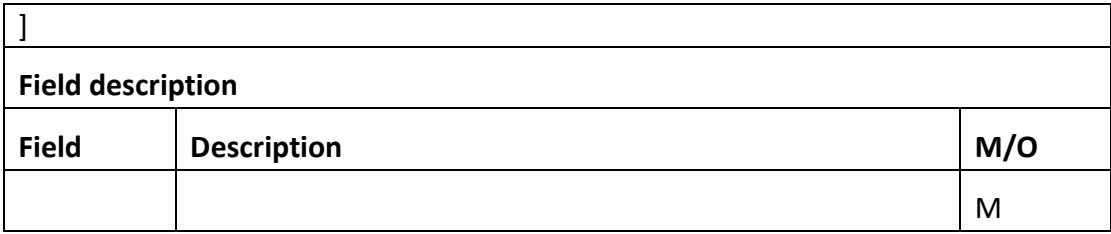

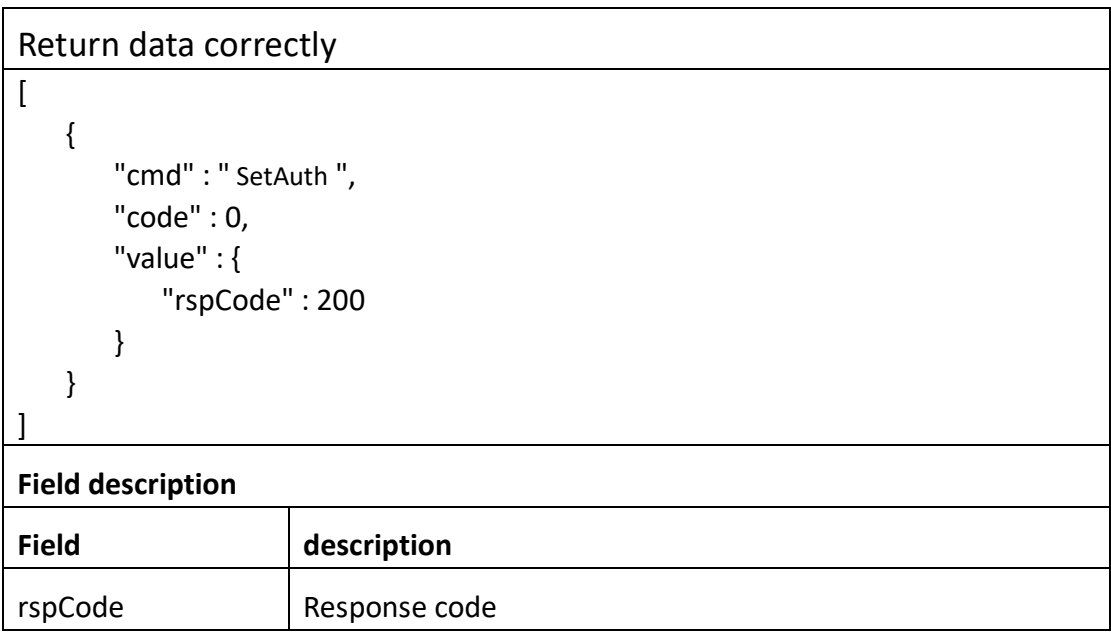

# **3.3 Network**

### **3.3.1 GetLocalLink**

⚫ **Interface Description**

It is used to get configuration of Local Link.

⚫ **Interface call instructions**

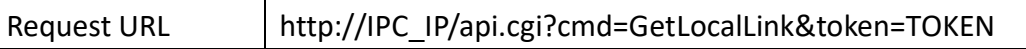

#### ⚫ **POST Data**

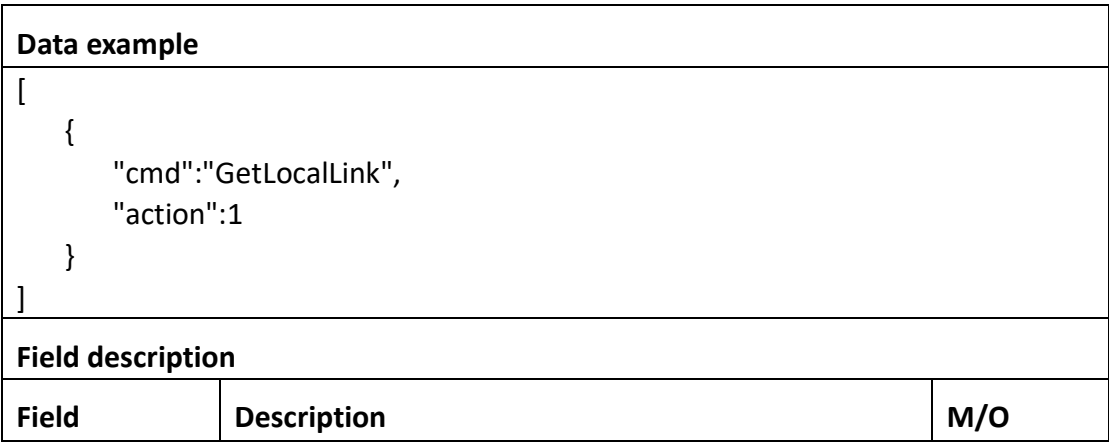

#### ⚫ **Return data description**

#### Return data correctly

```
\overline{1} {
         "cmd" : "GetLocalLink",
         "code" : 0,
         "initial" : {
             "LocalLink" : {
                "dns" : {
                    "auto" : 1,
                    "dns1" : "192.168.0.1",
                   "dns2" : "192.168.0.1"
                },
                "mac" : "EC:71:DB:2F:A7:93",
                "static" : {
                    "gateway" : "192.168.0.1",
                    "ip" : "192.168.0.100",
                    "mask" : "255.255.255.0"
                },
                "type" : "DHCP"
 }
        },
         "range" : {
             "LocalLink" : {
                "dns" : {
                    "auto" : "boolean",
```

```
 "dns1" : {
                    "maxLen" : 15
 },
                 "dns2" : {
                    "maxLen" : 15
 }
              },
              "static" : {
                 "gateway" : {
                    "maxLen" : 15
 },
                 "ip" : {
                    "maxLen" : 15
 },
                 "mask" : {
                    "maxLen" : 15
 }
              },
              "type" : [ "DHCP", "Static" ]
 }
       },
       "value" : {
          "LocalLink" : {
              "activeLink" : "LAN",
              "dns" : {
                 "auto" : 1,
                 "dns1" : "202.96.128.166",
                 "dns2" : "202.96.134.133"
              },
              "mac" : "EC:71:DB:2F:A7:93",
              "static" : {
                 "gateway" : "192.168.2.1",
                 "ip" : "192.168.2.122",
                 "mask" : "255.255.255.0"
              },
              "type" : "DHCP"
          }
       }
    }
]
Field description
Field description
```
 $\alpha$ activeLink | Network connection type [LAN, Wi-Fi]

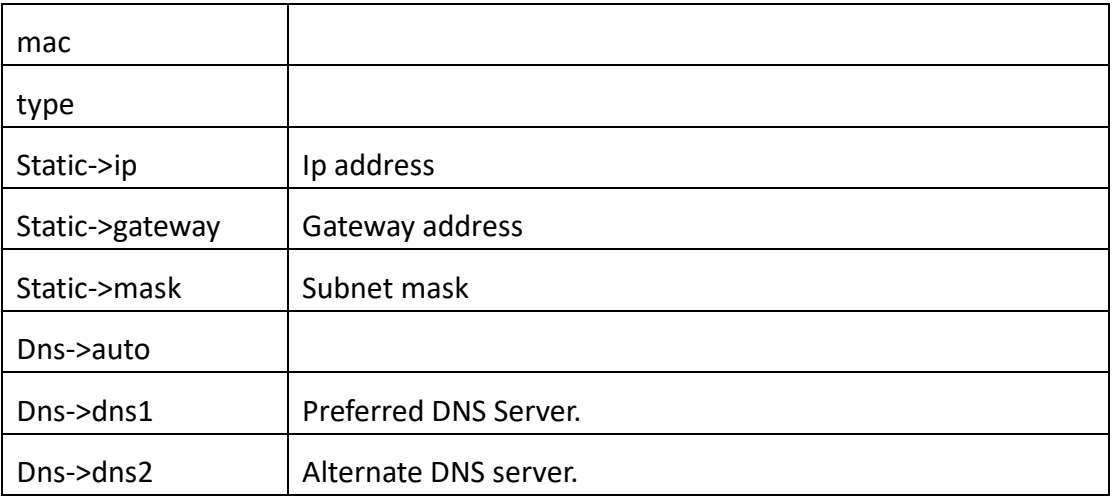

## **3.3.2 SetLocalLink**

#### ⚫ **Interface Description**

It is used to set configuration of LocalLink.

#### ⚫ **Interface call instructions**

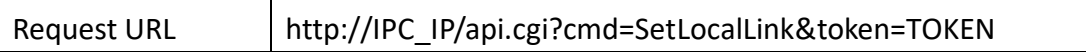

#### ⚫ **POST Data**

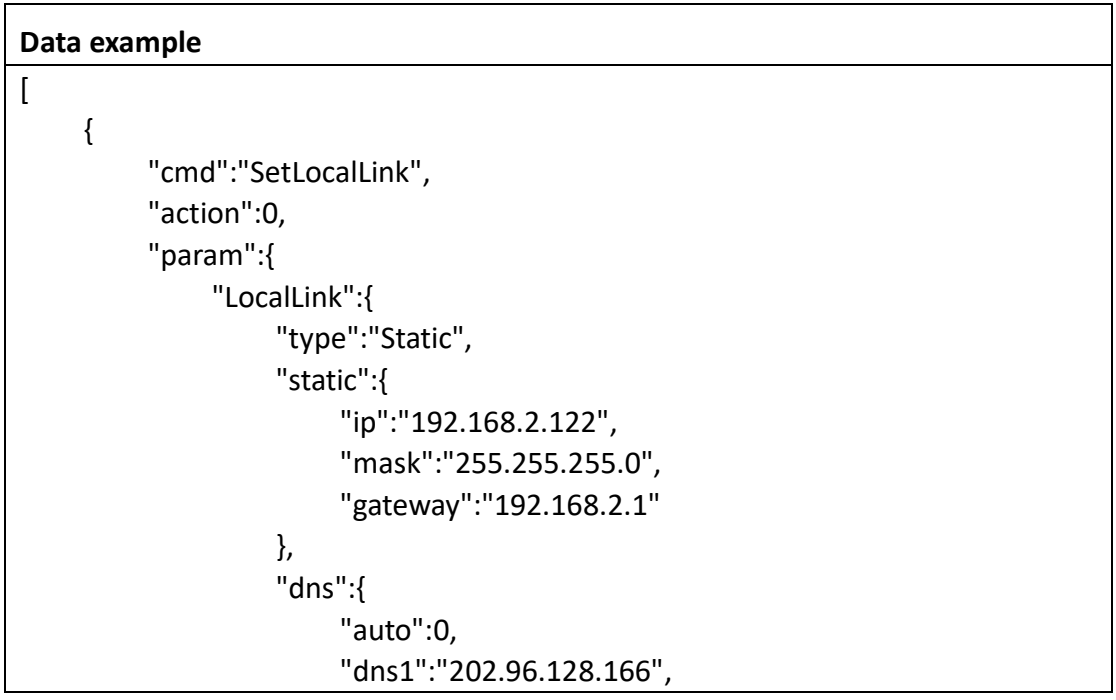

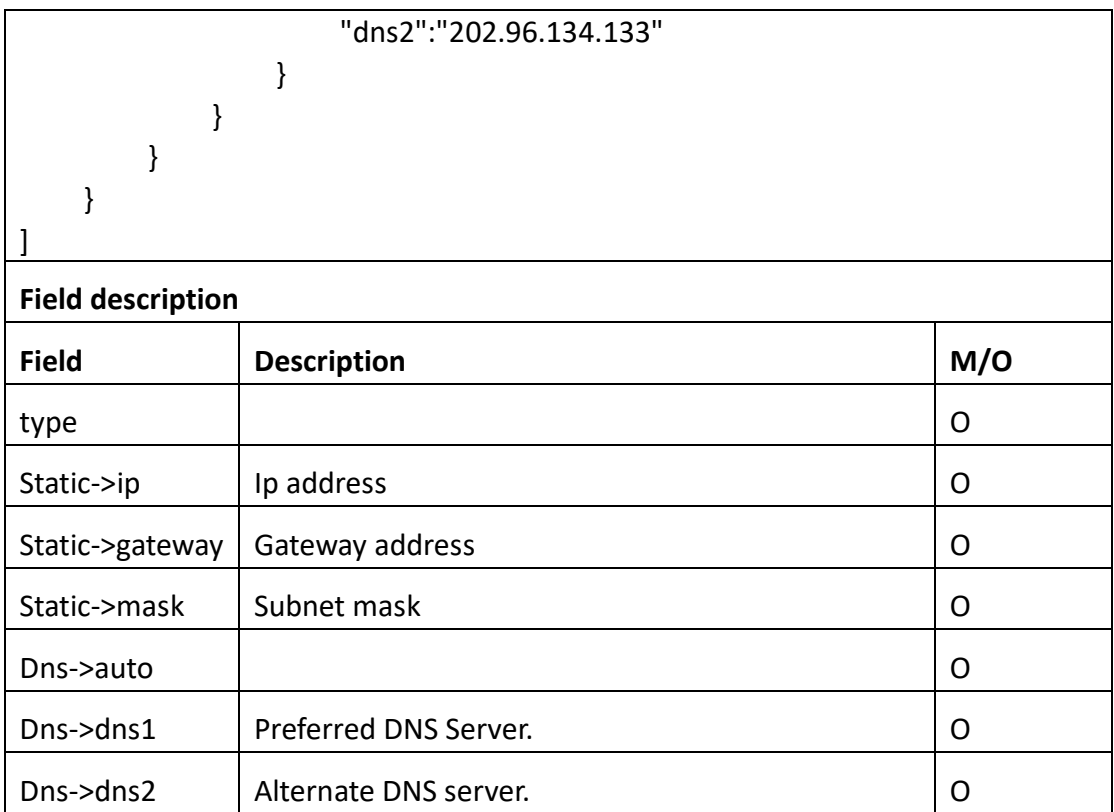

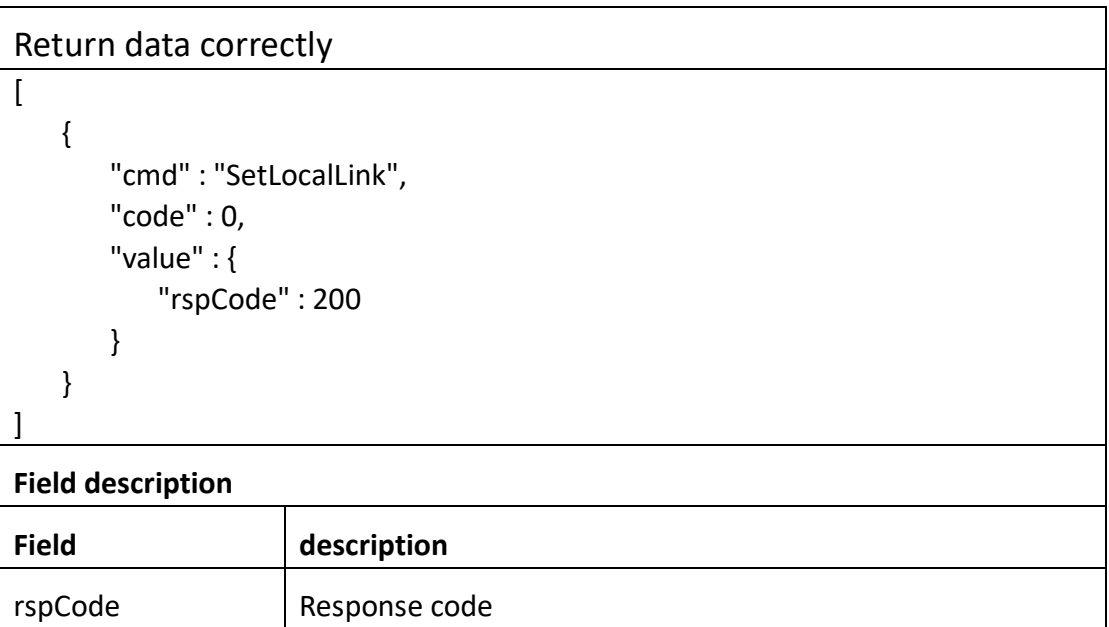

## **3.3.3 GetDdns**

⚫ **Interface Description**

### It is used to get configuration of Email.

#### ⚫ **Interface call instructions**

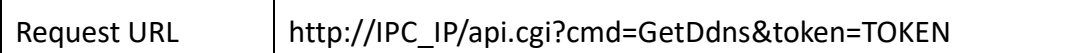

#### ⚫ **POST Data**

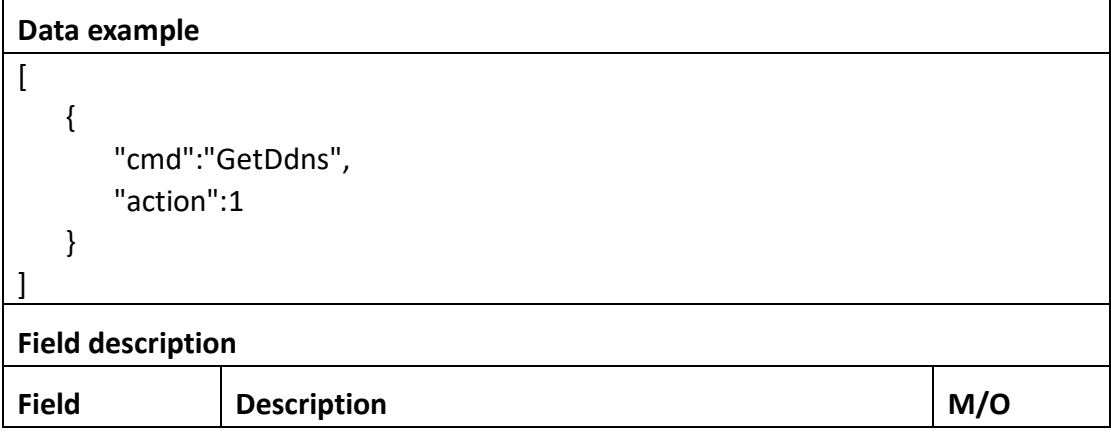

#### ⚫ **Return data description**

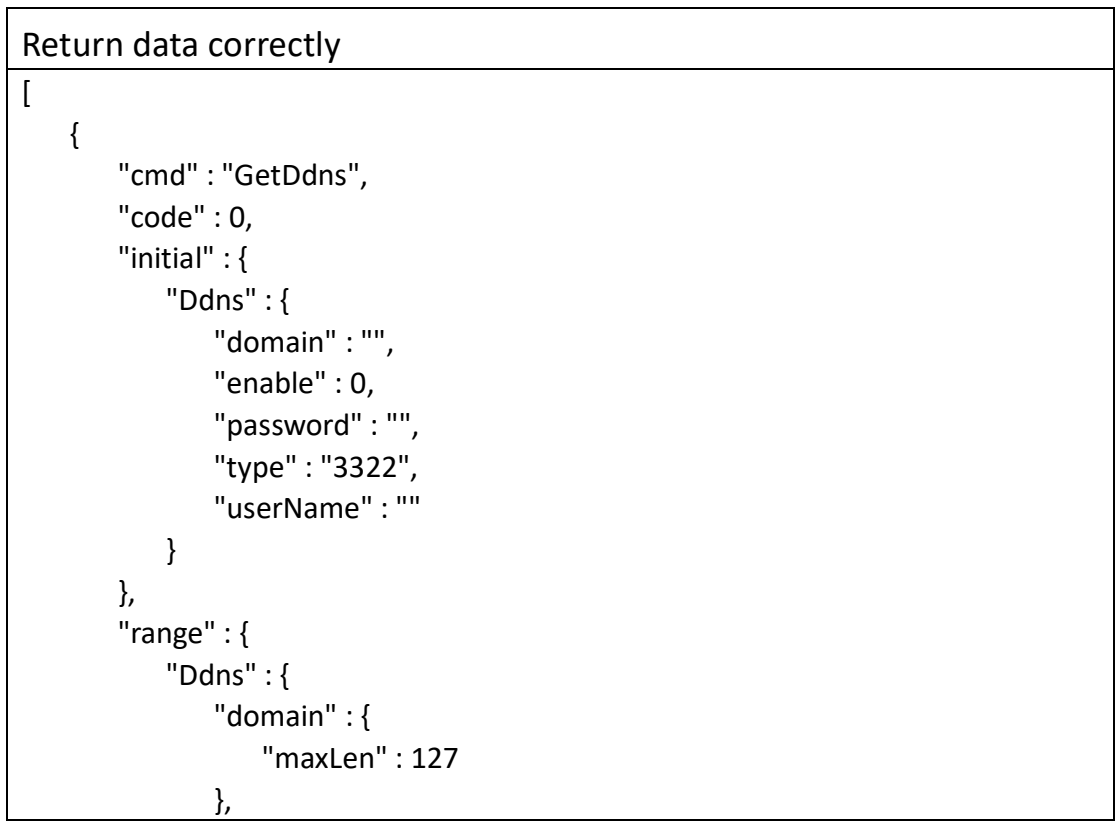

```
 "enable" : "boolean",
              "password" : {
                  "maxLen" : 31
              },
              "type" : [ "3322", "Dyndns" ],
              "userName" : {
                  "maxLen" : 127
 }
 }
       },
       "value" : {
           "Ddns" : {
              "domain" : "domain",
              "enable" : 1,
              "password" : "password",
              "type" : "Dyndns",
              "userName" : "username"
          }
       }
    }
]
```
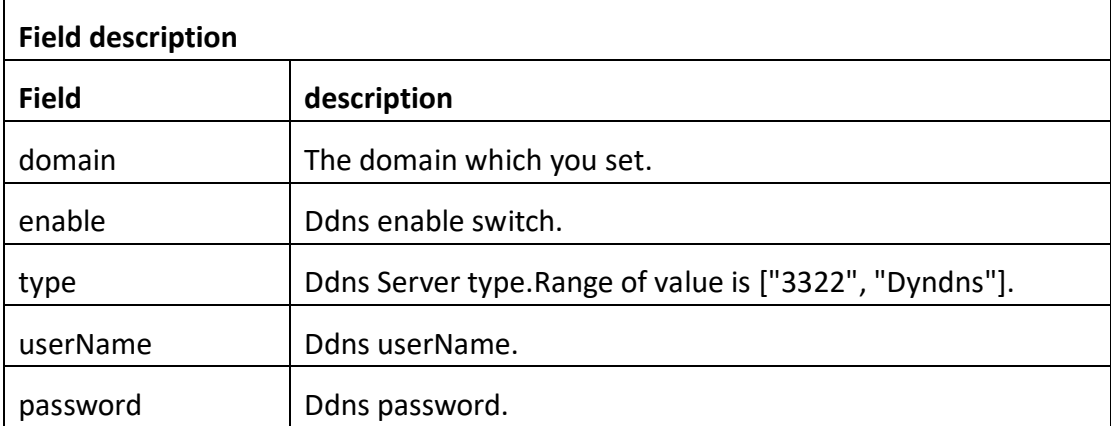

## **3.3.4 SetDdns**

### ⚫ **Interface Description**

It is used to set configuration of DDNS.

#### ⚫ **Interface call instructions**

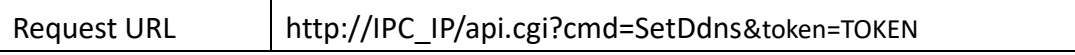
### ⚫ **POST Data**

```
Data example
```
]

```
\lceil {
           "cmd":"SetDdns",
          "param":{
               "Ddns":{
                    "enable":1,
                    "type":"dyndns",
                    "userName":"username",
                    "password":"password",
                    "domain":"domain"
               }
          }
     }
```
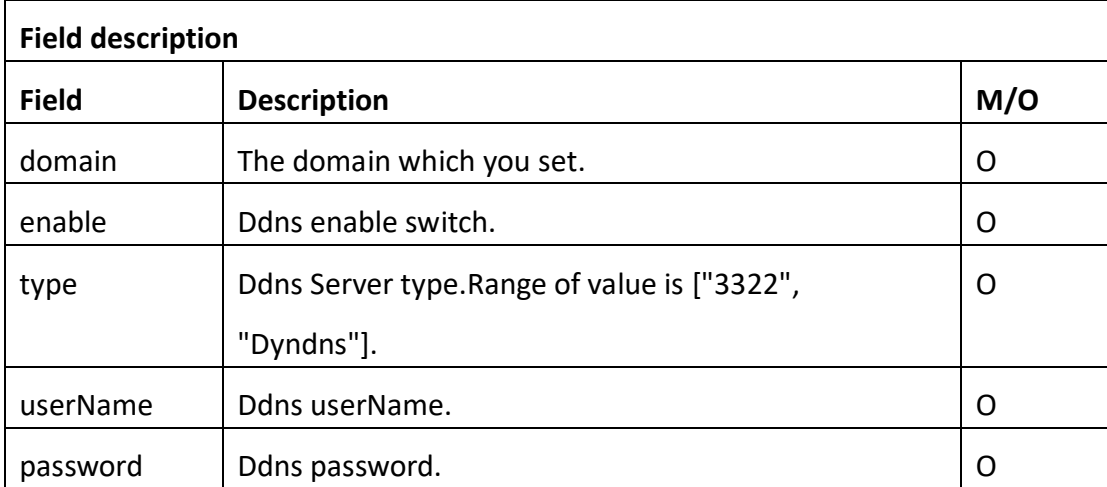

### ⚫ **Return data description**

```
Return data correctly
\overline{1} {
         "cmd" : "SetEmail",
         "code" : 0,
         "value" : {
             "rspCode" : 200
         }
     }
]
```
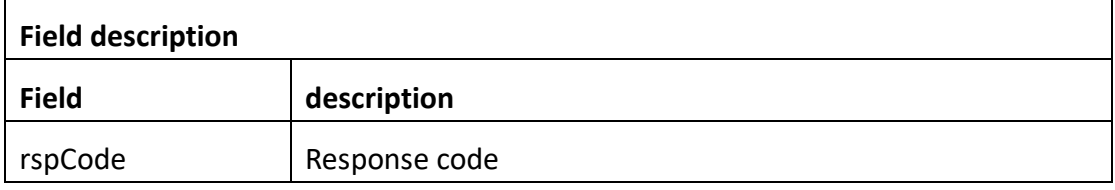

## **3.3.5 GetEmail**

### ⚫ **Interface Description**

It is used to get configuration of Email.

### ⚫ **Interface call instructions**

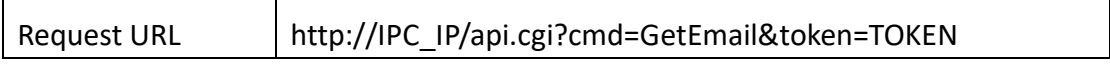

### ⚫ **POST Data**

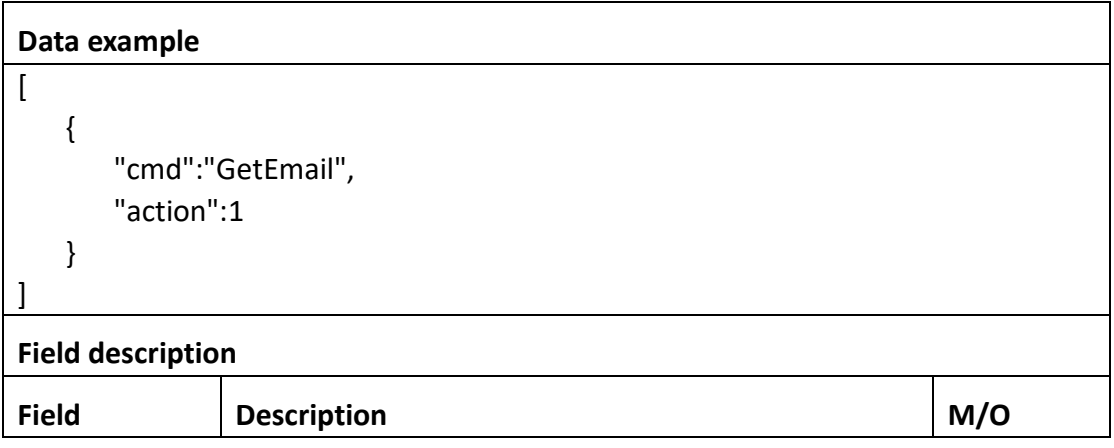

### ⚫ **Return data description**

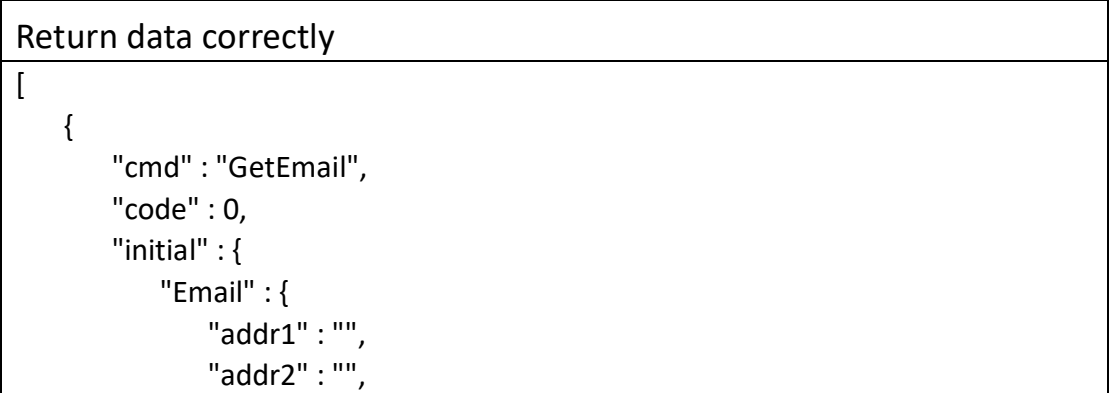

```
 "addr3" : "",
              "attachment" : "picture",
              "interval" : "30 Seconds",
              "password" : "",
              "smtpPort" : 465,
              "smtpServer" : "smtp.gmail.com",
              "ssl" : 1,
              "userName" : "",
              "schedule" : {
                 "enable" : 1,
                 "table" : 
"11111111111111111111111111111111111111111111111111111111111111111
111111111111111111111111111111111111111111111111111111111111111111
1111111111111111111111111111111"
 }
 }
       },
       "range" : {
           "Email" : {
              "addr1" : {
                 "maxLen" : 127
              },
              "addr2" : {
                 "maxLen" : 127
              },
              "addr3" : {
                 "maxLen" : 127
 },
              "attachment" : [ "O", "picture", "video", "onlyPicture" ],
              "interval" : [ "30 Seconds", "1 Minute", "5 Minutes", "10 Minutes" ],
              "password" : {
                  "maxLen" : 31
 },
              "smtpPort" : {
                 "max" : 65535,
                 "min" : 1
              },
              "smtpServer" : {
                 "maxLen" : 127
 },
              "ssl" : "boolean",
              "userName" : {
                 "maxLen" : 127
 },
```

```
 "schedule" : {
                 "enable" : "boolean",
                 "table" : {
                    "maxLen" : 168,
                    "minLen" : 168
 }
 }
 }
       },
       "value" : {
          "Email" : {
              "addr1" : "xxx@sz-bcs.com.cn",
             "addr2" : "",
             "addr3" : "",
             "attachment" : "video",
             "interval" : "5 Minutes",
             "password" : "xxxxxx",
             "smtpPort" : 25,
             "smtpServer" : "smtp.exmail.qq.com",
             "ssl" : 0,
              "userName" : "xxx@sz-bcs.com.cn",
              "schedule" : {
                 "enable" : 1,
                 "table" : 
"11111111111111111111111111111111111111111111111111111111111111111
111111111111111111111111111111111111111111111111111111111111111111
1111111111111111111111111111111"
 }
 }
       }
    }
]
Field description
Field description
smtpServer | Email server of sender, at most 127 characters.
smtpPort | Port of Email server, limit 1~65535.
\muuserName Sender address, at most 127 characters.
password Sender password,at most 31 characters.
attachment \vert The type of email attachment.
```
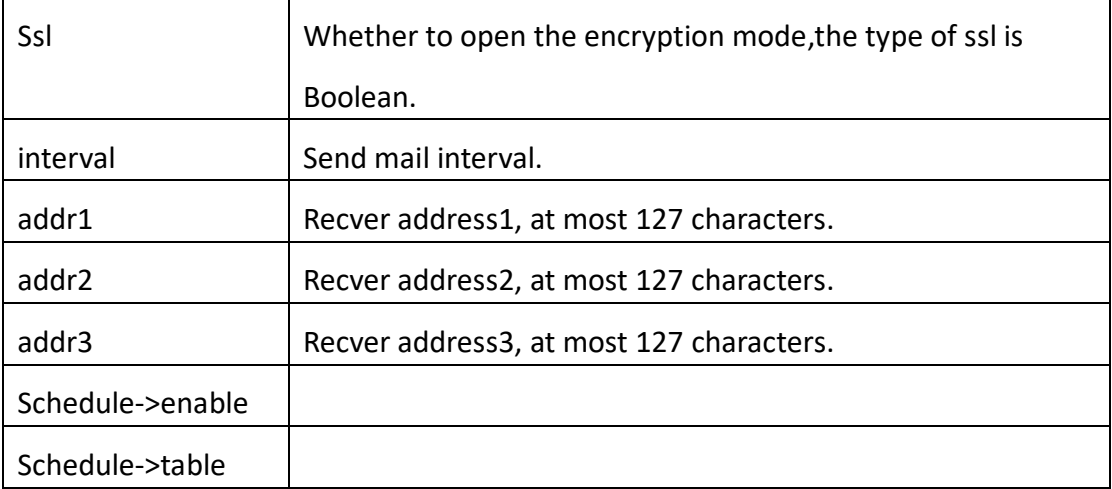

## **3.3.6 SetEmail**

### ⚫ **Interface Description**

It is used to set configuration of Email.

 $\top$ 

### ⚫ **Interface call instructions**

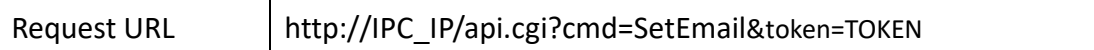

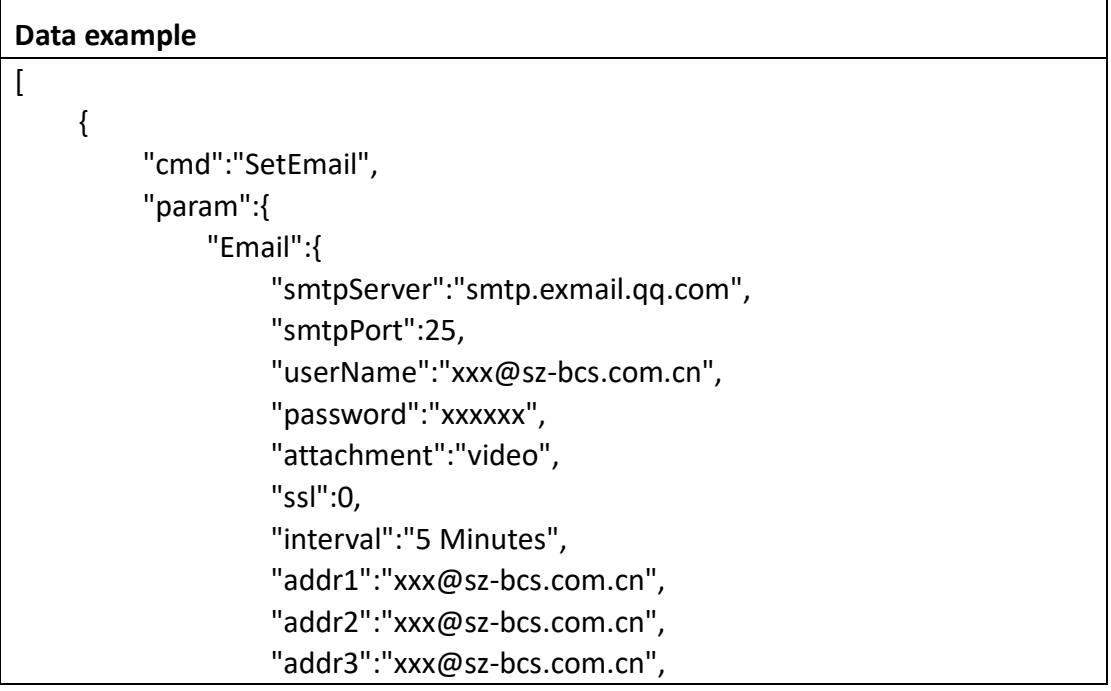

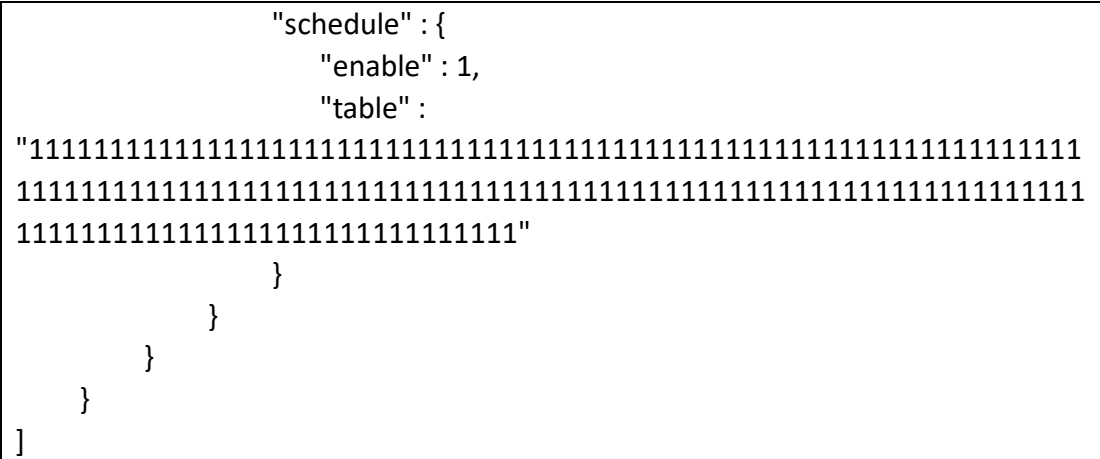

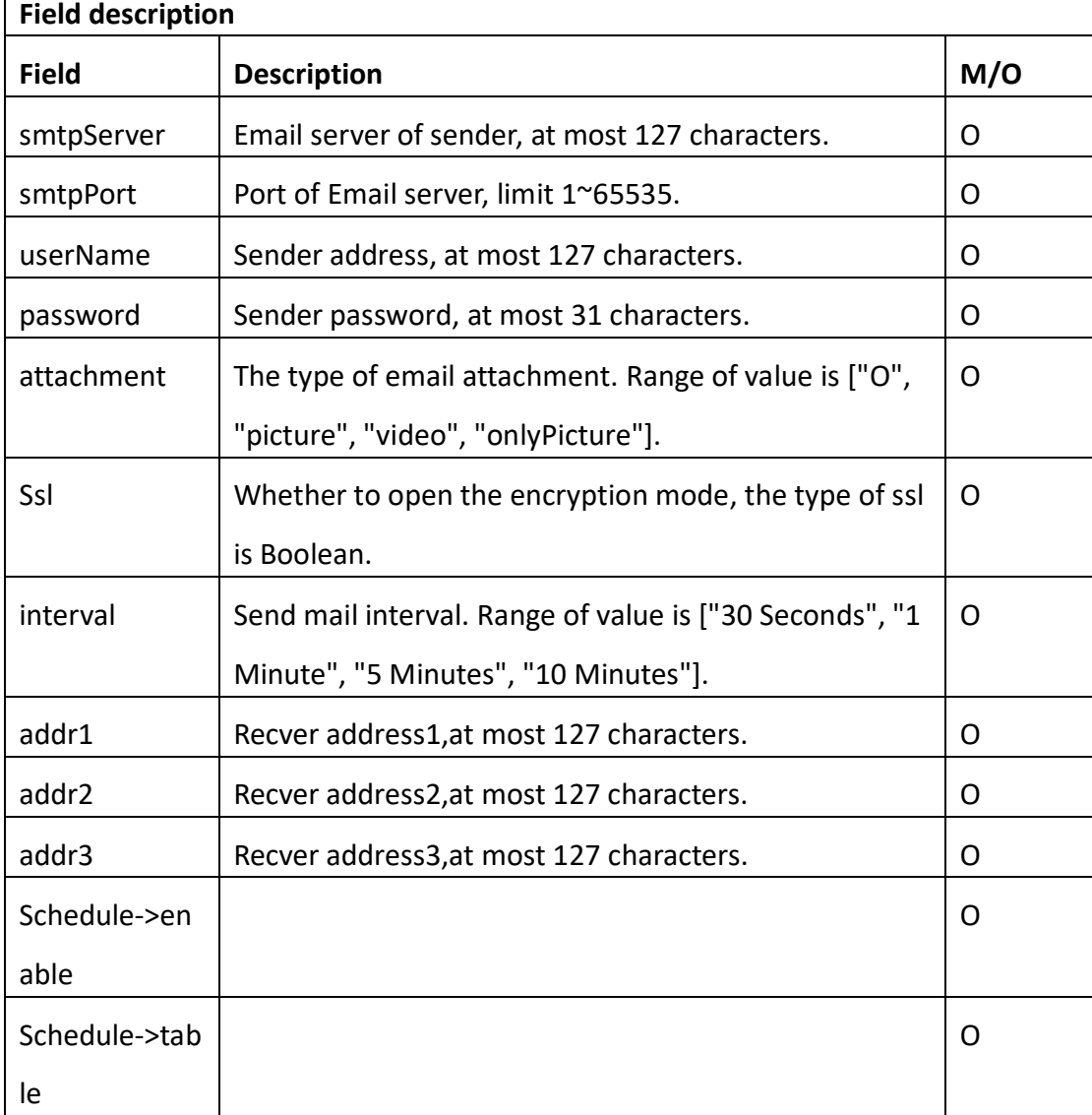

Return data correctly

 $\overline{a}$  { "cmd" : "SetEmail", "code" : 0, "value" : { "rspCode" : 200 } } ]

## **Field description**

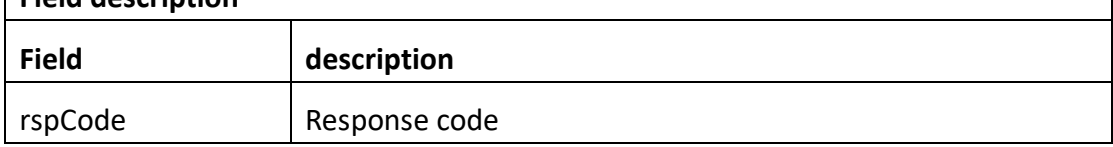

## **3.3.7 GetFtp**

### ⚫ **Interface Description**

It is used to get configuration of Ftp.

### ⚫ **Interface call instructions**

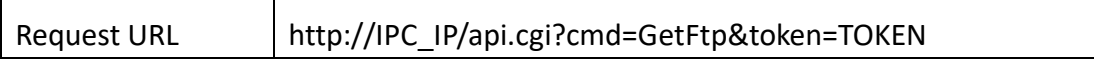

### ⚫ **POST Data**

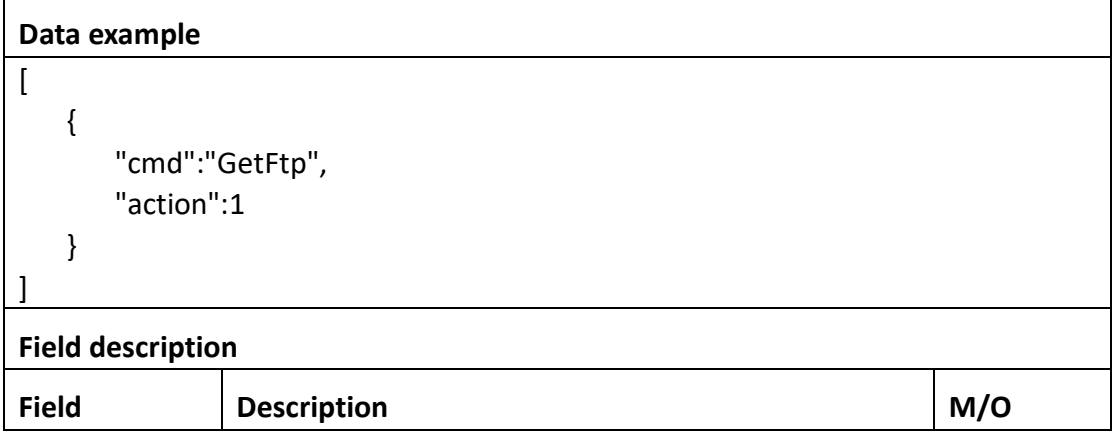

### ⚫ **Return data description**

Return data correctly

```
\lceil {
        "cmd" : "GetFtp",
        "code" : 0,
        "initial" : {
            "Ftp" : {
               "aOnymous" : 0,
               "maxSize" : 100,
               "password" : "",
               "port" : 21,
               "remoteDir" : "",
               "schedule" : {
                   "enable" : 1,
                   "table" : 
"11111111111111111111111111111111111111111111111111111111111111111
111111111111111111111111111111111111111111111111111111111111111111
1111111111111111111111111111111"
               },
               "server" : "",
               "userName" : "",
               "streamType":0,
               "interval":30
           }
        },
        "range" : {
            "Ftp" : {
               "aOnymous" : "boolean",
               "maxSize" : {
                   "max" : 1024,
                   "min" : 10
               },
               "password" : {
                   "maxLen" : 31
               },
               "port" : {
                   "max" : 65535,
                   "min" : 1
               },
               "remoteDir" : {
                   "maxLen" : 255
 },
               "schedule" : {
                   "enable" : "boolean",
                   "table" : {
```

```
 "maxLen" : 168,
                     "minLen" : 168
 }
 },
              "server" : {
                  "maxLen" : 127
              },
              "userName" : {
                  "maxLen" : 31
              },
              "streamType" : {
                  "max" : 1,
                 "min" : 0
              },
              "interval" : {
                  "max" : 3600,
                  "min" : 1
 }
 }
       },
       "value" : {
           "Ftp" : {
              "aOnymous" : 0,
              "maxSize" : 1000,
              "password" : "11111111",
              "port" : 21,
              "remoteDir" : "0516",
              "schedule" : {
                  "enable" : 1,
                  "table" : 
"11111111111111111111111111111111111111111111111111111111111111111
111111111111111111111111111111111111111111111111111111111111111111
1111111111111111111111111111111"
              },
              "server" : "192.168.2.146",
              "userName" : "jhx",
              "streamType":0,
              "interval":30
          }
       }
    }
]
```
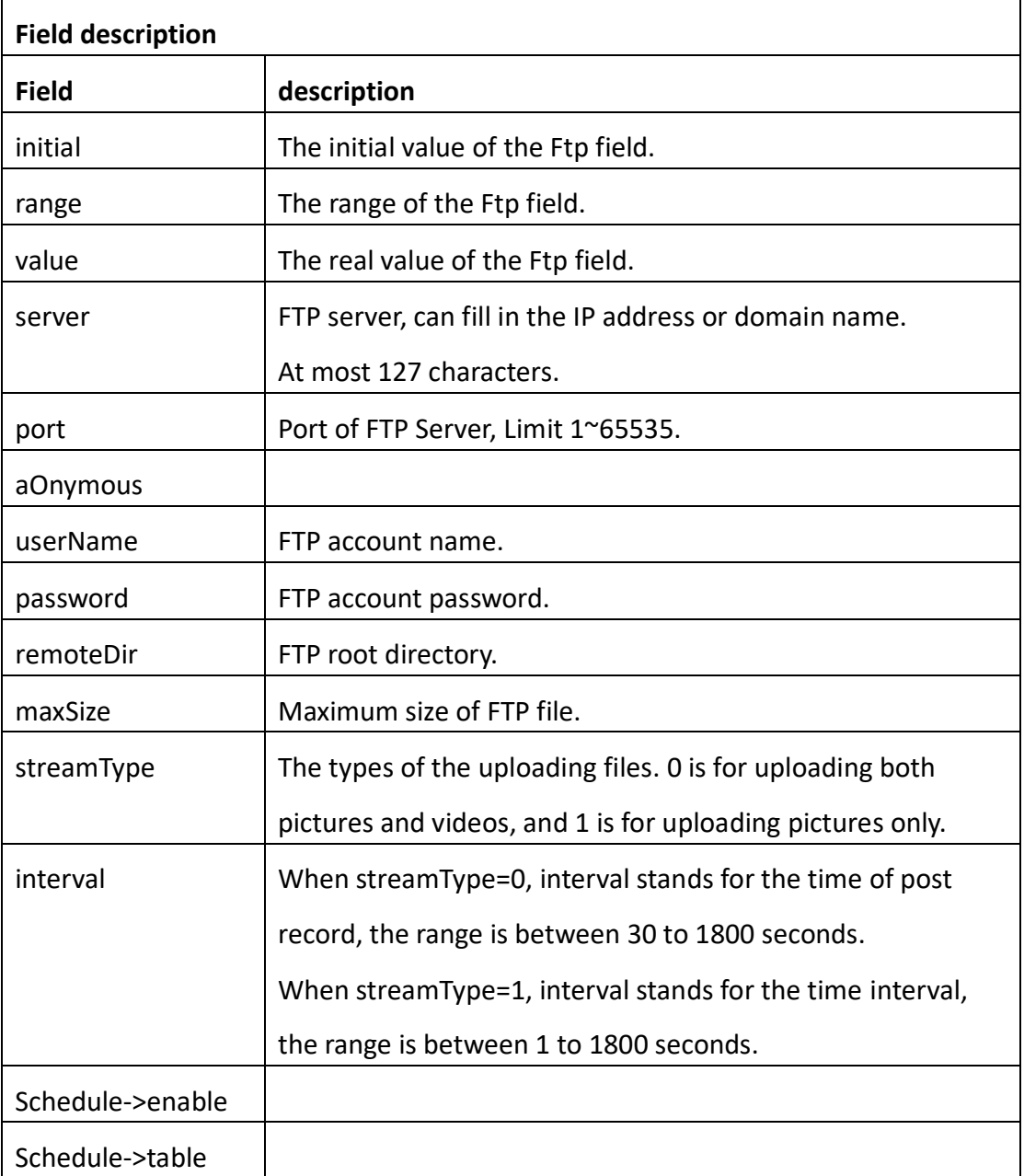

# **3.3.8 SetFtp**

## ⚫ **Interface Description**

It is used to set configuration of Ftp.

⚫ **Interface call instructions**

Request URL http://IPC\_IP/api.cgi?cmd=SetFtp&token=TOKEN

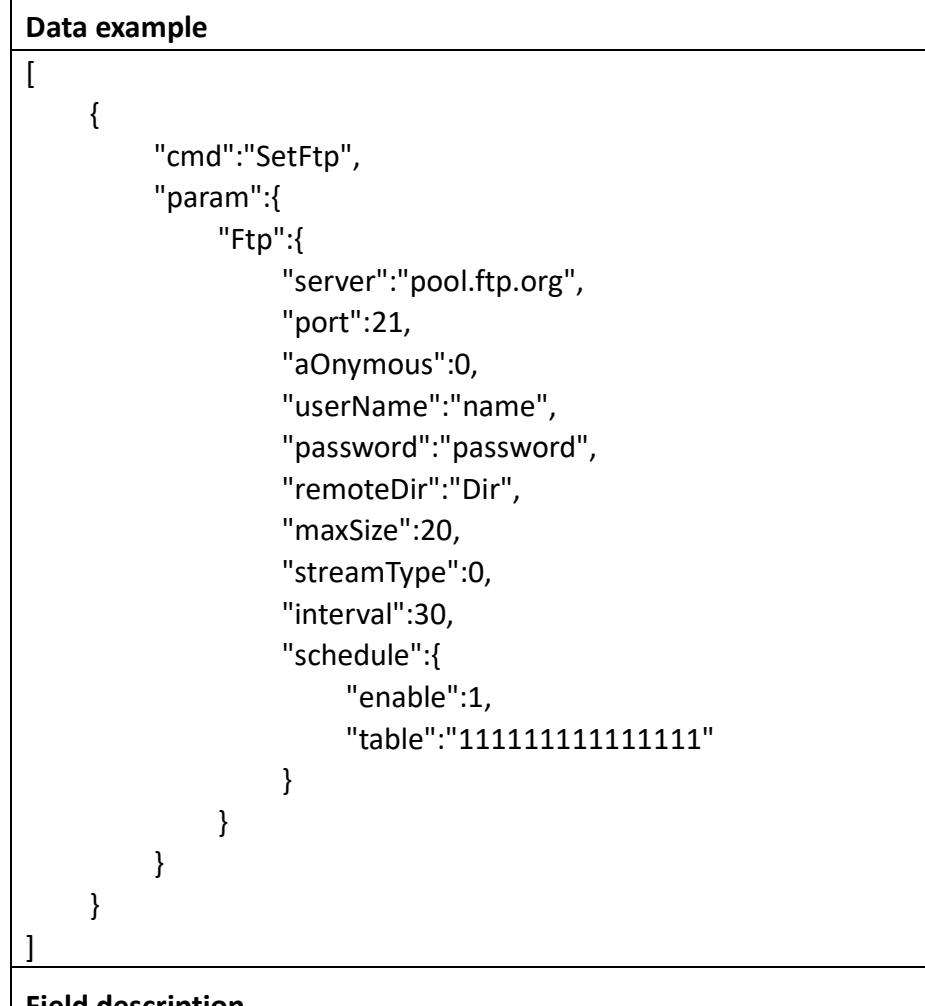

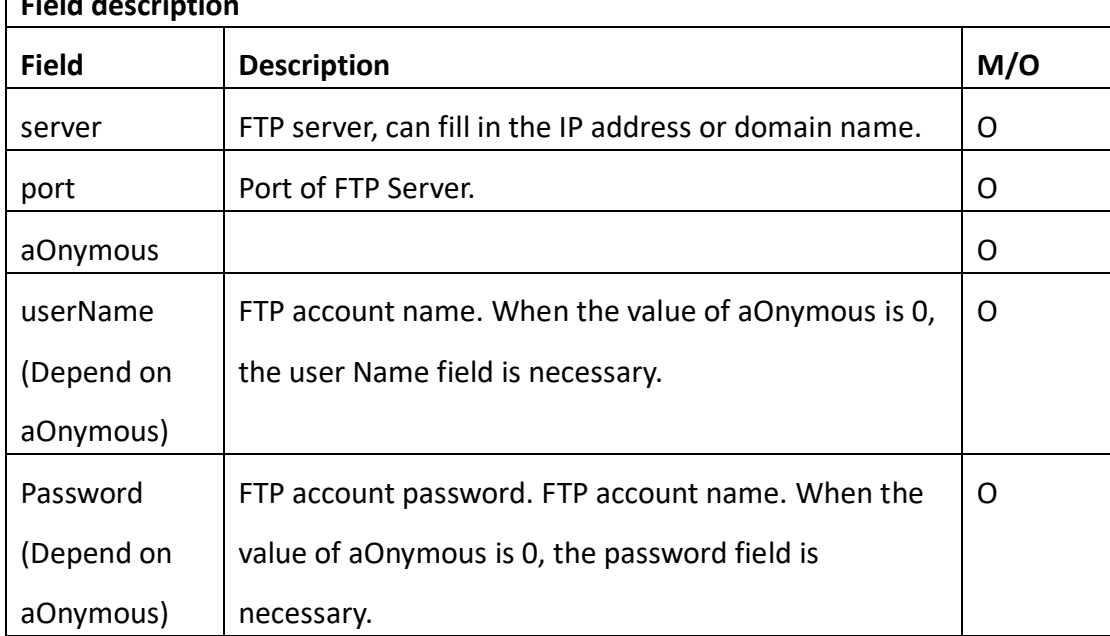

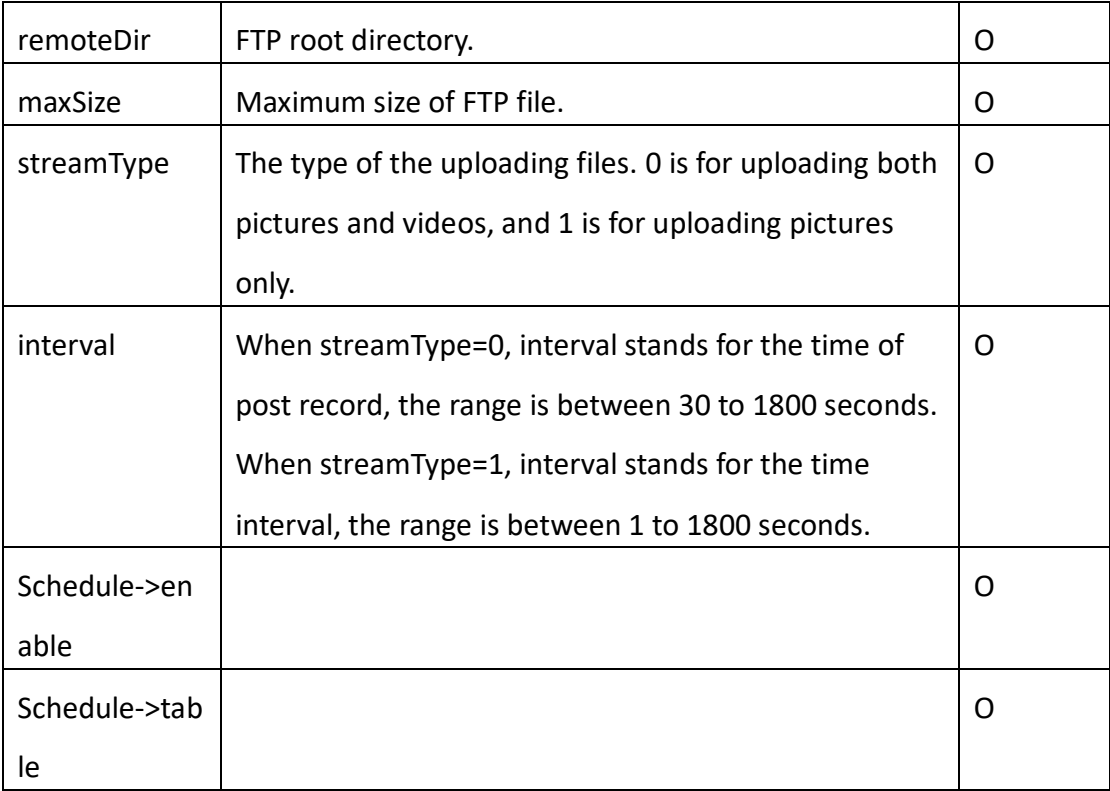

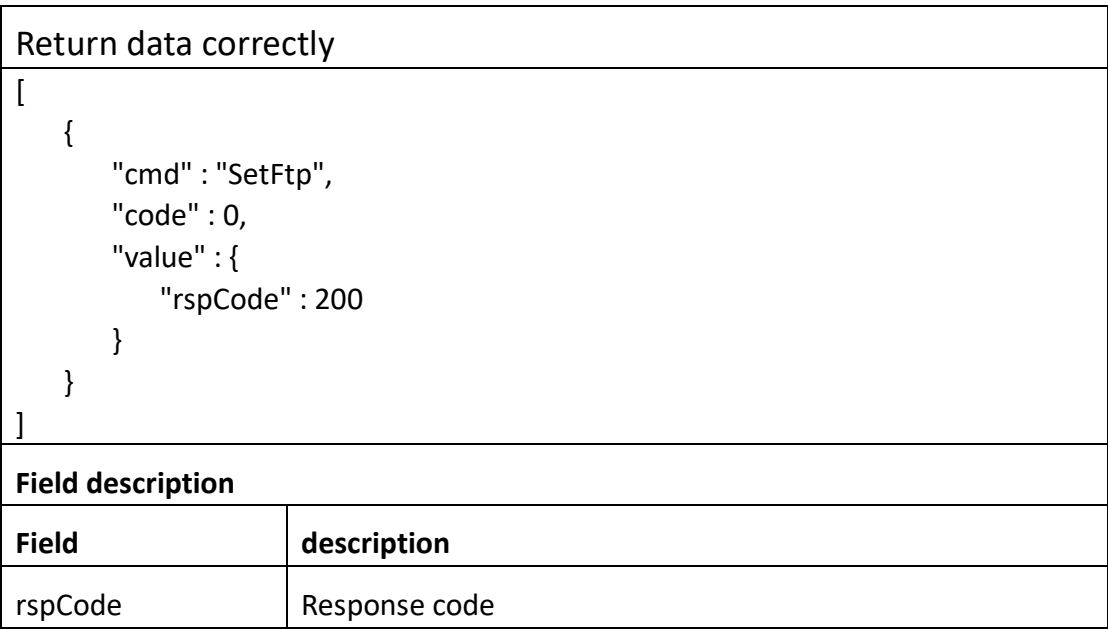

# **3.3.9 GetNtp**

⚫ **Interface Description**

It is used to get configuration of NTP.

#### ⚫ **Interface call instructions**

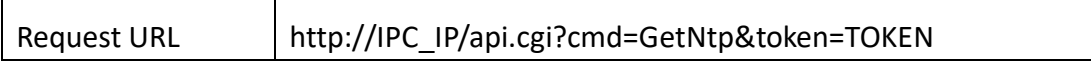

#### ⚫ **POST Data**

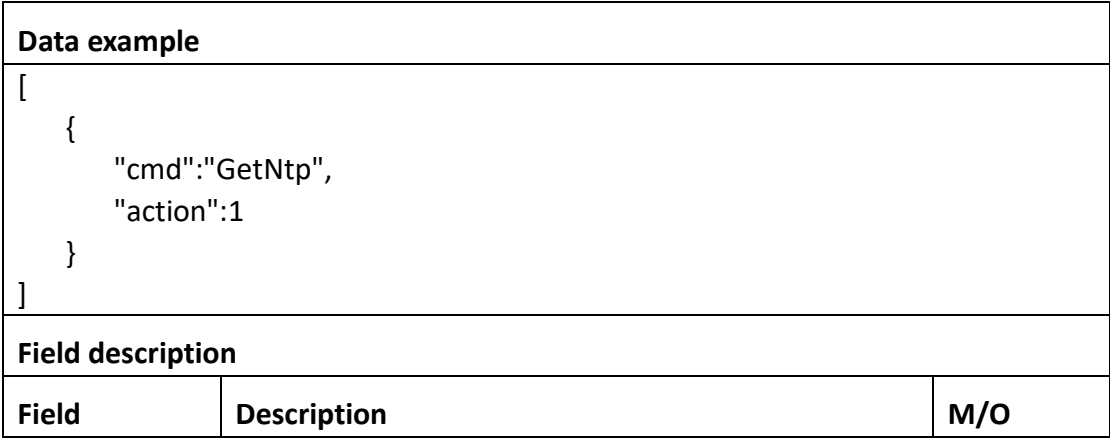

### ⚫ **Return data description**

```
Return data correctly
\overline{a} {
         "cmd" : "GetNtp",
         "code" : 0,
         "initial" : {
             "Ntp" : {
                 "enable" : 1,
                 "interval" : 1440,
                 "port" : 123,
                 "server" : "pool.ntp.org"
             }
         },
         "range" : {
             "Ntp" : {
                 "interval" : {
                      "max" : 65535,
                     "min" : 60
                 },
                 "port" : {
```

```
 "max" : 65535,
                   "min" : 1
                },
                "server" : {
                   "maxLen" : 127
 }
            }
        },
        "value" : {
            "Ntp" : {
                "enable" : 1,
                "interval" : 1440,
                "port" : 123,
                "server" : "pool.ntp.org"
           }
        }
    }
]
```
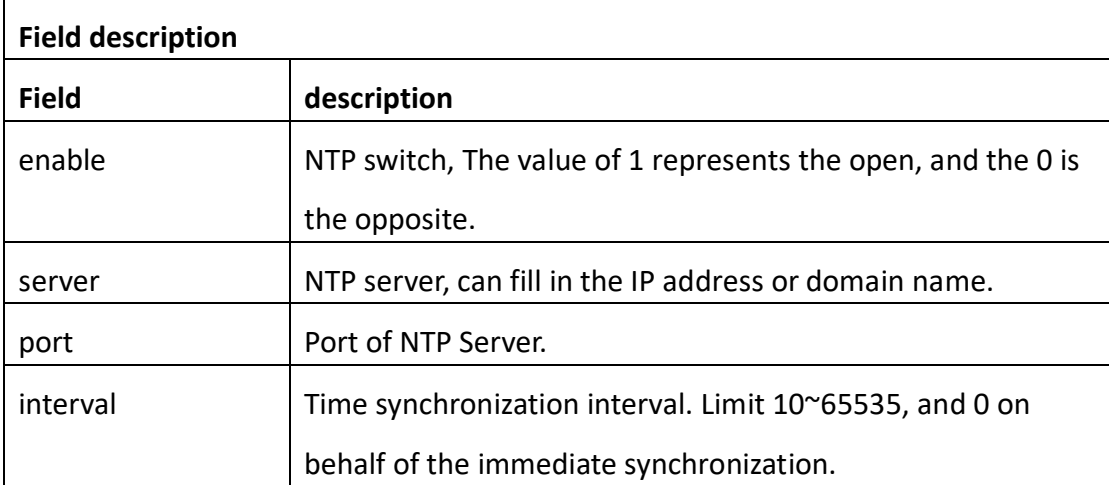

# **3.3.10 SetNtp**

### ⚫ **Interface Description**

It is used to set configuration of Set Ntp.

### ⚫ **Interface call instructions**

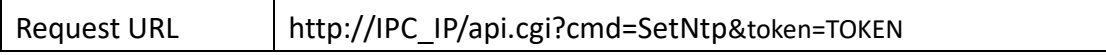

#### **Data example**

 $\lceil$ 

]

```
 {
          "cmd":"SetNtp",
          "param":{
              "Ntp":{
                   "enable":1,
                   "server":"pool.ntp.org",
                   "port":123,
                   "interval":1440
 }
          }
     }
```
**Field description Field Description M/O** enable | NTP switch, The value of 1 represents the open, and the 0 is the opposite. O server  $\vert$  NTP server, can fill in the IP address or domain name.  $\vert$  O port Port of NTP Server .  $interval$  Time synchronization interval. Limit 10~65535,and 0 on behalf of the immediate synchronization. O

### ⚫ **Return data description**

### Return data correctly

```
\sqrt{ } {
        "cmd" : "SetNtp",
        "code" : 0,
        "value" : {
            "rspCode" : 200
        }
    }
]
Field description
Field description
```
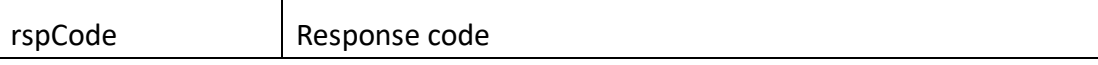

## **3.3.11 GetNetPort**

### ⚫ **Interface Description**

It is used to get configuration of NetPort.

### ⚫ **Interface call instructions**

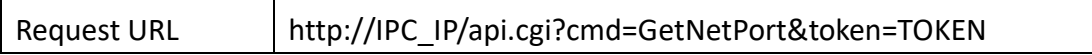

#### ⚫ **POST Data**

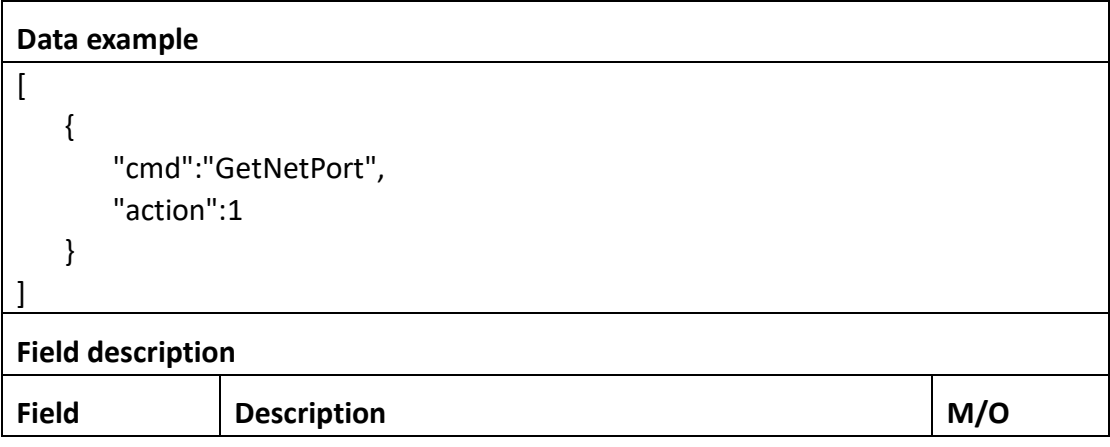

### ⚫ **Return data description**

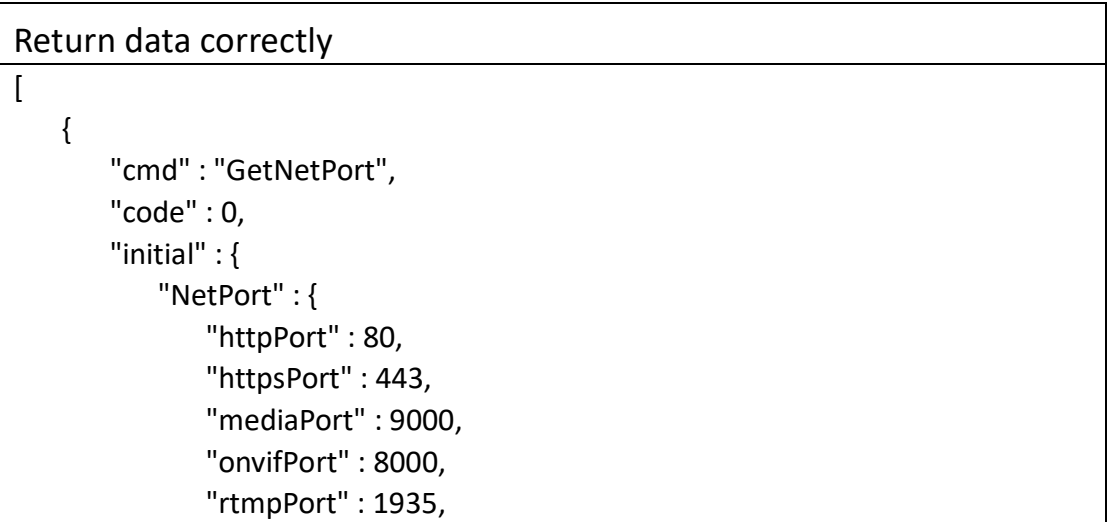

```
 "rtspPort" : 554
            }
        },
        "range" : {
            "NetPort" : {
                "httpPort" : {
                    "max" : 65535,
                    "min" : 1
                },
                "httpsPort" : {
                    "max" : 65535,
                    "min" : 1
                },
                "mediaPort" : {
                    "max" : 65535,
                    "min" : 1
                },
                "onvifPort" : {
                    "max" : 65535,
                    "min" : 1
                },
                "rtmpPort" : {
                    "max" : 65535,
                    "min" : 1
                },
                "rtspPort" : {
                    "max" : 65535,
                    "min" : 1
 }
            }
        },
        "value" : {
            "NetPort" : {
                "httpPort" : 80,
                "httpsPort" : 445,
                "mediaPort" : 9000,
                "onvifPort" : 8000,
                "rtmpPort" : 1935,
                "rtspPort" : 555
            }
        }
    }
]
```
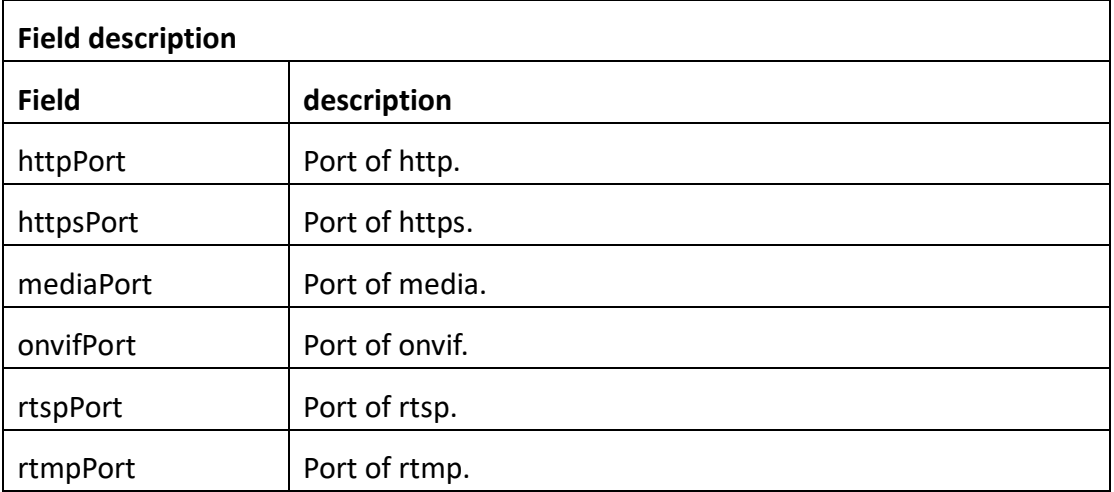

# **3.3.12 SetNetPort**

## ⚫ **Interface Description**

It is used to set configuration of NetPort.

### ⚫ **Interface call instructions**

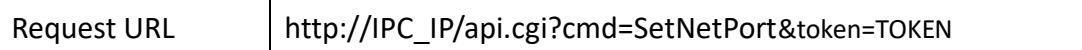

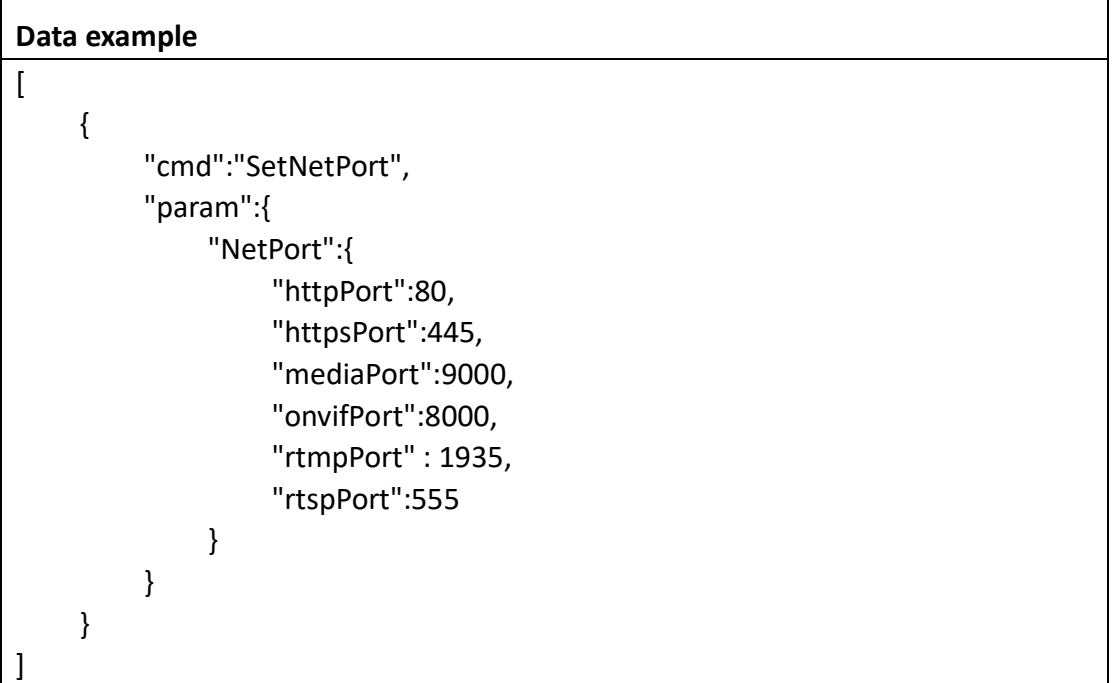

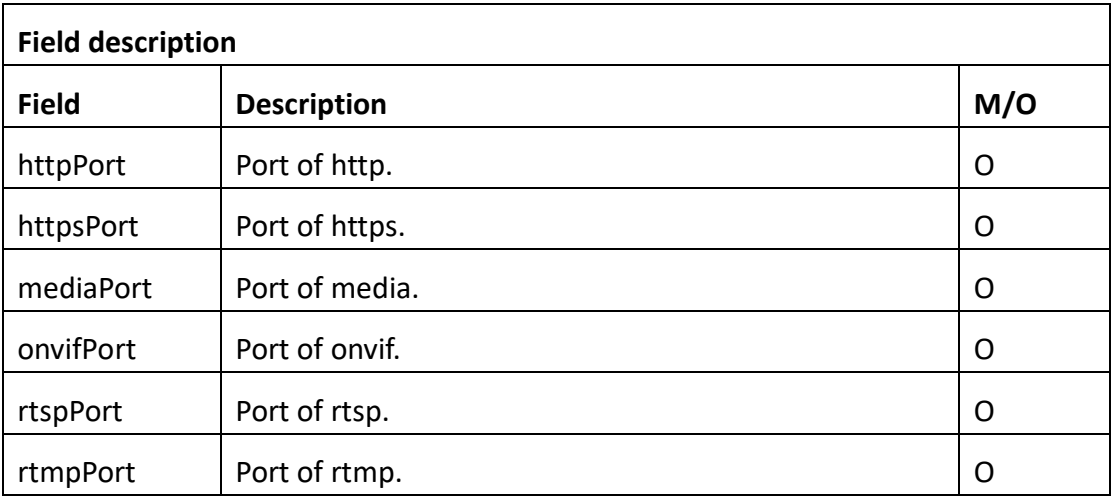

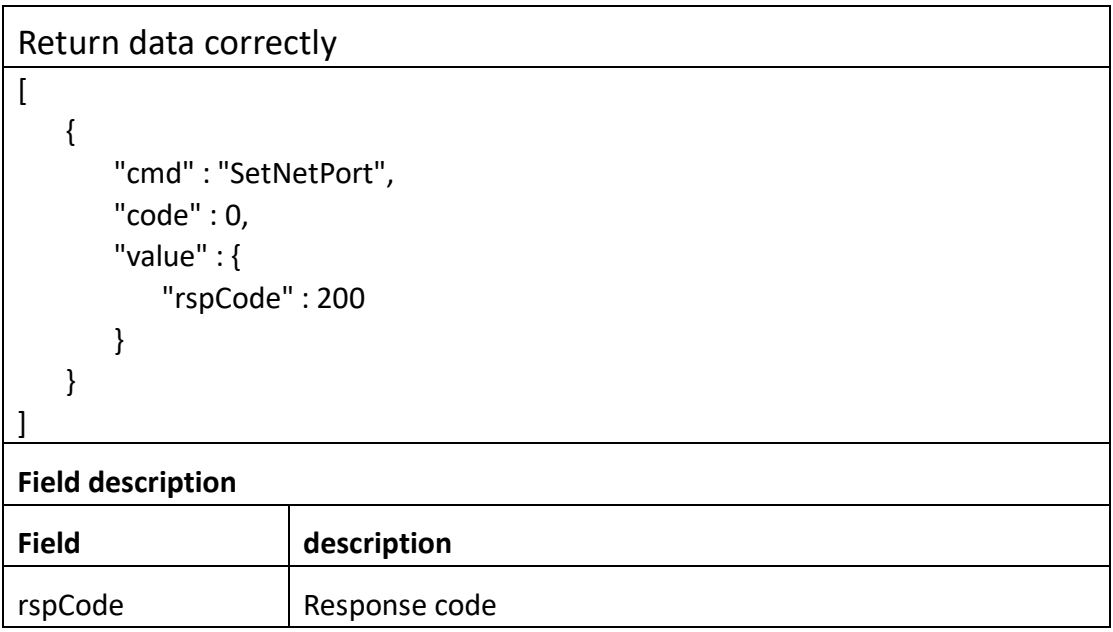

# **3.3.13 TestFtp**

### ⚫ **Interface Description**

It is used to set configuration of TestFtp.

### ⚫ **Interface call instructions**

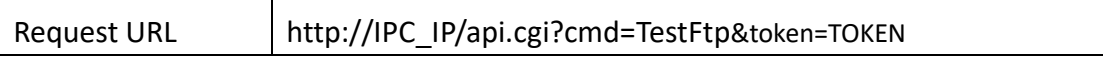

#### ⚫ **POST Data**

#### **Data example**

[

]

```
 {
         "cmd":"TestFtp",
         "param":{
              "Ftp":{
                   "server":"pool.ftp.org",
                   "port":21,
                   "aOnymous":0,
                   "userName":"name",
                   "password":"password",
                   "remoteDir":"Dir"
 }
         }
     }
```
## **Field description**

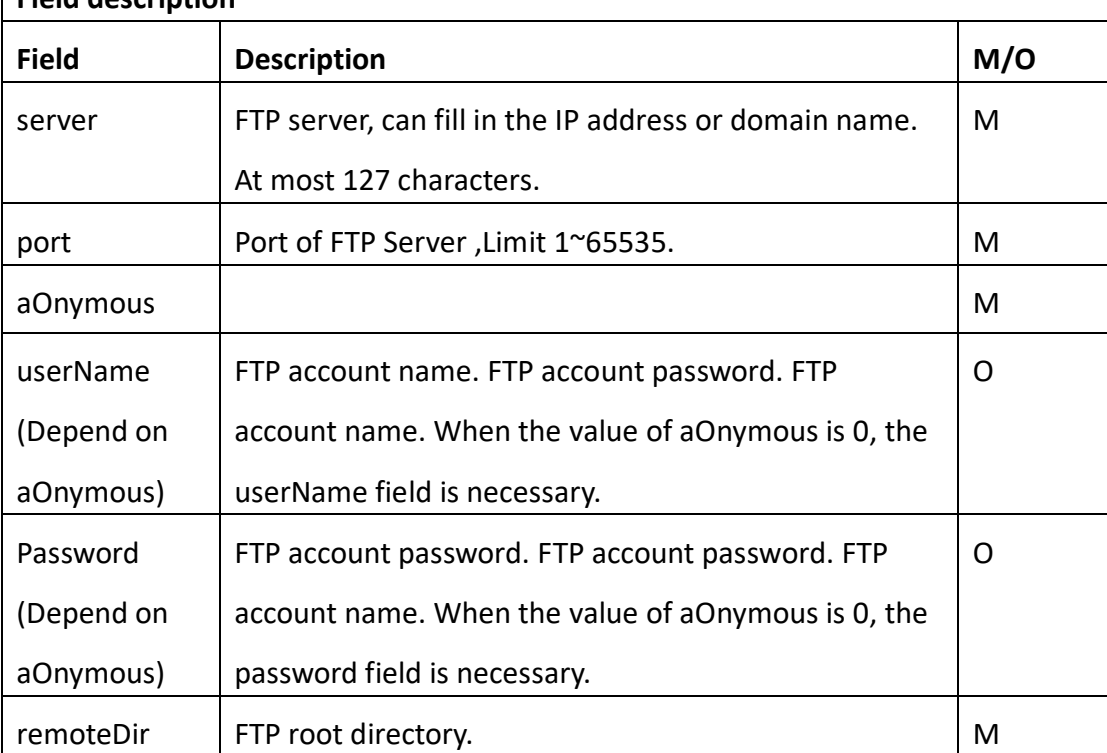

### ⚫ **Return data description**

Return data correctly

[

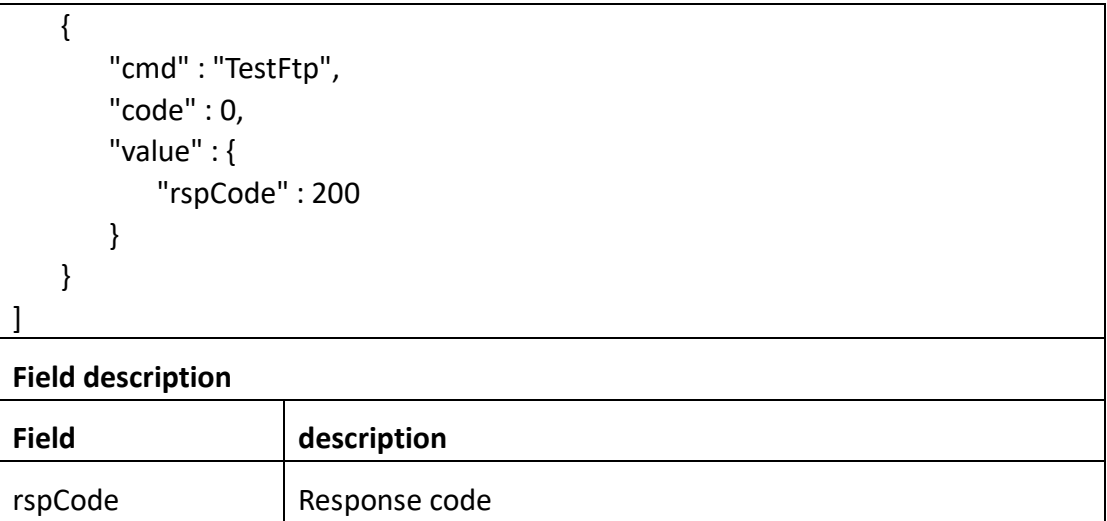

# **3.3.14 GetUpnp**

### ⚫ **Interface Description**

It is used to get configuration of Upnp.

### ⚫ **Interface call instructions**

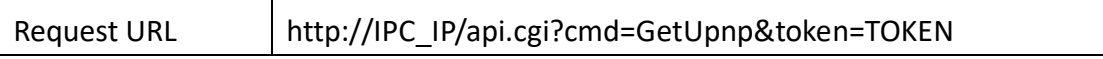

### ⚫ **POST Data**

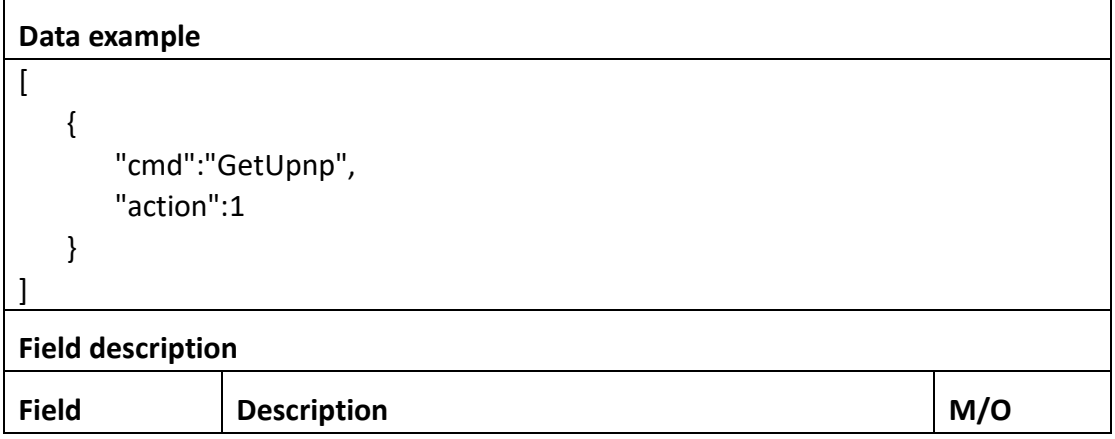

### ⚫ **Return data description**

Return data correctly

```
\overline{a} {
         "cmd" : "GetUpnp",
         "code" : 0,
         "initial" : {
             "Upnp" : {
                  "enable" : 1
             }
         },
         "range" : {
             "Upnp" : {
                 "enable" : "boolean"
             }
         },
         "value" : {
             "Upnp" : {
                 "enable" : 1
            }
        }
     }
```
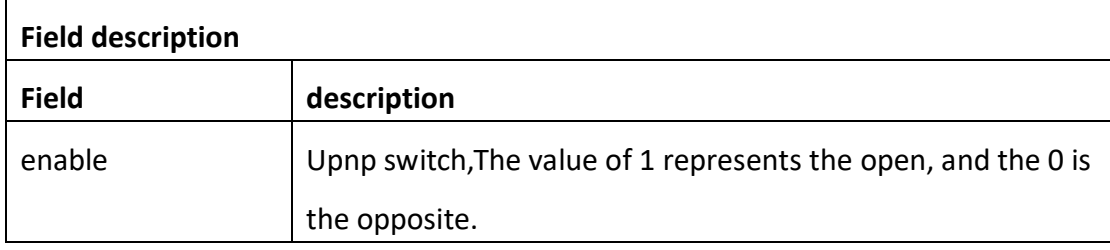

# **3.3.15 SetUpnp**

]

## ⚫ **Interface Description**

It is used to set configuration of Upnp.

### ⚫ **Interface call instructions**

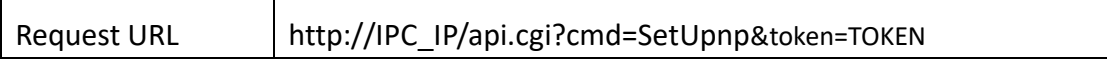

### ⚫ **POST Data**

#### **Data example**

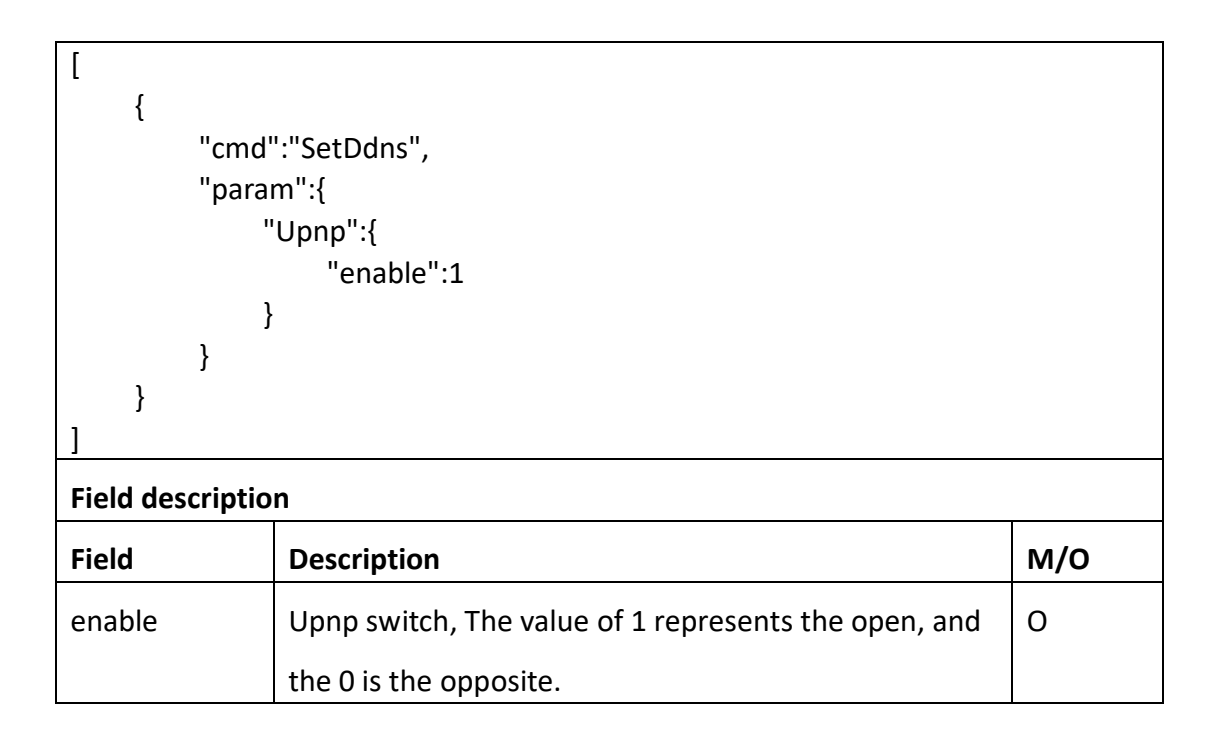

## Return data correctly  $\lceil$  { "cmd" : "SetUpnp", "code" : 0, "value" : { "rspCode" : 200 } } ] **Field description** Field description

## **3.3.16 GetWifi**

## ⚫ **Interface Description**

It is used to get configuration of GetWifi.

rspCode Response code

⚫ **Interface call instructions**

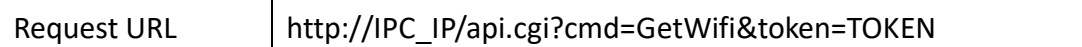

#### ⚫ **POST Data**

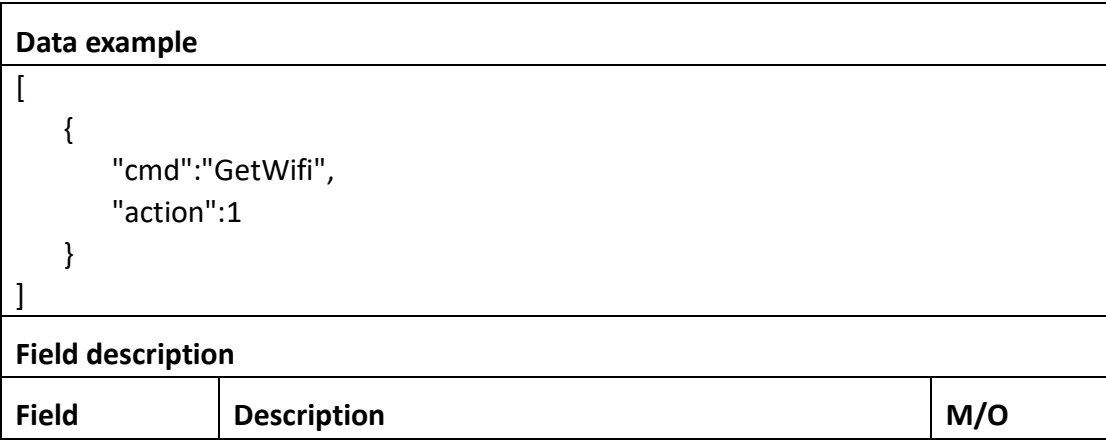

### ⚫ **Return data description**

### Return data correctly

```
\overline{a} {
         "cmd" : "GetWifi",
         "code" : 0,
         "initial" : {
             "Wifi" : {
                 "password" : "",
                 "ssid" : ""
            }
         },
         "range" : {
             "Wifi" : {
                 "password" : {
                    "maxLen" : 127
                 },
                 "ssid" : {
                     "maxLen" : 127
 }
            }
         },
         "value" : {
             "Wifi" : {
                 "password" : "123456",
```
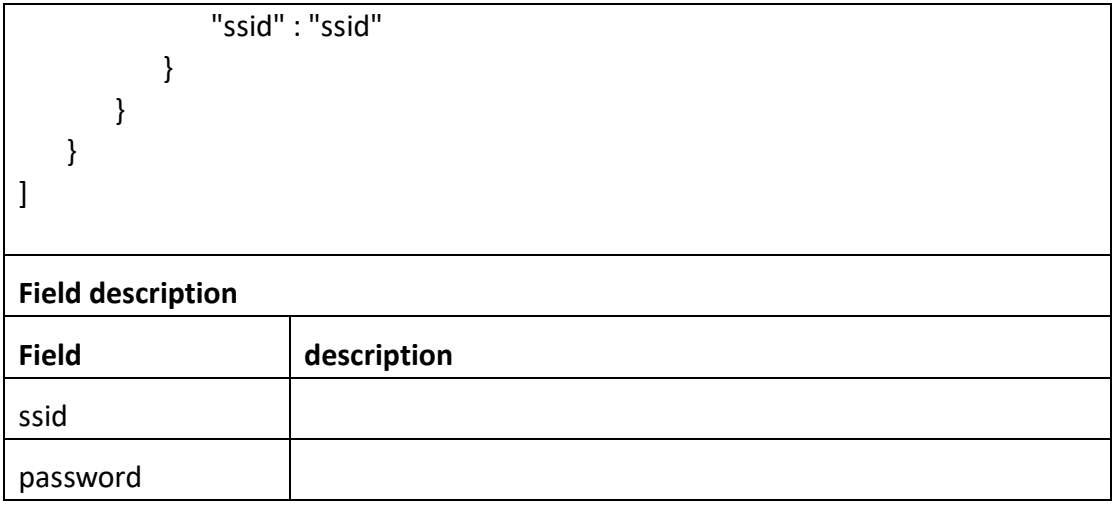

# **3.3.17 SetWifi**

### ⚫ **Interface Description**

It is used to set configuration of Wifi.

### ⚫ **Interface call instructions**

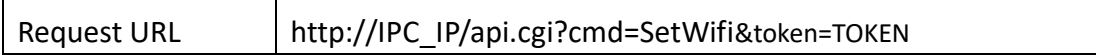

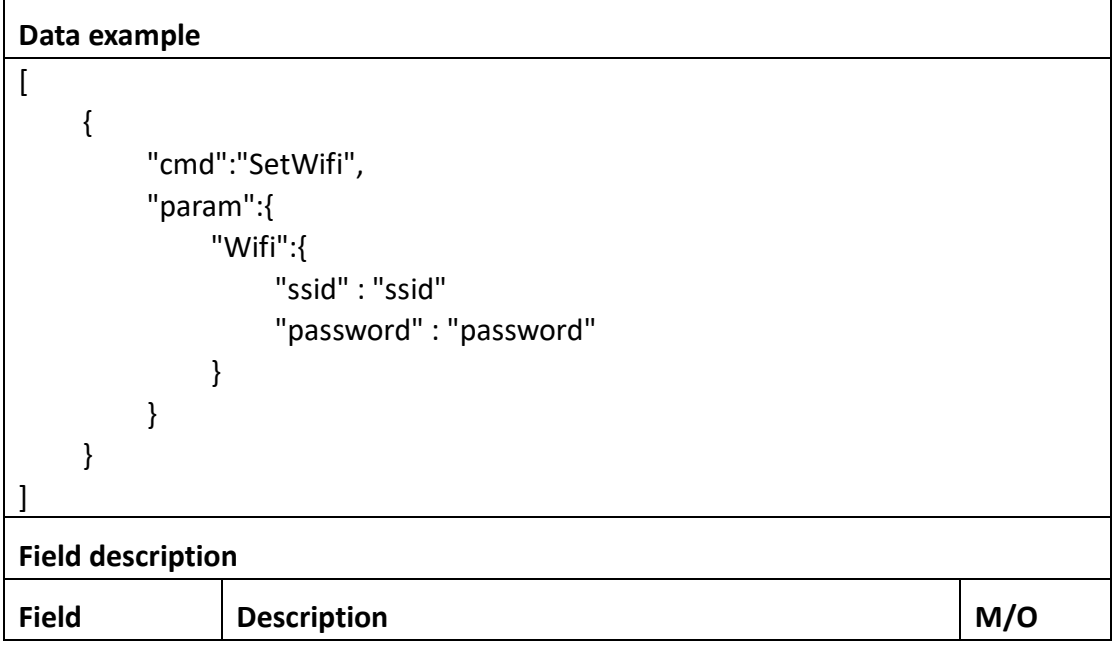

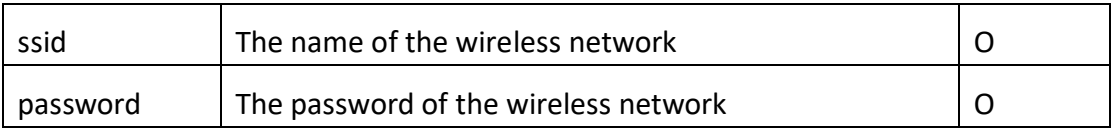

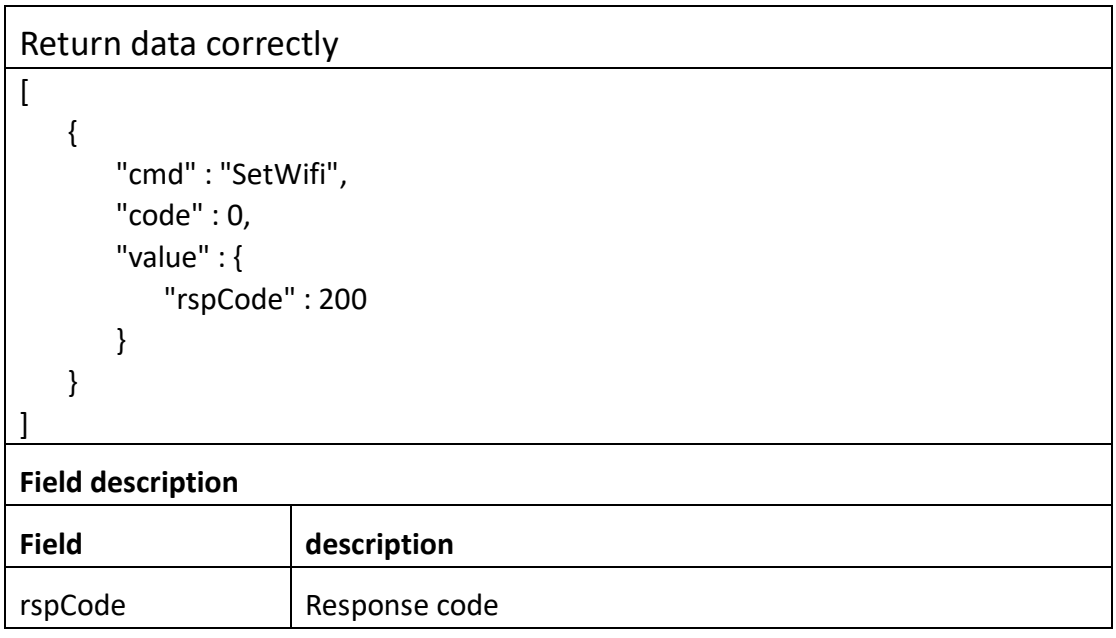

## **3.3.18 ScanWifi**

### ⚫ **Interface Description**

It is used to get configuration of ScanWifi.

### ⚫ **Interface call instructions**

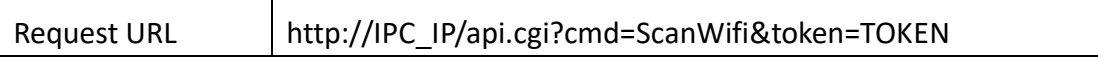

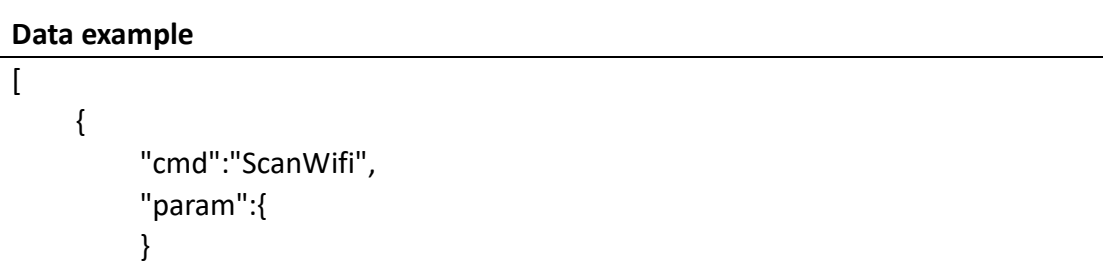

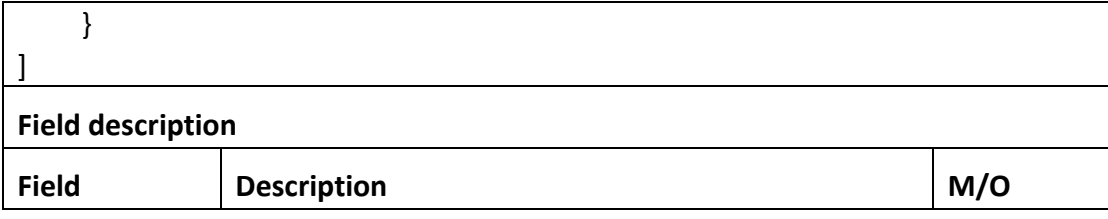

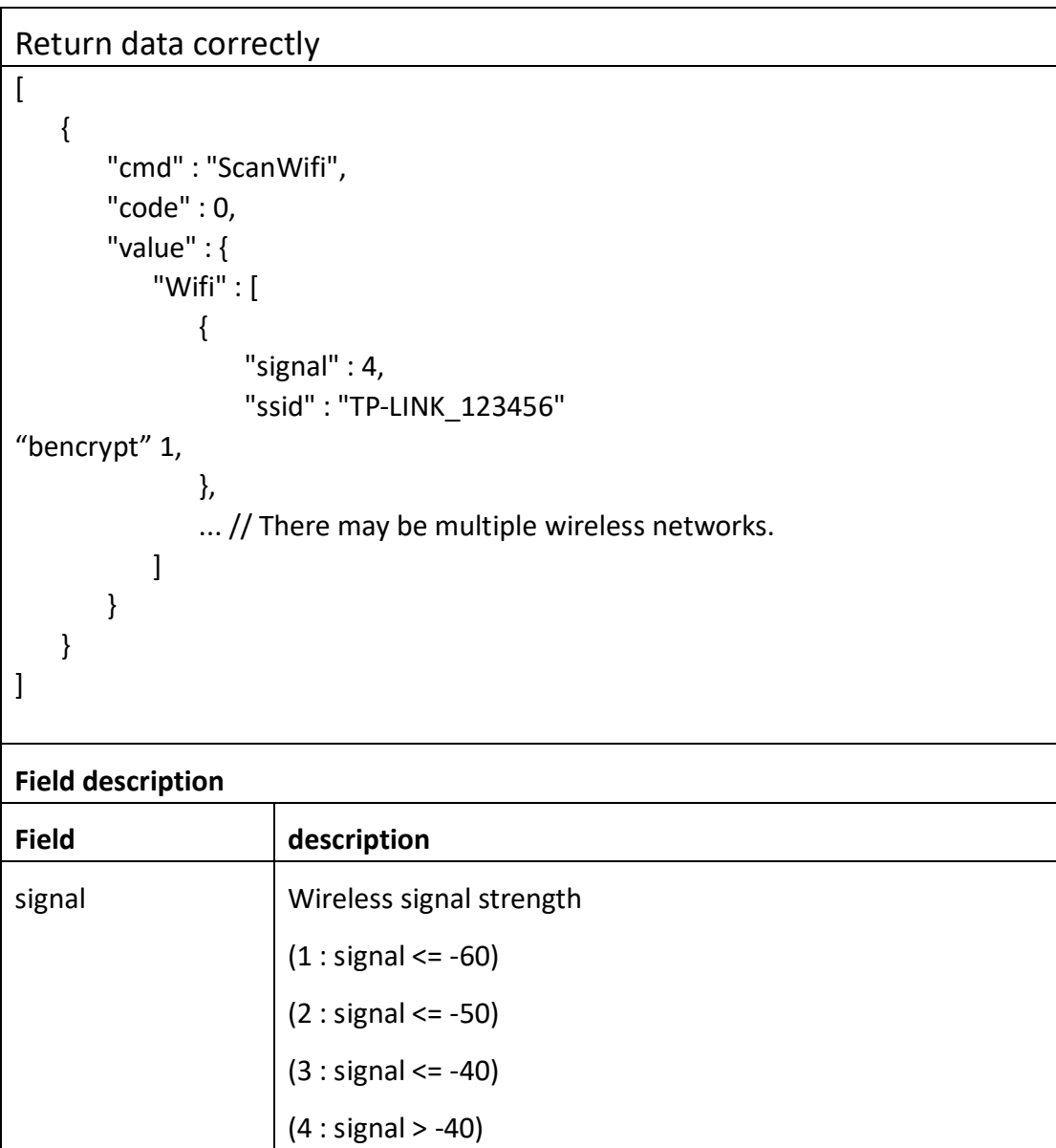

100:有线设备

ssid The name of wireless network

## **3.3.19 TestWifi**

### ⚫ **Interface Description**

It is used to set configuration of TestWifi.

### ⚫ **Interface call instructions**

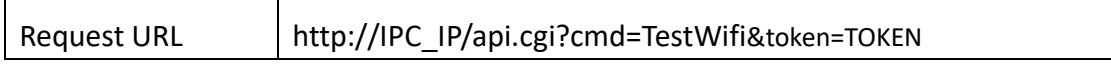

### ⚫ **POST Data**

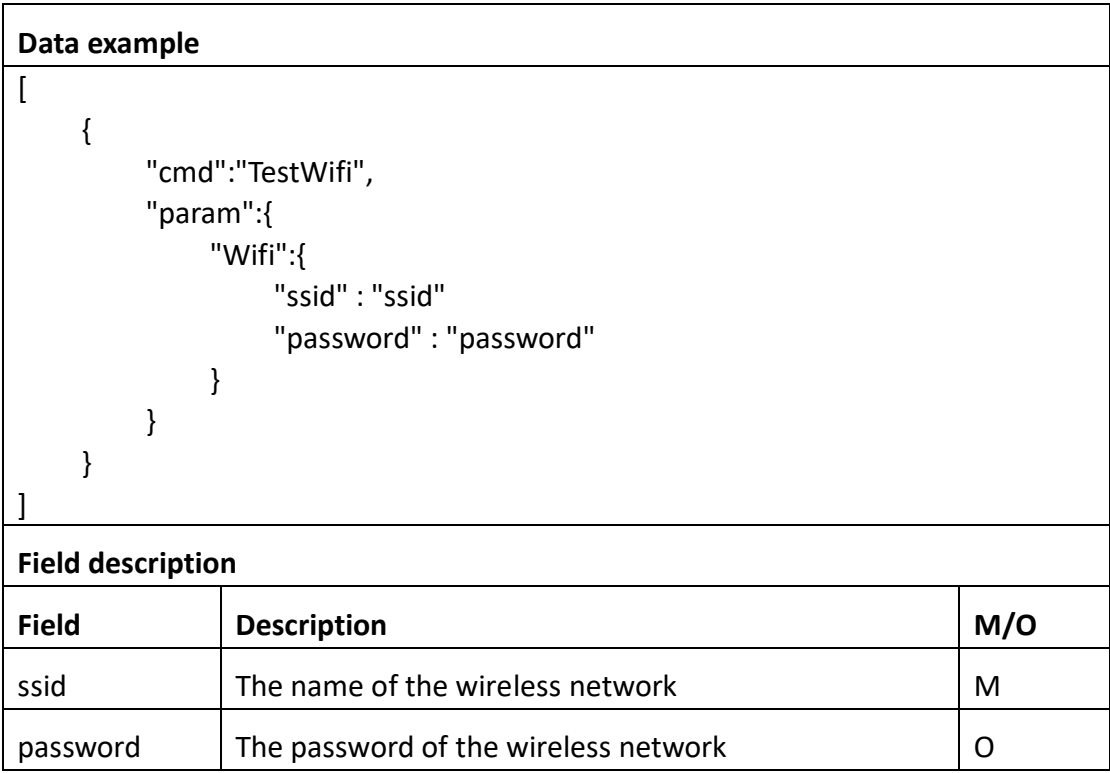

### ⚫ **Return data description**

### Return data correctly

```
\overline{[} {
         "cmd" : "TestWifi",
         "code" : 0,
         "value" : {
              "rspCode" : 200
         }
```
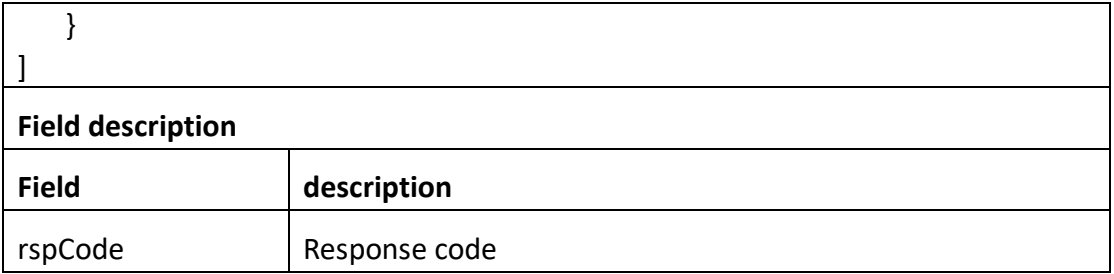

## **3.3.20 TestEmail**

### ⚫ **Interface Description**

It is used to set configuration of TestEmail.

## ⚫ **Interface call instructions**

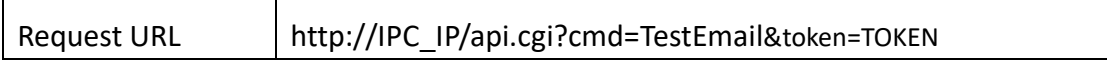

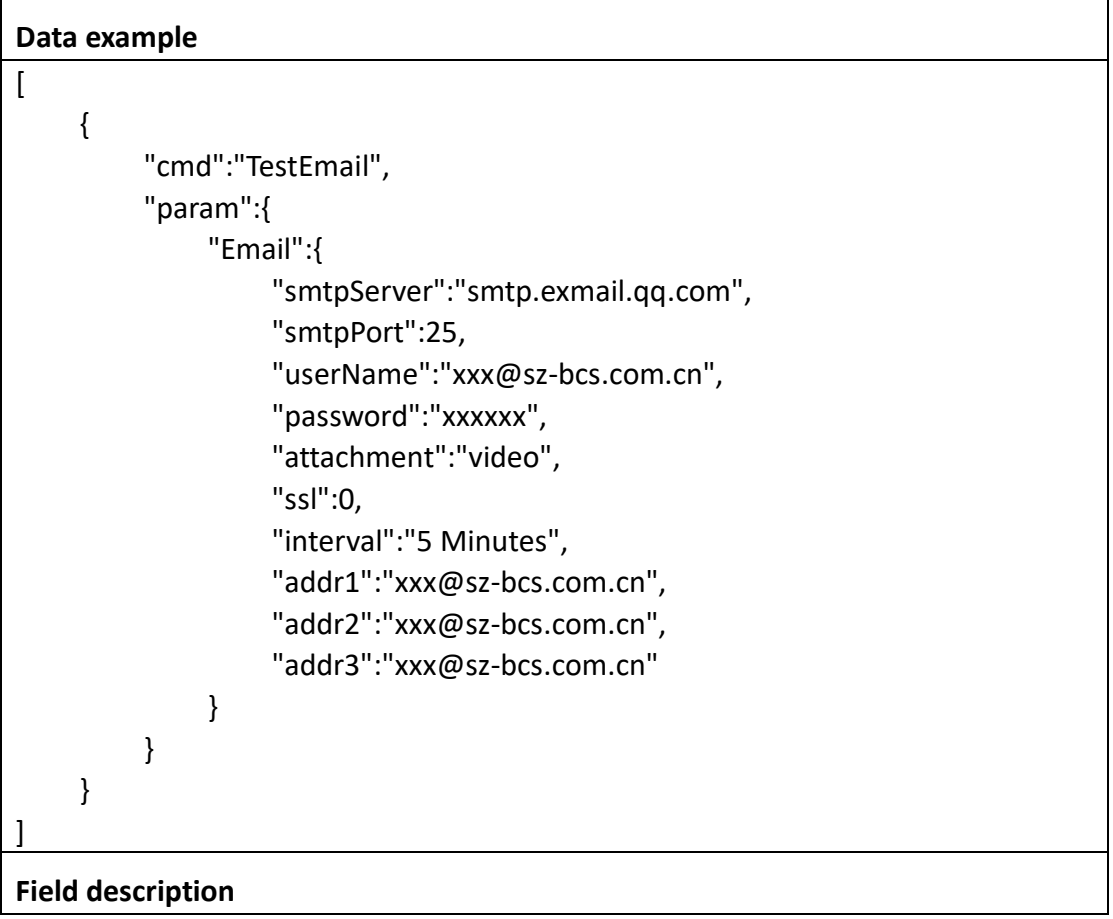

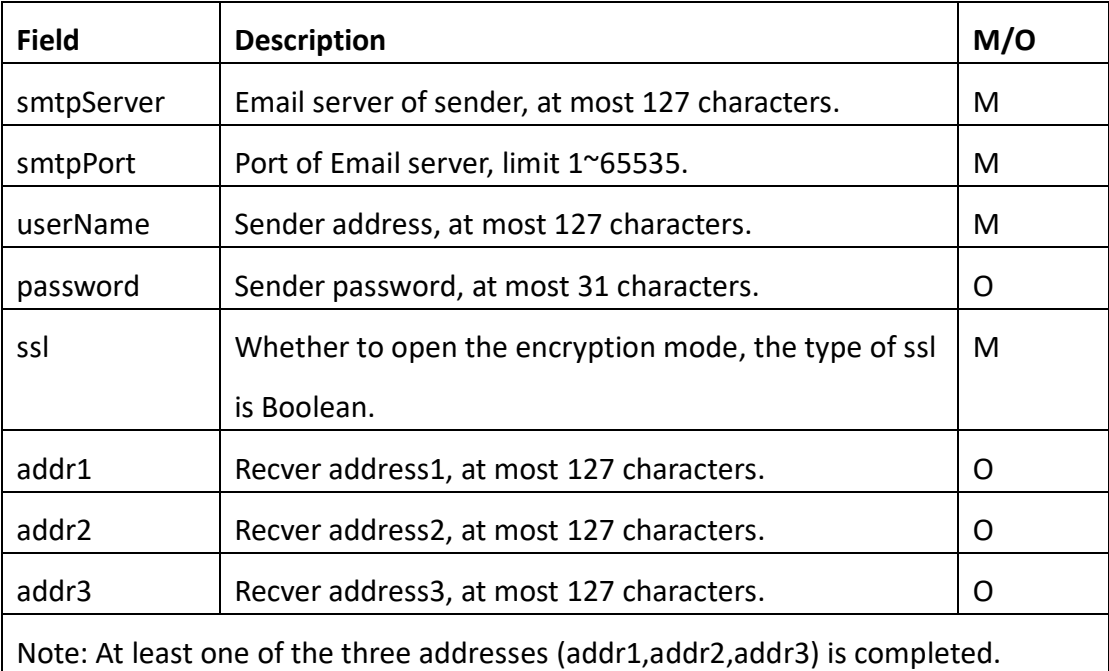

## Return data correctly

```
[
    {
         "cmd" : "TestEmail",
         "code" : 0,
         "value" : {
            "rspCode" : 200
         }
    }
```
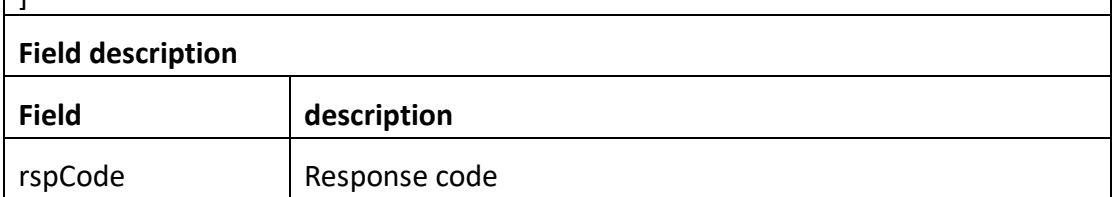

# **3.3.21 GetPush**

]

## ⚫ **Interface Description**

It is used to get configuration of Push.

#### ⚫ **Interface call instructions**

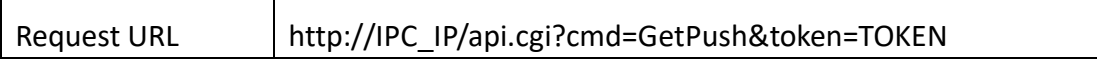

#### ⚫ **POST Data**

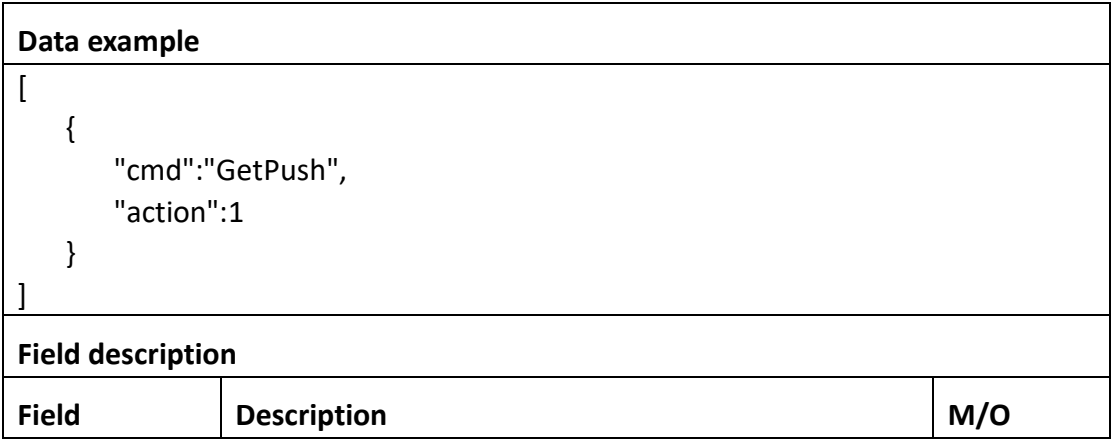

### ⚫ **Return data description**

```
Return data correctly
\lceil {
       "cmd" : "GetPush",
       "code" : 0,
       "initial" : {
           "Push" : {
              "schedule" : {
                  "enable" : 1,
                  "table" : 
"11111111111111111111111111111111111111111111111111111111111111111
111111111111111111111111111111111111111111111111111111111111111111
1111111111111111111111111111111"
 }
 }
       },
       "range" : {
           "Push" : {
              "schedule" : {
                 "enable" : "boolean",
                  "table" : {
                     "maxLen" : 168,
                     "minLen" : 168
```
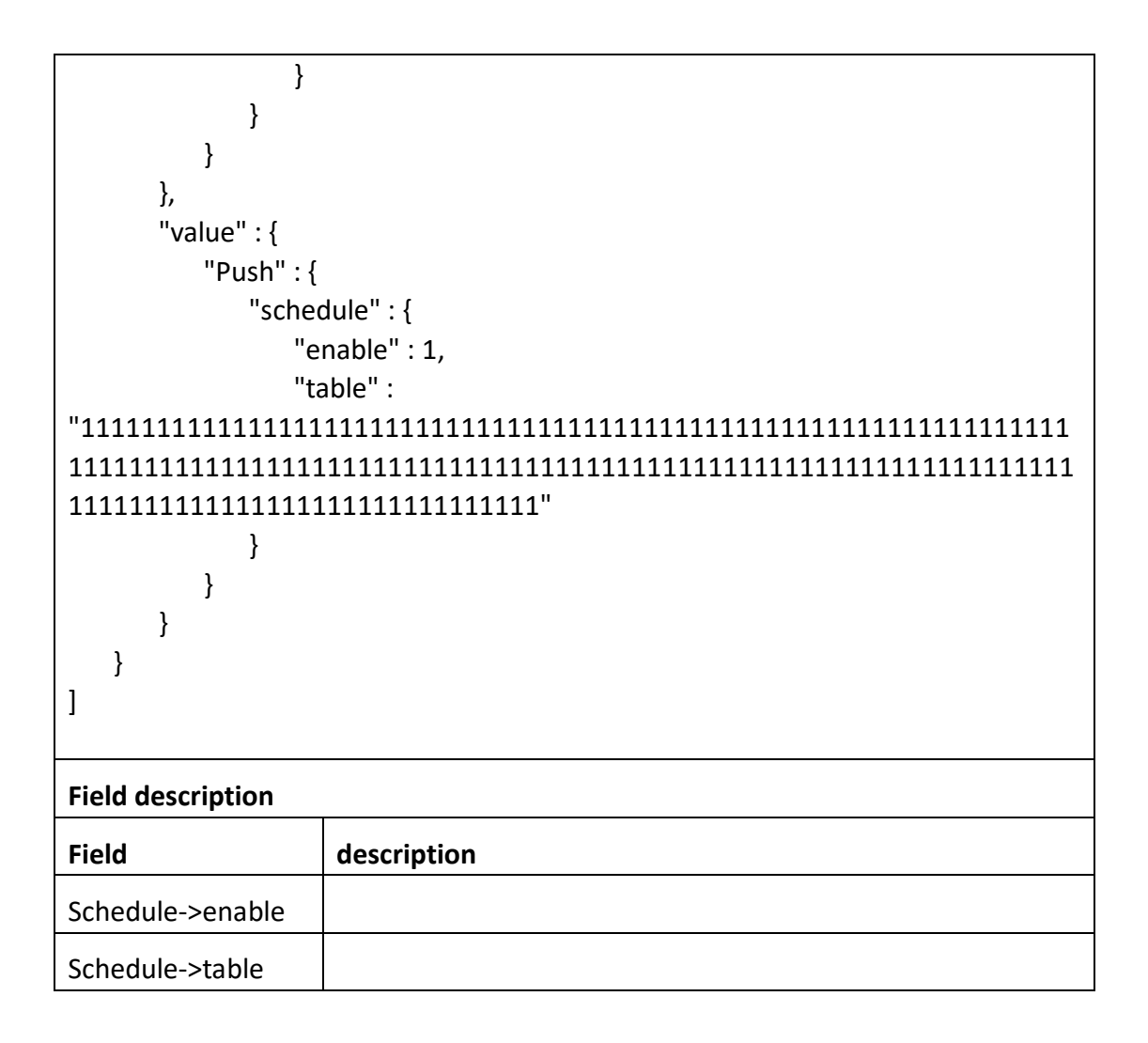

## **3.3.22 SetPush**

### ⚫ **Interface Description**

It is used to set configuration of Push.

### ⚫ **Interface call instructions**

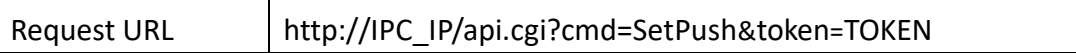

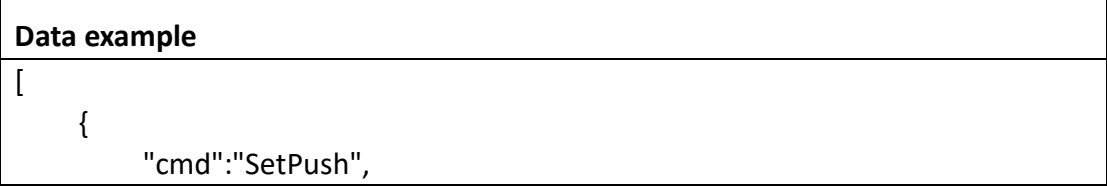

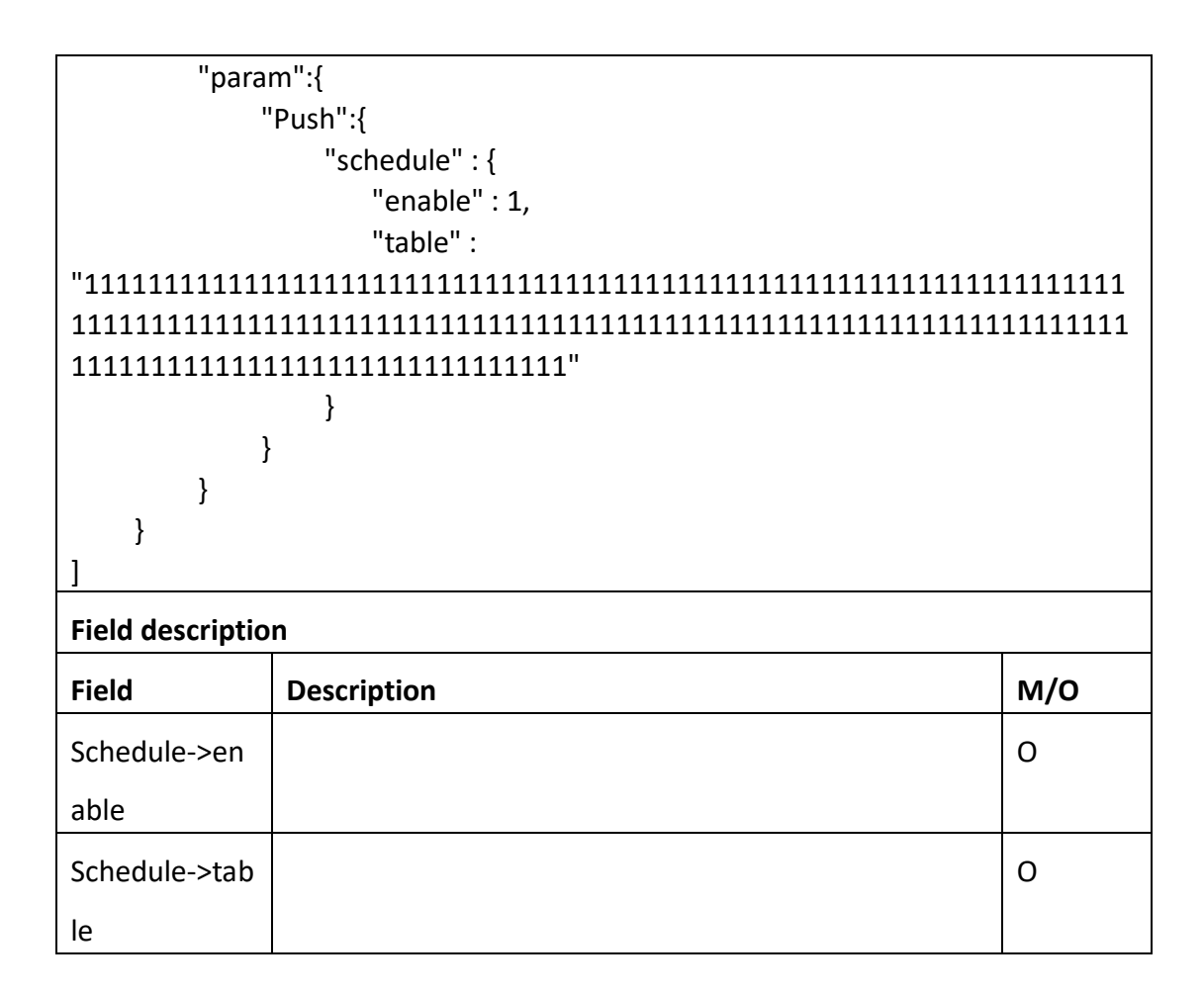

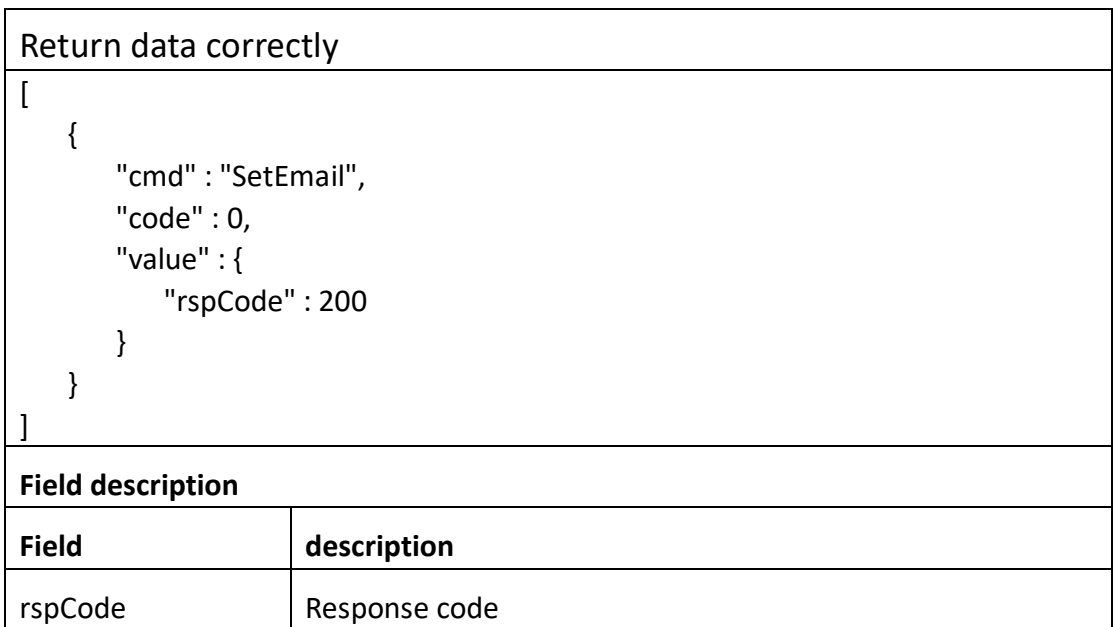

## **3.3.23 GetCloud**

#### ⚫ **Interface Description**

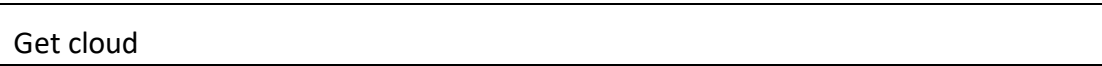

### ⚫ **Interface call instructions**

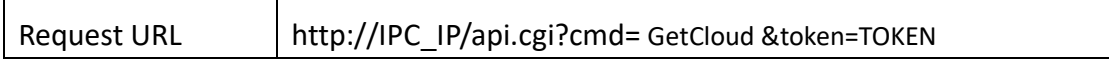

### ⚫ **POST Data**

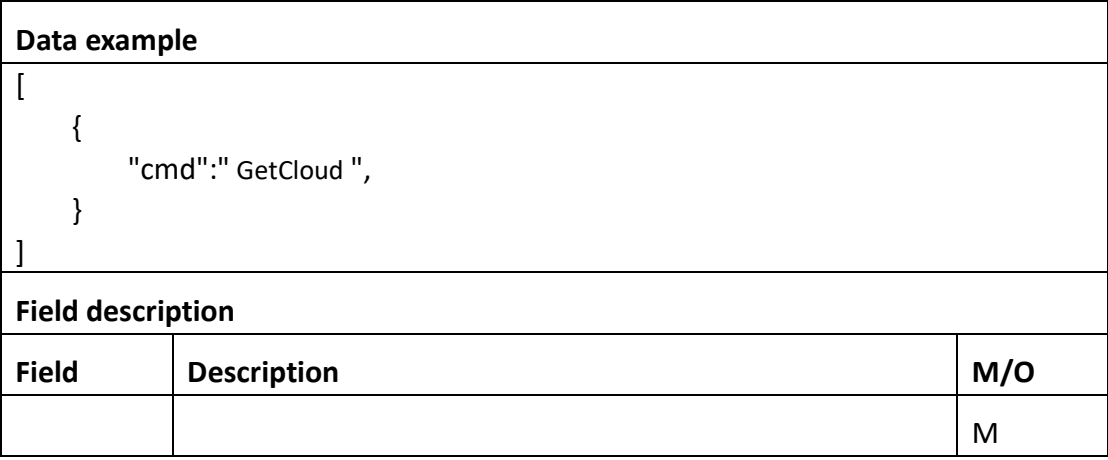

### ⚫ **Return data description**

## Return data correctly

 $\lceil$ 

```
 {
    "cmd" : " GetCloud",
    "code" : 0,
    "value" : {
        "Cloud" : {
         "detail": "network timeout."
         "RspCode":0
         "Login":1
         "UserName":"username"
        "data":{
            "account":"account"
            "uid":0000
            "avatar":"avatar"
```
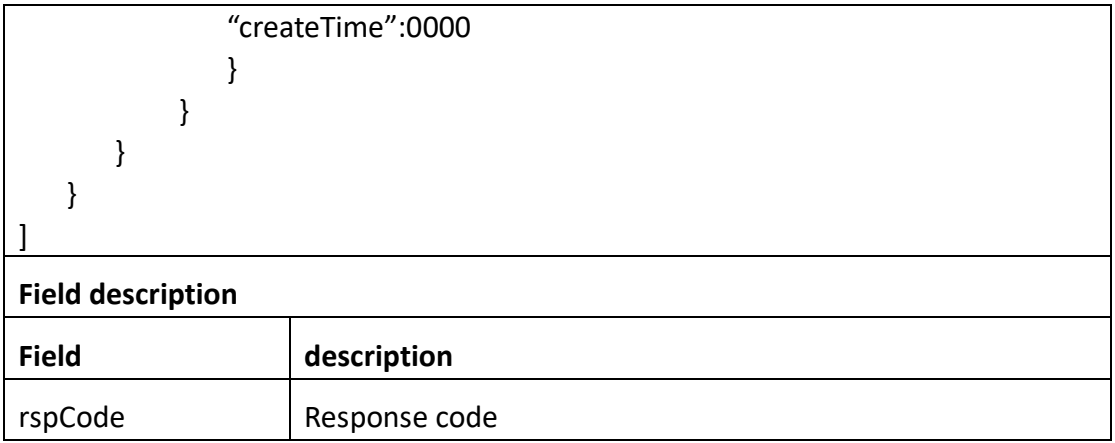

## **3.3.24 SetCloud**

### ⚫ **Interface Description**

Set cloud

### ⚫ **Interface call instructions**

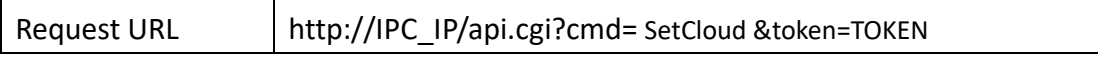

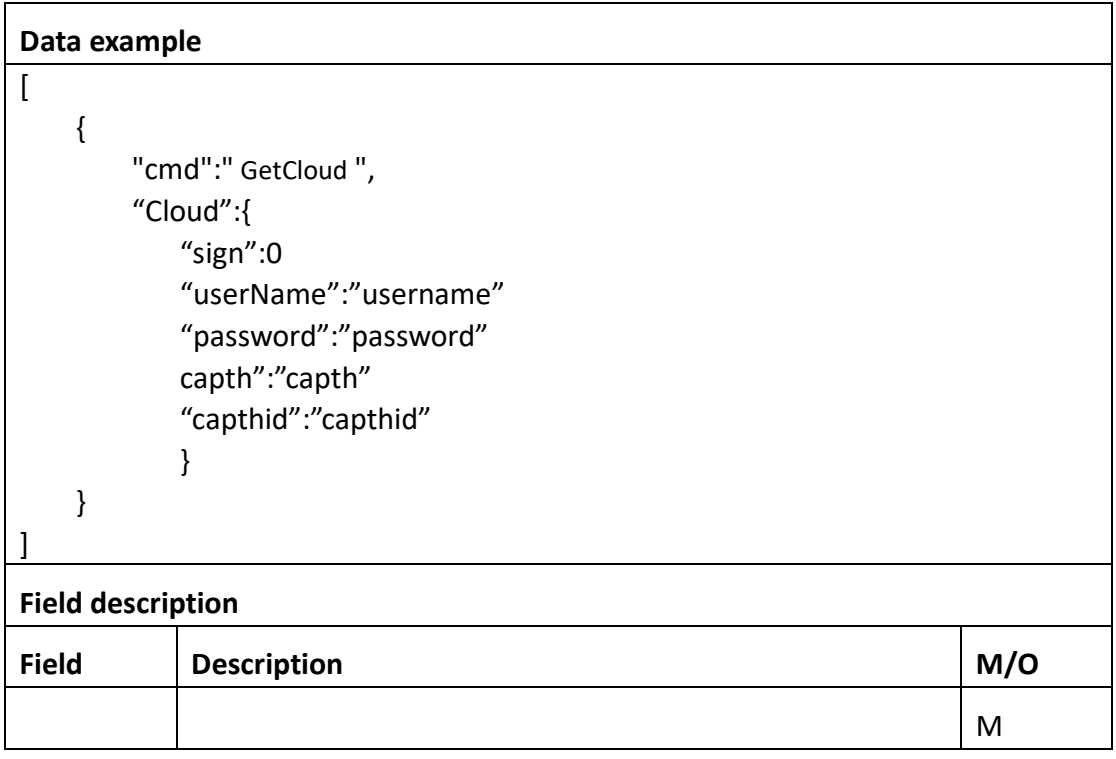

```
Return data correctly
```

```
\sqrt{2} {
       "cmd" : "SetWifi",
       "code" : 0,
       "value" : {
          "rspCode" : 200
       }
    }
]
Field description
Field description
rspCode Response code
```
## **3.3.25 GetCloudSchedule**

### ⚫ **Interface Description**

Get Cloud Schedule

### ⚫ **Interface call instructions**

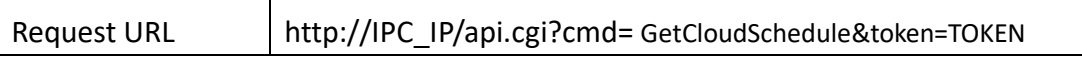

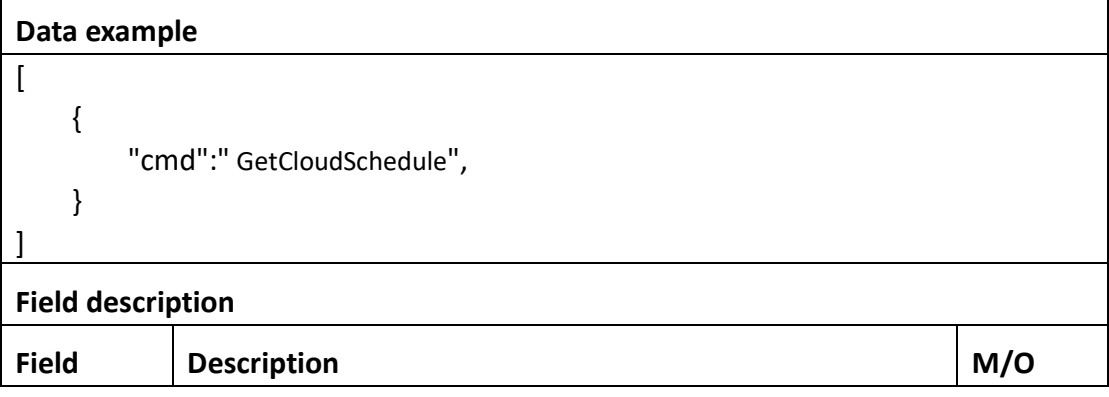
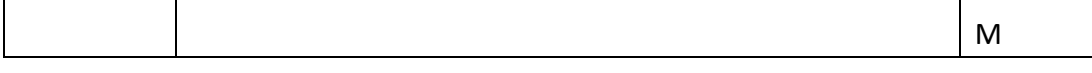

```
Return data correctly \left[ \right]{
        "cmd" : " GetCloudSchedule",
        "code" : 0,
        "value" : {
            "Cloud" : { "schedule
":{
                "table
": 0
                "enable
":0
            }
       }
      "initial" : {
            "Cloud" : { "schedule
":{
                "table
": 0
                "enable
":0
            }
       }
      "range" : {
            "Cloud" : { "schedule
":{
                "table
": 
"boolean
"
                "enable
":0
            }
       }
   }
]
Field description
Field description
rspCode Response code
```
# **3.3.26 SetCloudSchedule**

### ⚫ **Interface Description**

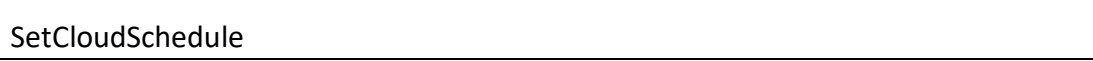

### ⚫ **Interface call instructions**

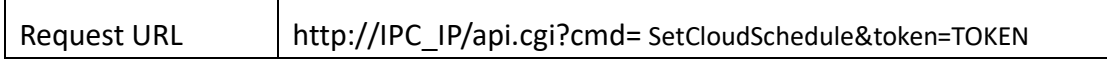

### ⚫ **POST Data**

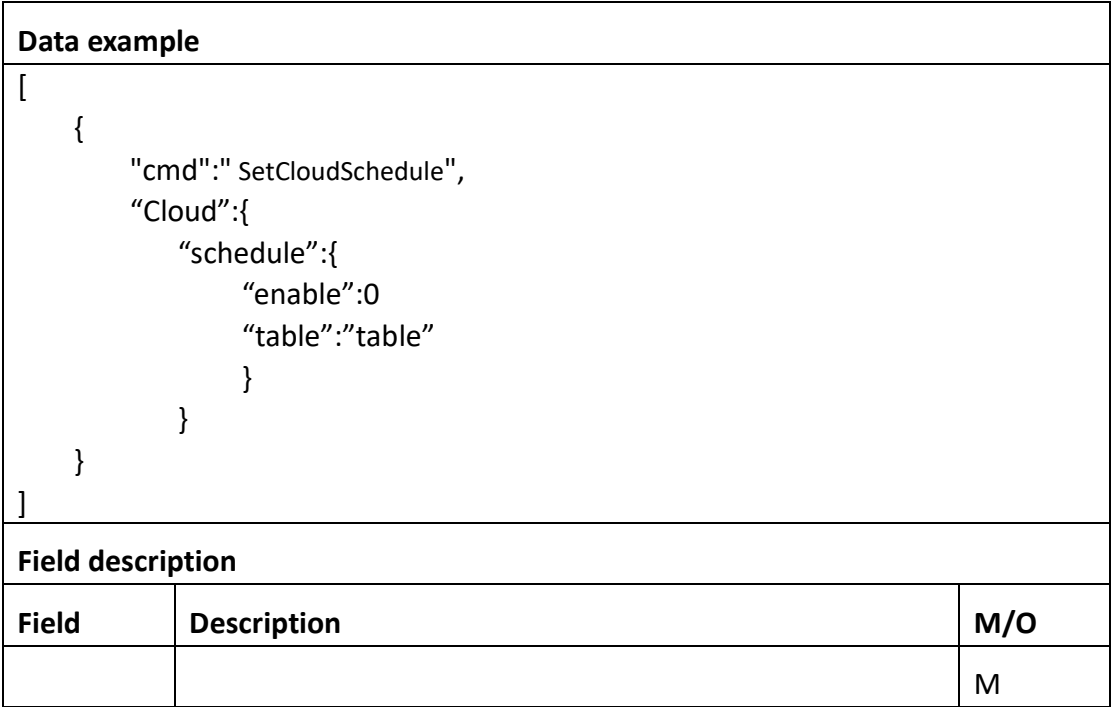

# ⚫ **Return data description**

# Return data correctly [ { "cmd" : " SetCloudSchedule ", "code" : 0, "value" : { "rspCode" : 200 } }

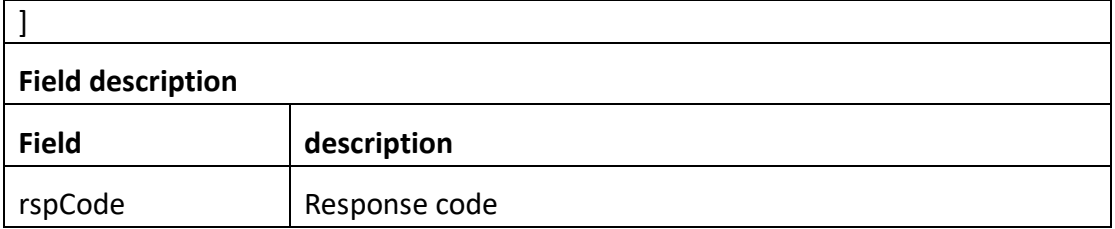

# **3.3.27 Get3G**

### ⚫ **Interface Description**

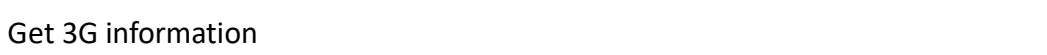

### ⚫ **Interface call instructions**

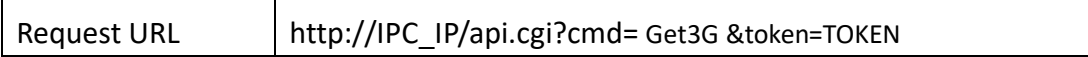

#### ⚫ **POST Data**

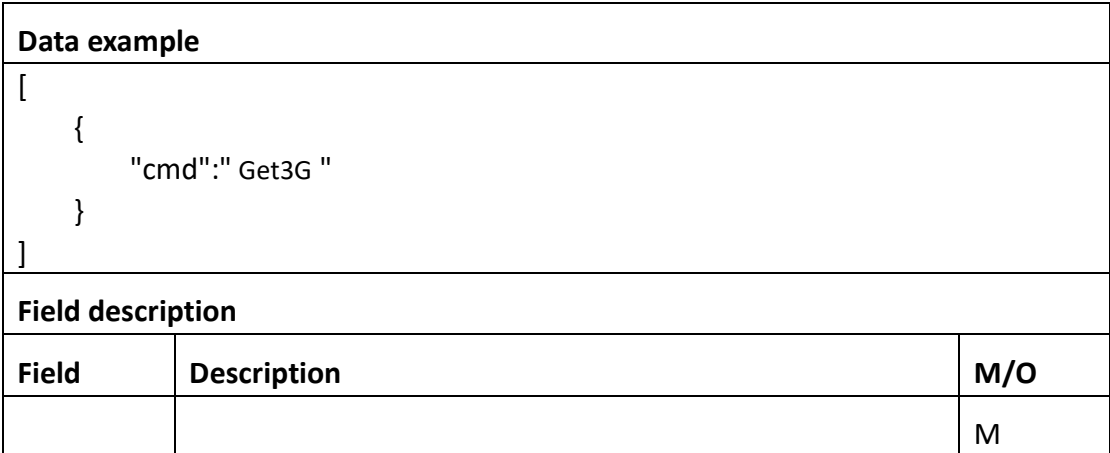

# ⚫ **Return data description**

## Return data correctly

[

```
 {
     "cmd" : " Get3G ",
     "code" : 0,
     "value" : {
        "3G" : {
```

```
"autoApn":0
              "phone": 0
              "apn":"apn"
              "userName":"username"
              "password":"password"
       }
     "initial" : {
          "3G" : {
             "autoApn":0
              "phone": 0
              "apn":"apn"
              "userName":"username"
              "password":"password"
       }
     "range" : {
          "3G" : {
            "autoApn":"boolean"
              "phone": 0
              "apn":"apn"
              "userName":"username"
              "password":"password"
       }
    }
]
Field description
Field description
rspCode Response code
```
# **3.3.28 Set3G**

⚫ **Interface Description**

Set3G

#### ⚫ **Interface call instructions**

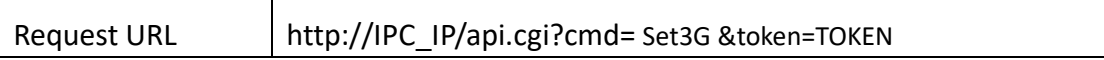

#### ⚫ **POST Data**

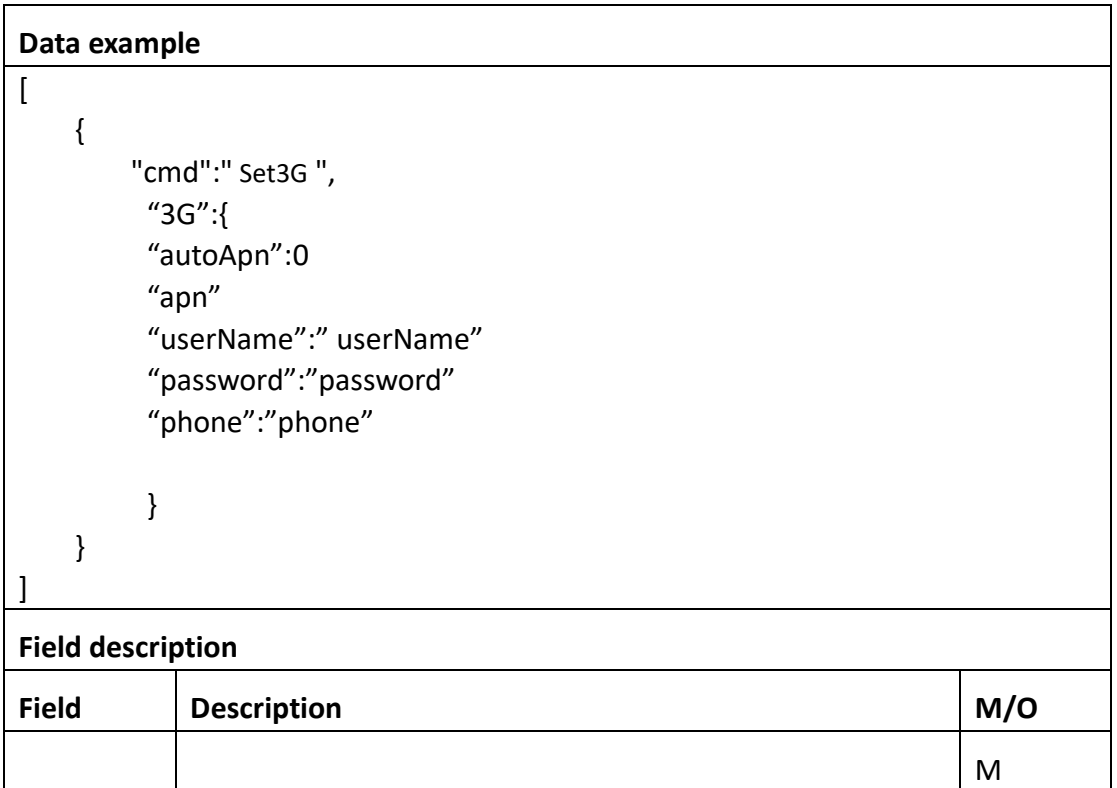

#### ⚫ **Return data description**

# Return data correctly  $\overline{[}$  { "cmd" : " SetCloudSchedule ", "code" : 0, "value" : { "rspCode" : 200 } } ] **Field description** Field description rspCode Response code

# **3.3.29 GetP2p**

#### ⚫ **Interface Description**

Get tP2pinformation

#### ⚫ **Interface call instructions**

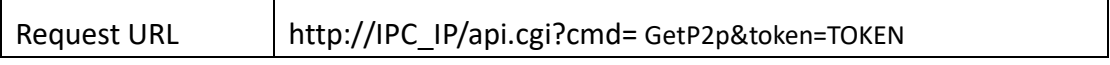

#### ⚫ **POST Data**

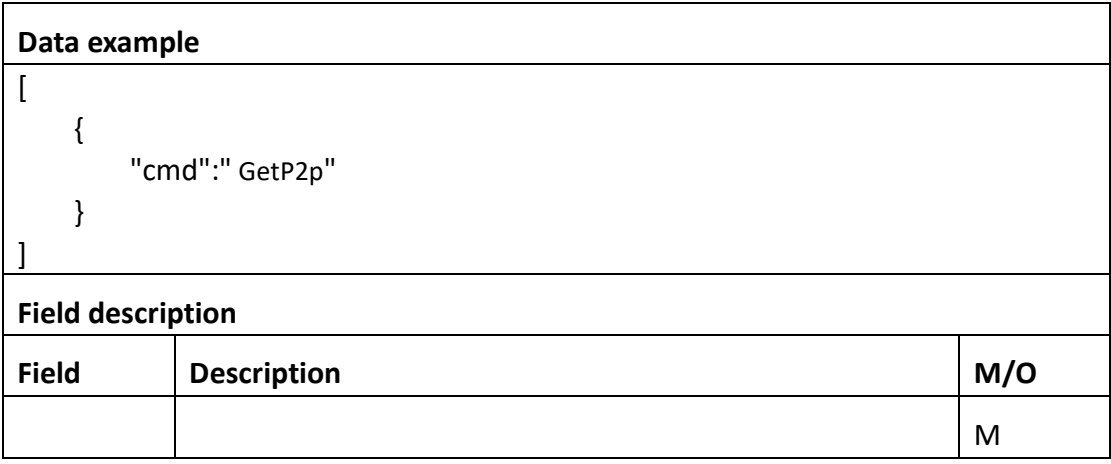

#### ⚫ **Return data description**

## Return data correctly

 $\overline{[}$ 

```
 {
     "cmd" : " GetP2p",
     "code" : 0,
     "value" : {
        "P2P" : {
           "enable":0
            "uid": "uid"
    }
  "initial" : {
        "P2P" : {
           "enable":0
```
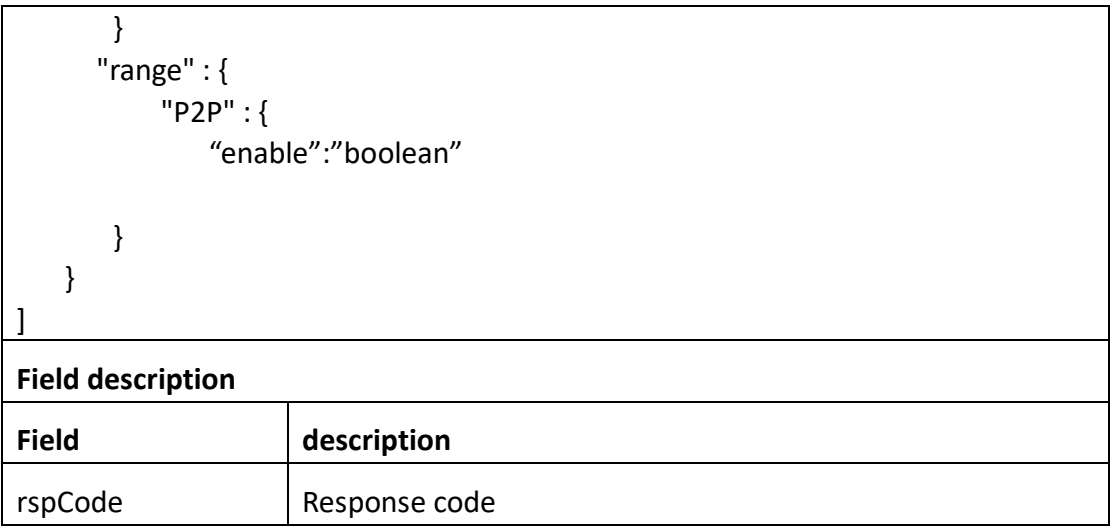

# **3.3.30 SetP2P**

#### ⚫ **Interface Description**

SetP2P

#### ⚫ **Interface call instructions**

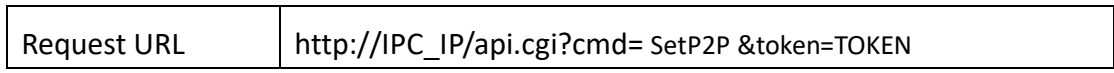

<u> 1980 - Johann Stoff, deutscher Stoff, der Stoff, der Stoff, der Stoff, der Stoff, der Stoff, der Stoff, der S</u>

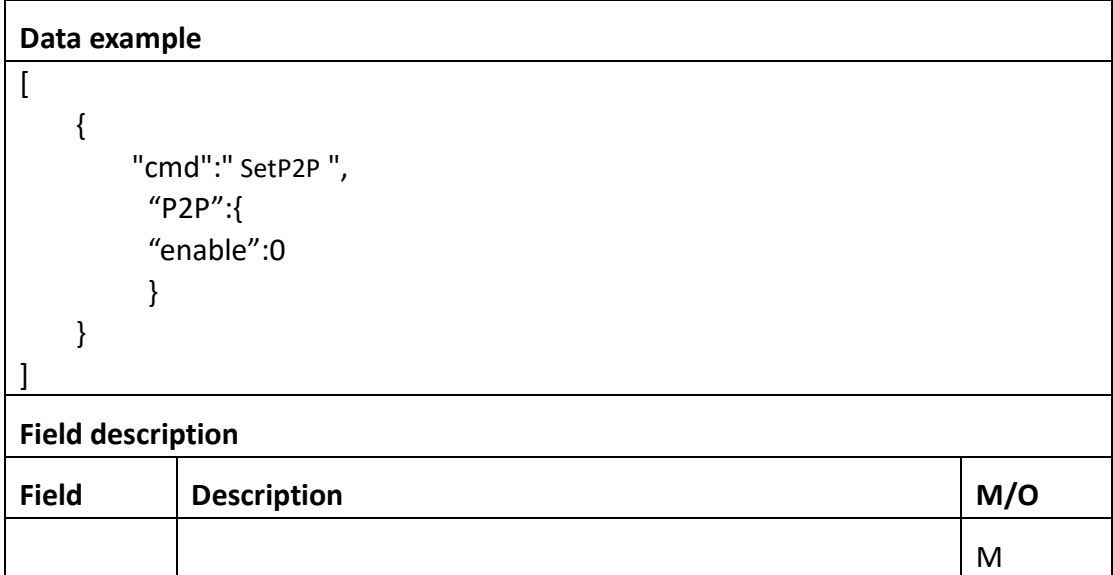

```
Return data correctly
```

```
\overline{a} {
        "cmd" : " SetP2P ",
         "code" : 0,
         "value" : {
             "rspCode" : 200
         }
     }
]
```
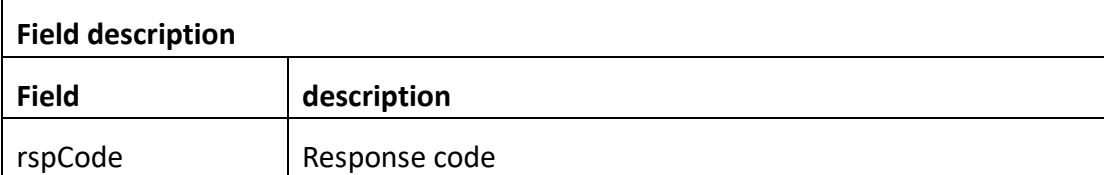

# **3.4 Video input**

# **3.4.1 GetNorm**

#### ⚫ **Interface Description**

It is used to get configuration of Norm.

#### ⚫ **Interface call instructions**

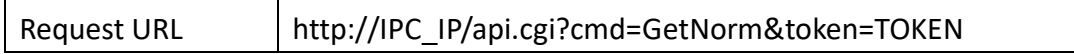

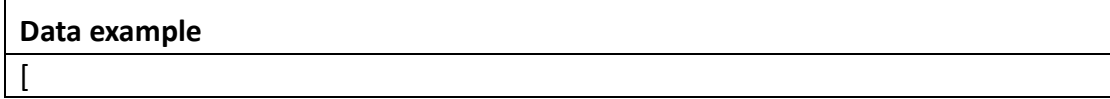

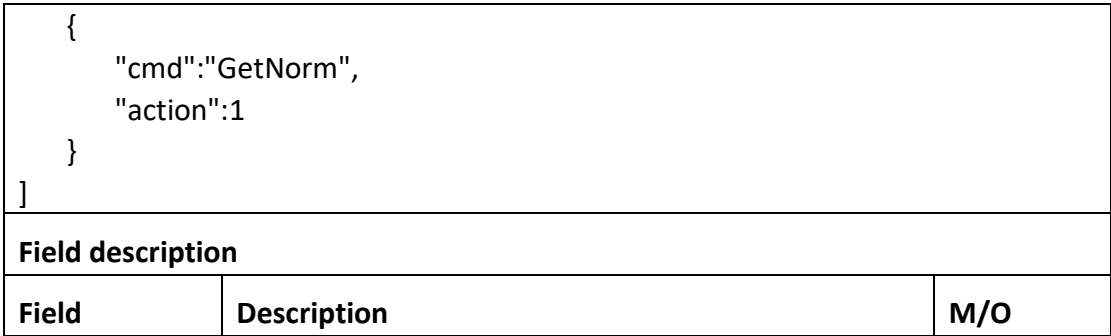

Return data correctly

```
\sqrt{2} {
         "cmd" : "GetNorm",
         "code" : 0,
         "initial" : {
             "Norm" : "NTSC"
         },
         "range" : {
            "Norm" : [ "PAL", "NTSC" ]
         },
         "value" : {
             "Norm" : "NTSC"
        }
    }
]
Field description
```
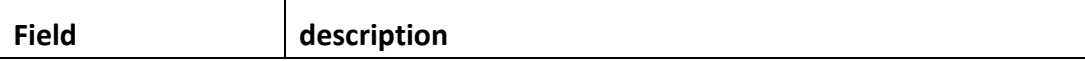

# **3.4.2 SetNorm**

## ⚫ **Interface Description**

It is used to set configuration of Norm.

#### ⚫ **Interface call instructions**

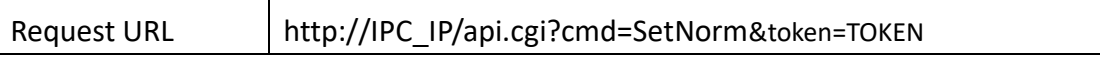

### ⚫ **POST Data**

```
Data example
\overline{1} {
             "cmd":"SetNorm",
             "param":{
                    "Norm":"NTSC"
             }
       }
]
Field description
Field Description M/O
Norm Monday (March 2008) and the second second second second second second second second second second second second second second second second second second second second second second second second second second second 
Note : After changing the Norm , the system will reboot.
```
# ⚫ **Return data description**

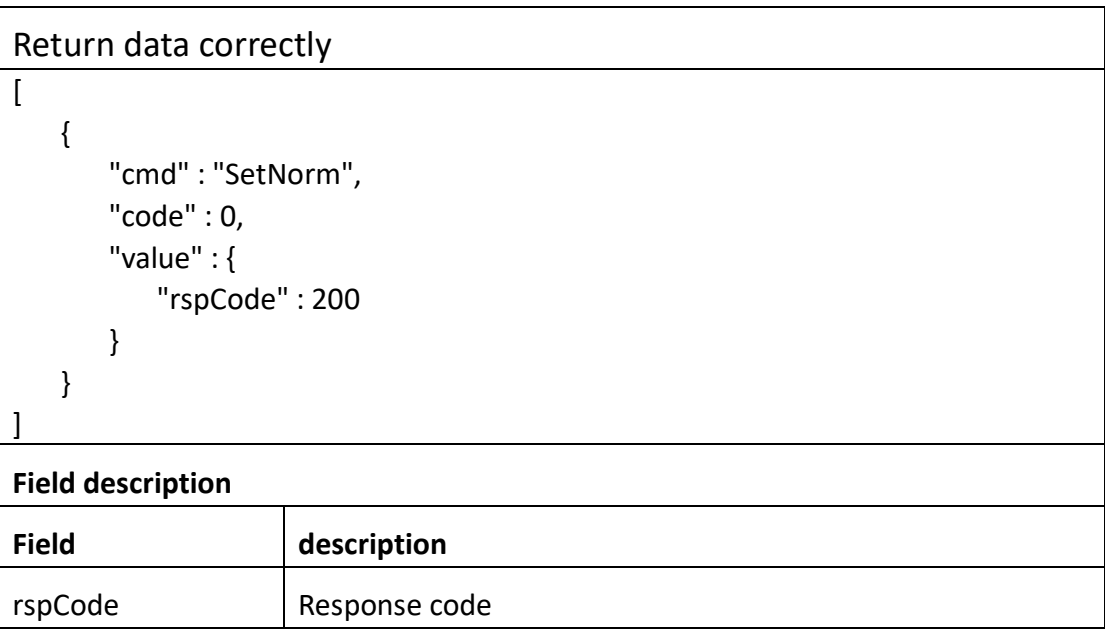

# **3.4.3 GetImage**

⚫ **Interface Description**

It is used to get configuration of image.

#### ⚫ **Interface call instructions**

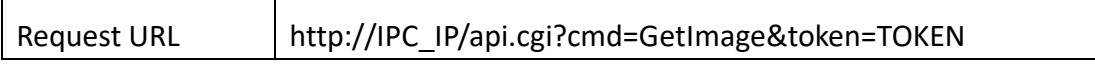

#### ⚫ **POST Data**

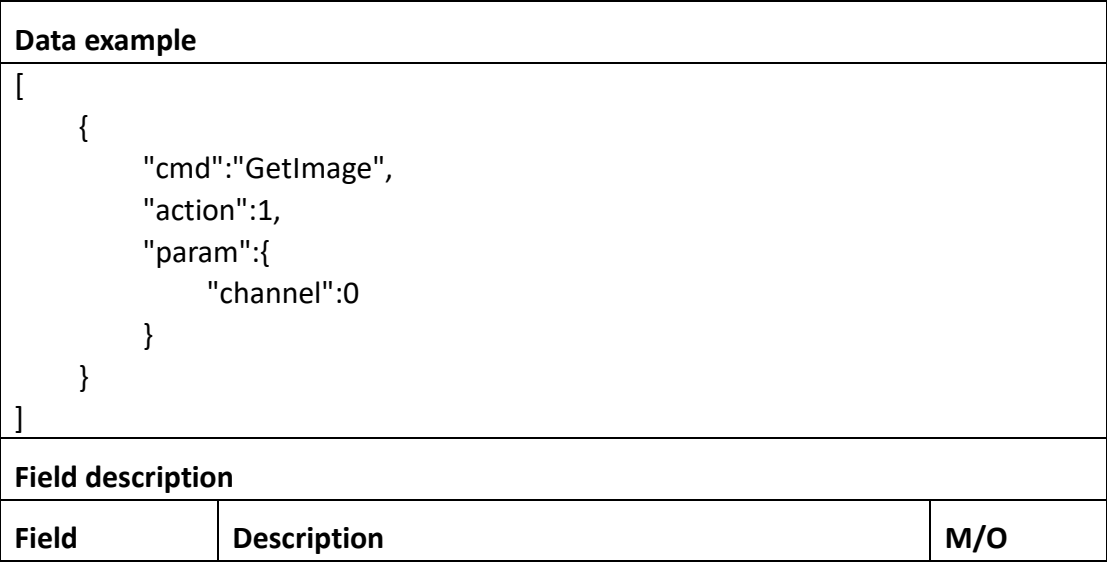

⚫ **Return data description**

## Return data correctly

```
\lceil {
         "cmd" : "GetImage",
         "code" : 0,
         "initial" : {
             "Image" : {
                 "bright" : 128,
                 "channel" : 0,
                 "contrast" : 128,
                 "hue" : 128,
                 "saturation" : 128,
                 "sharpen" : 128
             }
         },
         "range" : {
             "Image" : {
```

```
 "bright" : {
                   "max" : 255,
                  "min" : 0
               },
               "channel" : 0,
               "contrast" : {
                   "max" : 255,
                   "min" : 0
               },
               "hue" : {
                   "max" : 255,
                   "min" : 0
               },
               "saturation" : {
                   "max" : 255,
                  "min" : 0
               },
               "sharpen" : {
                   "max" : 255,
                   "min" : 0
 }
 }
        },
        "value" : {
           "Image" : {
               "bright" : 150,
               "channel" : 0,
               "contrast" : 150,
               "hue" : 150,
               "saturation" : 150,
               "sharpen" : 150
           }
       }
    }
]
Field description
Field description
bright | Bright of video.
contrast | Contrast of video.
saturation <br>Saturation structure of video.
```
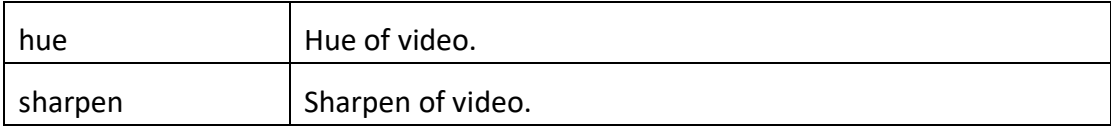

# **3.4.4 SetImage**

# ⚫ **Interface Description**

It is used to set configuration of image.

## ⚫ **Interface call instructions**

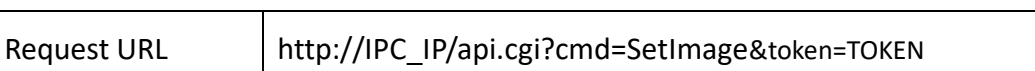

<u> 1989 - Johann Stoff, Amerikaansk politiker (</u>

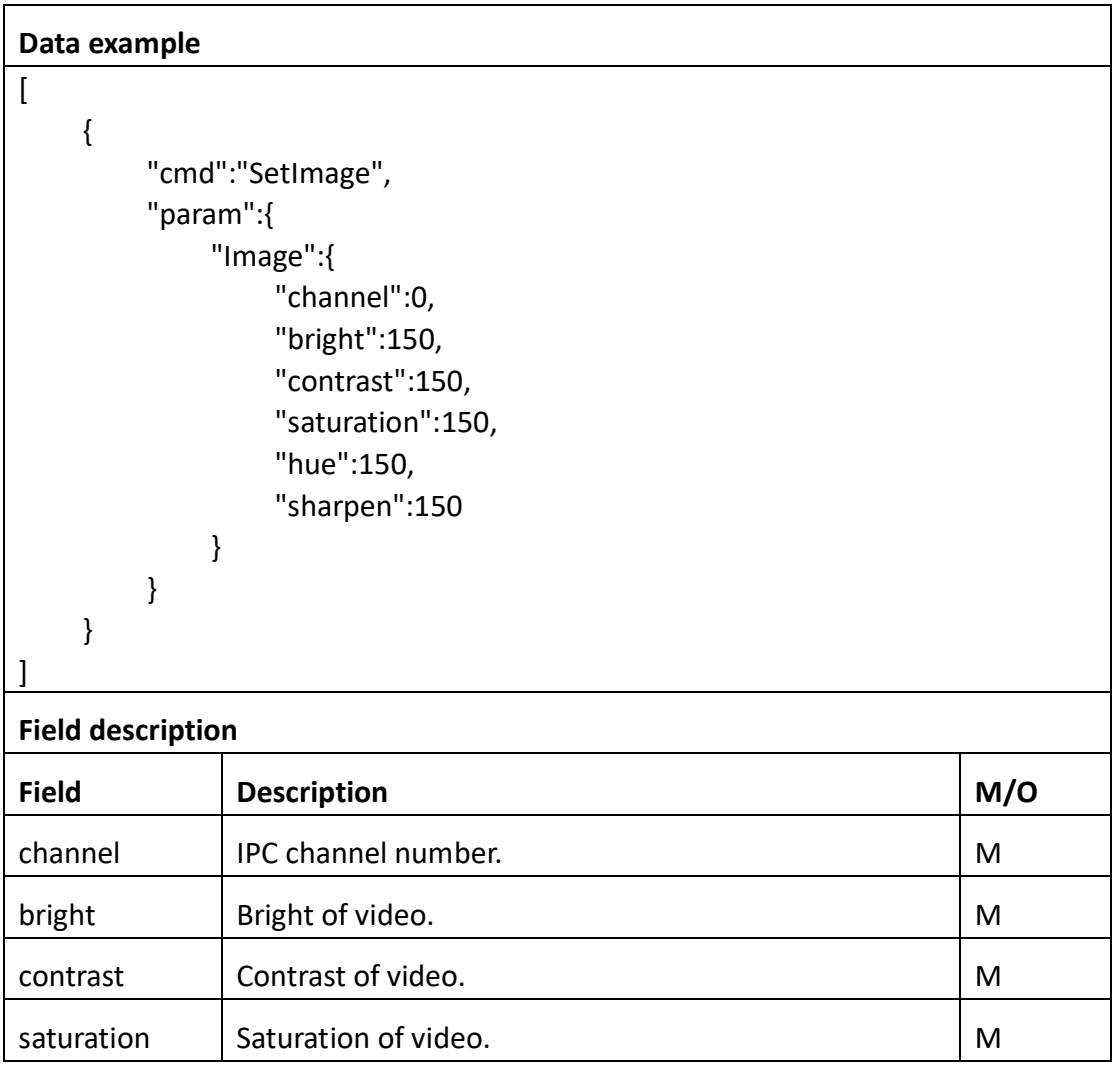

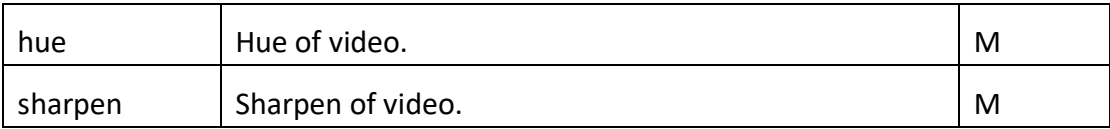

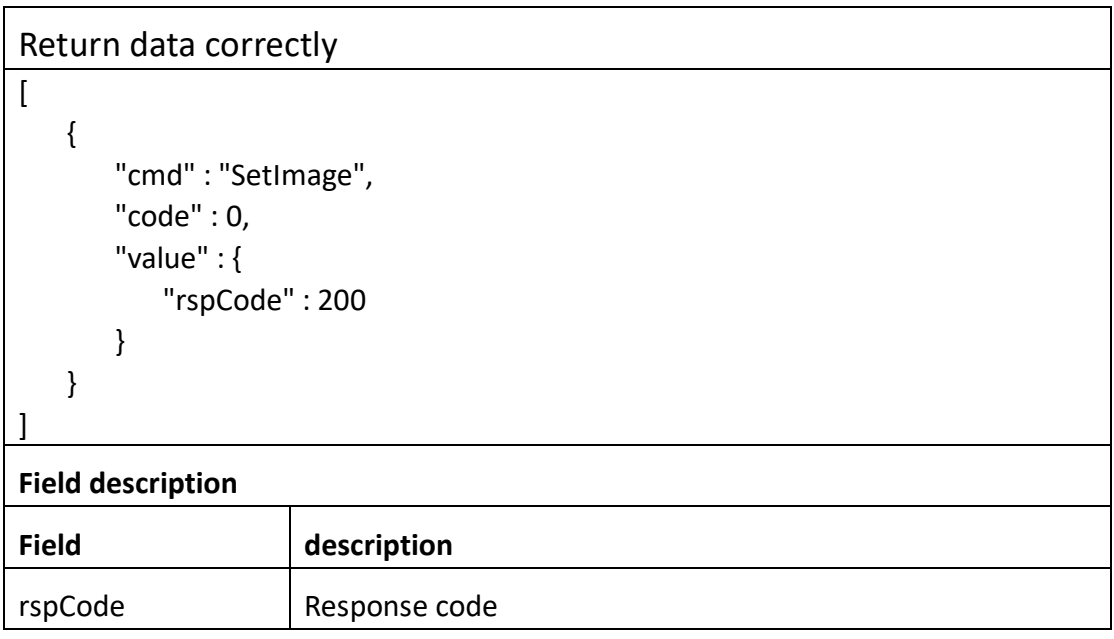

# **3.4.5 GetOsd**

## ⚫ **Interface Description**

It is used to get configuration of Osd.

#### ⚫ **Interface call instructions**

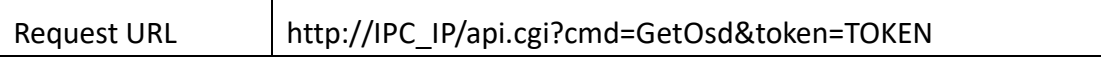

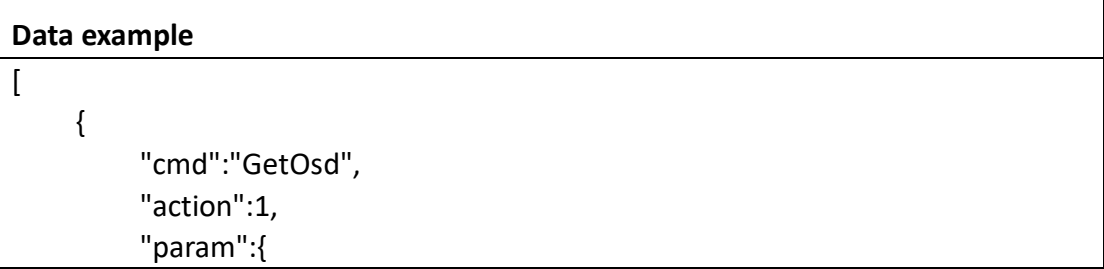

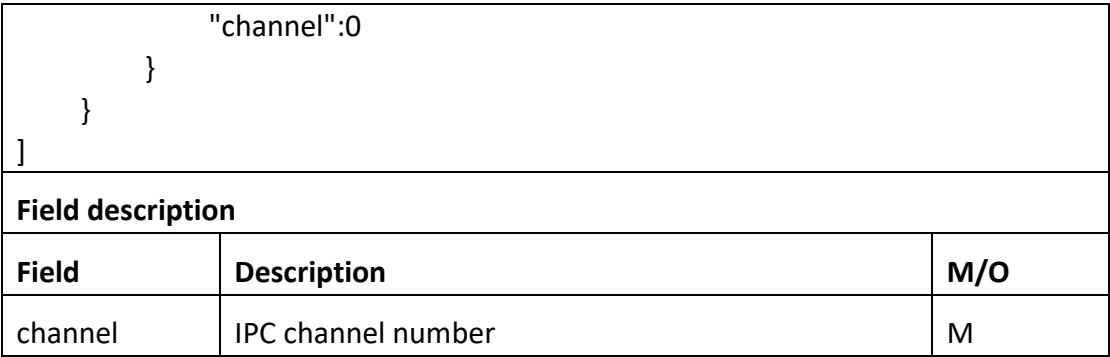

```
Return data correctly
```

```
[
   {
        "cmd" : "GetOsd",
        "code" : 0,
        "initial" : {
            "Osd" : {
                "channel" : 0,
                "osdChannel" : {
                   "enable" : 1,
                   "name" : "Camera1",
                   "pos" : "Lower Right"
                },
                "osdTime" : {
                    "enable" : 1,
                   "pos" : "Top Center"
               }
           }
        },
        "range" : {
            "Osd" : {
                "channel" : 0,
                "osdChannel" : {
                   "enable" : "boolean",
                    "name" : {
                       "maxLen" : 31
 },
                    "pos" : [
                       "Upper Left",
                       "Top Center",
                       "Upper Right",
```

```
 "Lower Left",
                    "Bottom Center",
                    "Lower Right"
 ]
             },
             "osdTime" : {
                 "enable" : "boolean",
                 "pos" : [
                    "Upper Left",
                    "Top Center",
                    "Upper Right",
                    "Lower Left",
                    "Bottom Center",
                    "Lower Right"
 ]
 }
 }
       },
       "value" : {
          "Osd" : {
             "channel" : 0,
              "osdChannel" : {
                 "enable" : 1,
                 "name" : "Camera100",
                 "pos" : "Bottom Center"
             },
             "osdTime" : {
                 "enable" : 1,
                 "pos" : "Top Center"
 }
          }
       }
    }
]
```
## **Field description**

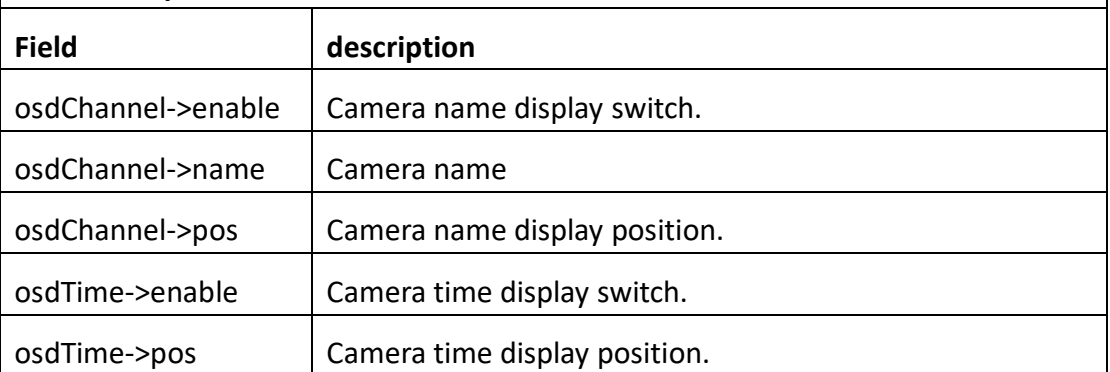

# **3.4.6 SetOsd**

# ⚫ **Interface Description**

It is used to set configuration of Osd.

# ⚫ **Interface call instructions**

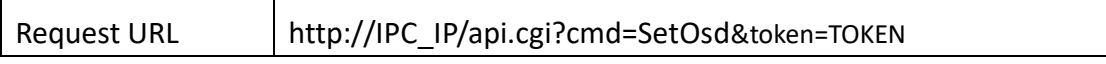

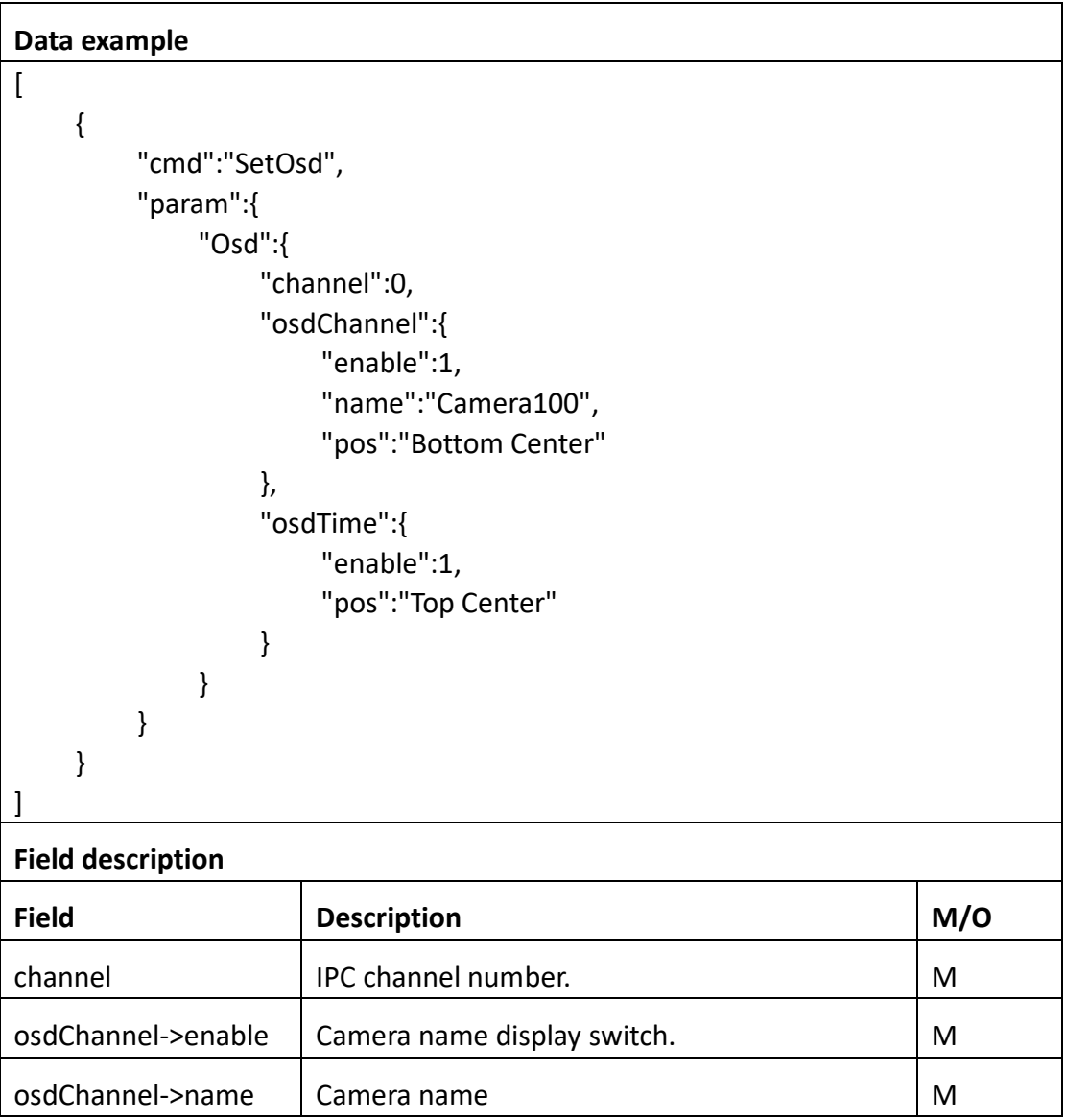

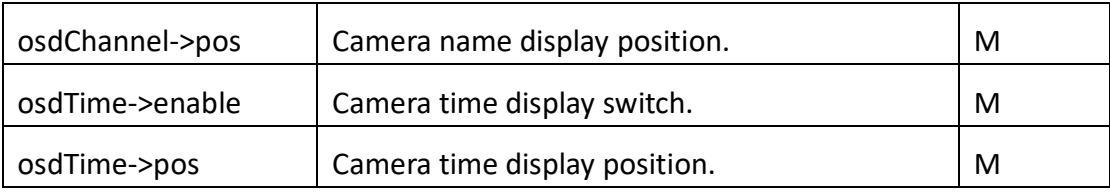

## Return data correctly

```
\overline{[} {
          "cmd" : "SetOsd",
          "code" : 0,
          "value" : {
              "rspCode" : 200
         }
     }
```
# **Field description**

]

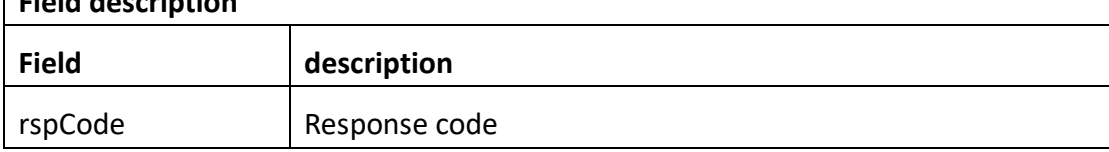

# **3.4.7 GetIsp**

# ⚫ **Interface Description**

It is used to get configuration of Isp.

 $\overline{\phantom{a}}$ 

#### ⚫ **Interface call instructions**

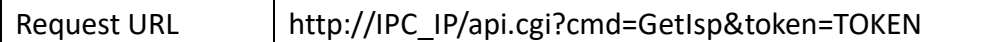

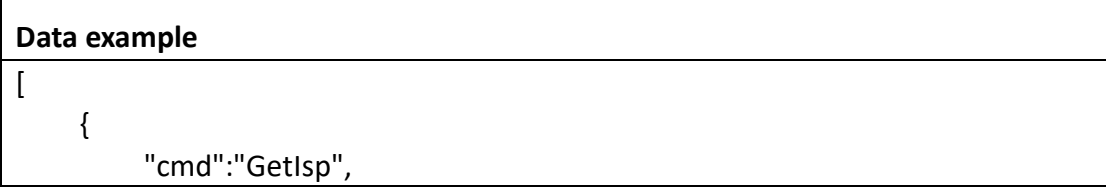

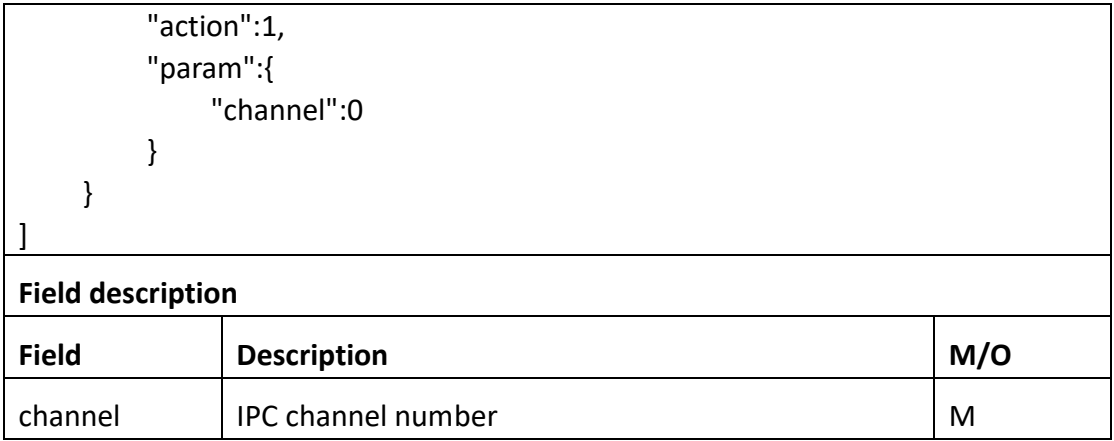

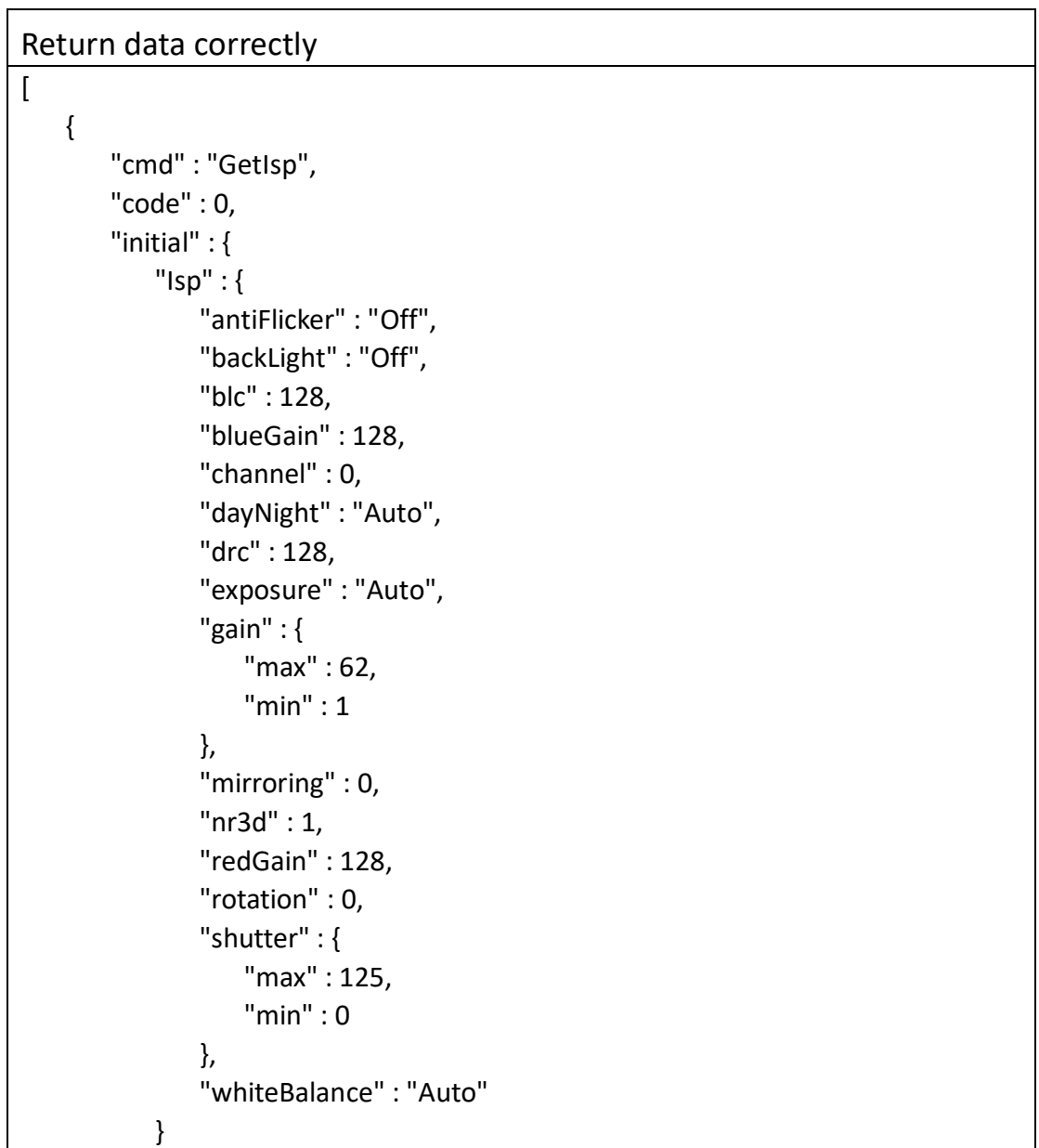

```
 },
        "range" : {
          "Isp" : {
               "antiFlicker" : [ "Outdoor", "50HZ", "60HZ", "Off" ],
               "backLight" : [ "Off", "BackLightControl", "DynamicRangeControl" ],
               "blc" : {
                   "max" : 255,
                   "min" : 0
 },
               "blueGain" : {
                   "max" : 255,
                   "min" : 0
 },
               "channel" : 0,
               "dayNight" : [ "Auto", "Color", "Black&White" ],
               "drc" : {
                   "max" : 255,
                   "min" : 0
 },
               "exposure" : [ "Auto", "LowOise", "Anti-Smearing", "Manual" ],
               "gain" : {
                   "max" : 100,
                   "min" : 1
               },
               "mirroring" : "boolean",
               "nr3d" : "boolean",
               "redGain" : {
                   "max" : 255,
                   "min" : 0
               },
               "rotation" : "boolean",
               "shutter" : {
                   "max" : 125,
                   "min" : 0
               },
               "whiteBalance" : [ "Auto", "Manual" ]
 }
        },
        "value" : {
          "Isp" : {
               "antiFlicker" : "Off",
               "backLight" : "Off",
               "blc" : 128,
               "blueGain" : 128,
```

```
 "channel" : 0,
             "dayNight" : "Auto",
             "drc" : 128,
             "exposure" : "Auto",
             "gain" : {
                 "max" : 62,
                 "min" : 1
             },
             "mirroring" : 0,
             "nr3d" : 1,
             "redGain" : 128,
             "rotation" : 0,
             "shutter" : {
                 "max" : 125,
                 "min" : 0
             },
             "whiteBalance" : "Auto"
        }
    }
 }
```
]

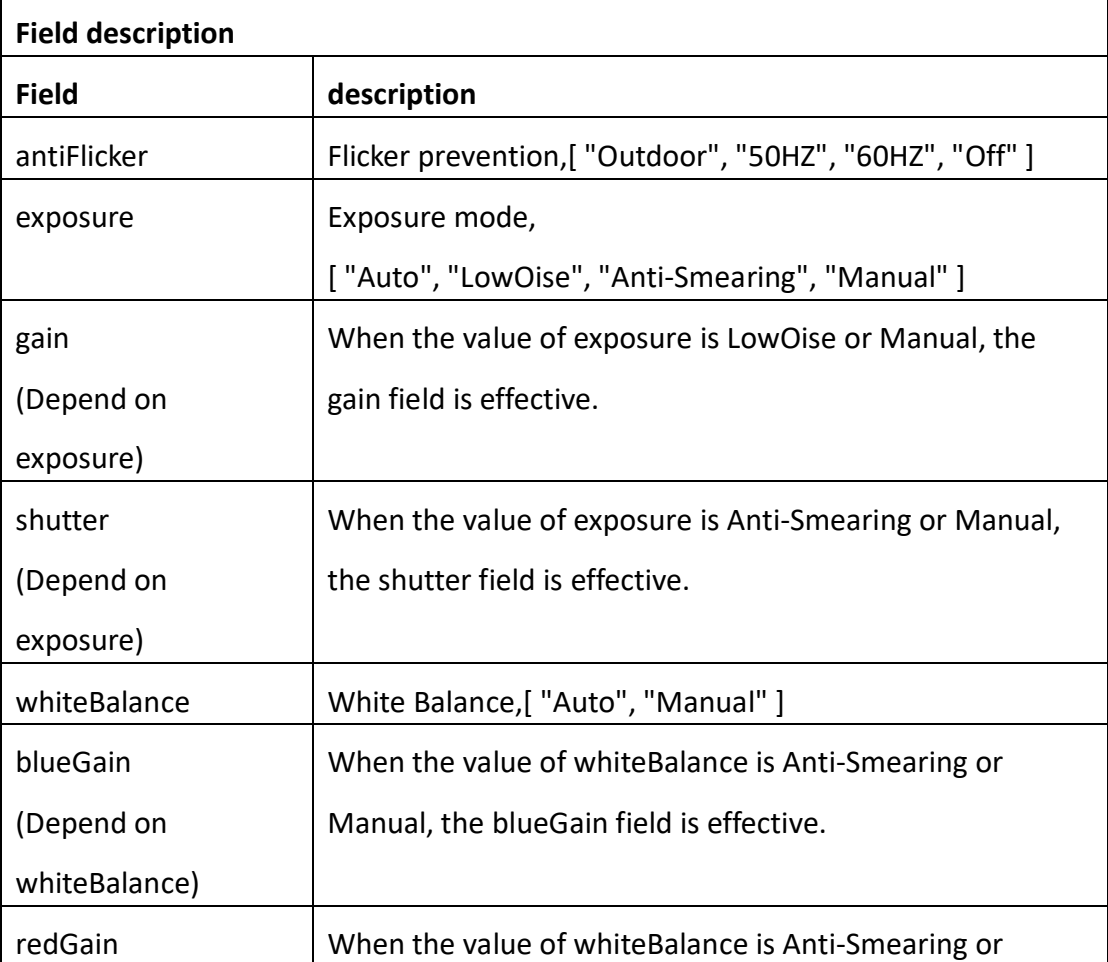

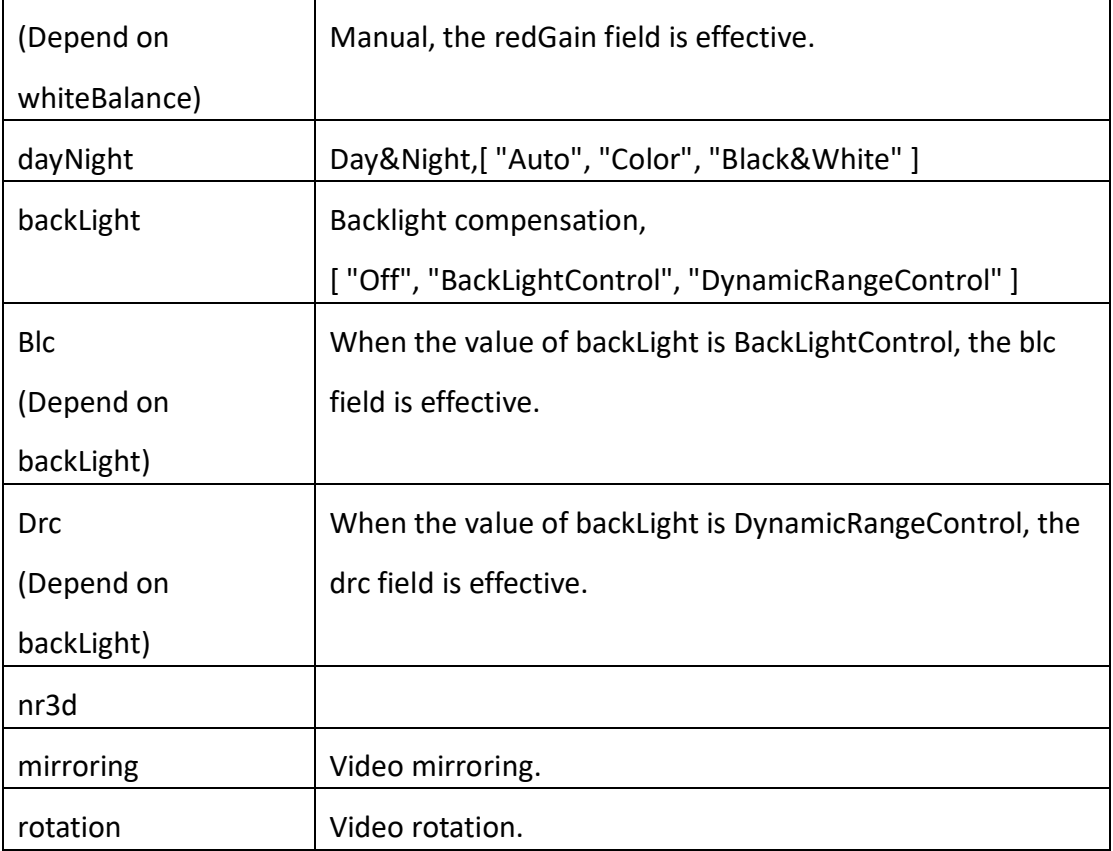

# **3.4.8 SetIsp**

# ⚫ **Interface Description**

It is used to set configuration of Isp.

#### ⚫ **Interface call instructions**

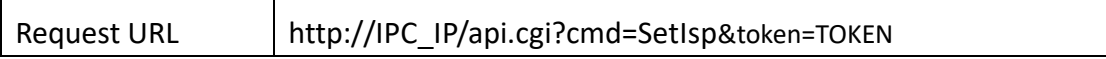

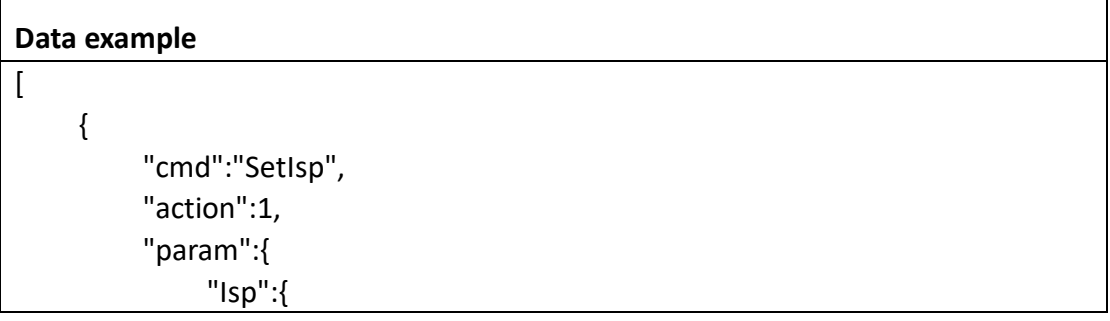

```
 "channel":0,
                  "antiFlicker":"Off",
                  "backLight":"Off",
                  "blc":128,
                  "blueGain":128,
                  "dayNight":"Auto",
                  "drc":128,
                  "exposure":"Auto",
                  "gain":{
                      "max":62,
                      "min":1
 },
                  "mirroring":0,
                  "nr3d":1,
                  "redGain":128,
                  "rotation":0,
                  "shutter":{
                      "max":125,
                      "min":0
 },
                  "whiteBalance":"Auto"
 }
        }
    }
```
]

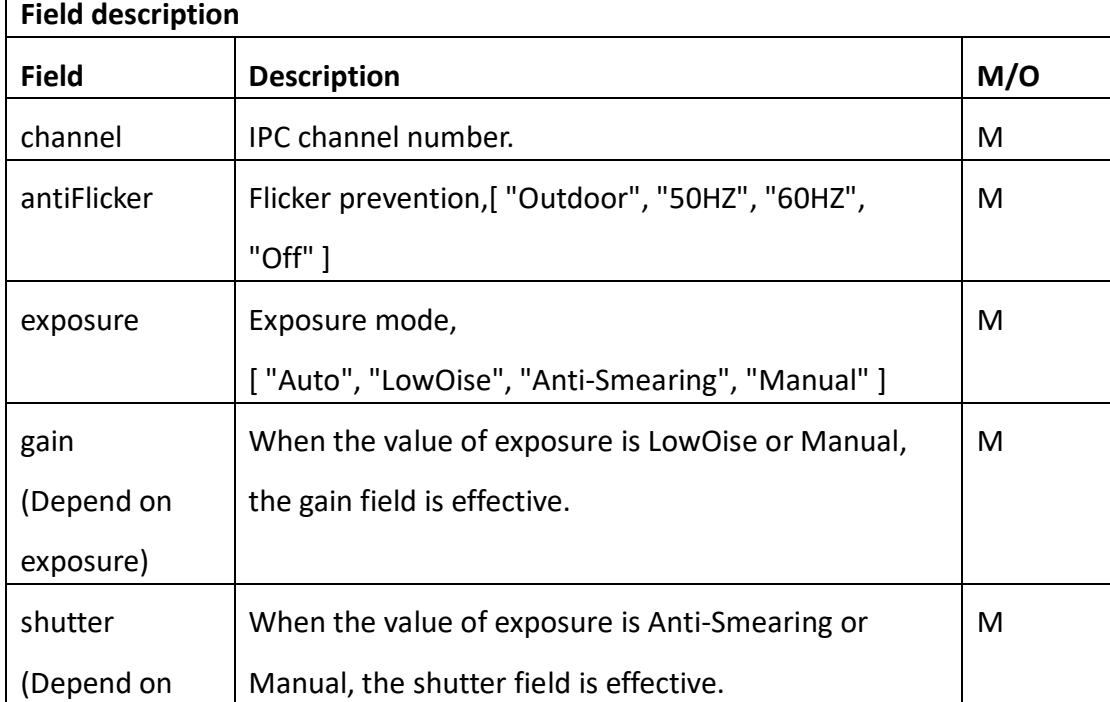

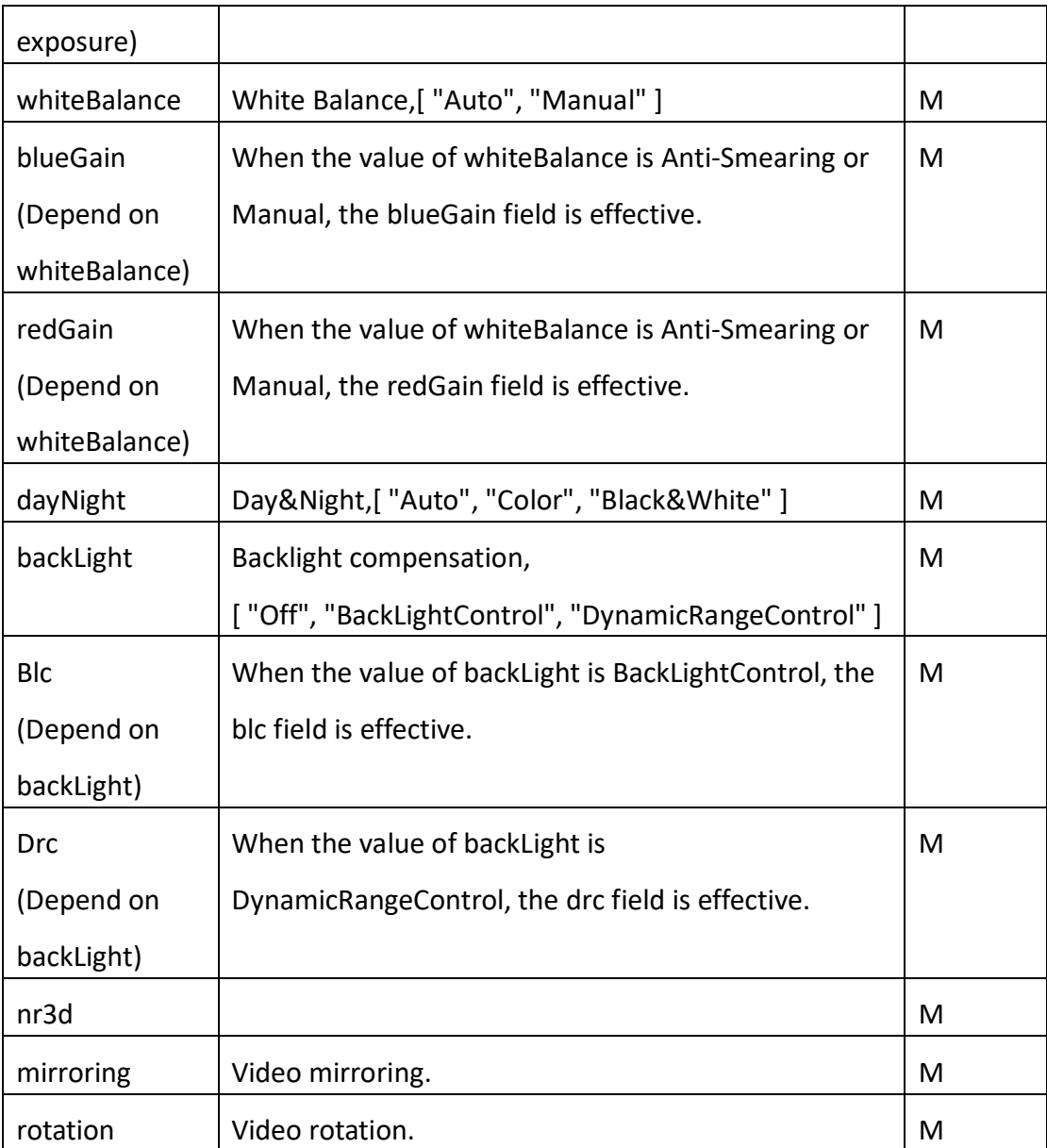

```
Return data correctly
\overline{[} {
         "cmd" : "SetOsd",
         "code" : 0,
         "value" : {
             "rspCode" : 200
        }
    }
]
```
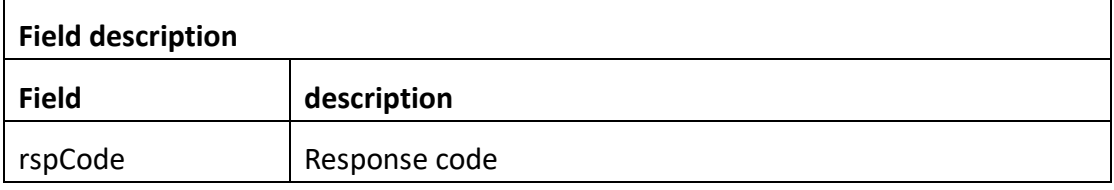

# **3.4.9 GetMask**

# ⚫ **Interface Description**

It is used to get configuration of Mask.

#### ⚫ **Interface call instructions**

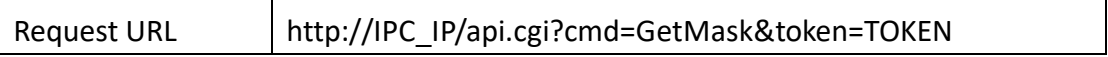

#### ⚫ **POST Data**

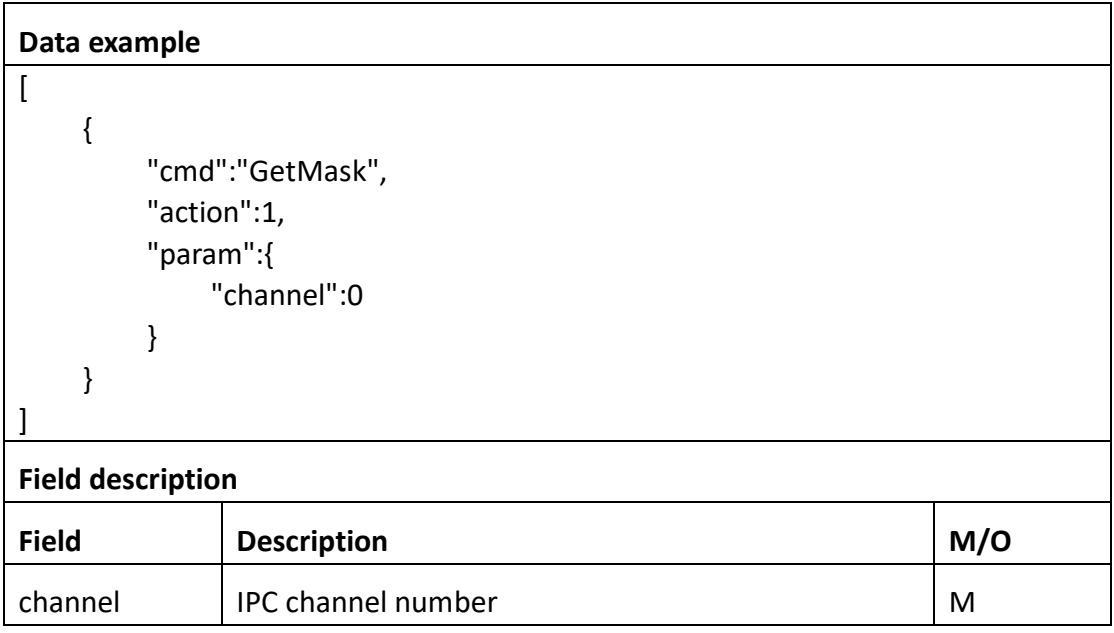

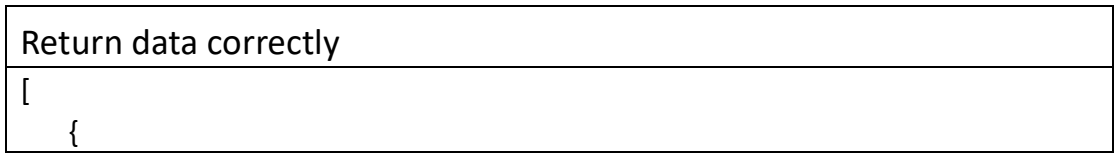

```
 "cmd" : "GetMask",
      "code" : 0,
      "initial" : {
         "Mask" : {
            "area" : [
\{ "block" : {
                     "height" : 720,
                     "width" : 1280,
                     "x" : 0,
                     "y" : 0
 },
                  "screen" : {
                     "height" : 720,
                     "width" : 1280
 }
 }
            ],
            "channel" : 0,
            "enable" : 0
 }
      },
      "range" : {
         "Mask" : {
            "channel" : 0,
            "enable" : "boolean",
            "maxAreas" : 4
         }
      },
      "value" : {
         "Mask" : {
            "area" : [
\{ "block" : {
                     "height" : 720,
                     "width" : 1280,
                    "x" : 0, "y" : 0
 },
                  "screen" : {
                     "height" : 720,
                     "width" : 1280
 }
 },
```

```
 ... // There may be multiple areas, up to 4 areas.
             ],
             "channel" : 0,
             "enable" : 1
          }
       }
    }
]
Field description
Field description
enable Video mask switch.
Block->height | Block height.
Block->width Block width.
Block->x Left upper X axis coordinates
Block->y Left upper Y axis coordinates
Screen->height | Screen height.
Screen->width Screen width.
```
# **3.4.10 SetMask**

# ⚫ **Interface Description**

It is used to set configuration of Mask.

## ⚫ **Interface call instructions**

Request URL http://IPC\_IP/api.cgi?cmd=SetMask&token=TOKEN

```
⚫ POST Data
```

```
Data example
\overline{ } {
            "cmd":"SetMask",
            "action":0,
            "param":{
```

```
 "Mask":{
            "channel":0,
            "enable":1,
            "area":[
{z} "screen":{
                    "height":720,
                   "width":1280
 },
                 "block":{
                    "x":110,
                   "y":95,
                   "width":36,
                   "height":166
 }
 },
{ } "screen":{
                    "height":720,
                   "width":1280
 },
                "block":{
                    "x":251,
                   "y":100,
                    "width":54,
                    "height":175
 }
 },
{z} "screen":{
                    "height":720,
                   "width":1280
 },
                "block":{
                    "x":425,
                   "y":102,
                   "width":23,
                   "height":211
 }
 },
{ } "screen":{
                    "height":720,
                   "width":1280
```

```
 },
            "block":{
               "x":632,
              "y":88,
              "width":51,
              "height":245
 }
 }
 ]
 }
     }
   }
]
```
**Field description Field Description M/O** channel IPC channel number. M enable video mask switch. The contract of the M Block->height Block height. M Block->width Block width. M Block->x Left upper X axis coordinates M Block->y Left upper Y axis coordinates M Screen->height Screen height. Many states and the Many Screen Many states and Many states and Many states and M Screen->width Screen width. M

#### ⚫ **Return data description**

### Return data correctly

 $\lceil$ 

]

```
 {
     "cmd" : "SetMask",
     "code" : 0,
     "value" : {
         "rspCode" : 200
     }
 }
```
**Field description**

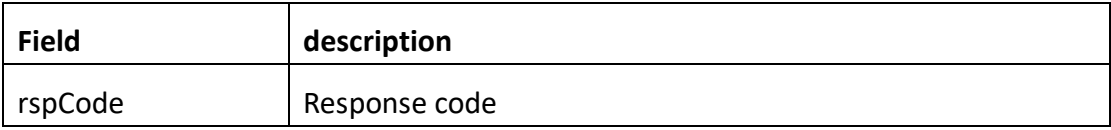

# **3.4.11 Preview**

# ⚫ **Interface Description**

Preview

### ⚫ **Interface call instructions**

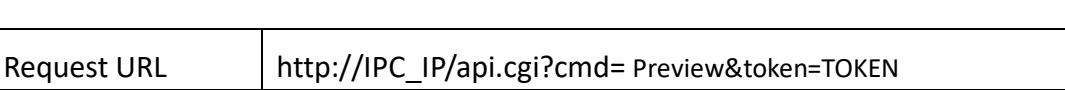

<u> 1989 - Johann Stoff, deutscher Stoffen und der Stoffen und der Stoffen und der Stoffen und der Stoffen und der</u>

### ⚫ **POST Data**

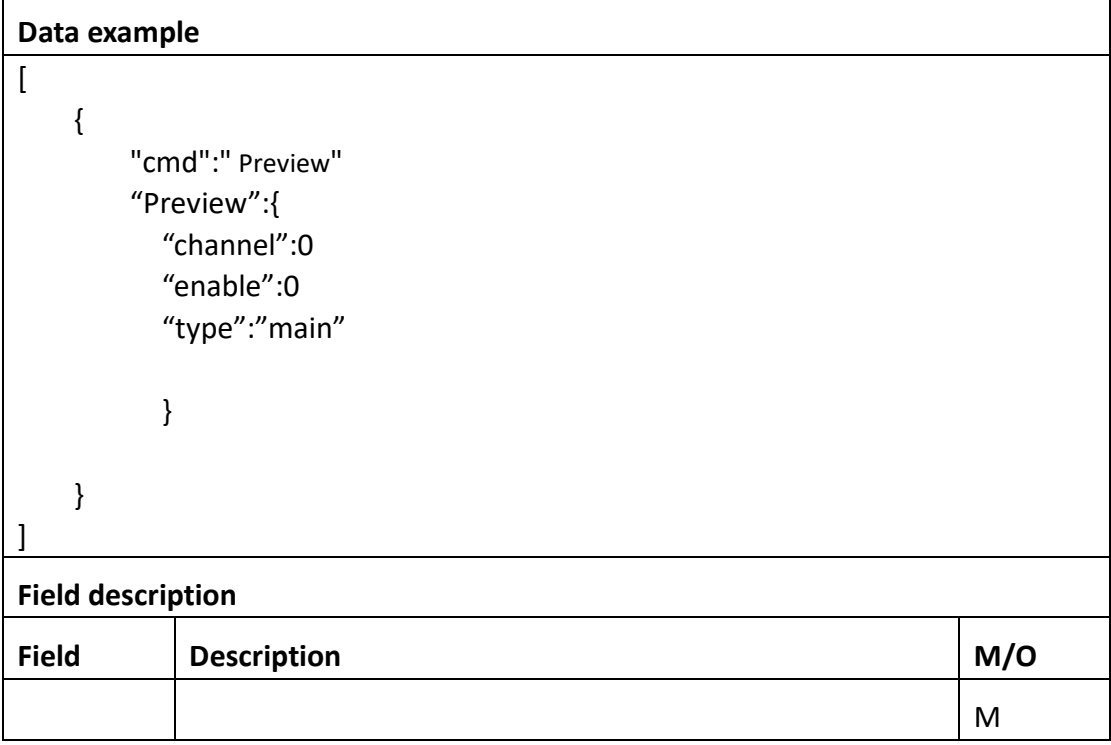

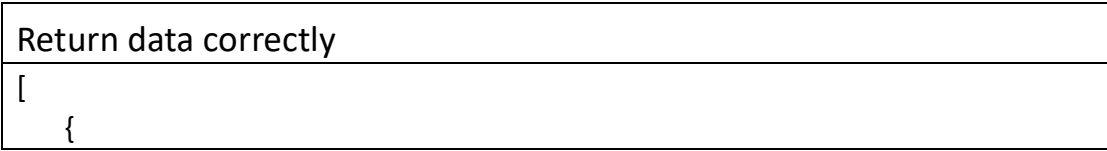

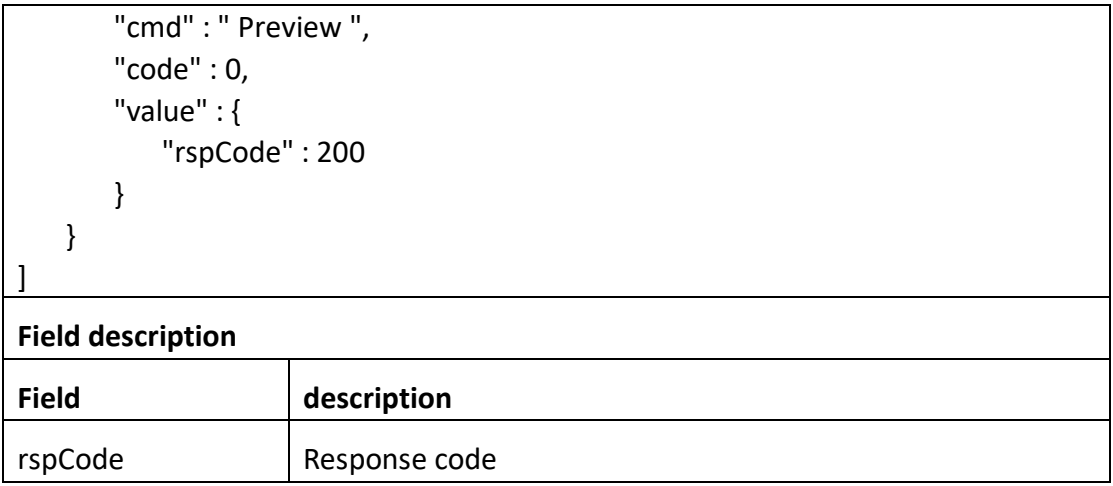

# **3.4.12 GetCrop**

## ⚫ **Interface Description**

GetCrop.

### ⚫ **Interface call instructions**

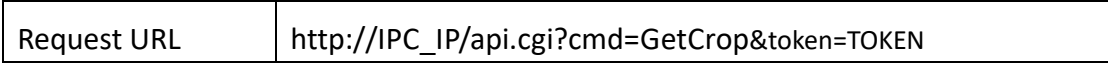

## ⚫ **POST Data**

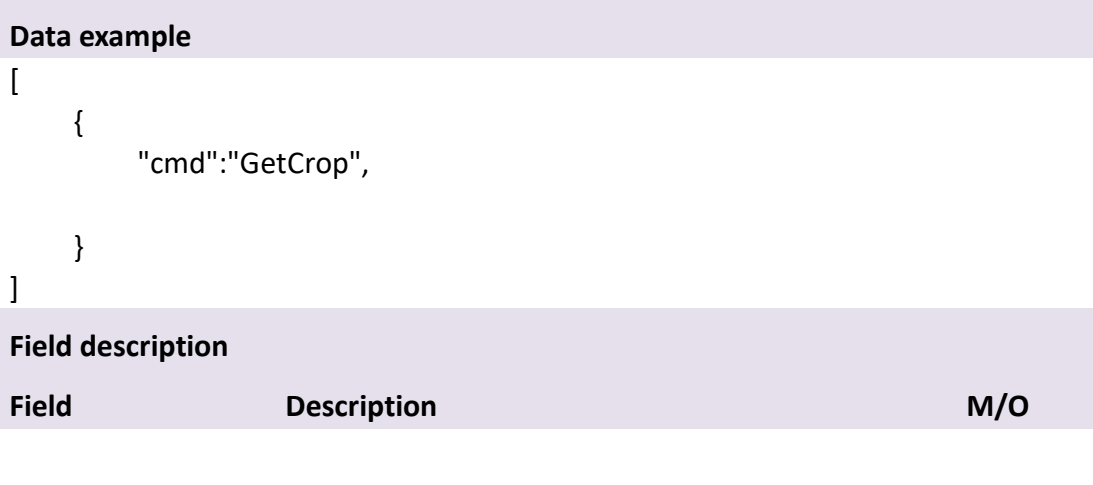

# Return data correctly

 $\sqrt{ }$ 

```
 {
     "cmd" : " GetCrop",
     "code" : 0,
     "value" : {
         "Crop" : {
           }
     }
    "initial" : {
         "Crop" : {
           }
     }
    "range" : {
         "Crop" : {
```

```
 "minHeight":0
     "minWidth":0
     "mainHeight":0
     "mainWidth":0
     "cropHeight":0
     "cropWidth":0
     "topLeftY":0
     "topLeftX":0
      "minHeight":0
     "minWidth":0
     "mainHeight":0
     "mainWidth":0
     "cropHeight":0
     "cropWidth":0
     "topLeftY":0
     "topLeftX":0
     "topLeftY":{
         "min":0
         "max":10
         }
     "topLeftX":{
         "min":0
         "max":10
         }
     }
 }
```
}

]

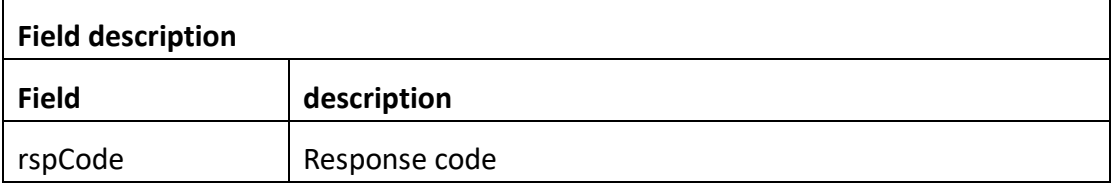

# **3.5 Enc**

# **3.5.1 GetEnc**

# ⚫ **Interface Description**

It is used to get configuration of Enc.

# ⚫ **Interface call instructions**

Request URL http://IPC\_IP/api.cgi?cmd=GetEnc&token=TOKEN

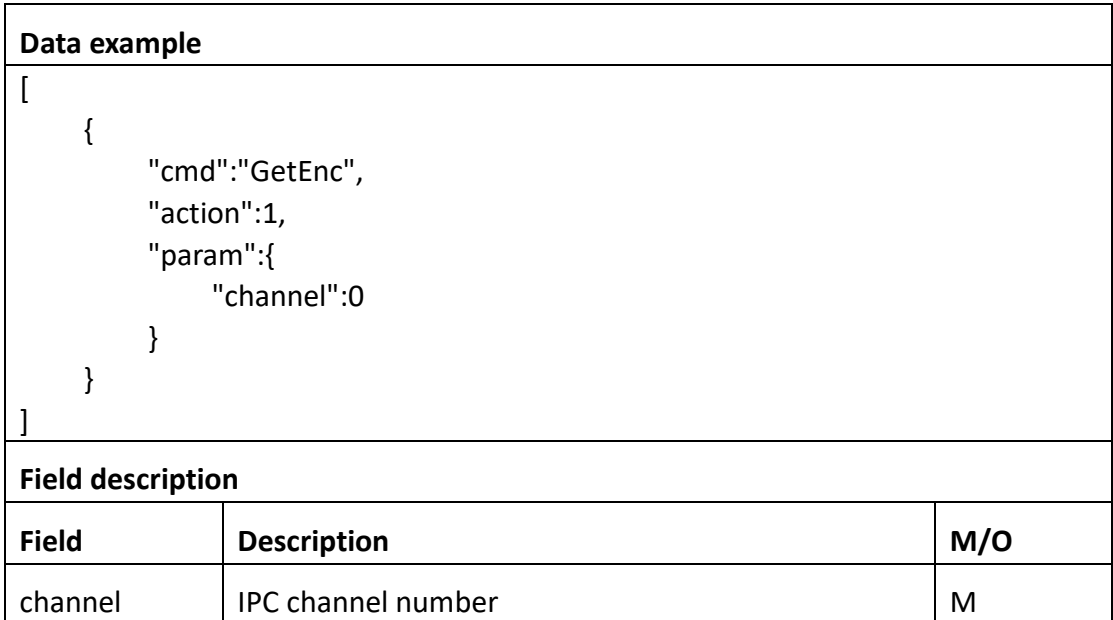

```
Return data correctly
\overline{1} {
        "cmd" : "GetEnc",
        "code" : 0,
        "initial" : {
            "Enc" : {
               "audio" : 0,
               "channel" : 0,
               "mainStream" : {
                   "bitRate" : 6144,
                   "frameRate" : 30,
                   "profile" : "High",
                   "size" : "2560*1440"
               },
               "subStream" : {
                   "bitRate" : 160,
                   "frameRate" : 7,
                   "profile" : "High",
                   "size" : "640*360"
 }
 }
        },
        "range" : {
            "Enc" : [
\{ "audio" : "boolean",
                   "mainStream" : {
                       "bitRate" : [ 1024, 1536, 2048, 3072, 4096, 5120, 6144, 
7168, 8192 ],
                       "default" : {
                          "bitRate" : 6144,
                          "frameRate" : 30
 },
                       "frameRate" : [ 30, 22, 20, 18, 16, 15, 12, 10, 8, 6, 4, 2 ],
                       "profile" : [ "Base", "Main", "High" ],
                       "size" : "2560*1440"
 },
                   "subStream" : {
                       "bitRate" : [ 64, 128, 160, 192, 256, 384, 512 ],
```

```
 "default" : {
                         "bitRate" : 160,
                        "frameRate" : 7
 },
                     "frameRate" : [ 15, 10, 7, 4 ],
                     "profile" : [ "Base", "Main", "High" ],
                     "size" : "640*360"
 }
              },
\{ "audio" : "boolean",
                  "mainStream" : {
                     "bitRate" : [ 1024, 1536, 2048, 3072, 4096, 5120, 6144, 
7168, 8192 ],
                     "default" : {
                         "bitRate" : 5120,
                        "frameRate" : 30
 },
                     "frameRate" : [ 30, 22, 20, 18, 16, 15, 12, 10, 8, 6, 4, 2 ],
                     "profile" : [ "Base", "Main", "High" ],
                     "size" : "2048*1536"
 },
                  "subStream" : {
                     "bitRate" : [ 64, 128, 160, 192, 256, 384, 512 ],
                     "default" : {
                        "bitRate" : 160,
                        "frameRate" : 7
 },
                     "frameRate" : [ 15, 10, 7, 4 ],
                     "profile" : [ "Base", "Main", "High" ],
                     "size" : "640*360"
 }
              },
\{ "audio" : "boolean",
                  "mainStream" : {
                     "bitRate" : [ 1024, 1536, 2048, 3072, 4096, 5120, 6144, 
7168, 8192 ],
                     "default" : {
                        "bitRate" : 5120,
                        "frameRate" : 30
 },
                     "frameRate" : [ 30, 22, 20, 18, 16, 15, 12, 10, 8, 6, 4, 2 ],
                     "profile" : [ "Base", "Main", "High" ],
```

```
 "size" : "2304*1296"
 },
                  "subStream" : {
                     "bitRate" : [ 64, 128, 160, 192, 256, 384, 512 ],
                     "default" : {
                         "bitRate" : 160,
                         "frameRate" : 7
 },
                     "frameRate" : [ 15, 10, 7, 4 ],
                     "profile" : [ "Base", "Main", "High" ],
                     "size" : "640*360"
 }
              },
\{ "audio" : "boolean",
                  "mainStream" : {
                     "bitRate" : [ 1024, 1536, 2048, 3072, 4096, 5120, 6144, 
7168, 8192 ],
                     "default" : {
                        "bitRate" : 5120,
                        "frameRate" : 30
 },
                     "frameRate" : [ 30, 22, 20, 18, 16, 15, 12, 10, 8, 6, 4, 2 ],
                     "profile" : [ "Base", "Main", "High" ],
                     "size" : "1080P"
 },
                  "subStream" : {
                     "bitRate" : [ 64, 128, 160, 192, 256, 384, 512 ],
                     "default" : {
                        "bitRate" : 160,
                        "frameRate" : 7
 },
                     "frameRate" : [ 15, 10, 7, 4 ],
                     "profile" : [ "Base", "Main", "High" ],
                     "size" : "640*360"
 }
              },
\{ "audio" : "boolean",
                  "mainStream" : {
                     "bitRate" : [ 512, 768, 1024, 1536, 2048, 3072, 4096, 5120 ],
                     "default" : {
                         "bitRate" : 3072,
                        "frameRate" : 30
```
```
 },
                    "frameRate" : [ 30, 22, 20, 18, 16, 15, 12, 10, 8, 6, 4, 2 ],
                    "profile" : [ "Base", "Main", "High" ],
                    "size" : "720P"
 },
                 "subStream" : {
                    "bitRate" : [ 64, 128, 160, 192, 256, 384, 512 ],
                    "default" : {
                       "bitRate" : 160,
                       "frameRate" : 7
 },
                    "frameRate" : [ 15, 10, 7, 4 ],
                    "profile" : [ "Base", "Main", "High" ],
                    "size" : "640*360"
 }
 }
 ]
       },
       "value" : {
          "Enc" : {
             "audio" : 1,
             "channel" : 0,
             "mainStream" : {
                 "bitRate" : 6144,
                 "frameRate" : 30,
                 "profile" : "Main",
                 "size" : "2560*1440"
             },
             "subStream" : {
                 "bitRate" : 160,
                 "frameRate" : 7,
                 "profile" : "High",
                 "size" : "640*360"
 }
 }
       }
    }
]
Field description
Field description
audio Audio switch.
```
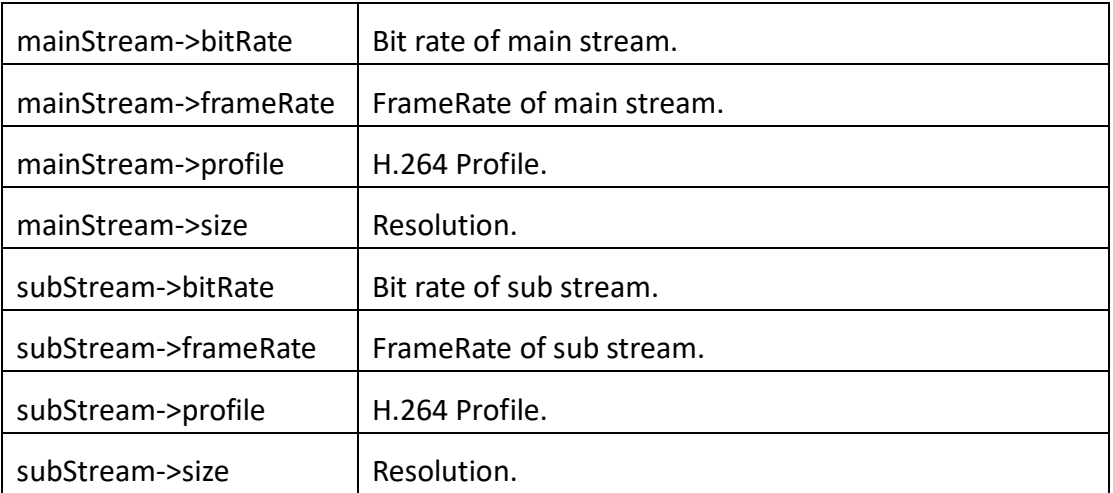

# **3.5.2 SetEnc**

### ⚫ **Interface Description**

It is used to set configuration of Enc.

#### ⚫ **Interface call instructions**

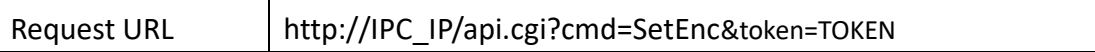

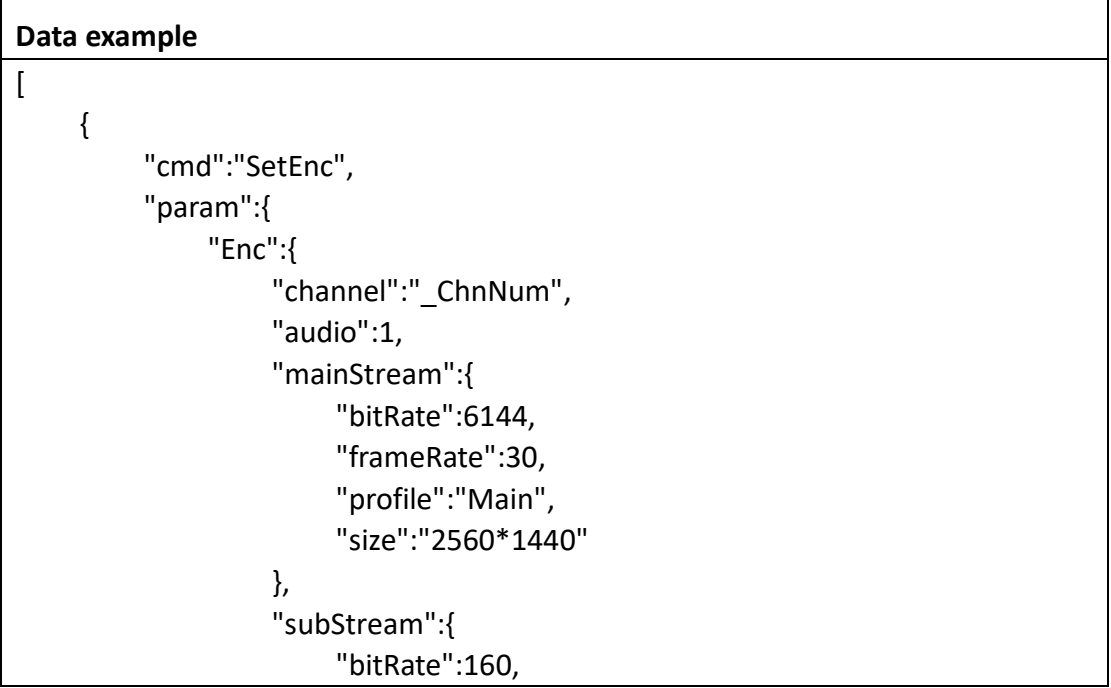

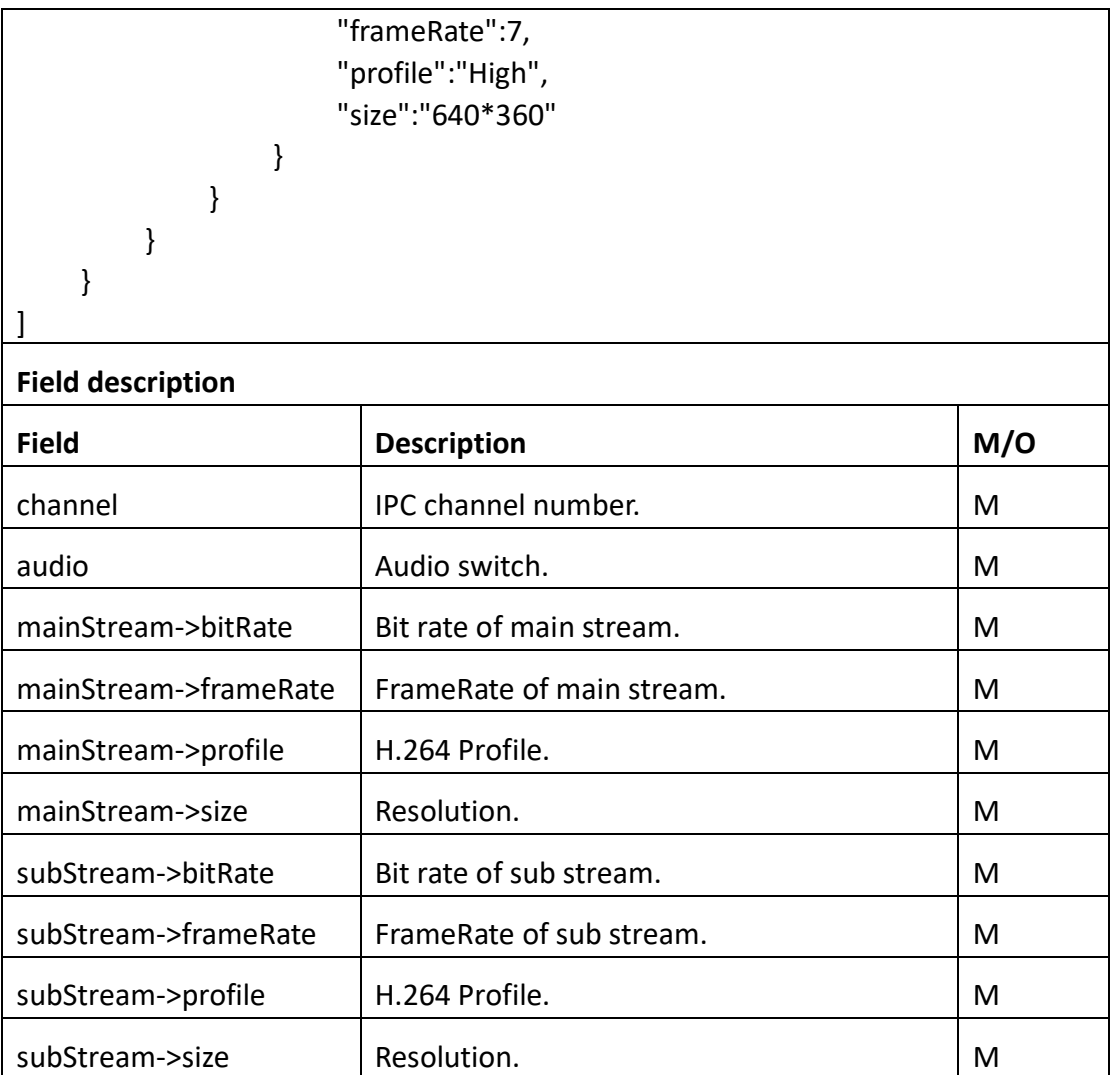

Return data correctly

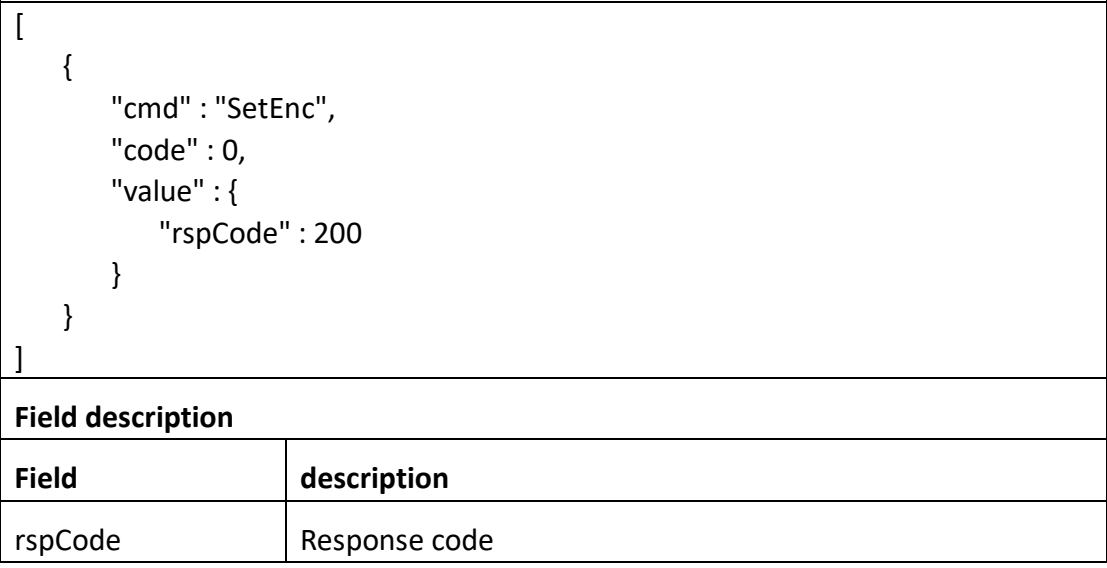

# **3.6 Record**

# **3.6.1 GetRec**

### ⚫ **Interface Description**

It is used to get configuration of record.

#### ⚫ **Interface call instructions**

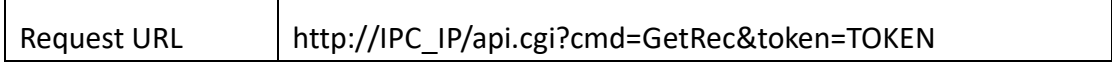

#### ⚫ **Post Data**

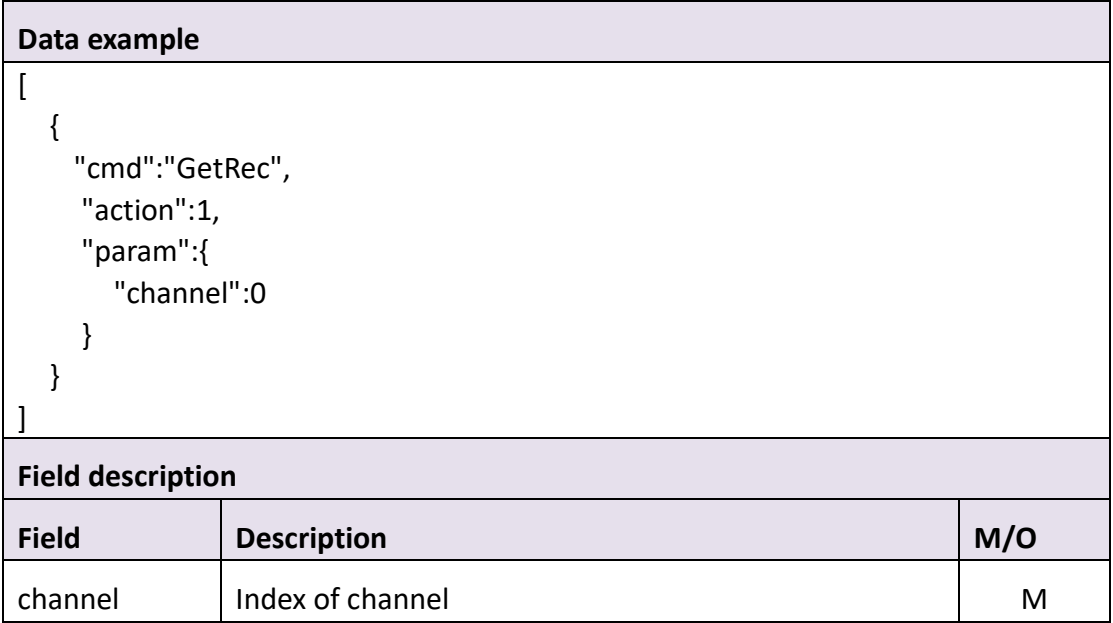

### ⚫ **Return data description**

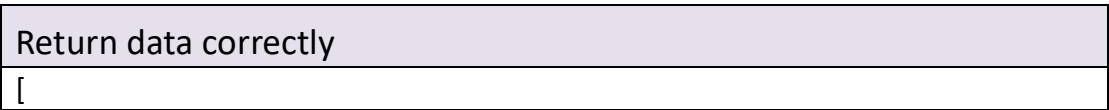

```
 {
       "cmd" : "GetRec",
       "code" : 0,
       "initial" : {
          "Rec" : {
              "channel" : 0,
              "overwrite" : 1,
              "postRec" : "15 Seconds",
              "preRec" : 1,
              "schedule" : {
                 "enable" : 1,
                 "table" : 
"11111111111111111111111111111111111111111111111111111111111111111
111111111111111111111111111111111111111111111111111111111111111111
1111111111111111111111111111111111111"
 }
 }
       },
       "range" : {
          "Rec" : {
              "channel" : 0,
              "overwrite" : "boolean",
              "postRec" : [ "15 Seconds", "30 Seconds", "1 Minute" ],
              "preRec" : "boolean",
              "schedule" : {
                 "enable" : "boolean"
 }
 }
       },
       "value" : {
          "Rec" : {
              "channel" : 0,
              "overwrite" : 1,
              "postRec" : "1 Minute",
              "preRec" : 1,
              "schedule" : {
                 "enable" : 1,
                 "table" : 
"00011111111111111111111111111111000111111111111111111111000111100
001111110011101000111100001100010011111111111100001100010011111111
1111000011000100111111111111111111111"
 }
 }
 }
```
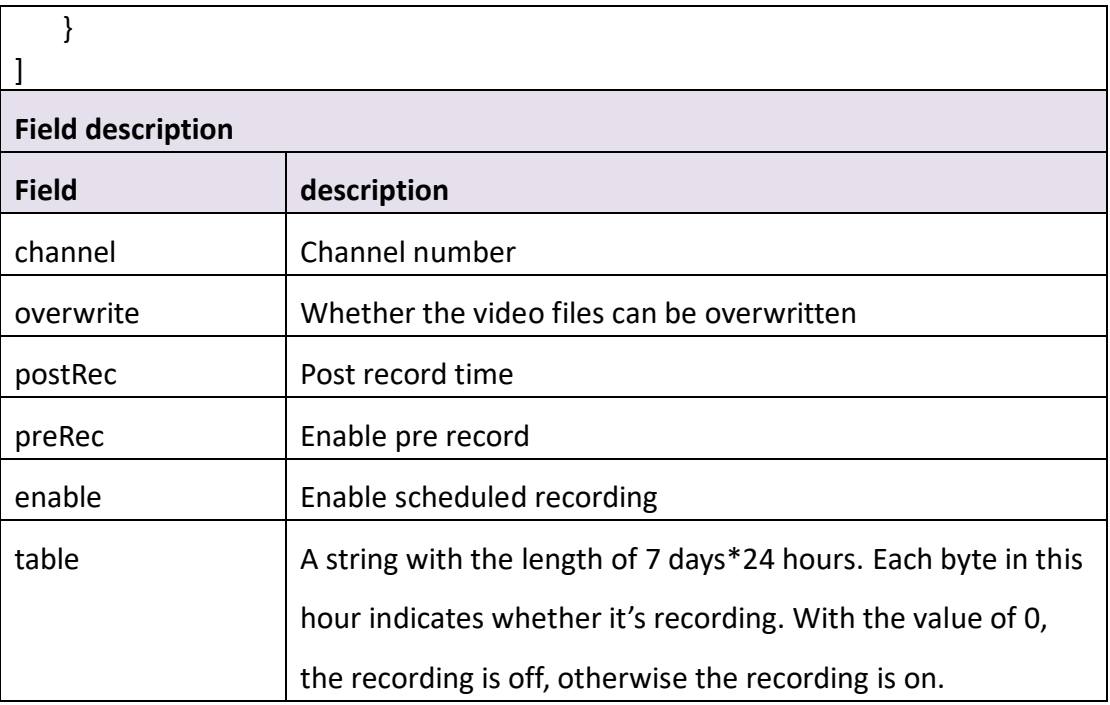

# **3.6.2 SetRec**

### ⚫ **Interface Description**

It is used to set configuration of record.

#### ⚫ **Interface call instructions**

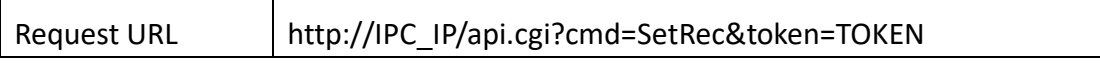

#### ⚫ **Post Data**

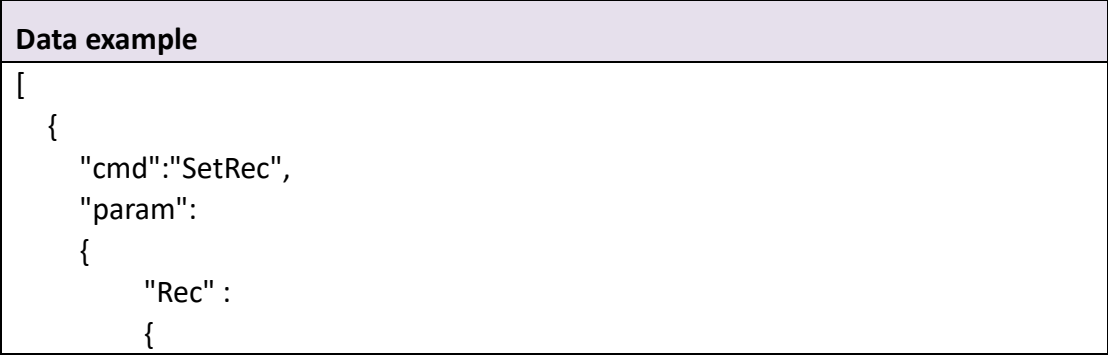

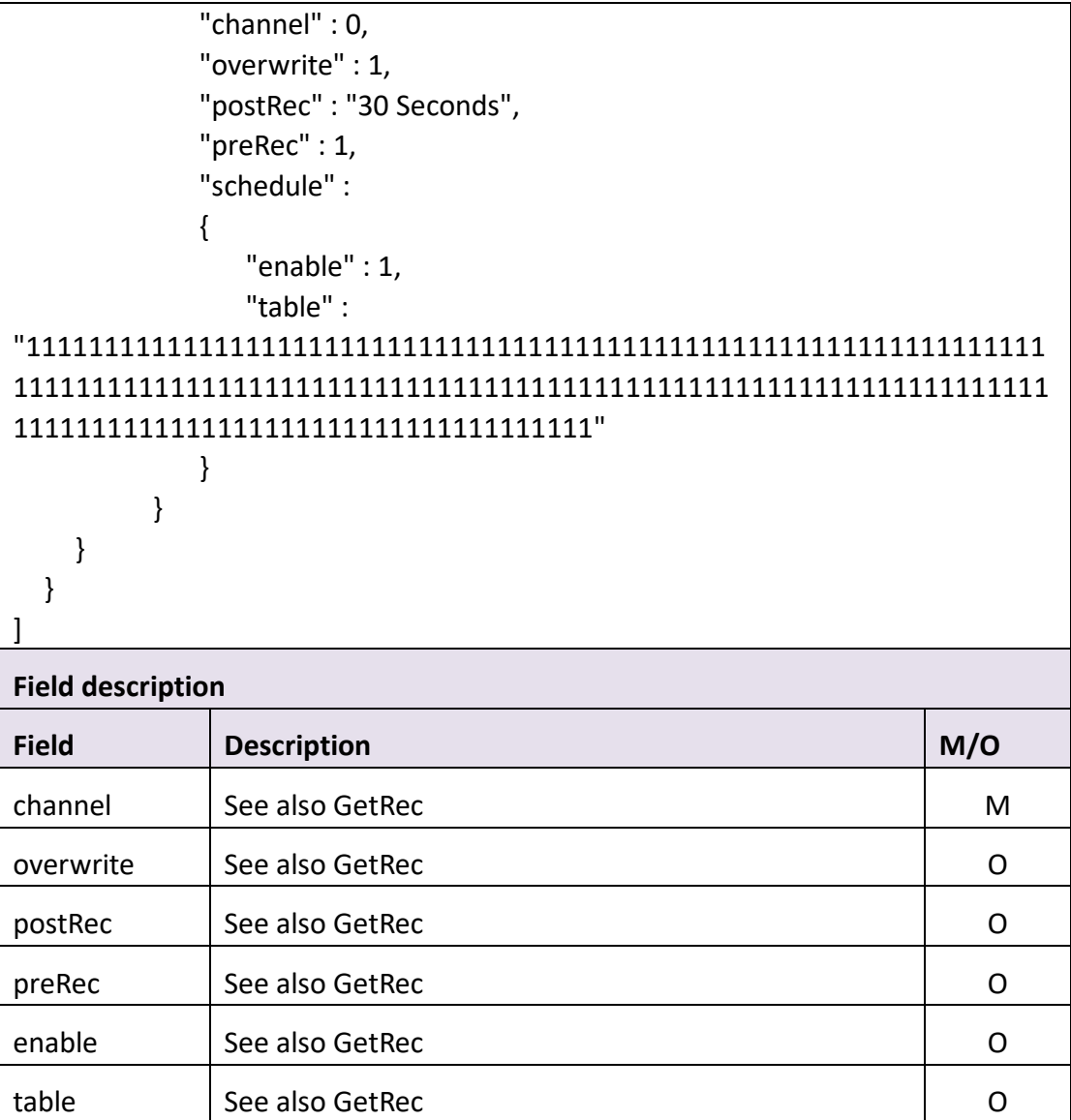

# Return data correctly

[

]

```
 {
     "cmd" : "SetRec",
     "code" : 0,
     "value" : {
         "rspCode" : 200
     }
 }
```
### **Field description**

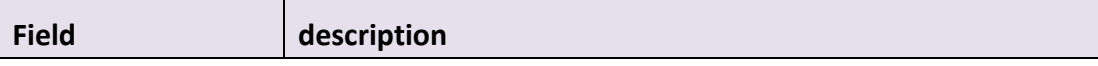

# **3.6.3 Search**

#### ⚫ **Interface Description**

It is used to search video files.

#### ⚫ **Interface call instructions**

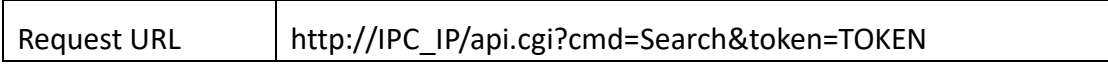

#### ⚫ **Post Data**

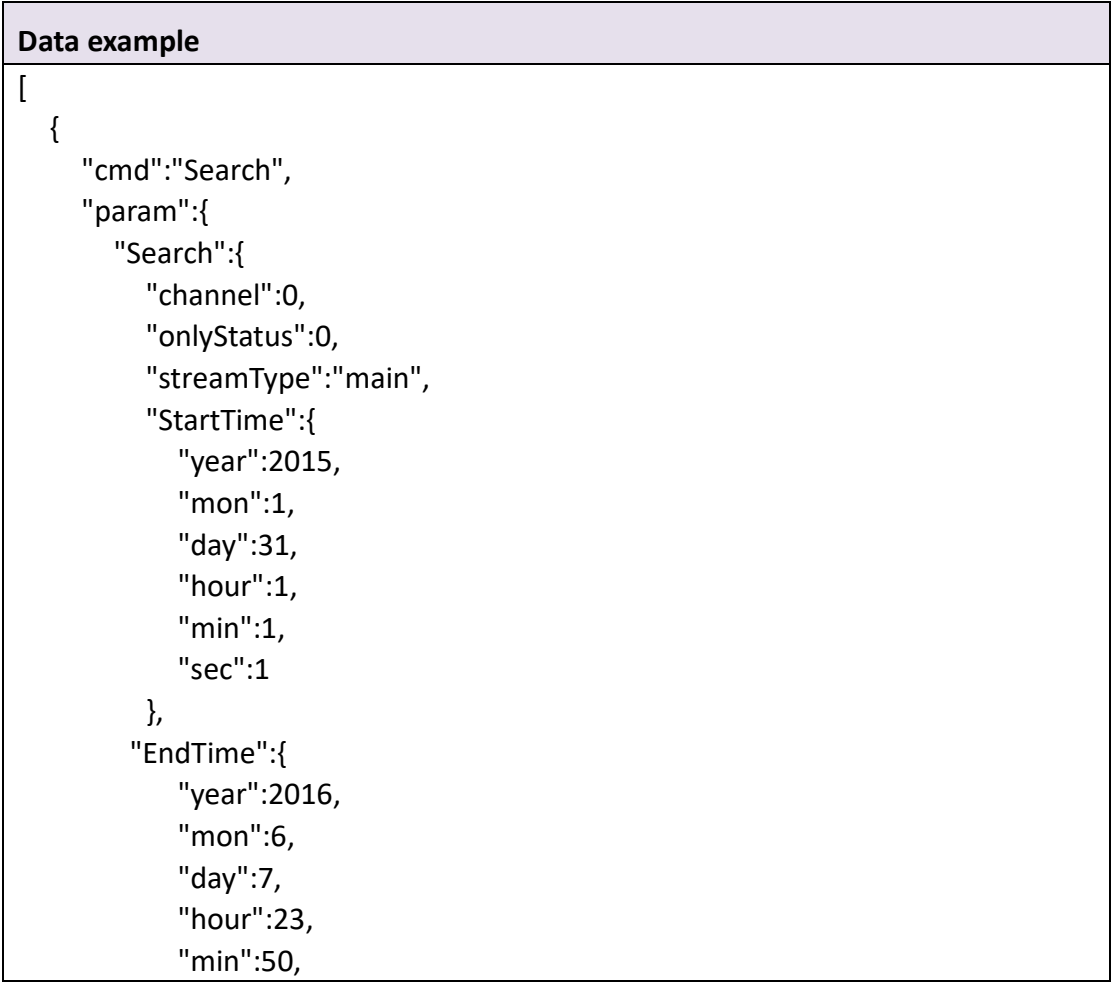

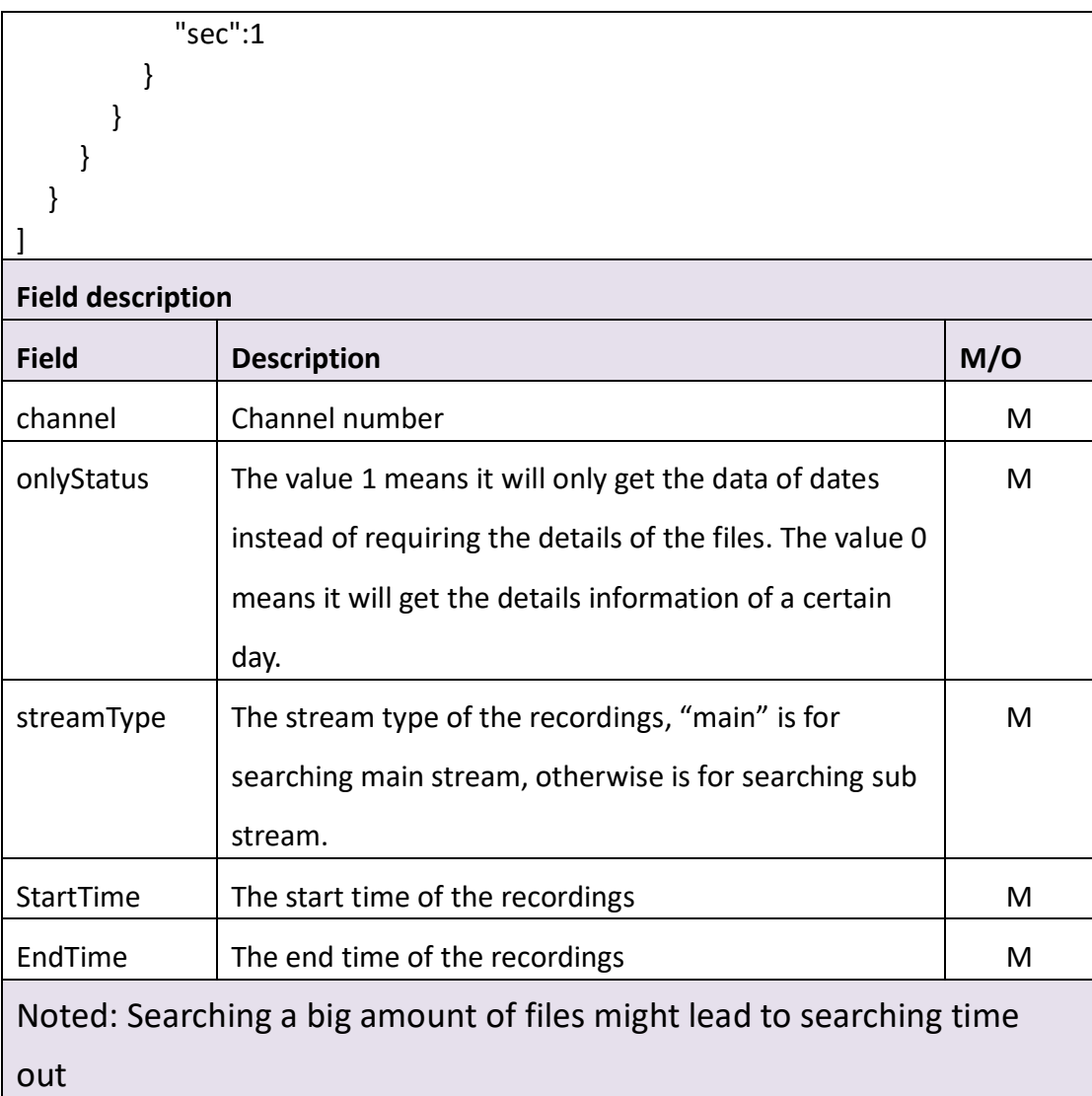

# Return data correctly

```
[
    {
       "cmd" : "Search",
       "code" : 0,
       "value" : {
          "SearchResult" : {
             "Status" : [
\{ "mon" : 5,
                   "table" : "0000000000000000000000011111110",
                   "year" : 2016
 }
             ],
```

```
 "channel" : 0
         }
    }
 }
```
]

 $\overline{a}$ 

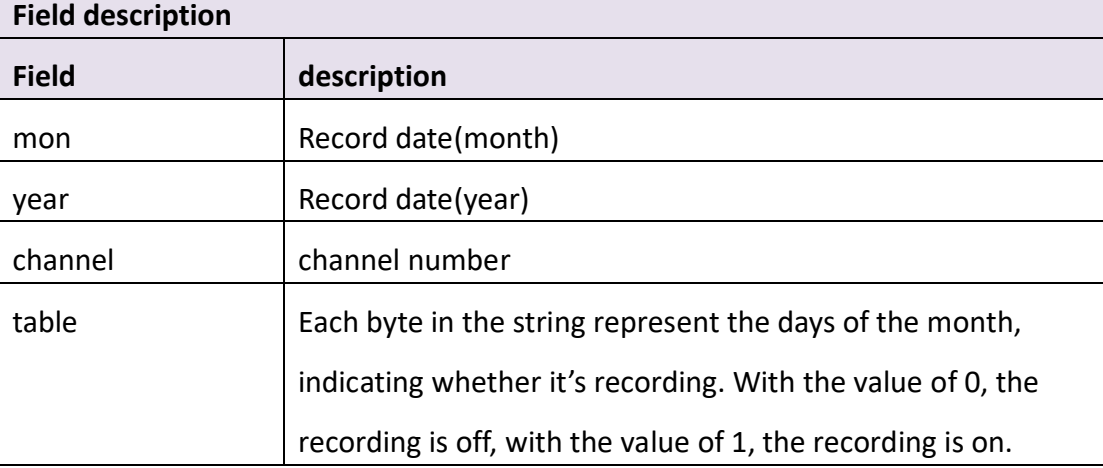

# Return data correctly (onlyStatus  $\#$  0)

```
 {
       "cmd" : "Search",
       "code" : 0,
       "value" : {
           "SearchResult" : {
              "File" : [
\{ "EndTime" : {
                         "day" : 25,
                         "hour" : 20,
                         "min" : 1,
                         "mon" : 5,
                         "sec" : 21,
                         "year" : 2016
 },
                      "StartTime" : {
                         "day" : 25,
                         "hour" : 20,
                         "min" : 0,
                         "mon" : 5,
                         "sec" : 57,
                         "year" : 2016
```
},

```
 "frameRate" : 30,
                    "height" : 1440,
                    "name" : "Rec_20160525_110057_411_M.mp4",
                    "size" : 19437931,
                    "type" : "main",
                    "width" : 2560
 },
\{ "EndTime" : {
                       "day" : 25,
                       "hour" : 20,
                       "min" : 2,
                       "mon" : 5,
                       "sec" : 44,
                       "year" : 2016
 },
                    "StartTime" : {
                       "day" : 25,
                       "hour" : 20,
                       "min" : 2,
                       "mon" : 5,
                       "sec" : 21,
                       "year" : 2016
 },
                    "frameRate" : 30,
                    "height" : 1440,
                    "name" : "Rec_20160525_110221_411_M.mp4",
                    "size" : 18441719,
                    "type" : "main",
                    "width" : 2560
 },
\{ "EndTime" : {
                       "day" : 25,
                       "hour" : 20,
                       "min" : 3,
                       "mon" : 5,
                       "sec" : 15,
                       "year" : 2016
 },
                    "StartTime" : {
                       "day" : 25,
                       "hour" : 20,
                       "min" : 2,
```

```
 "mon" : 5,
                      "sec" : 53,
                      "year" : 2016
 },
                   "frameRate" : 30,
                   "height" : 1440,
                   "name" : "Rec_20160525_110253_411_M.mp4",
                   "size" : 17880700,
                   "type" : "main",
                   "width" : 2560
 },
\{ "EndTime" : {
                      "day" : 25,
                      "hour" : 20,
                      "min" : 4,
                      "mon" : 5,
                      "sec" : 51,
                      "year" : 2016
 },
                   "StartTime" : {
                      "day" : 25,
                      "hour" : 20,
                      "min" : 4,
                      "mon" : 5,
                      "sec" : 23,
                      "year" : 2016
 },
                   "frameRate" : 30,
                   "height" : 1440,
                   "name" : "Rec_20160525_110423_411_M.mp4",
                   "size" : 22532061,
                   "type" : "main",
                   "width" : 2560
 }
             ],
             "Status" : [
\{ "mon" : 5,
                   "table" : "0000000000000000000000011111110",
                   "year" : 2016
 }
             ],
             "channel" : 0
```
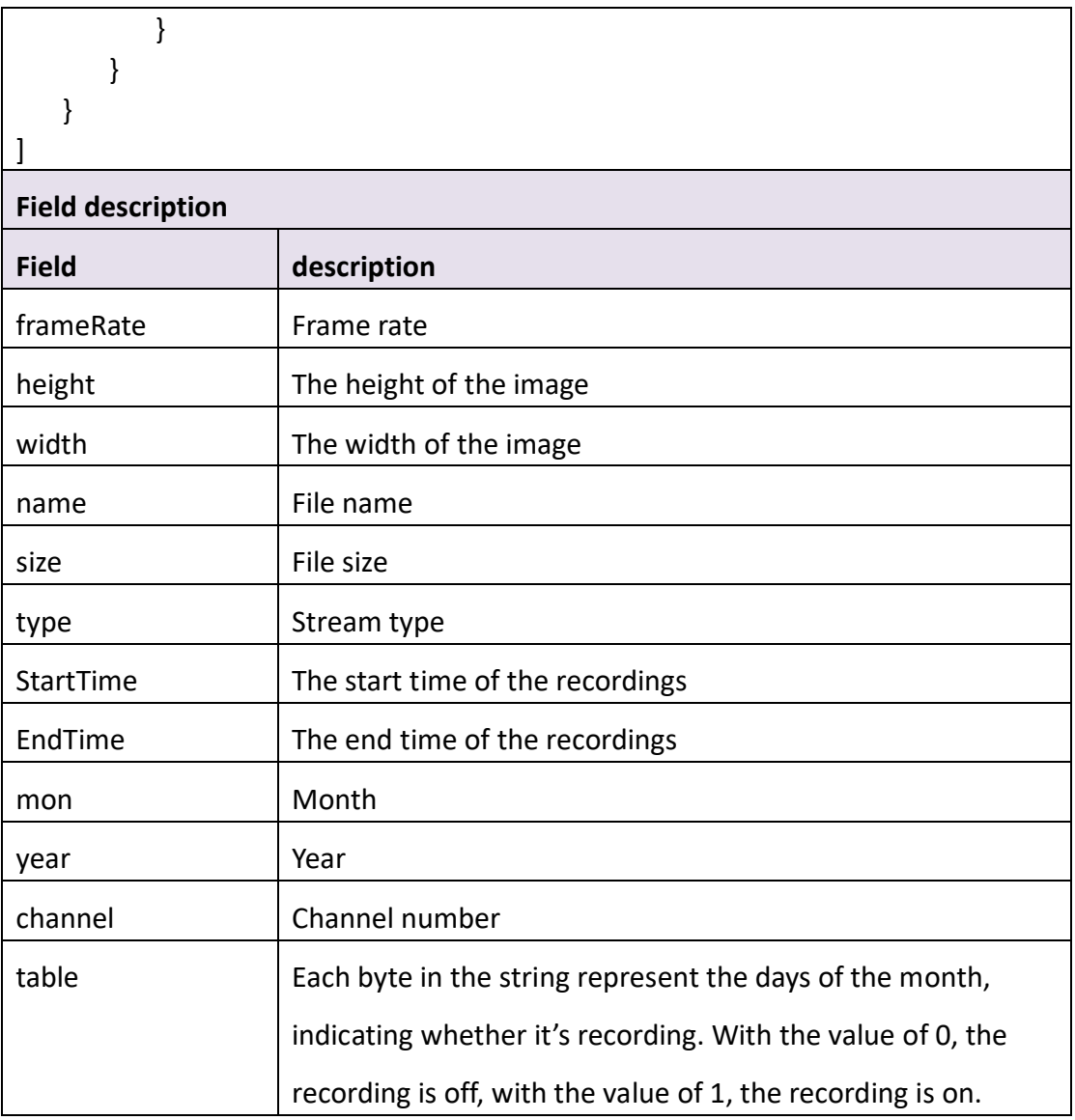

# **3.6.4 Download**

### ⚫ **Interface Description**

It is used to download video files.

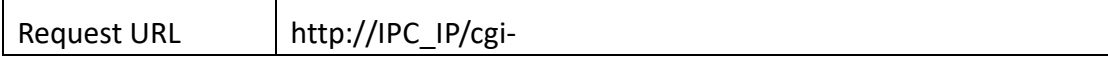

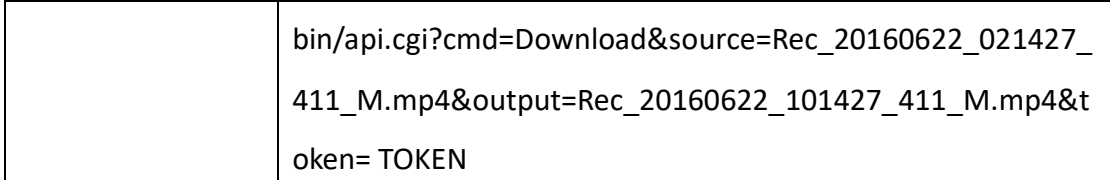

### ⚫ **Request parameter description**

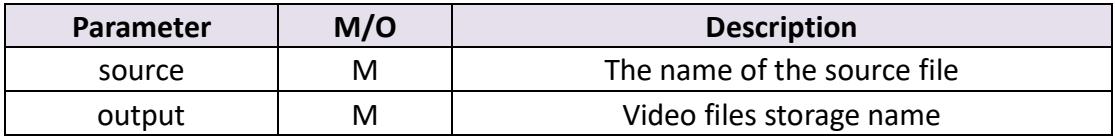

#### ⚫ **Return data description**

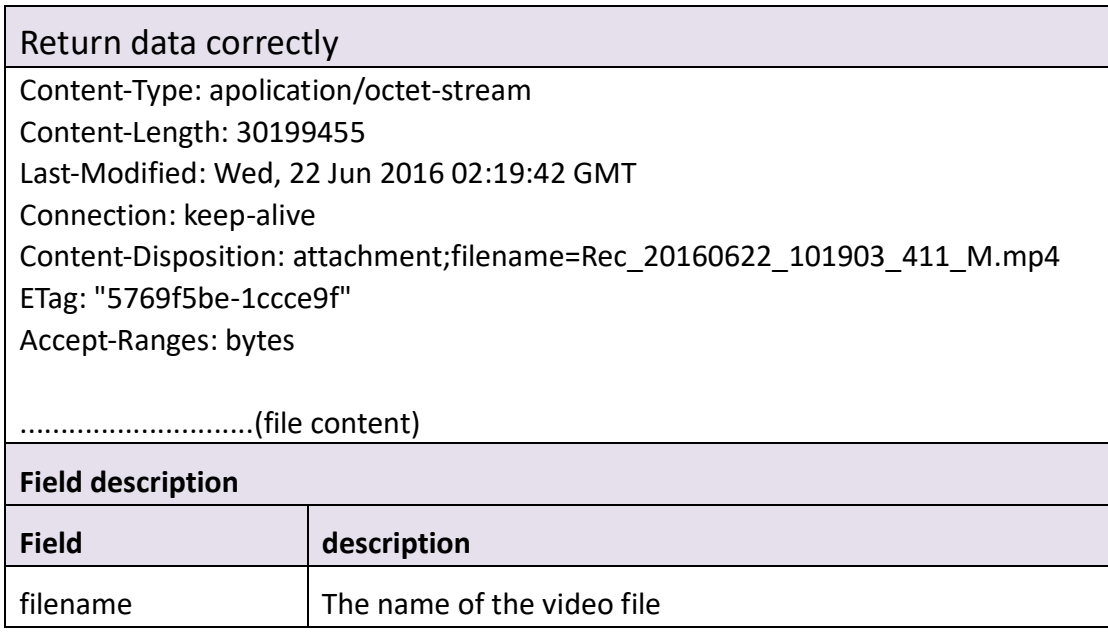

# **3.6.5 Snap**

### ⚫ **Interface Description**

It is used to capture an image.

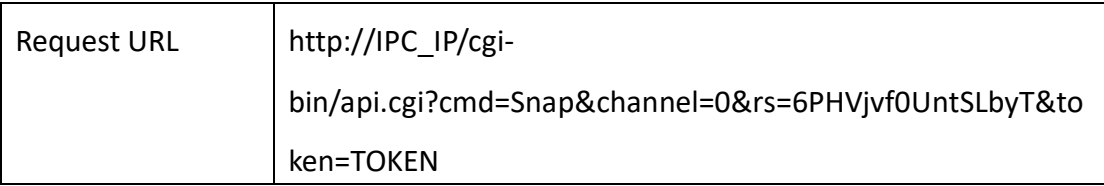

### ⚫ **Request parameter description**

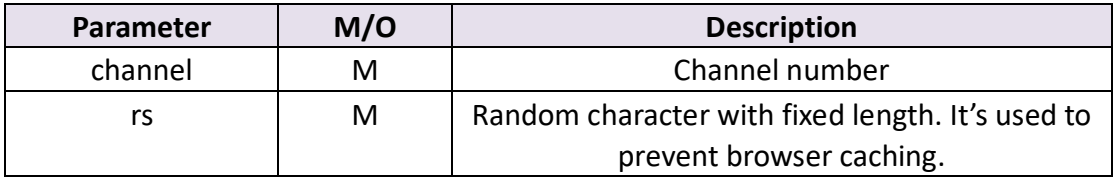

### ⚫ **Return data description**

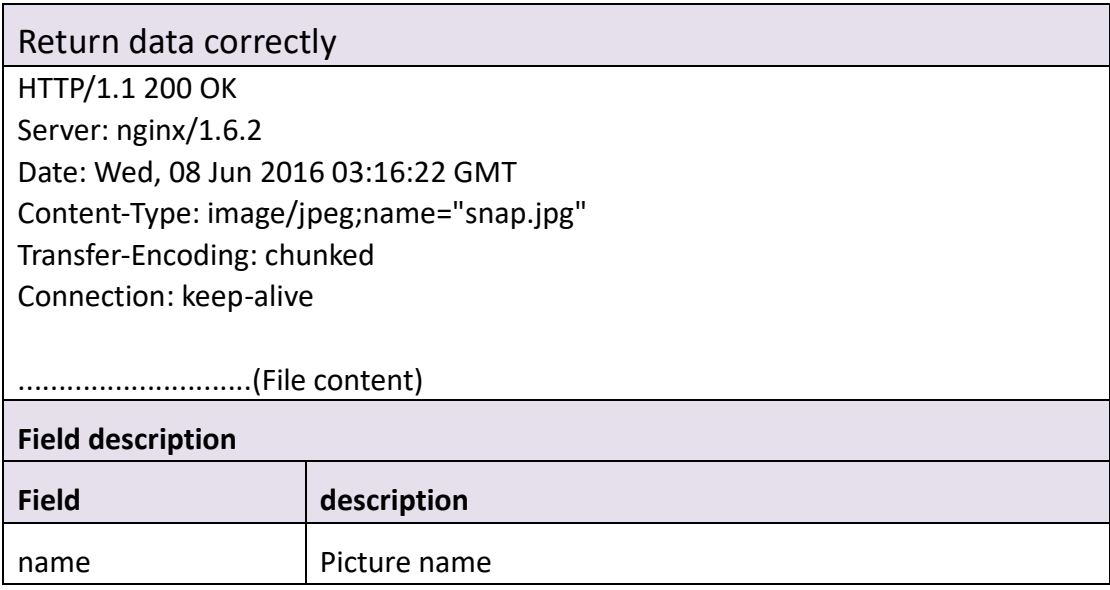

# **3.7 PTZ**

# **3.7.1 GetPtzPreset**

# ⚫ **Interface Description**

It is used to get configuration of Ptz Preset.

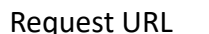

#### ⚫ **POST Data**

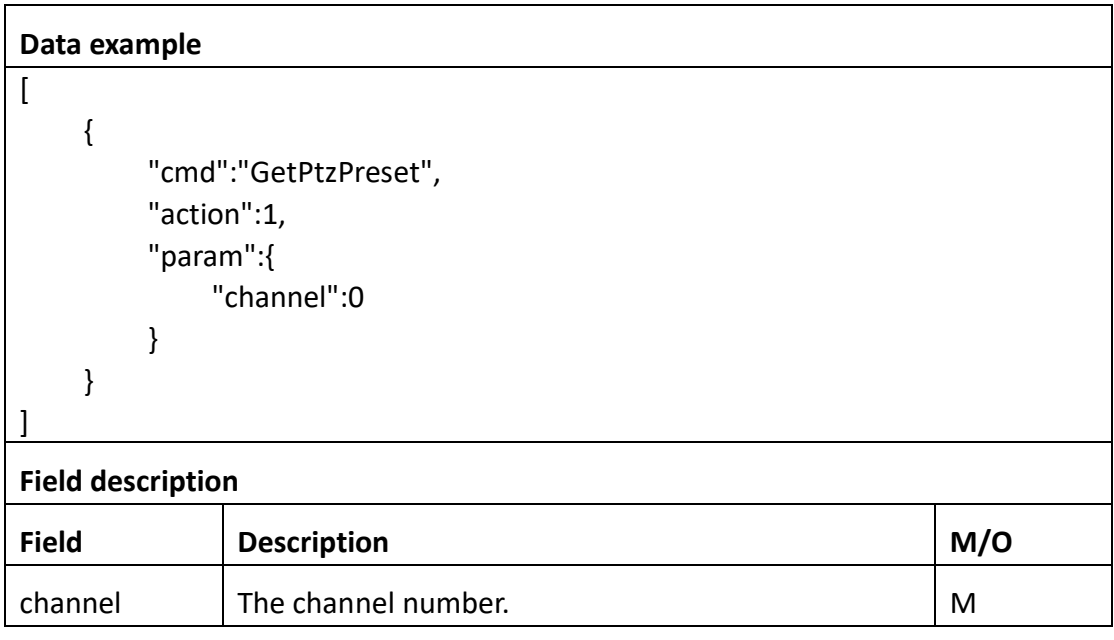

### ⚫ **Return data description**

```
Return data correctly
\overline{[} {
        "cmd" : "GetPtzPreset",
        "code" : 0,
        "range" : {
            "PtzPreset" : {
                "channel" : 0,
                "enable" : "boolean",
                "id" : {
                   "max" : 64,
                   "min" : 1
                },
                "name" : {
                    "maxLen" : 31
 }
            }
        },
        "value" : {
            "PtzPreset" : [
```
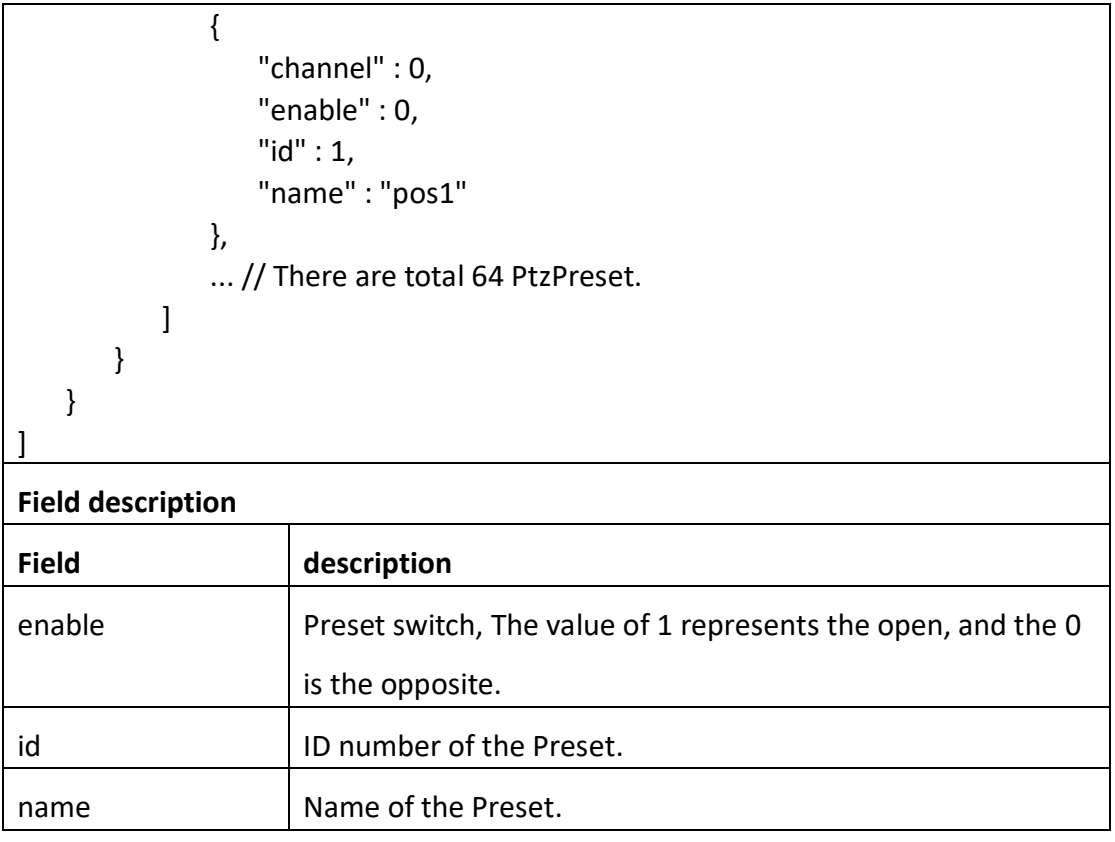

# **3.7.2 SetPtzPreset**

### ⚫ **Interface Description**

It is used to set configuration of PtzPreset.

#### ⚫ **Interface call instructions**

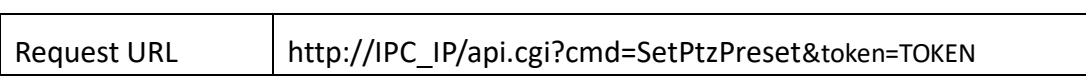

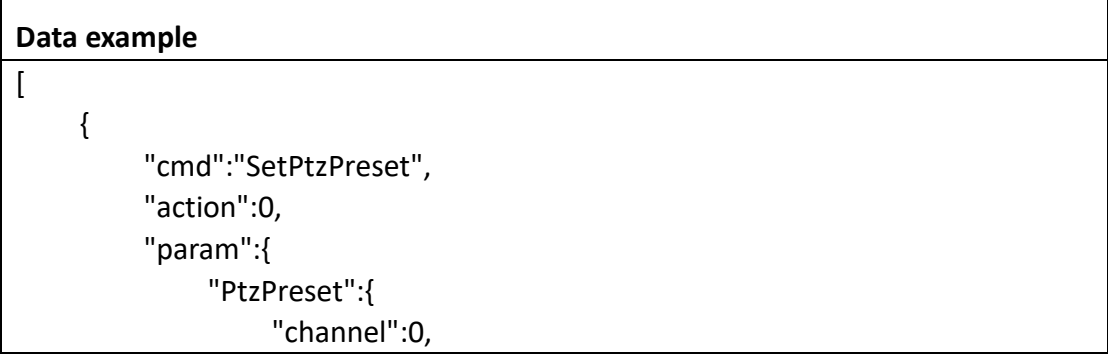

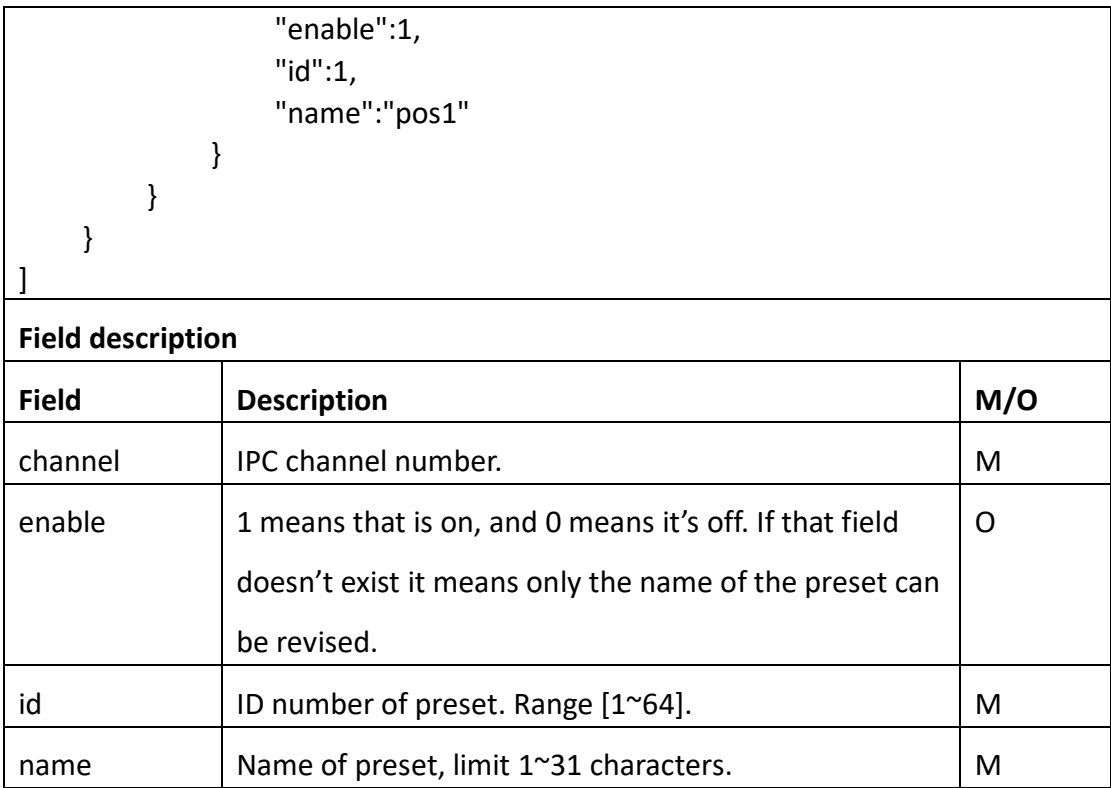

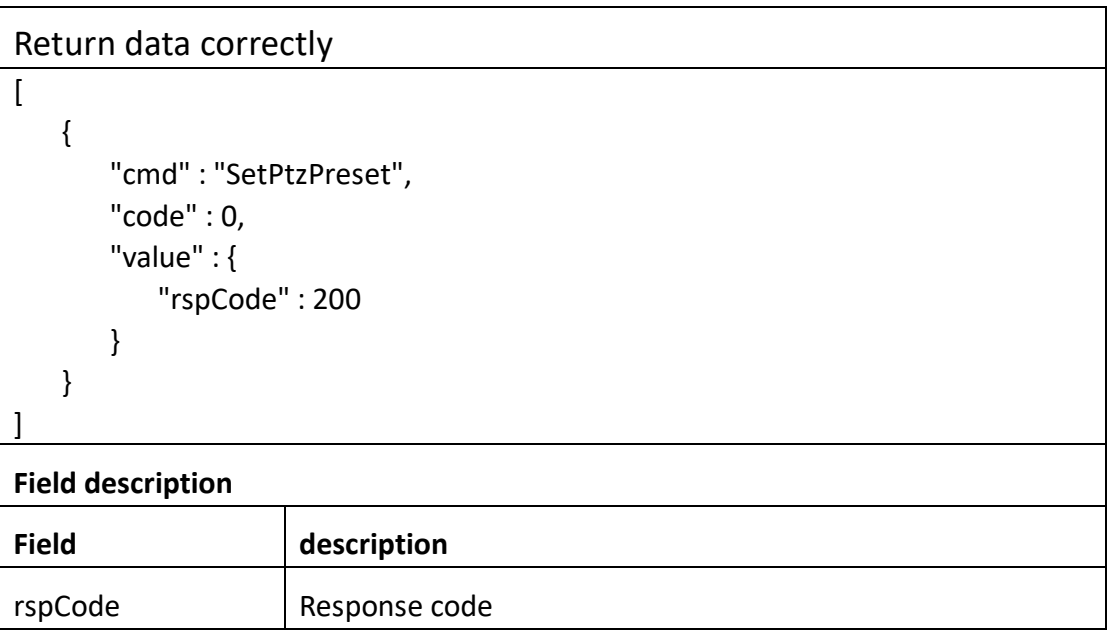

# **3.7.3 GetPtzPatrol**

⚫ **Interface Description**

It is used to get configuration of PtzPatrol.

#### ⚫ **Interface call instructions**

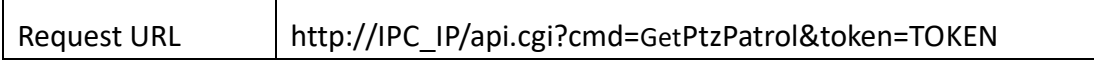

#### ⚫ **POST Data**

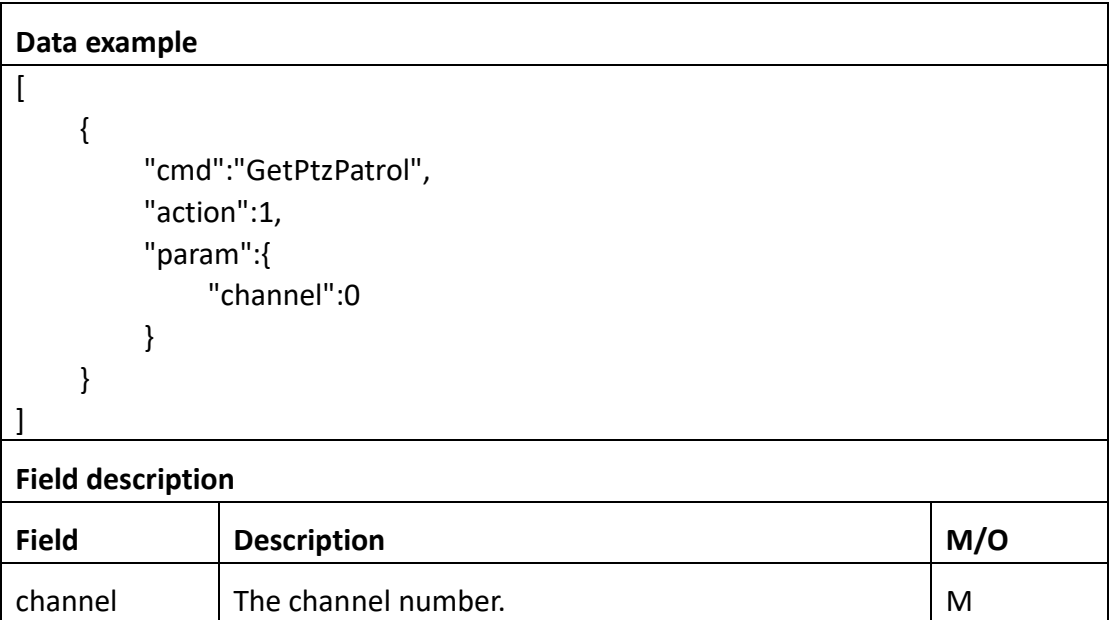

#### ⚫ **Return data description**

### Return data correctly

```
\overline{1} {
         "cmd" : "GetPtzPatrol",
         "code" : 0,
         "range" : {
             "PtzPatrol" : {
                  "enable" : "boolean",
                  "id" : {
                      "max" : 1,
                      "min" : 1
                  },
                  "preset" : {
                      "dwellTime" : {
                          "max" : 30,
                          "min" : 1
```

```
 },
               "id" : {
                 "max" : 64,
                  "min" : 1
 },
               "speed" : {
                  "max" : 64,
                  "min" : 1
 }
            },
            "running" : "boolean"
 }
      },
      "value" : {
         "PtzPatrol" : [
\{ "channel" : 0,
               "enable" : 1,
               "id" : 1,
               "preset" : [
\{ "dwellTime" : 30,
                    "id" : 35,
                    "speed" : 30
 },
                 ... // There are at most 16 preset.
 ],
               "running" : 0
 }
         ]
      }
   }
]
Field description
Field description
enable Patrol switch, The value 1 means that's enabled, and 0
                means the opposite.
```
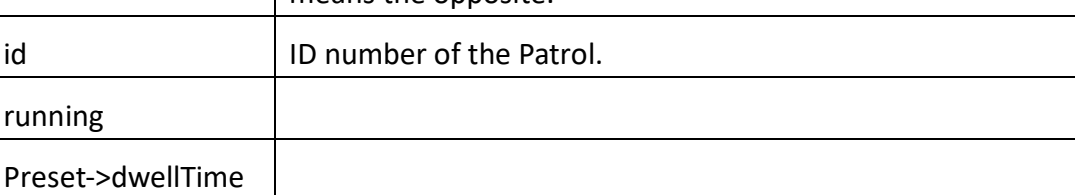

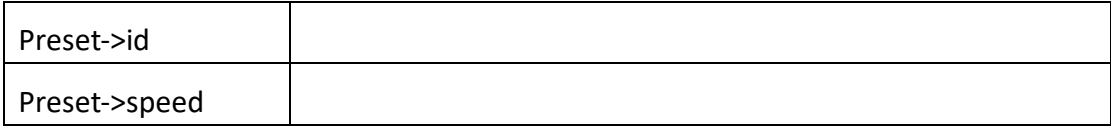

# **3.7.4 SetPtzPatrol**

### ⚫ **Interface Description**

It is used to set configuration of PtzPatrol.

#### ⚫ **Interface call instructions**

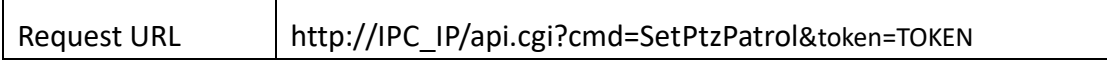

```
Data example
\sqrt{2} {
        "cmd":"SetPtzPatrol",
        "action":0,
        "param":{
           "PtzPatrol":{
               "channel":0,
               "enable":1,
               "id":1,
               "preset":[
{ } "dwellTime":3,
                     "id":1,
                     "speed":10
 },
{ } "dwellTime":4,
                     "id":2,
                     "speed":20
 },
                   ... // There may be multiple preset.
 ]
```
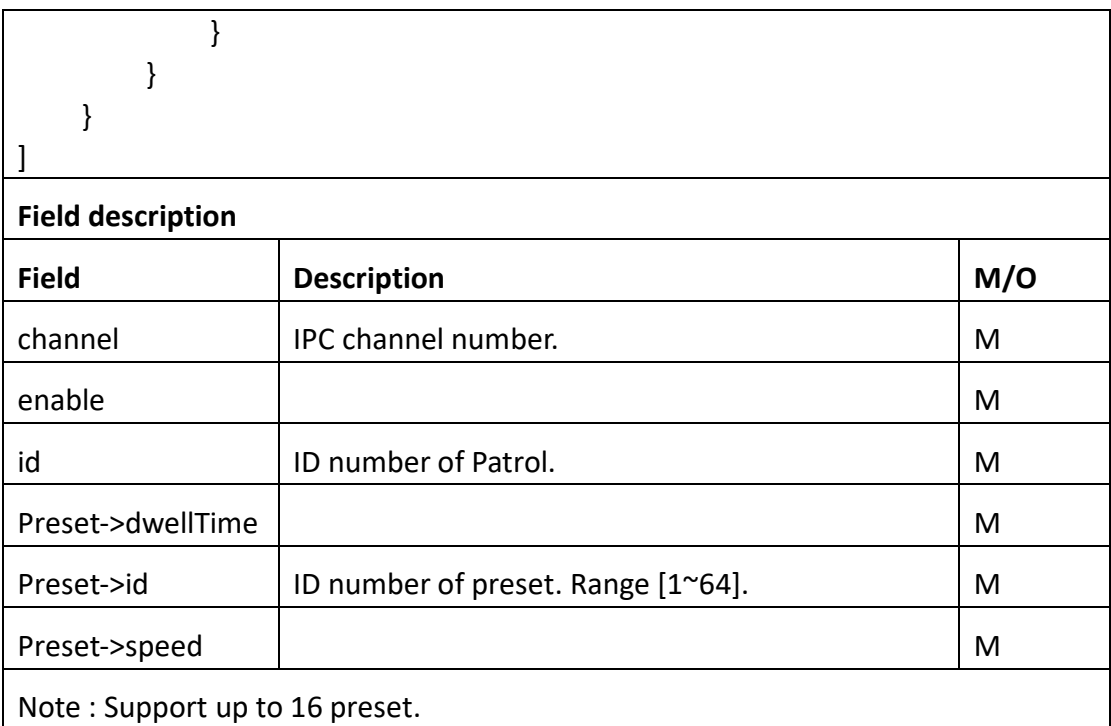

```
Return data correctly
```

```
\lceil {
         "cmd" : "SetPtzPatrol",
         "code" : 0,
         "value" : {
             "rspCode" : 200
         }
     }
```
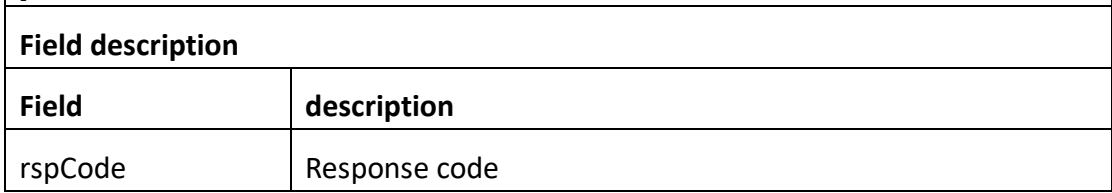

# **3.7.5 PtzCtrl**

]

# ⚫ **Interface Description**

It is used to control the operation of PTZ.

#### ⚫ **Interface call instructions**

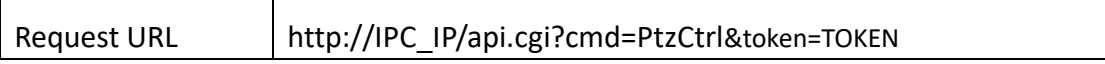

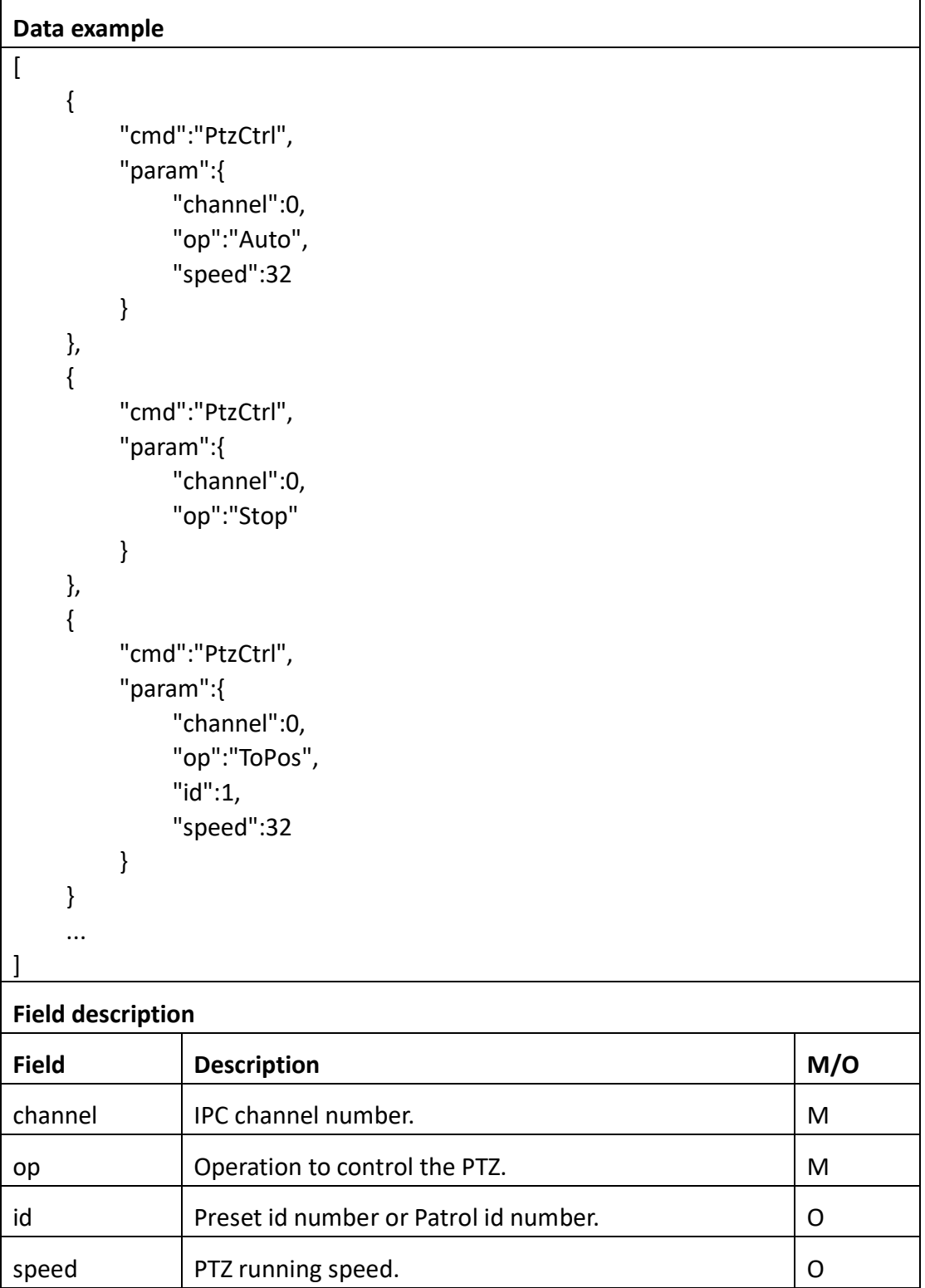

```
Return data correctly
```
 $\sqrt{2}$ 

```
 {
     "cmd" : "PtzCtrl",
     "code" : 0,
     "value" : {
         "rspCode" : 200
     }
 },
 {
     "cmd" : "PtzCtrl",
     "code" : 0,
     "value" : {
         "rspCode" : 200
     }
 },
 {
     "cmd" : "PtzCtrl",
     "code" : 0,
     "value" : {
         "rspCode" : 200
     }
 },
 ...
```
#### **Field description**

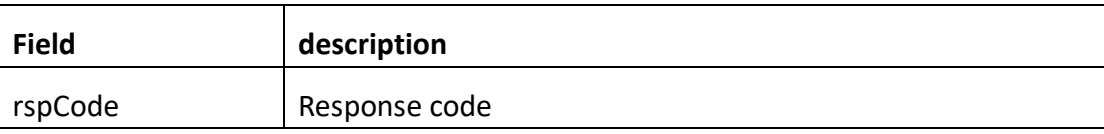

Notes :

]

connect to the ptz command, some parameters are unneeded. you just set it "0".

### **the value of op is:**

"Stop": PTZ stop turning.

"Left": PTZ turn left in the specified speed.

"Right": PTZ turn right in the specified speed.

"Up": PTZ turn up in the specified speed. "Down": PTZ turn down in the specified speed. "LeftUp": PTZ turn left-up in the specified speed. "LeftDown": PTZ turn left-down in the specified speed. "RightUp": PTZ turn right-up in the specified speed. "RightDown": PTZ turn right-down in the specified speed. "IrisDec":Iris shrink in the specified speed. "IrisInc":Iris enlarge in the specified speed. "ZoomDec":Zoom in in the specified speed. "ZoomInc":Zoom out in the specified speed. "FocusDec":Focus backwards in the specified speed. "FocusInc":Focus forwards in the specified speed. "Auto": PTZ turn auto in the specified speed. "StartPatrol": PTZ patrol in the specified speed. "StopPatrol": PTZ stop patrol. "ToPos": PTZ turn to a specified preset in the specified speed.

# **3.7.5 GetPtzSerial**

### ⚫ **Interface Description**

GetPtzSerial.

#### ⚫ **Interface call instructions**

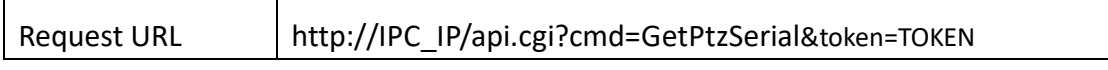

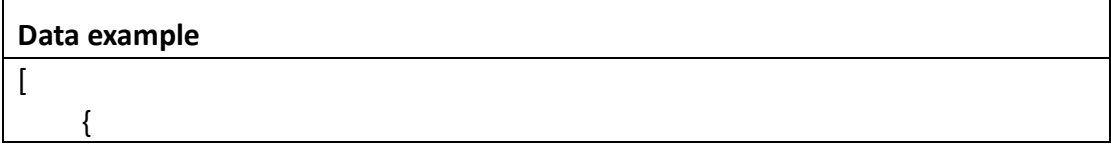

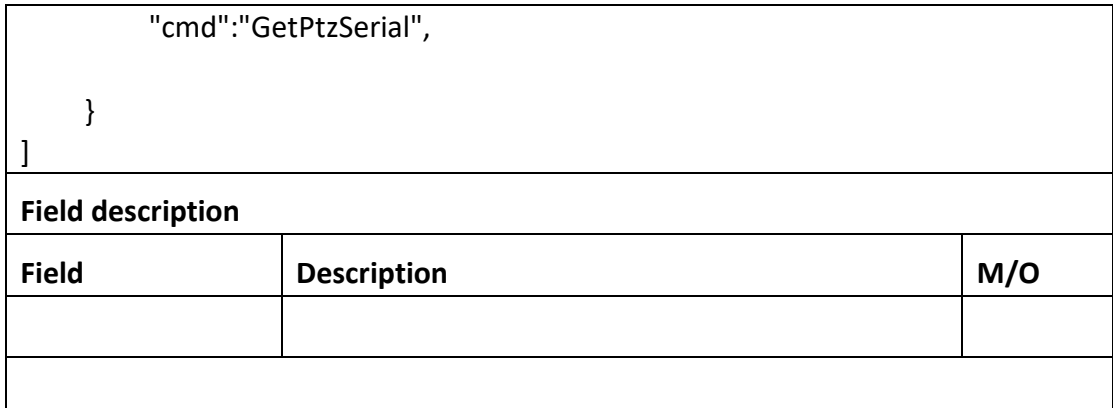

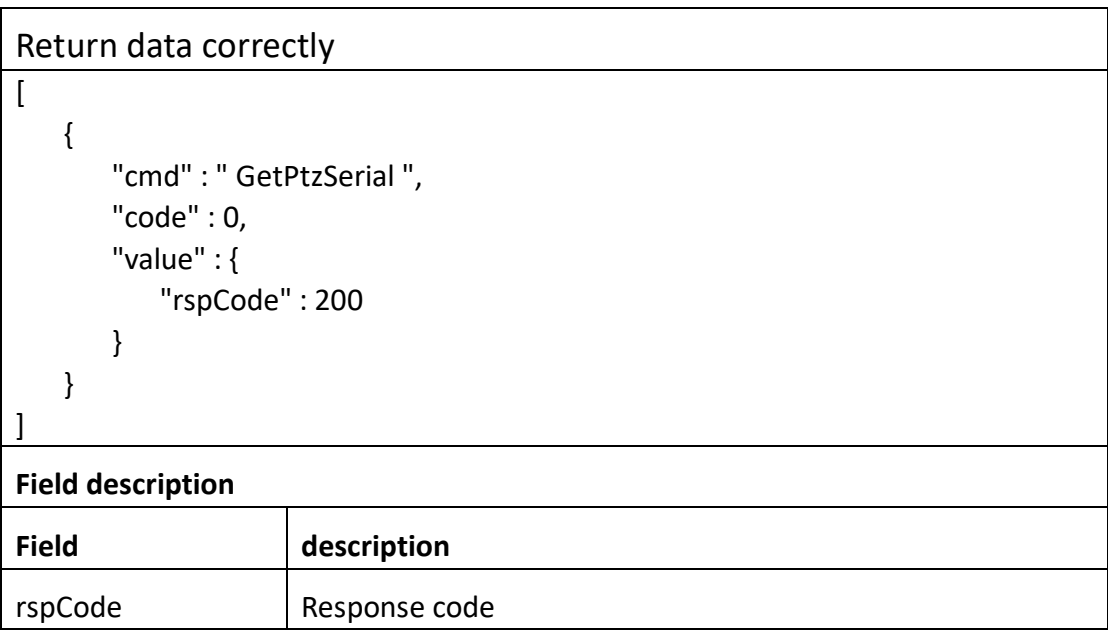

# **3.7.6 SetPtzSerial**

### ⚫ **Interface Description**

SetPtzSerial.

# ⚫ **Interface call instructions**

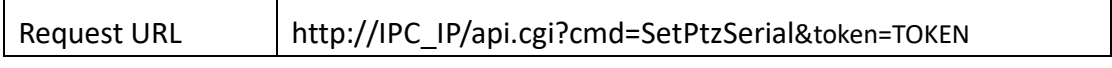

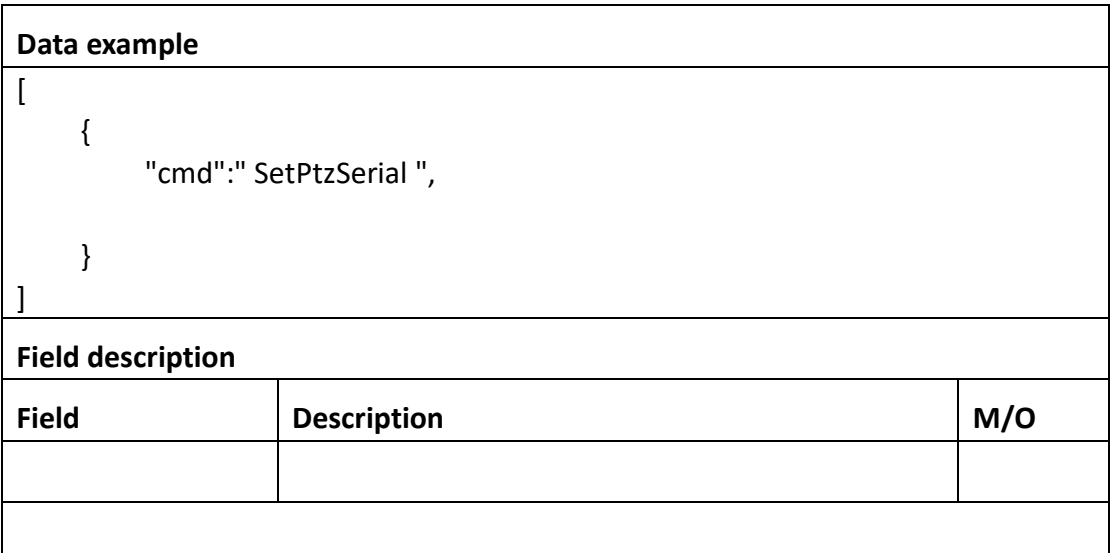

Return data correctly  $\sqrt{2}$  { "cmd" : " SetPtzSerial ", "code" : 0, "value" : { "rspCode" : 200 } } ] **Field description** Field description rspCode Response code

# **3.7.7 GetPtzTattern**

⚫ **Interface Description**

GetPtzTattern.

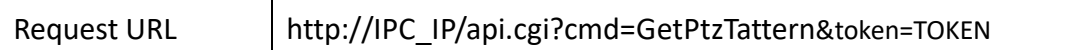

#### ⚫ **POST Data**

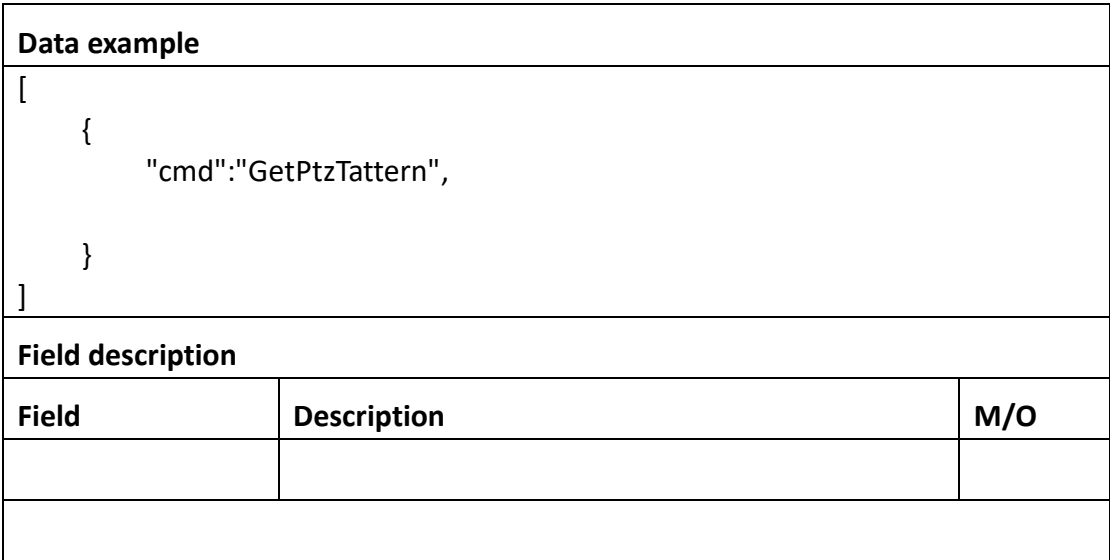

### ⚫ **Return data description**

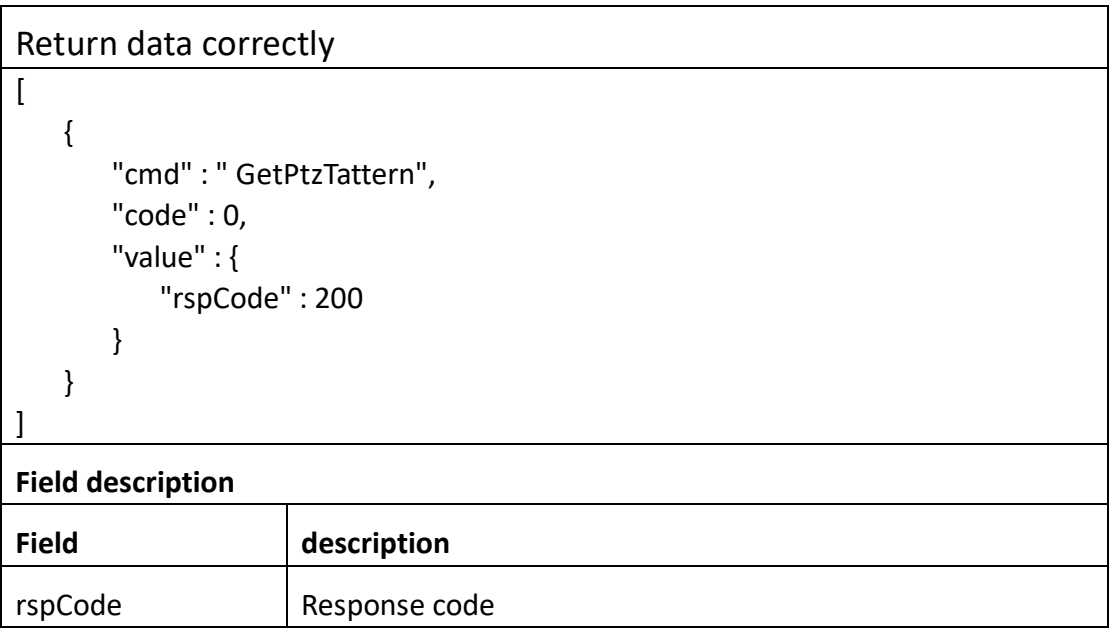

# **3.7.6 SetPtzTattern**

⚫ **Interface Description**

SetPtzTattern.

#### ⚫ **Interface call instructions**

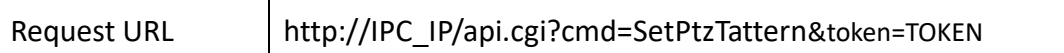

#### ⚫ **POST Data**

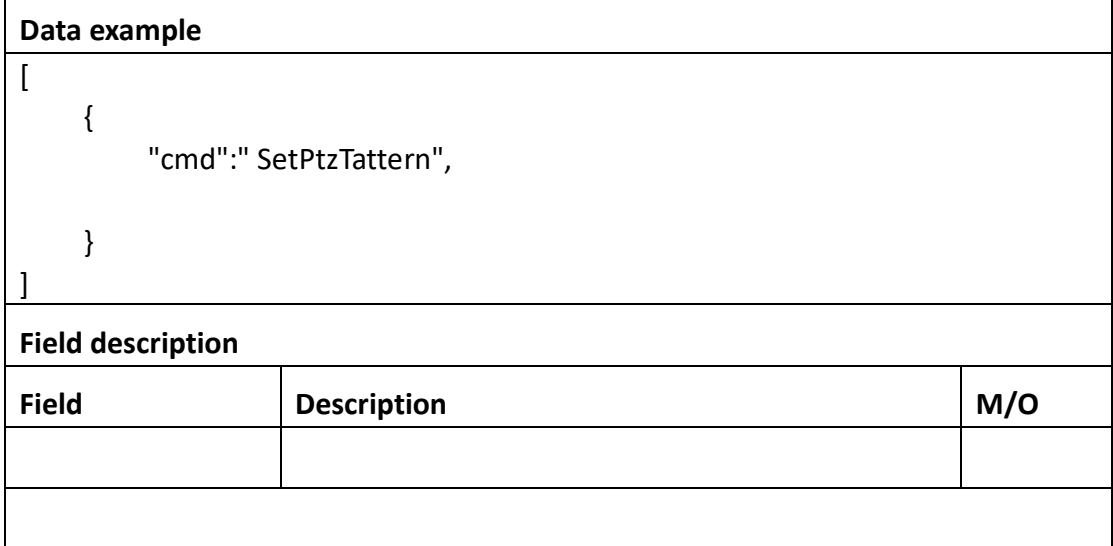

#### ⚫ **Return data description**

```
Return data correctly
```

```
\sqrt{2} {
        "cmd" : " SetPtzTattern",
         "code" : 0,
         "value" : {
            "rspCode" : 200
        }
    }
```

```
]
```
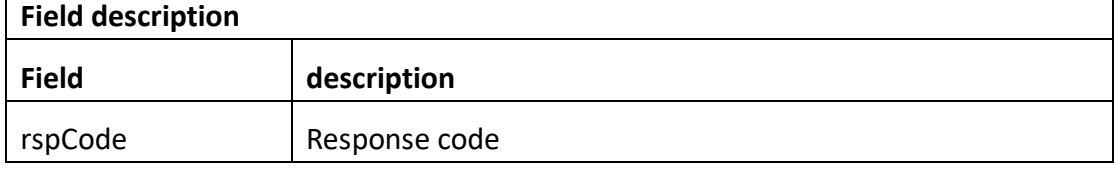

# **3.8 Alarm**

# **3.8.1 GetAlarm**

### ⚫ **Interface Description**

It is used to get alarm setting.

#### ⚫ **Interface call instructions**

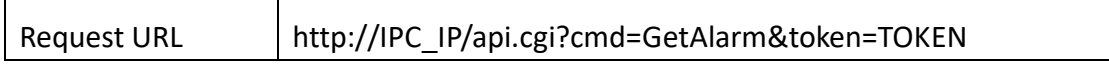

#### ⚫ **Post Data**

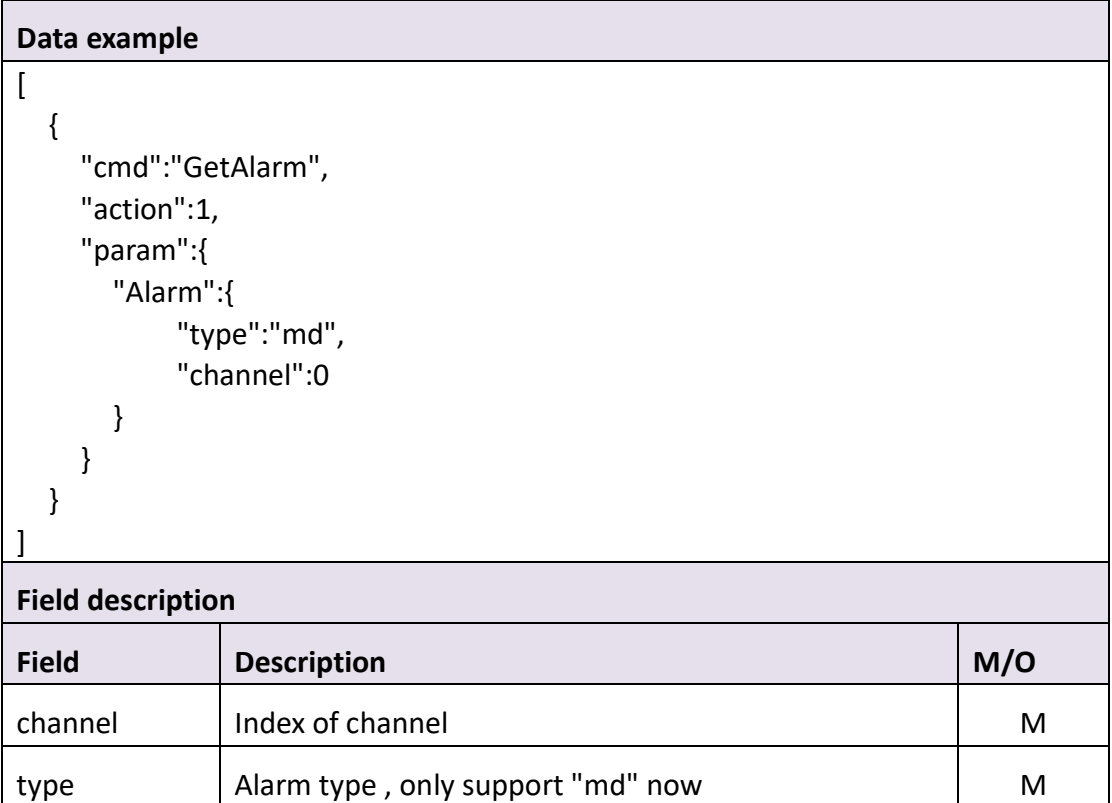

#### ⚫ **Return data description**

#### Return data correctly

```
\lceil {
       "cmd" : "GetAlarm",
       "code" : 0,
       "initial" : {
          "Alarm" : {
             "channel" : 0,
             "scope" : {
                "cols" : 80,
                "rows" : 45,
                "table" : 
"11111111111111111111111111111111111111111111111111111111111111111
111111111111111111111111111111111111111111111111111111111111111111
111111111111111111111111111111111111111111111111111111111111111111
111111111111111111111111111111111111111111111111111111111111111111
111111111111111111111111111111111111111111111111111111111111111111
111111111111111111111111111111111111111111111111111111111111111111
111111111111111111111111111111111111111111111111111111111111111111
111111111111111111111111111111111111111111111111111111111111111111
111111111111111111111111111111111111111111111111111111111111111111
111111111111111111111111111111111111111111111111111111111111111111
111111111111111111111111111111111111111111111111111111111111111111
111111111111111111111111111111111111111111111111111111111111111111
111111111111111111111111111111111111111111111111111111111111111111
111111111111111111111111111111111111111111111111111111111111111111
111111111111111111111111111111111111111111111111111111111111111111
111111111111111111111111111111111111111111111111111111111111111111
111111111111111111111111111111111111111111111111111111111111111111
111111111111111111111111111111111111111111111111111111111111111111
111111111111111111111111111111111111111111111111111111111111111111
111111111111111111111111111111111111111111111111111111111111111111
111111111111111111111111111111111111111111111111111111111111111111
111111111111111111111111111111111111111111111111111111111111111111
111111111111111111111111111111111111111111111111111111111111111111
111111111111111111111111111111111111111111111111111111111111111111
111111111111111111111111111111111111111111111111111111111111111111
111111111111111111111111111111111111111111111111111111111111111111
111111111111111111111111111111111111111111111111111111111111111111
111111111111111111111111111111111111111111111111111111111111111111
111111111111111111111111111111111111111111111111111111111111111111
111111111111111111111111111111111111111111111111111111111111111111
```

```
111111111111111111111111111111111111111111111111111111111111111111
111111111111111111111111111111111111111111111111111111111111111111
111111111111111111111111111111111111111111111111111111111111111111
111111111111111111111111111111111111111111111111111111111111111111
111111111111111111111111111111111111111111111111111111111111111111
111111111111111111111111111111111111111111111111111111111111111111
111111111111111111111111111111111111111111111111111111111111111111
111111111111111111111111111111111111111111111111111111111111111111
111111111111111111111111111111111111111111111111111111111111111111
111111111111111111111111111111111111111111111111111111111111111111
111111111111111111111111111111111111111111111111111111111111111111
111111111111111111111111111111111111111111111111111111111111111111
111111111111111111111111111111111111111111111111111111111111111111
111111111111111111111111111111111111111111111111111111111111111111
111111111111111111111111111111111111111111111111111111111111111111
111111111111111111111111111111111111111111111111111111111111111111
111111111111111111111111111111111111111111111111111111111111111111
111111111111111111111111111111111111111111111111111111111111111111
111111111111111111111111111111111111111111111111111111111111111111
111111111111111111111111111111111111111111111111111111111111111111
111111111111111111111111111111111111111111111111111111111111111111
111111111111111111111111111111111111111111111111111111111111111111
111111111111111111111111111111111111111111111111111111111111111111
111111111111111111111111111111111111111111111111111111111111111111
1111111111111111111111111111111111111"
 },
            "sens" : [
\{ "beginHour" : 0,
                  "beginMin" : 0,
                  "endHour" : 6,
                  "endMin" : 0,
                  "sensitivity" : 9
 },
\{ "beginHour" : 6,
                  "beginMin" : 0,
                  "endHour" : 12,
                  "endMin" : 0,
                  "sensitivity" : 9
 },
\{ "beginHour" : 12,
                  "beginMin" : 0,
```

```
 "endHour" : 18,
                  "endMin" : 0,
                  "sensitivity" : 9
 },
\{ "beginHour" : 18,
                  "beginMin" : 0,
                  "endHour" : 23,
                  "endMin" : 59,
                  "sensitivity" : 9
 }
            ],
            "type" : "md"
         }
      },
      "range" : {
         "Alarm" : {
            "channel" : 0,
            "scope" : {
               "cols" : {
                  "max" : 80,
                  "min" : 80
 },
               "rows" : {
                  "max" : 45,
                  "min" : 45
 },
               "table" : {
                  "maxLen" : 6399
 }
            },
            "sens" : [
\{ "beginHour" : {
                     "max" : 23,
                     "min" : 0
 },
                  "beginMin" : {
                     "max" : 59,
                     "min" : 0
 },
                  "endHour" : {
                     "max" : 23,
                     "min" : 0
```

```
 },
               "endMin" : {
                  "max" : 59,
                  "min" : 0
 },
               "id" : 0,
               "sensitivity" : {
                 "max" : 50,
                  "min" : 1
 }
 },
\{ "beginHour" : {
                  "max" : 23,
                  "min" : 0
 },
               "beginMin" : {
                 "max" : 59,
                  "min" : 0
 },
               "endHour" : {
                  "max" : 23,
                 "min" : 0
 },
               "endMin" : {
                 "max" : 59,
                  "min" : 0
 },
               "id" : 1,
               "sensitivity" : {
                 "max" : 50,
                  "min" : 1
 }
 },
\{ "beginHour" : {
                 "max" : 23,
                  "min" : 0
 },
               "beginMin" : {
                 "max" : 59,
                  "min" : 0
 },
               "endHour" : {
```

```
 "max" : 23,
                   "min" : 0
 },
                "endMin" : {
                   "max" : 59,
                   "min" : 0
 },
                "id" : 2,
                "sensitivity" : {
                   "max" : 50,
                   "min" : 1
 }
 },
\{ "beginHour" : {
                   "max" : 23,
                   "min" : 0
 },
                "beginMin" : {
                   "max" : 59,
                   "min" : 0
 },
                "endHour" : {
                   "max" : 23,
                   "min" : 0
 },
                "endMin" : {
                   "max" : 59,
                   "min" : 0
 },
                "id" : 3,
                "sensitivity" : {
                   "max" : 50,
                   "min" : 1
 }
 }
           ],
           "type" : "md"
        }
      },
      "value" : {
        "Alarm" : {
           "channel" : 0,
           "scope" : {
```
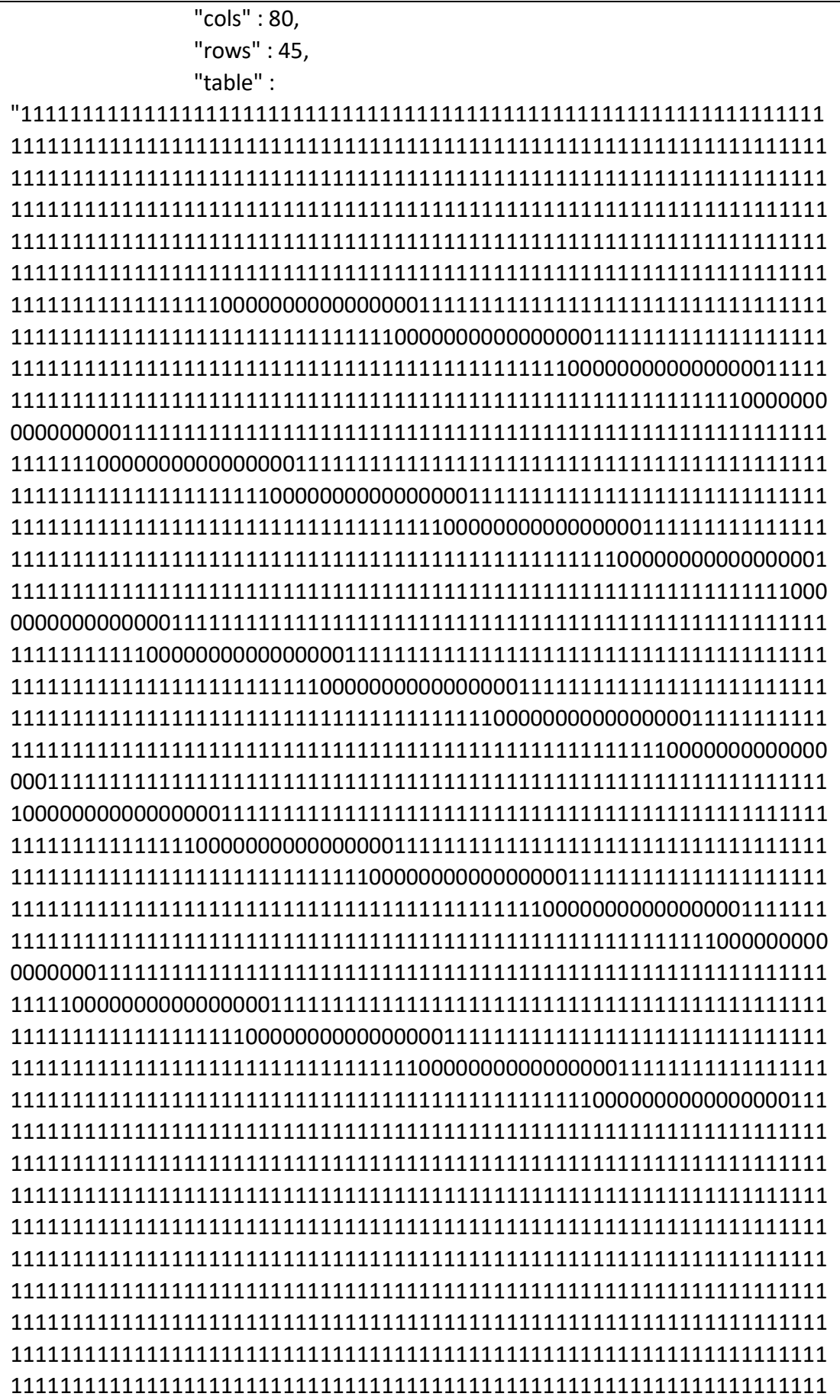
```
111111111111111111111111111111111111111111111111111111111111111111
111111111111111111111111111111111111111111111111111111111111111111
111111111111111111111111111111111111111111111111111111111111111111
111111111111111111111111111111111111111111111111111111111111111111
111111111111111111111111111111111111111111111111111111111111111111
111111111111111111111111111111111111111111111111111111111111111111
111111111111111111111111111111111111111111111111111111111111111111
111111111111111111111111111111111111111111111111111111111111111111
111111111111111111111111111111111111111111111111111111111111111111
111111111111111111111111111111111111111111111111111111111111111111
111111111111111111111111111111111111111111111111111111111111111111
111111111111111111111111111111111111111111111111111111111111111111
111111111111111111111111111111111111111111111111111111111111111111
1111111111111111111111111111111111111"
 },
            "sens" : [
\{ "beginHour" : 2,
                  "beginMin" : 0,
                  "endHour" : 23,
                  "endMin" : 0,
                  "id" : 0,
                  "sensitivity" : 9
 },
\{ "beginHour" : 23,
                  "beginMin" : 0,
                  "endHour" : 23,
                  "endMin" : 0,
                  "id" : 1,
                  "sensitivity" : 9
 },
\{ "beginHour" : 23,
                  "beginMin" : 0,
                  "endHour" : 23,
                  "endMin" : 0,
                  "id" : 2,
                  "sensitivity" : 9
 },
\{ "beginHour" : 23,
                  "beginMin" : 0,
                  "endHour" : 23,
```
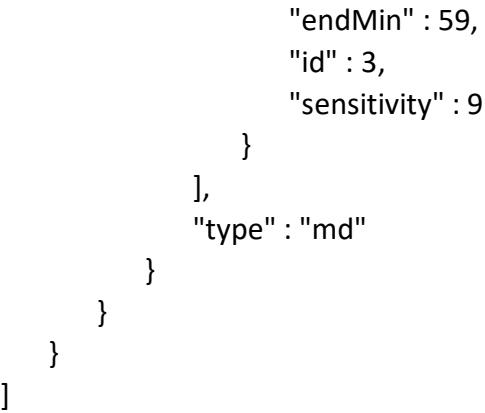

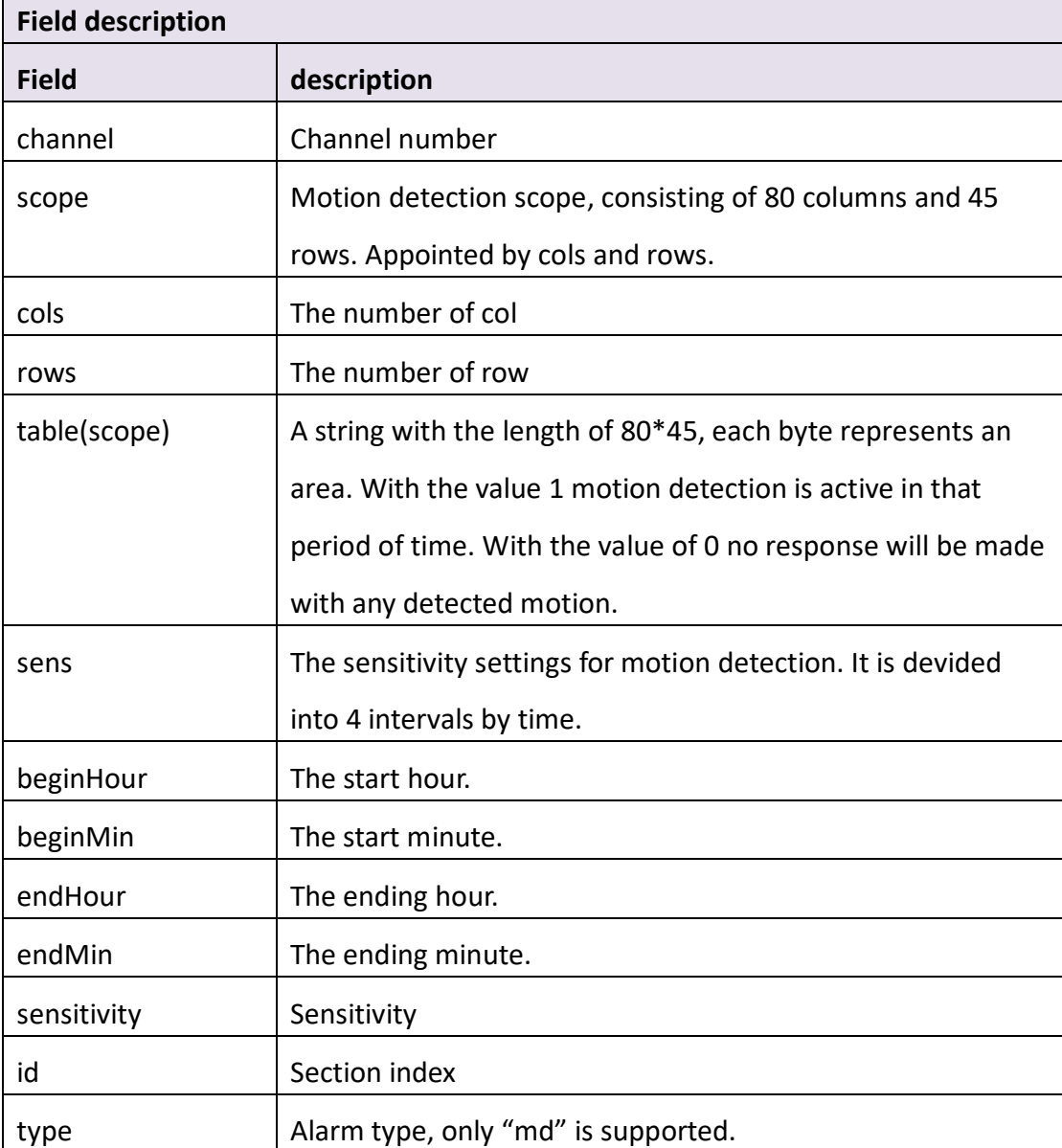

### **3.8.2 SetAlarm**

### ⚫ **Interface Description**

It is used to set alarm setting.

#### ⚫ **Interface call instructions**

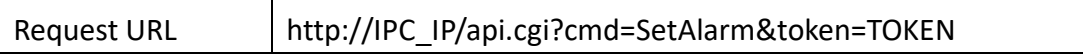

#### ⚫ **Post Data**

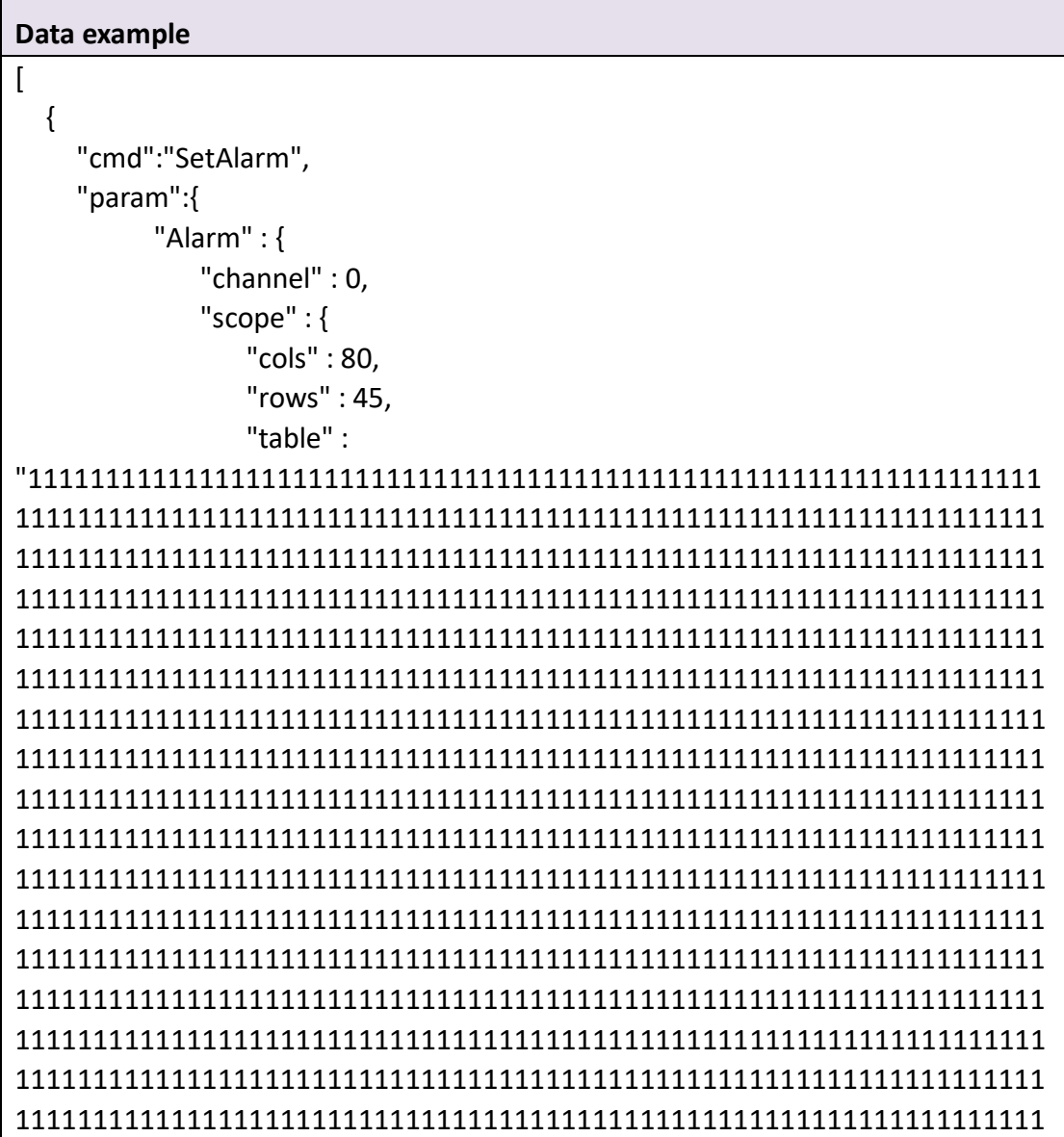

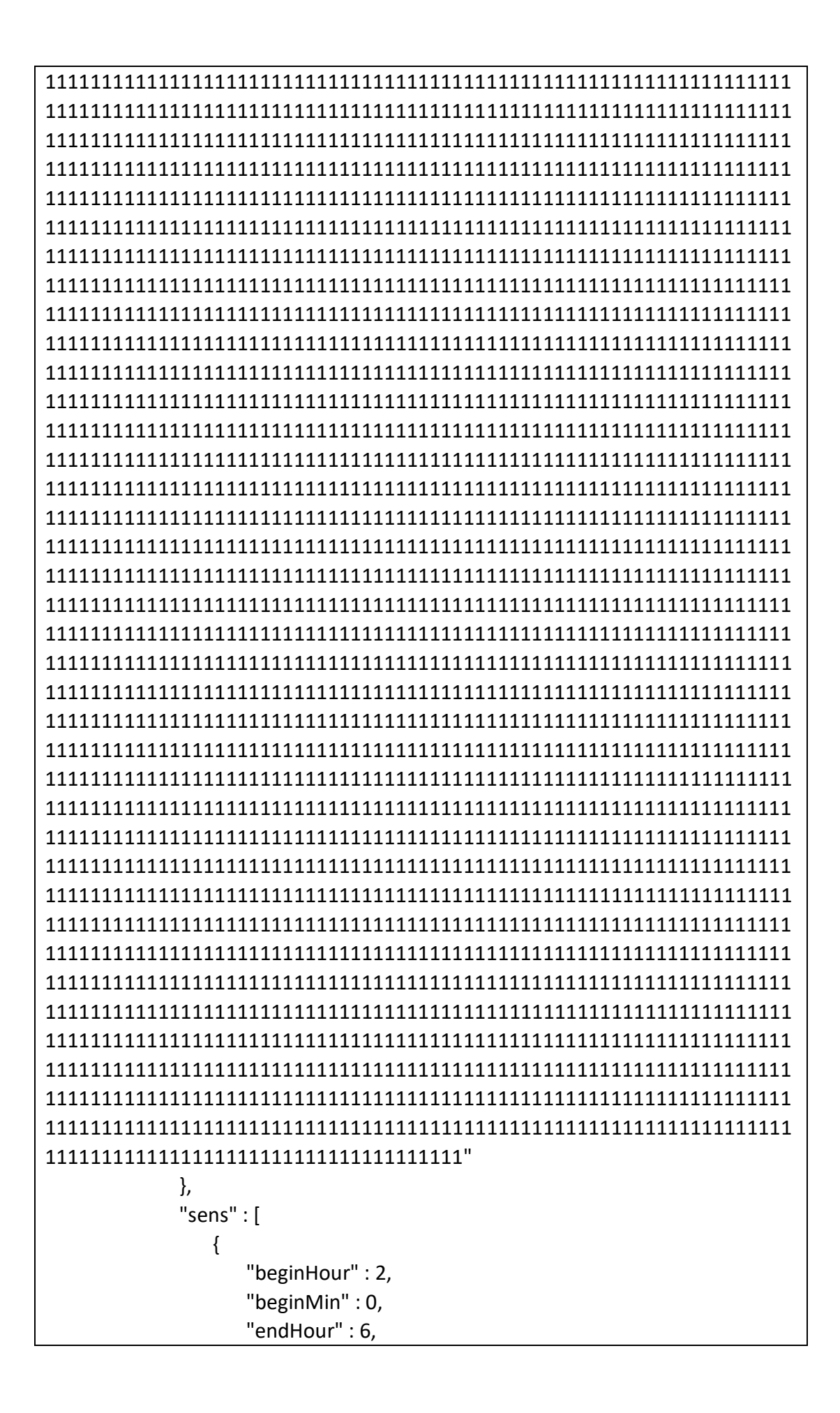

```
 "endMin" : 0,
                    "sensitivity" : 9
 },
               {
                   "beginHour" : 7,
                    "beginMin" : 0,
                    "endHour" : 12,
                    "endMin" : 0,
                   "sensitivity" : 9
 },
               {
                   "beginHour" : 14,
                   "beginMin" : 0,
                   "endHour" : 18,
                    "endMin" : 0,
 "sensitivity" : 
9
 },
               {
                   "beginHour" : 20,
                   "beginMin" : 0,
                   "endHour" : 23,
                    "endMin" : 59,
                    "sensitivity" : 9
               }
             ],
             "type" : "md"
         }
     }
  }
]
```
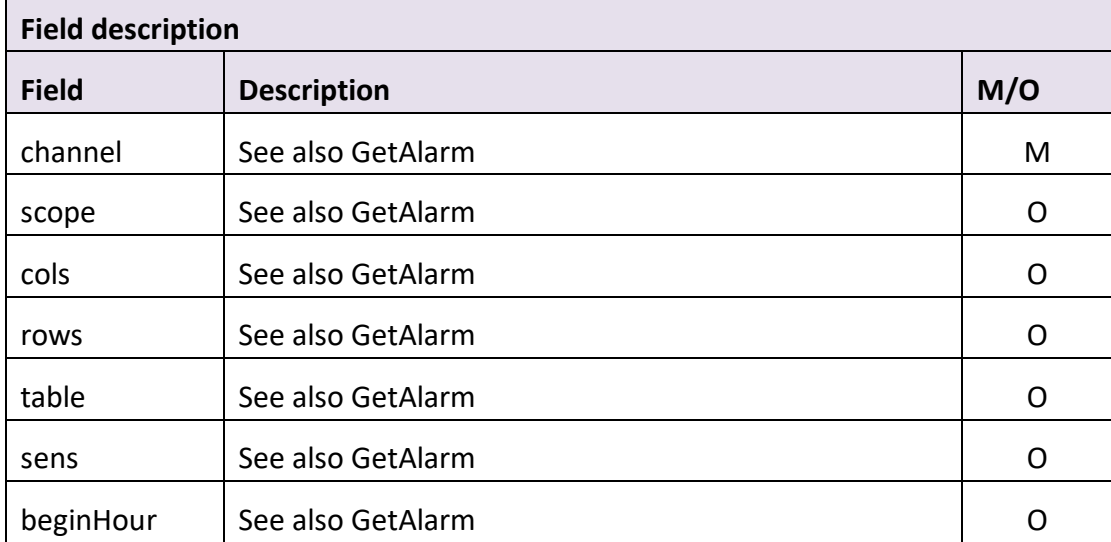

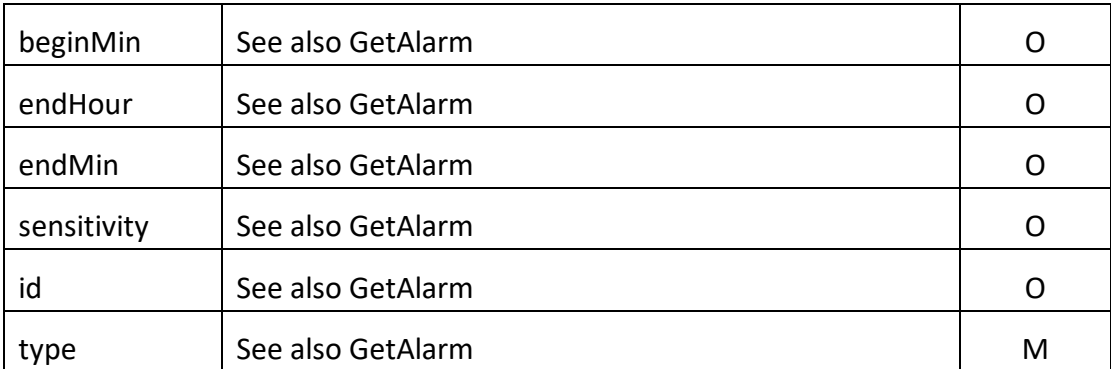

```
Return data correctly
```

```
[
    {
       "cmd" : "SetAlarm",
       "code" : 0,
        "value" : {
           "rspCode" : 200
       }
    }
]
Field description
Field description
```
## **3.8.3 GetMdState**

### ⚫ **Interface Description**

It is used to get state of MD.

### ⚫ **Interface call instructions**

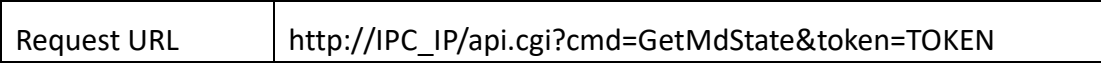

### ⚫ **POST Data**

### **Data example**

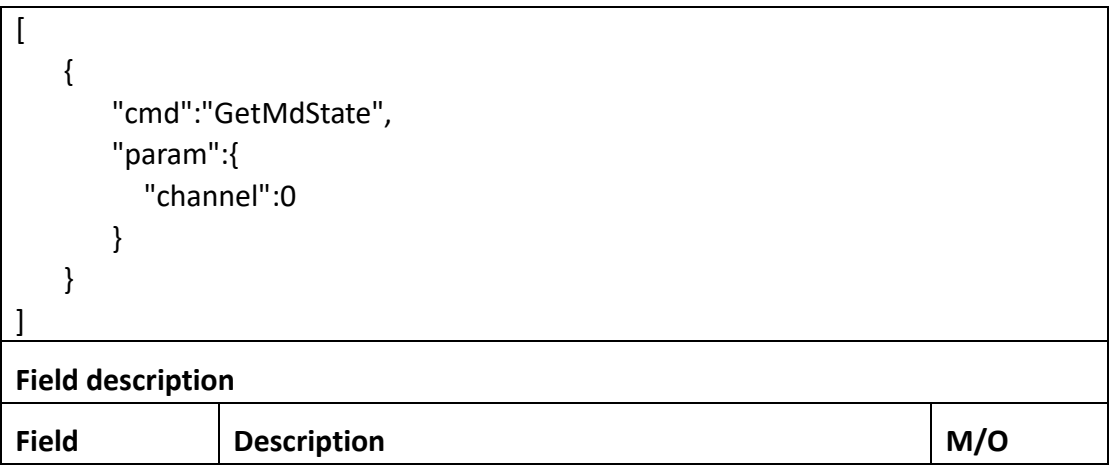

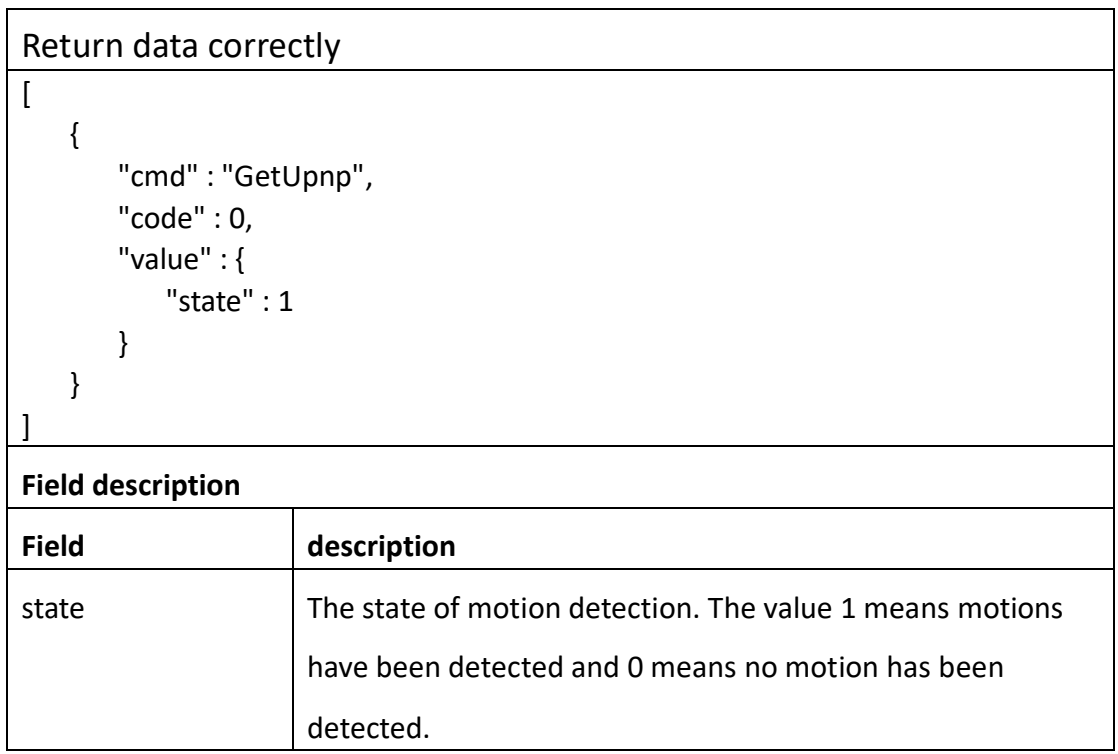

## **3.8.4 GetAudioAlarm**

### ⚫ **Interface Description**

GetAudioAlarm.

### ⚫ **Interface call instructions**

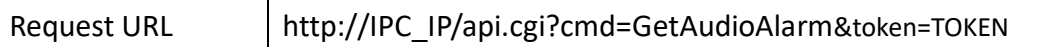

### ⚫ **POST Data**

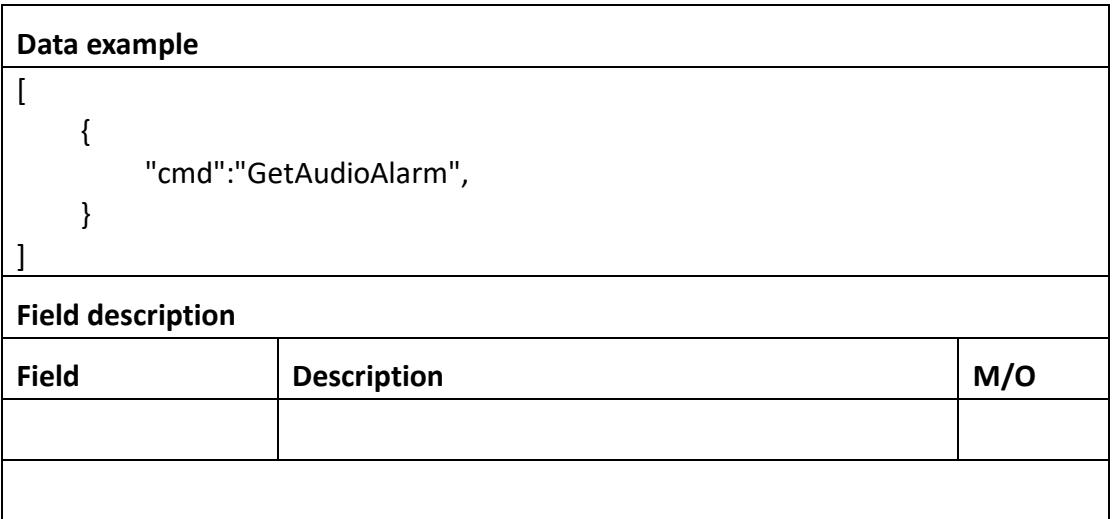

```
Return data correctly
```

```
[
    {
       "cmd" : " GetAudioAlarm",
       "code" : 0,
       "value" : {
          "Audio":{
           "schedule":{
              "table":0
              "enable":0
 }
 }
       }
       "initial" : {
          "Audio":{
           "schedule":{
              "table":0
              "enable":0
 }
 }
       }
       "range" : {
          "Audio":{
```
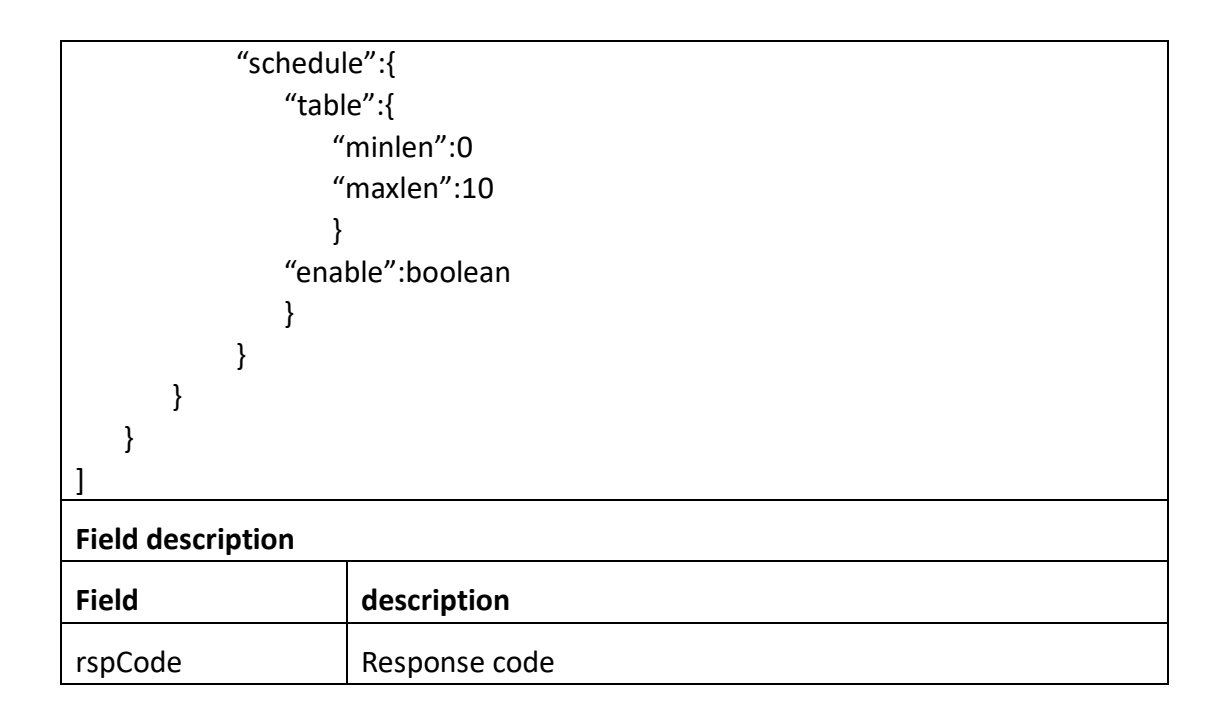

### **3.11.4 SetPowerLed**

### ⚫ **Interface Description**

SetPowerLed.

### ⚫ **Interface call instructions**

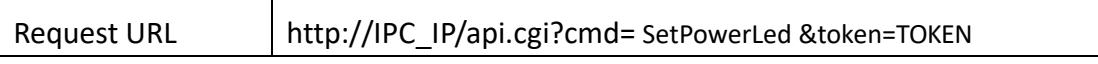

```
Data example
\sqrt{2} {
           "cmd":" SetPowerLed ",
           "PowerLed":{
             "state":0
             "channel":0
            }
      }
]
```
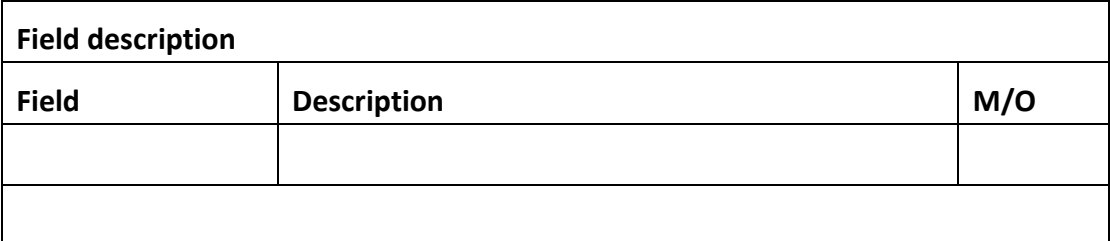

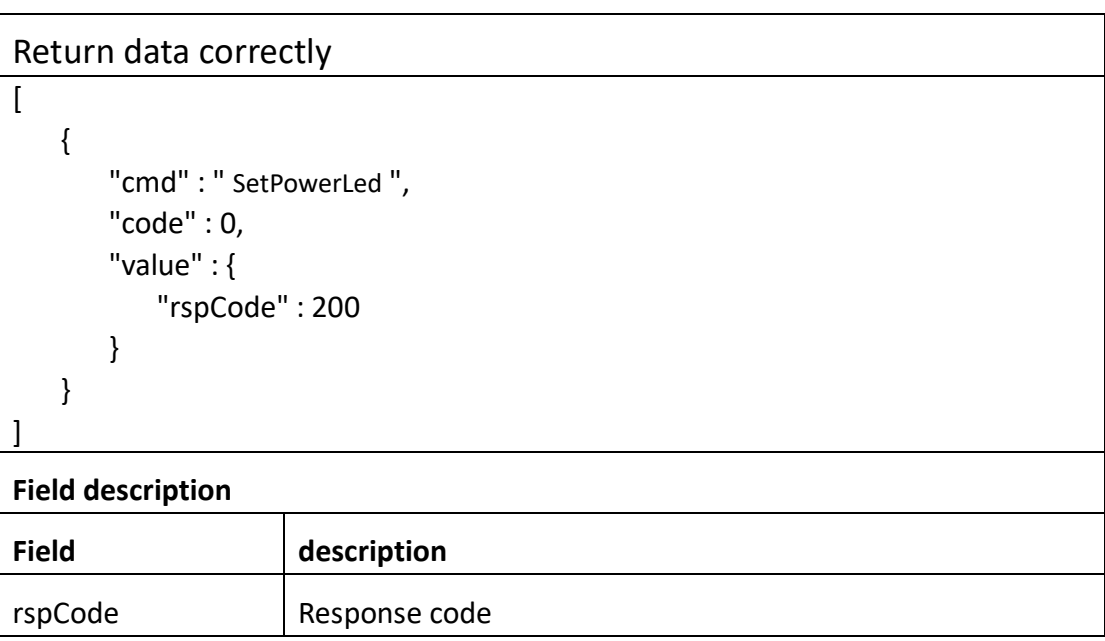

## **3.9 RTMP**

### **3.9.1 rtmp=start**

⚫ **Interface Description**

rtmp=start

### ⚫ **Interface call instructions**

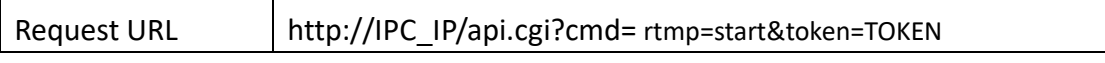

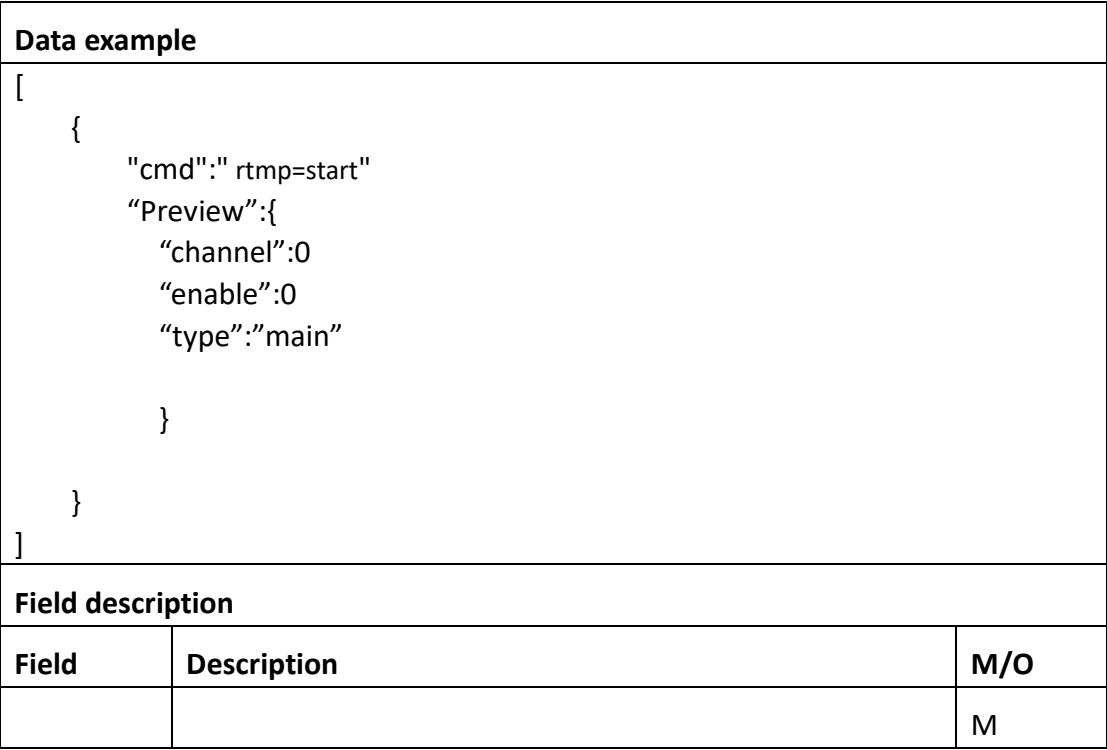

```
Return data correctly
[
   {
       "cmd" : " rtmp=start",
       "code" : 0,
       "value" : {
          "rspCode" : 200
      }
    }
]
Field description
Field description
rspCode Response code
```
### **3.9.2 rtmp=stop**

⚫ **Interface Description**

rtmp=stop

### ⚫ **Interface call instructions**

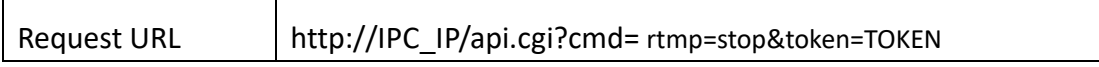

#### ⚫ **POST Data**

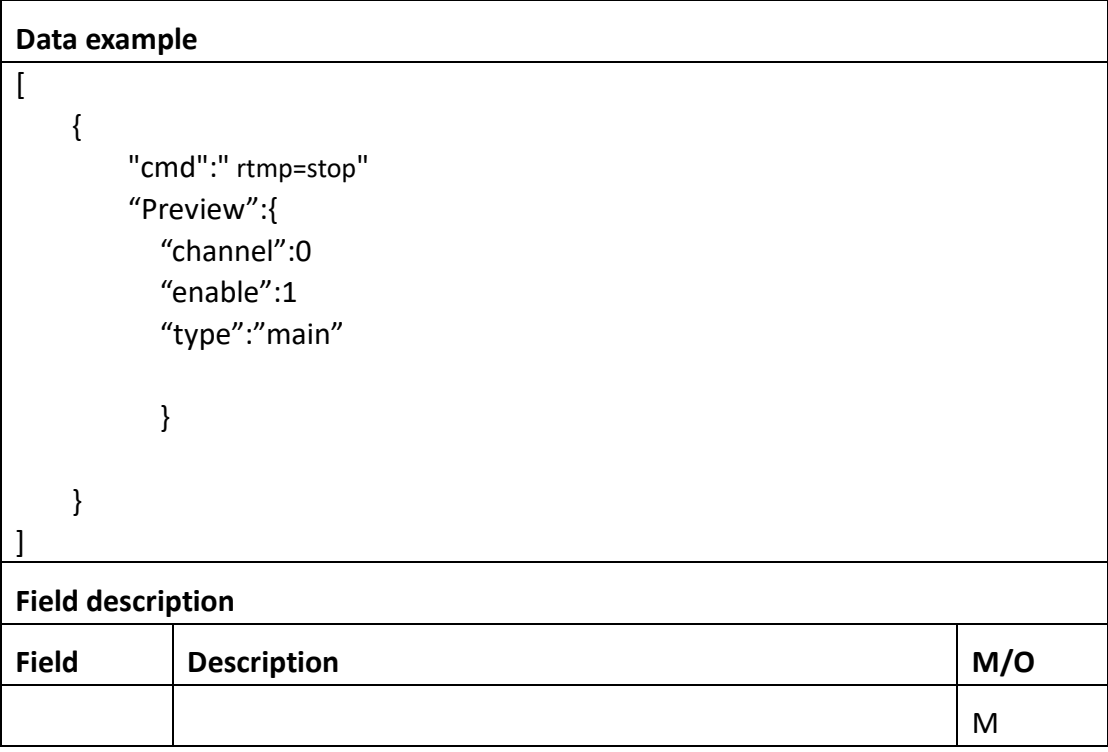

### ⚫ **Return data description**

### Return data correctly

```
[
    {
       "cmd" : " rtmp=stop",
       "code" : 0,
       "value" : {
          "rspCode" : 200
       }
   }
]
Field description
Field description
```
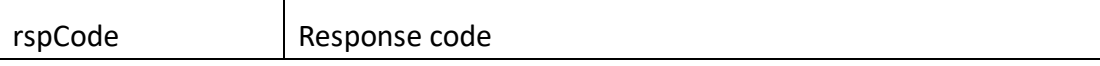

## **3.9.3 rtmp=auth**

### ⚫ **Interface Description**

rtmp=auth

#### ⚫ **Interface call instructions**

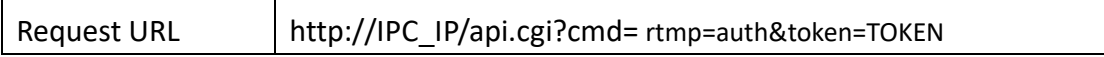

#### ⚫ **POST Data**

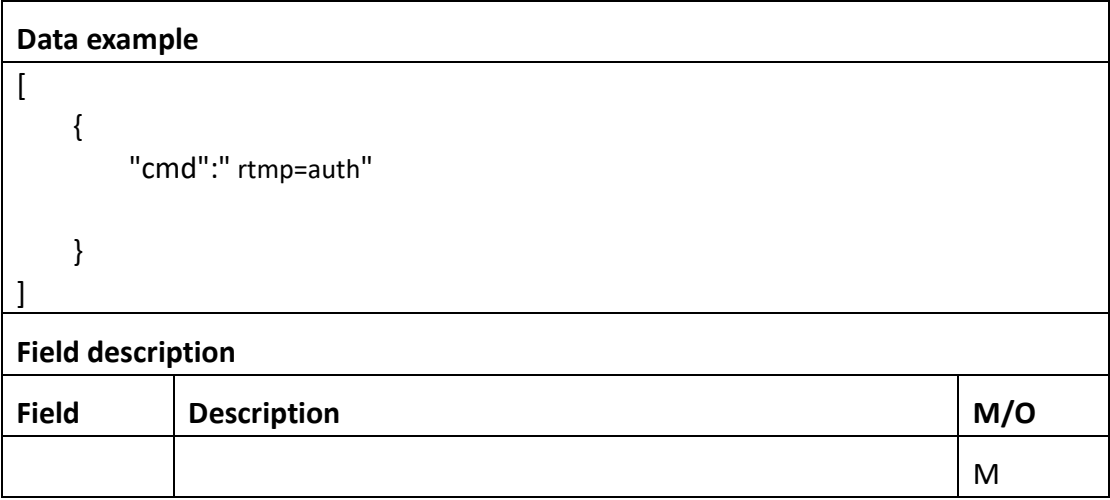

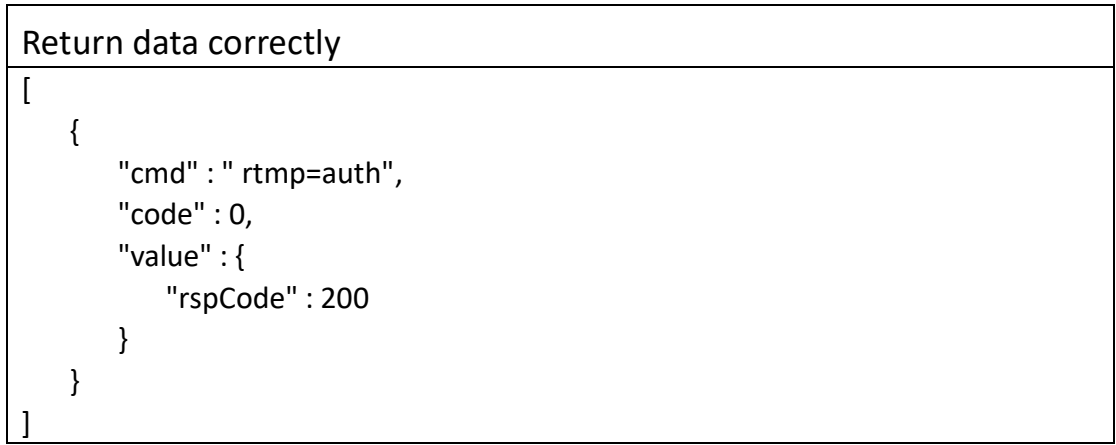

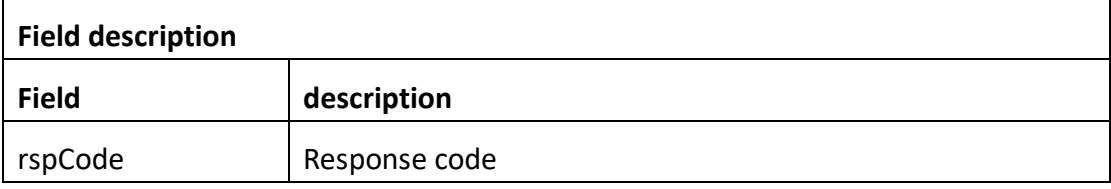

## **3.10 AUTO\_FOCUS**

### **3.10.1 GetAutoFocus**

### ⚫ **Interface Description**

GetAutoFocus.

### ⚫ **Interface call instructions**

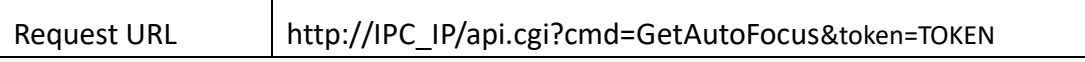

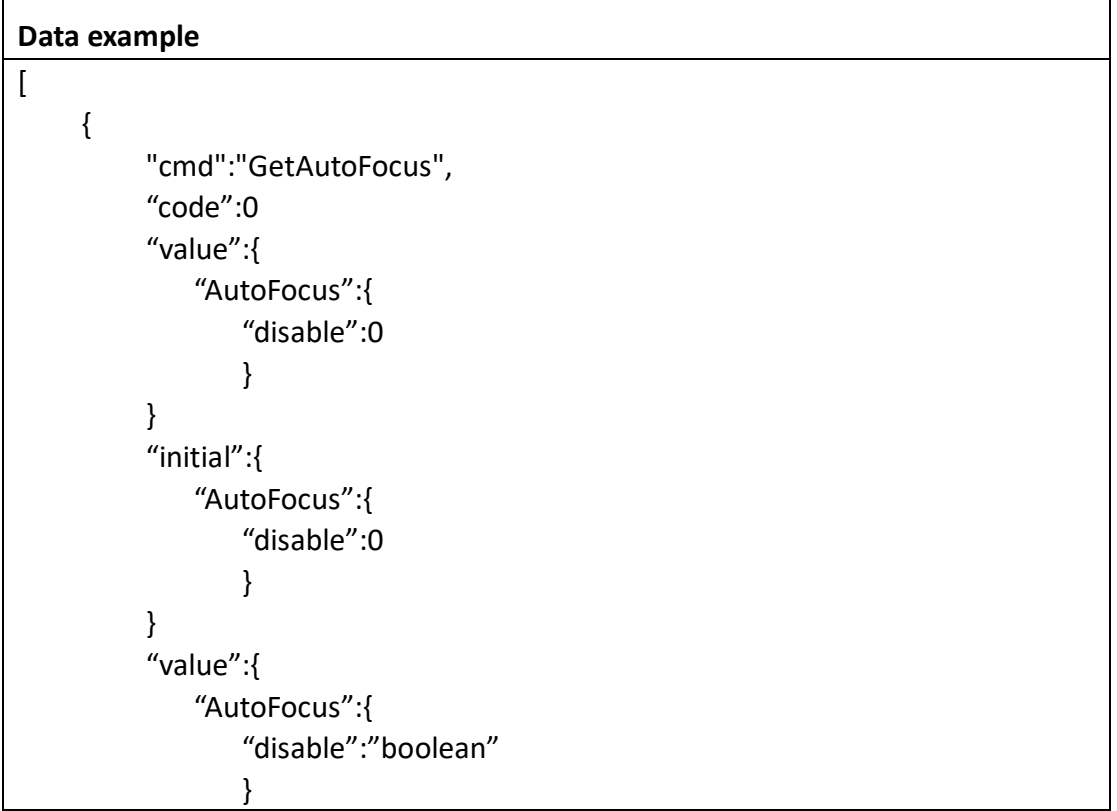

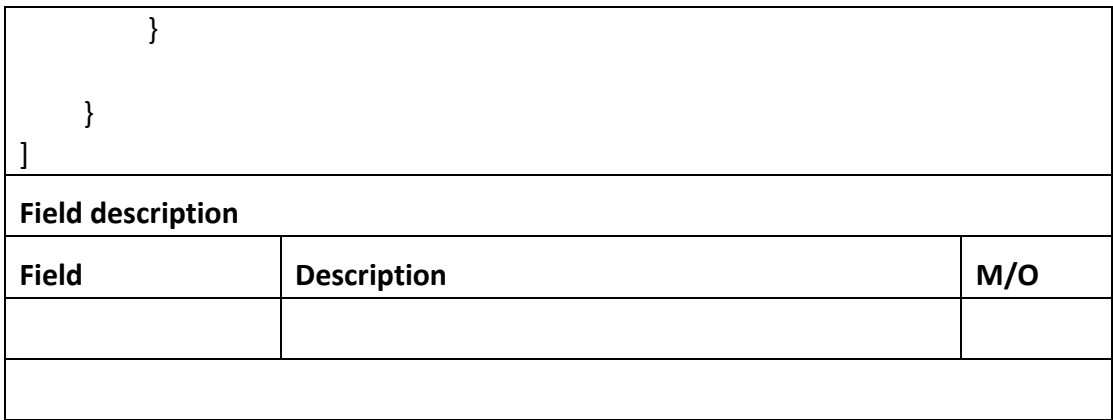

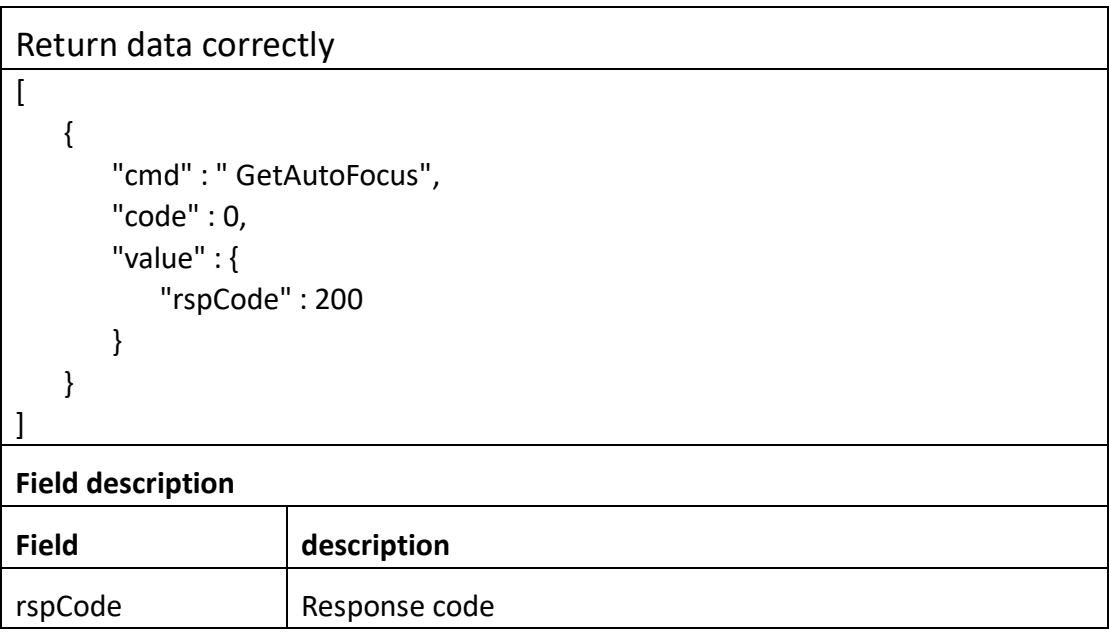

### **3.10.2 SetAutoFocus**

### ⚫ **Interface Description**

SetAutoFocus.

### ⚫ **Interface call instructions**

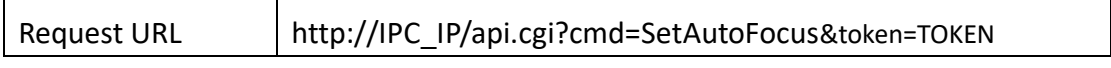

```
Data example
\overline{a} {
        "cmd":" SetAutoFocus",
        "AutoFocus":{
         "disable":0
        }
    }
]
Field description
Field Description M/O
```

```
Return data correctly
\overline{a} {
       "cmd" : " SetAutoFocus",
       "code" : 0,
       "value" : {
          "rspCode" : 200
       }
    }
]
Field description
Field description
rspCode Response code
```
## **3.11 LED**

## **3.11.1 GetIrLights**

### ⚫ **Interface Description**

GetIrLights.

### ⚫ **Interface call instructions**

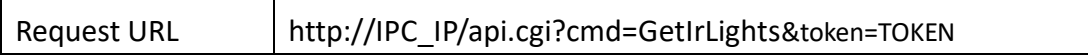

### ⚫ **POST Data**

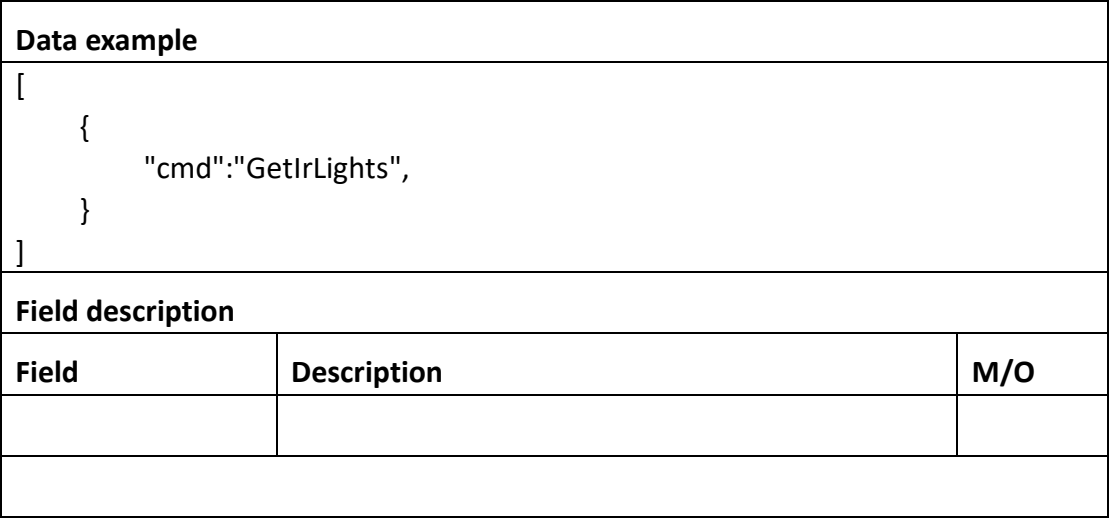

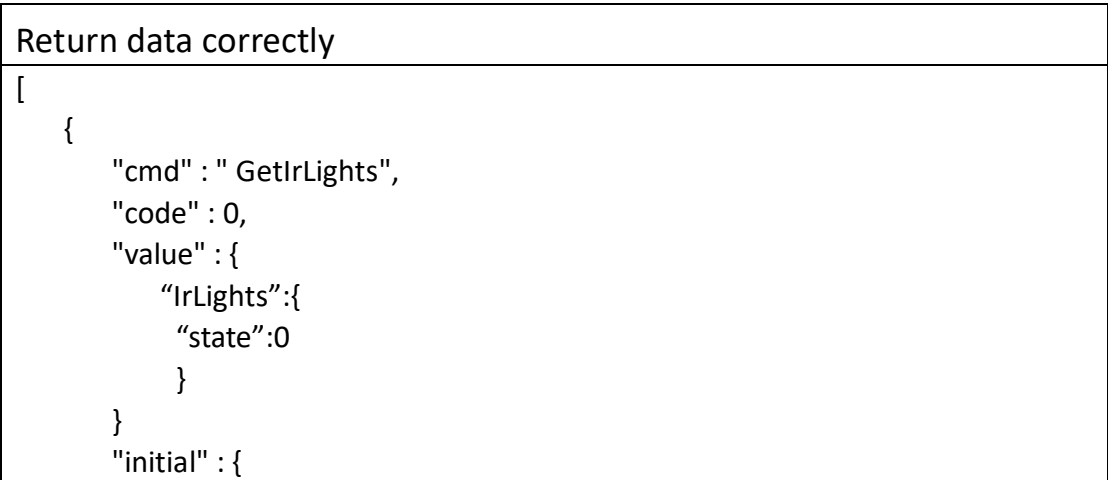

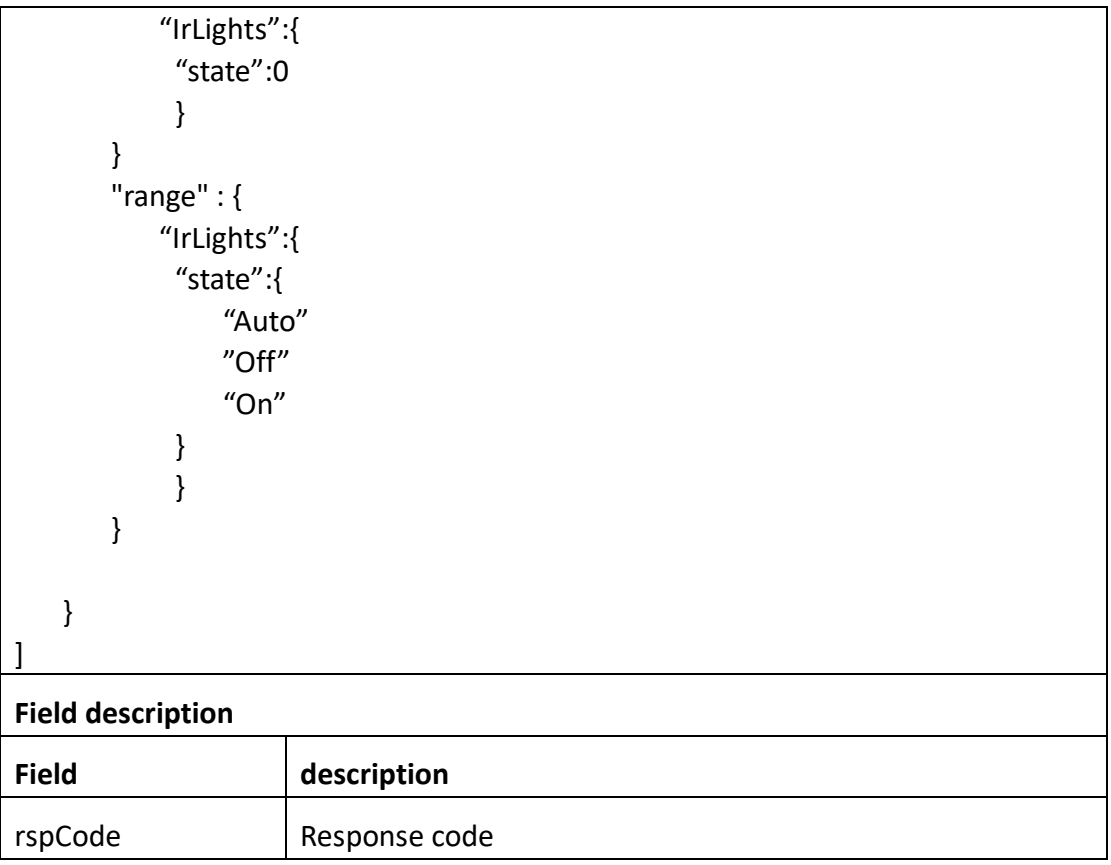

### **3.11.2 SetAutoFocus**

### ⚫ **Interface Description**

SetAutoFocus.

### ⚫ **Interface call instructions**

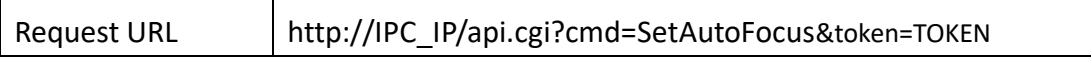

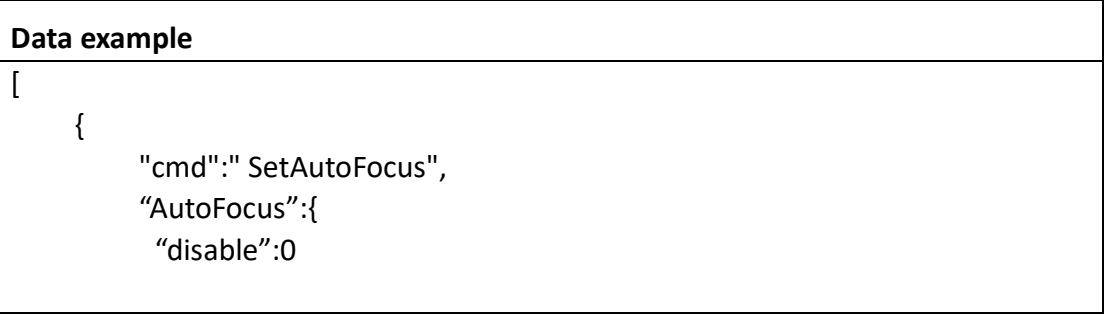

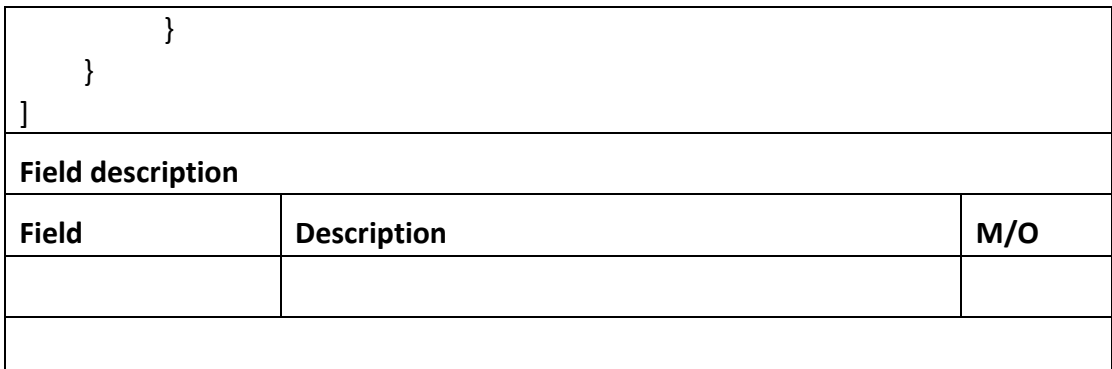

Return data correctly

 $\overline{[}$ 

]

```
 {
     "cmd" : " SetAutoFocus",
     "code" : 0,
     "value" : {
        "rspCode" : 200
    }
 }
```
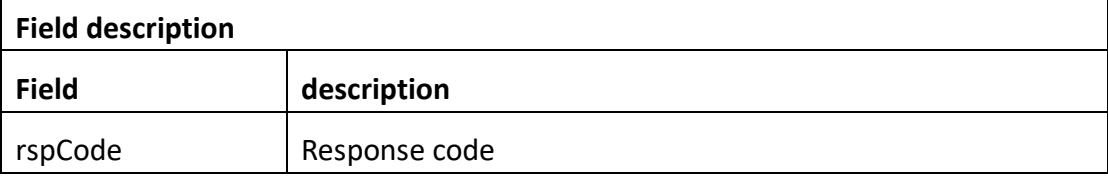

### **3.11.3 GetPowerLed**

⚫ **Interface Description**

GetPowerLed.

⚫ **Interface call instructions**

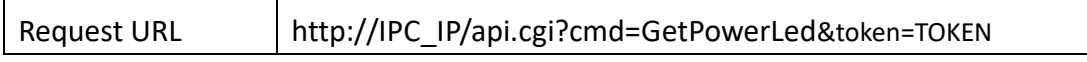

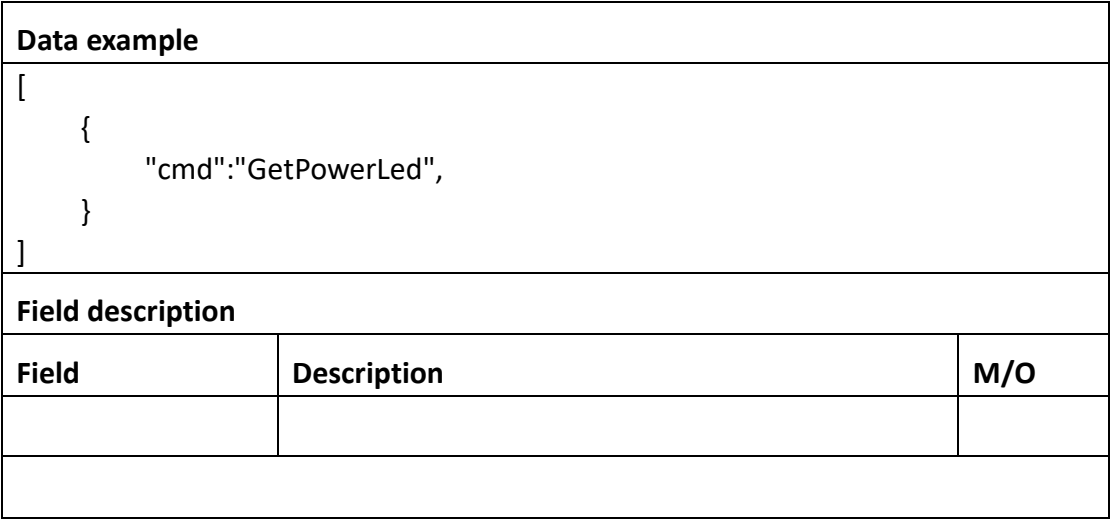

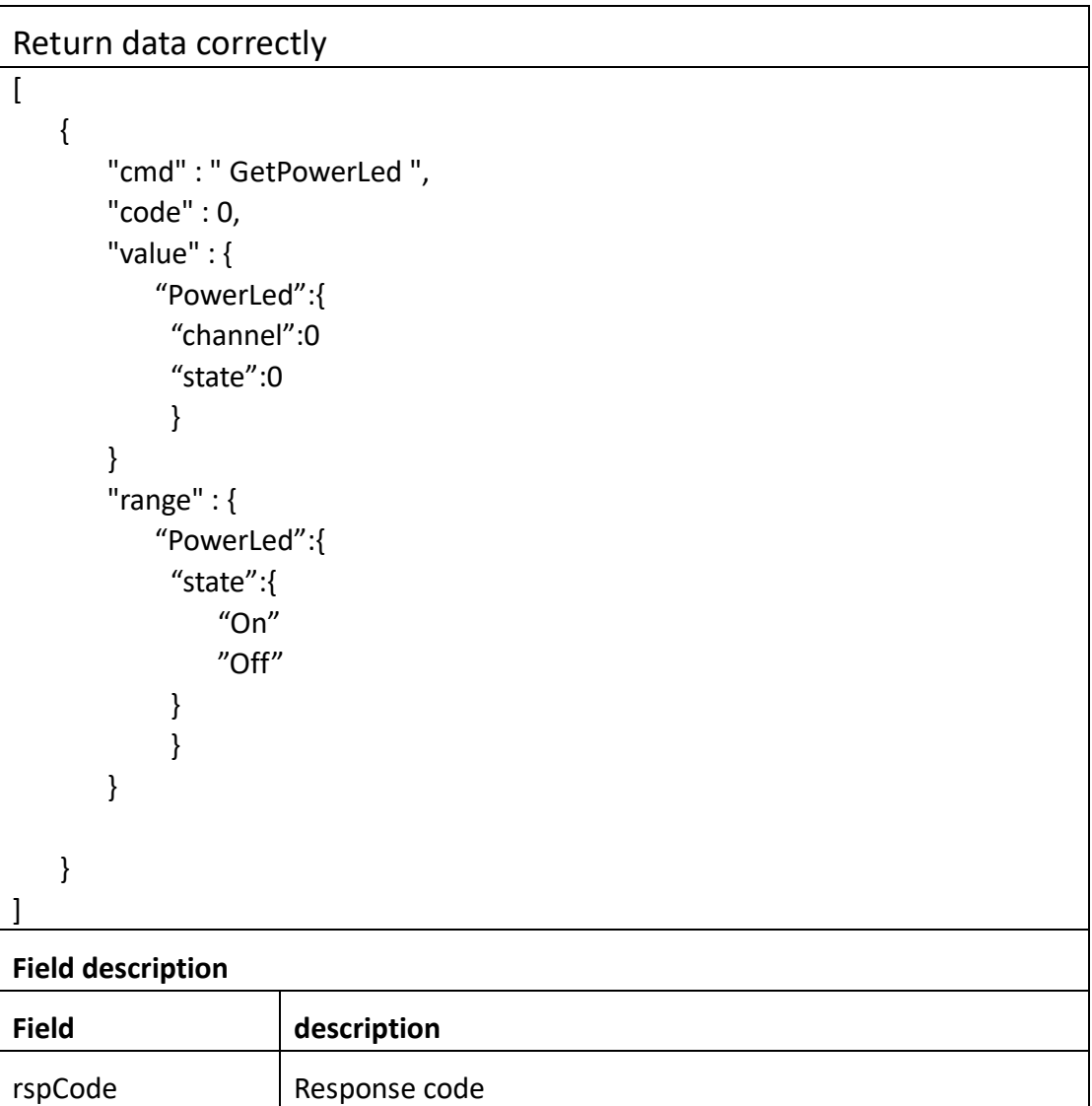

## **3.11.4 SetPowerLed**

### ⚫ **Interface Description**

SetPowerLed.

### ⚫ **Interface call instructions**

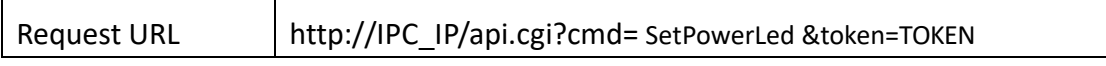

#### ⚫ **POST Data**

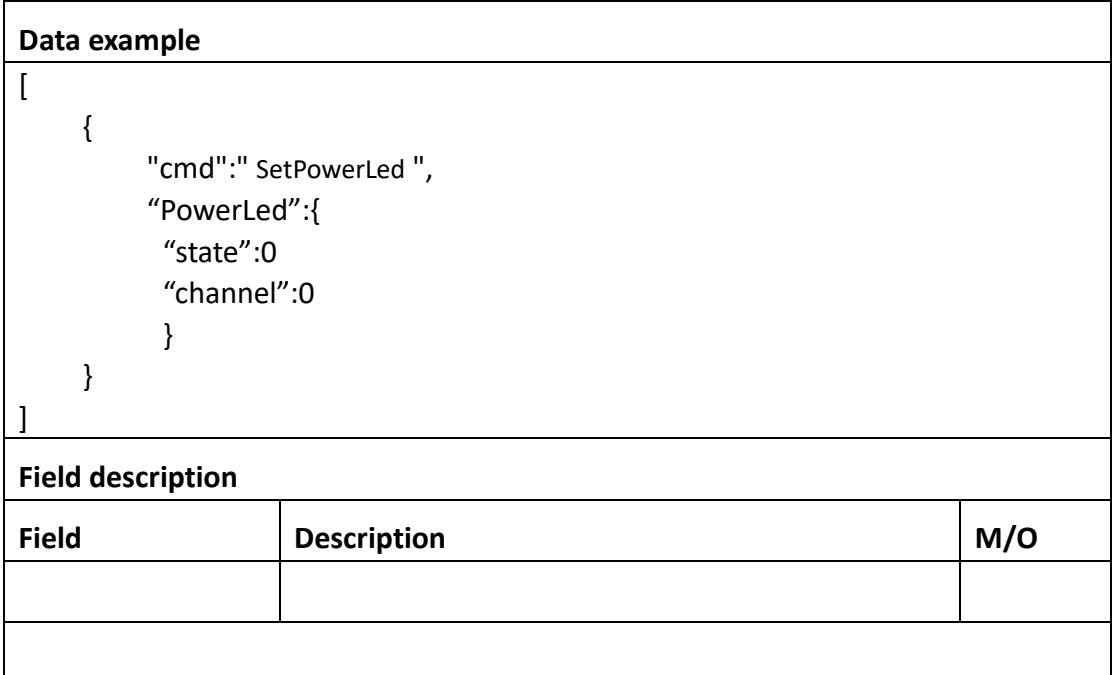

### ⚫ **Return data description**

### Return data correctly

 $\overline{ }$ 

```
 {
    "cmd" : " SetPowerLed ",
    "code" : 0,
    "value" : {
        "rspCode" : 200
```
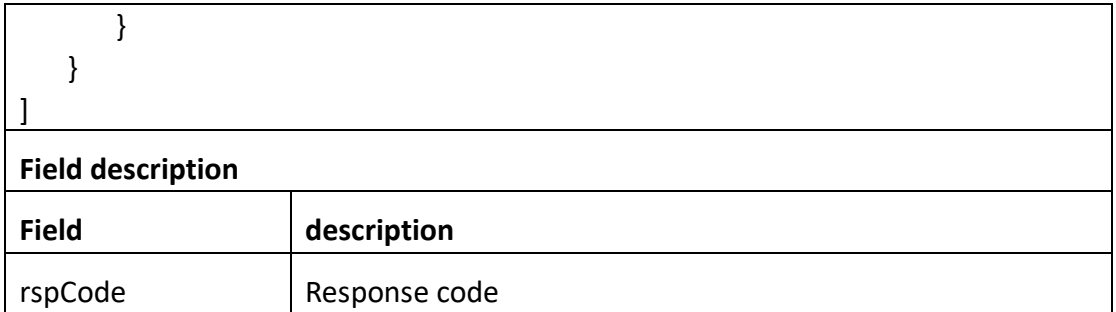

# **4. Response**

## **4.1 Error**

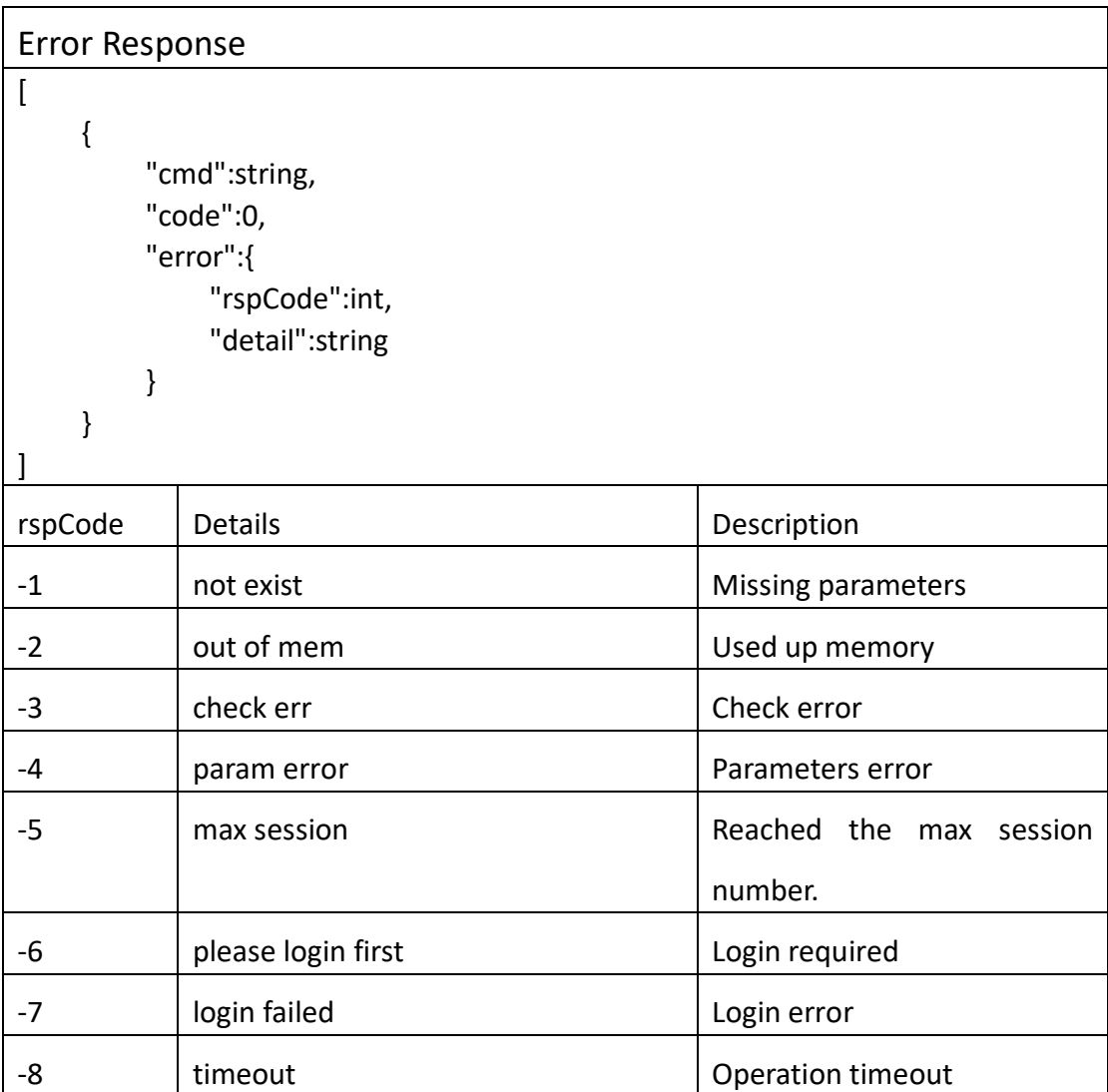

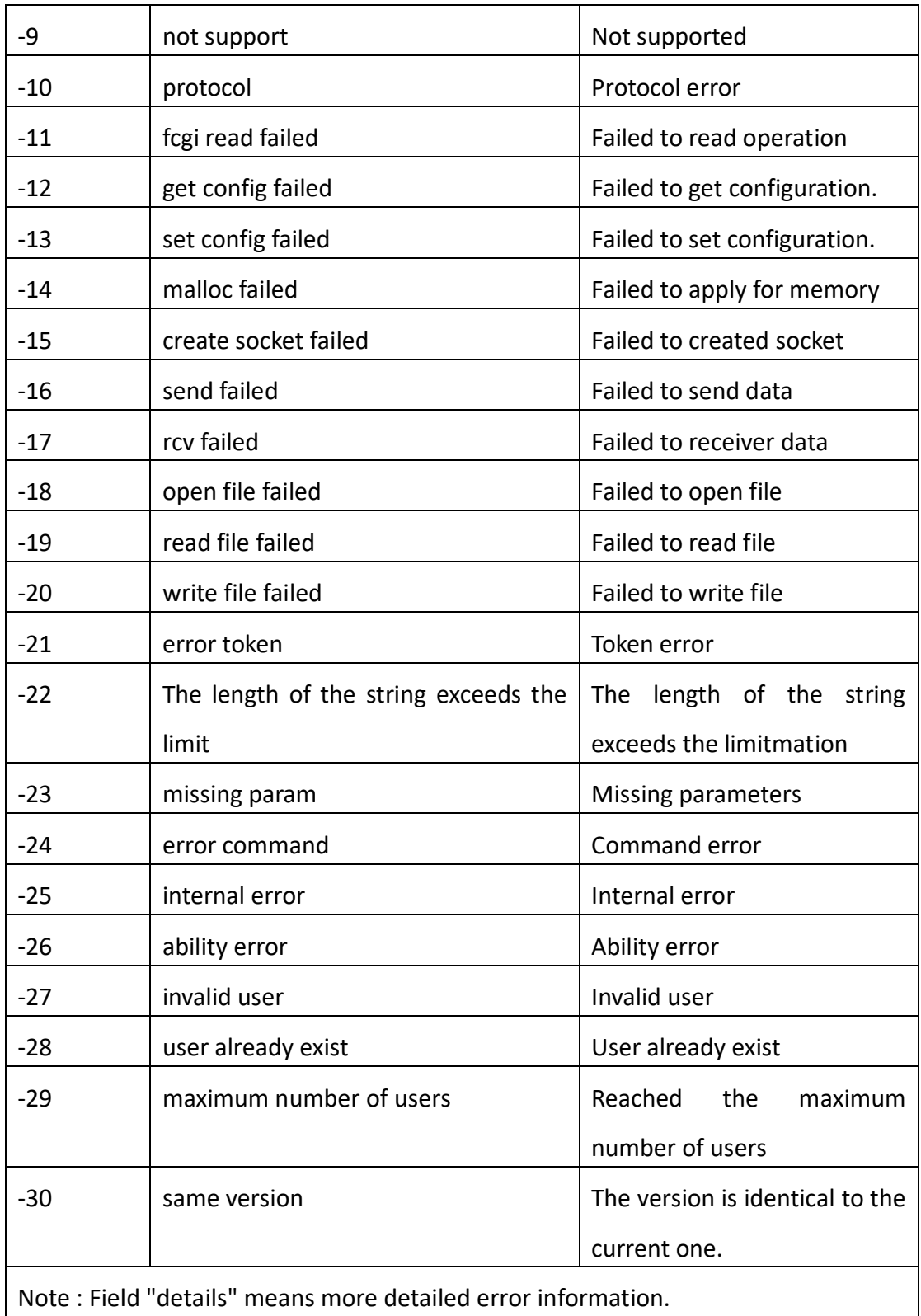